This document includes text contributed by Nikos Mavrogiannopoulos, Simon Josefsson, Daiki Ueno, Carolin Latze, Alfredo Pironti, Ted Zlatanov and Andrew McDonald. Several corrections are due to Patrick Pelletier and Andreas Metzler.

ISBN 978-1-326-00266-4

Copyright © 2001-2015 Free Software Foundation, Inc.

Copyright © 2001-2015 Nikos Mavrogiannopoulos

Permission is granted to copy, distribute and/or modify this document under the terms of the GNU Free Documentation License, Version 1.3 or any later version published by the Free Software Foundation; with no Invariant Sections, no Front-Cover Texts, and no Back-Cover Texts. A copy of the license is included in the section entitled "GNU Free Documentation License".

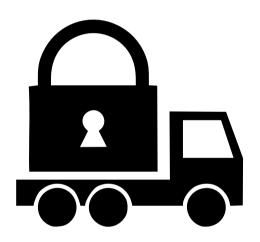

# **Contents**

| Pr | eface                  |                                                        | xiii |  |  |  |  |
|----|------------------------|--------------------------------------------------------|------|--|--|--|--|
| 1. | Introduction to GnuTLS |                                                        |      |  |  |  |  |
|    | 1.1.                   | Downloading and installing                             | 1    |  |  |  |  |
|    | 1.2.                   | Installing for a software distribution                 | 2    |  |  |  |  |
|    | 1.3.                   | Overview                                               | 3    |  |  |  |  |
| 2. | Intro                  | oduction to TLS and DTLS                               | 5    |  |  |  |  |
|    | 2.1.                   | TLS Layers                                             | 5    |  |  |  |  |
|    | 2.2.                   | The Transport Layer                                    | 5    |  |  |  |  |
|    | 2.3.                   | The TLS record protocol                                | 6    |  |  |  |  |
|    |                        | 2.3.1. Encryption algorithms used in the record layer  | 6    |  |  |  |  |
|    |                        | 2.3.2. Compression algorithms used in the record layer | 8    |  |  |  |  |
|    |                        | 2.3.3. Weaknesses and countermeasures                  | 8    |  |  |  |  |
|    |                        | 2.3.4. On record padding                               | 9    |  |  |  |  |
|    | 2.4.                   | The TLS alert protocol                                 | 9    |  |  |  |  |
|    | 2.5.                   | The TLS handshake protocol                             | 10   |  |  |  |  |
|    |                        | 2.5.1. TLS ciphersuites                                | 11   |  |  |  |  |
|    |                        | 2.5.2. Authentication                                  | 11   |  |  |  |  |
|    |                        | 2.5.3. Client authentication                           | 11   |  |  |  |  |
|    |                        | 2.5.4. Resuming sessions                               | 11   |  |  |  |  |
|    | 2.6.                   | TLS extensions                                         | 12   |  |  |  |  |
|    |                        | 2.6.1. Maximum fragment length negotiation             | 12   |  |  |  |  |
|    |                        | 2.6.2. Server name indication                          | 12   |  |  |  |  |
|    |                        | 2.6.3. Session tickets                                 | 13   |  |  |  |  |
|    |                        | 2.6.4. HeartBeat                                       | 13   |  |  |  |  |
|    |                        | 2.6.5. Safe renegotiation                              | 14   |  |  |  |  |
|    |                        | 2.6.6. OCSP status request                             | 15   |  |  |  |  |
|    |                        | 2.6.7. SRTP                                            | 15   |  |  |  |  |
|    |                        | 2.6.8. False Start                                     | 17   |  |  |  |  |
|    |                        | 2.6.9. Application Layer Protocol Negotiation (ALPN)   | 17   |  |  |  |  |
|    |                        | 2.6.10. Extensions and Supplemental Data               | 18   |  |  |  |  |
|    | 2.7.                   | How to use TLS in application protocols                | 18   |  |  |  |  |
|    |                        | 2.7.1. Separate ports                                  | 18   |  |  |  |  |
|    |                        | 2.7.2. Upward negotiation                              | 19   |  |  |  |  |
|    | 2.8.                   | On SSL 2 and older protocols                           | 20   |  |  |  |  |
| 3. | Autl                   | hentication methods                                    | 23   |  |  |  |  |
|    | 3.1.                   | Certificate authentication                             | 23   |  |  |  |  |
|    |                        | 3.1.1. X.509 certificates                              | 23   |  |  |  |  |
|    |                        | 3.1.2. OpenPGP certificates                            | 38   |  |  |  |  |
|    |                        | 3.1.3. Advanced certificate verification               | 40   |  |  |  |  |

## Contents

|    |      | 3.1.4. I  | Digital signatures                             |
|----|------|-----------|------------------------------------------------|
|    | 3.2. | More on   | certificate authentication                     |
|    |      | 3.2.1. H  | PKCS #10 certificate requests                  |
|    |      | 3.2.2. H  | PKIX certificate revocation lists              |
|    |      | 3.2.3.    | OCSP certificate status checking               |
|    |      | 3.2.4.    | OCSP stapling                                  |
|    |      | 3.2.5. N  | Managing encrypted keys                        |
|    |      |           | nvoking certtool                               |
|    |      | 3.2.7. I  | nvoking ocsptool                               |
|    |      | 3.2.8. I  | nvoking danetool                               |
|    | 3.3. | Shared-l  | xey and anonymous authentication               |
|    |      | 3.3.1.    | SRP authentication                             |
|    |      | 3.3.2. H  | PSK authentication                             |
|    |      | 3.3.3. A  | Anonymous authentication                       |
|    | 3.4. | Selecting | g an appropriate authentication method         |
|    |      | 3.4.1.    | Two peers with an out-of-band channel 93       |
|    |      | 3.4.2.    | Two peers without an out-of-band channel 93    |
|    |      | 3.4.3.    | Two peers and a trusted third party            |
|    |      |           |                                                |
| 4. |      |           | s types and Hardware security modules 101      |
|    | 4.1. |           | t key types                                    |
|    |      |           | Public keys                                    |
|    |      | 4.1.2. H  | Private keys                                   |
|    |      | 4.1.3.    | Operations                                     |
|    | 4.2. |           | and application-specific keys                  |
|    |      |           | System-specific keys                           |
|    |      |           | Application-specific keys                      |
|    | 4.3. |           | ards and HSMs                                  |
|    |      |           | nitialization                                  |
|    |      | 4.3.2. N  | Manual initialization of user-specific modules |
|    |      | 4.3.3. A  | Accessing objects that require a PIN           |
|    |      |           | Reading objects                                |
|    |      |           | Vriting objects                                |
|    |      |           | Jsing a PKCS #11 token with TLS                |
|    |      |           | nvoking p11tool                                |
|    |      |           | ol11tool help/usage ("help")                   |
|    |      | 4.3.9. t  | oken-related-options options                   |
|    |      | 4.3.10. c | bject-list-related-options options             |
|    |      | 4.3.11. k | reygen-related-options options                 |
|    |      |           | vrite-object-related-options options           |
|    |      | 4.3.13. c | ther-options options                           |
|    |      | 4.3.14. p | ol 11 tool exit status                         |
|    |      | 4.3.15. p | ol 11 tool See Also                            |
|    |      |           | ol 11 tool Examples                            |
|    | 4.4. | Trusted   | Platform Module (TPM)                          |
|    |      | 4.4.1. I  | Keys in TPM                                    |

|            |      | 4.4.2.    | $ \text{ Yey generation } \dots \dots \dots \dots \dots \dots \dots \dots \dots \dots \dots \dots \dots \dots \dots \dots \dots \dots $ | 30 |
|------------|------|-----------|----------------------------------------------------------------------------------------------------|----|
|            |      | 4.4.3.    | Jsing keys                                                                                                    | 31 |
|            |      | 4.4.4.    | nvoking tpmtool                                                                                                    | 32 |
|            |      |           | pmtool help/usage ("help")                                                                                                    | 32 |
|            |      |           | lebug option (-d)                                                                                                    | 33 |
|            |      |           | generate-rsa option                                                                                                    | 34 |
|            |      |           | iser option                                                                                                    | 34 |
|            |      |           | ystem option                                                                                                    | 34 |
|            |      |           | est-sign option                                                                                                    | 34 |
|            |      |           | ec-param option                                                                                                    | 34 |
|            |      |           | nder option                                                                                                    | 35 |
|            |      |           | outder option                                                                                                    |    |
|            |      |           | pmtool exit status                                                                                                    |    |
|            |      |           | pmtool See Also                                                                                                    |    |
|            |      |           | pmtool Examples                                                                                                    |    |
|            |      | 1.1.10. ( | philoof Examples 1.1.1.1.1.1.1.1.1.1.1.1.1.1.1.1.1.1.1.                                                                                 |    |
| <b>5</b> . | How  | to use    | GnuTLS in applications 13                                                                                                    | 7  |
|            | 5.1. | Introduc  | etion                                                                                                    | 37 |
|            |      | 5.1.1.    | General idea                                                                                                    | 37 |
|            |      | 5.1.2. I  | Error handling                                                                                                    | 38 |
|            |      | 5.1.3.    | Common types $\dots \dots \dots \dots \dots \dots \dots \dots \dots \dots \dots \dots \dots \dots \dots \dots \dots \dots \dots$        | 39 |
|            |      | 5.1.4. I  | Debugging and auditing                                                                                                    | 39 |
|            |      | 5.1.5.    | Thread safety                                                                                                    | 1  |
|            |      | 5.1.6.    | Running in a sandbox                                                                                                    | 1  |
|            |      | 5.1.7.    | Sessions and fork                                                                                                    | 12 |
|            |      | 5.1.8.    | Callback functions                                                                                                    | 12 |
|            | 5.2. | Prepara   | tion                                                                                                    | 13 |
|            |      | 5.2.1. I  | <del>Ieaders</del>                                                                                                    | 13 |
|            |      | 5.2.2. 1  | nitialization                                                                                                    | 13 |
|            |      | 5.2.3. Y  | Version check                                                                                                    | 13 |
|            |      | 5.2.4. 1  | Building the source                                                                                                    | 4  |
|            | 5.3. | Session   | initialization                                                                                                    | 15 |
|            | 5.4. | Associat  | ing the credentials                                                                                                    | 15 |
|            |      | 5.4.1.    | Certificates                                                                                                    | 16 |
|            |      | 5.4.2.    | SRP                                                                                                    | 52 |
|            |      | 5.4.3. I  | PSK                                                                                                    | 53 |
|            |      | 5.4.4.    | Anonymous                                                                                                    | 55 |
|            | 5.5. |           | up the transport layer                                                                                                    | 6  |
|            |      | _         | Asynchronous operation                                                                                                    | 8  |
|            |      |           | Reducing round-trips                                                                                                    | 60 |
|            |      |           | OTLS sessions                                                                                                    |    |
|            |      |           | OTLS and SCTP                                                                                                    |    |
|            | 5.6. |           | ndshake                                                                                                    |    |
|            | 5.7. |           | unsfer and termination                                                                                                    |    |
|            | 5.8. |           | data transfer                                                                                                    | 6  |
|            |      | Handlin   |                                                                                                    | :7 |

## Contents

|    | 5.10. | Priorit  | y strings                                                         |
|----|-------|----------|-------------------------------------------------------------------|
|    | 5.11. | Selecti  | ng cryptographic key sizes                                        |
|    | 5.12. | Advan    | ced topics                                                        |
|    |       | 5.12.1.  | Session resumption                                                |
|    |       | 5.12.2.  | Certificate verification                                          |
|    |       | 5.12.3.  | Re-authentication                                                 |
|    |       | 5.12.4.  | Parameter generation                                              |
|    |       | 5.12.5.  | Deriving keys for other applications/protocols                    |
|    |       |          | Channel bindings                                                  |
|    |       | 5.12.7.  | Interoperability                                                  |
|    |       | 5.12.8.  | Compatibility with the OpenSSL library                            |
| 6. | Gnu   | TLS ap   | plication examples 187                                            |
|    |       |          | examples                                                          |
|    |       | 6.1.1.   | Simple client example with X.509 certificate support              |
|    |       | 6.1.2.   | Simple client example with SSH-style certificate verification 190 |
|    |       | 6.1.3.   | Simple client example with anonymous authentication 192           |
|    |       | 6.1.4.   | Simple datagram TLS client example                                |
|    |       | 6.1.5.   | Obtaining session information                                     |
|    |       | 6.1.6.   | Using a callback to select the certificate to use                 |
|    |       | 6.1.7.   | Verifying a certificate                                           |
|    |       |          | Using a smart card with TLS                                       |
|    |       |          | Client with resume capability example                             |
|    |       |          | Simple client example with SRP authentication                     |
|    |       |          | Legacy client example with X.509 certificate support              |
|    |       |          | Simple client example using the C++ API                           |
|    |       |          | Helper functions for TCP connections                              |
|    |       |          | Helper functions for UDP connections                              |
|    | 6.2.  |          | examples                                                          |
|    |       |          | Echo server with X.509 authentication                             |
|    |       |          | Echo server with SRP authentication                               |
|    |       |          | Echo server with anonymous authentication                         |
|    |       |          | DTLS echo server with X.509 authentication                        |
|    | 6.3.  |          | example                                                           |
|    |       |          | laneous examples                                                  |
|    |       |          | Checking for an alert                                             |
|    |       | 6.4.2.   | X.509 certificate parsing example                                 |
|    |       | 6.4.3.   | Listing the ciphersuites in a priority string                     |
|    |       | 6.4.4.   | PKCS #12 structure generation example                             |
| 7. | Othe  | er inclu | ded programs 253                                                  |
| •  |       |          | ng gnutls-cli                                                     |
|    |       |          | ng gnutls-serv                                                    |
|    |       |          | ng gnutls-cli-debug                                               |

| $\sim$ |    |    |      |
|--------|----|----|------|
| ( '0   | nt | er | nt c |

| 8.  | Internal Architecture of GnuTLS  | 271 |
|-----|----------------------------------|-----|
|     | 8.1. The TLS Protocol            | 271 |
|     | 8.2. TLS Handshake Protocol      | 272 |
|     | 8.3. TLS Authentication Methods  | 273 |
|     | 8.4. TLS Extension Handling      | 273 |
|     | 8.5. Cryptographic Backend       | 279 |
| Α.  | Upgrading from previous versions | 283 |
| В.  | Support                          | 287 |
|     | B.1. Getting Help                | 287 |
|     | B.2. Commercial Support          |     |
|     | B.3. Bug Reports                 |     |
|     | B.4. Contributing                |     |
|     | B.5. Certification               |     |
| C.  | Supported Ciphersuites           | 291 |
| D.  | Error Codes and Descriptions     | 297 |
| G۱  | NU Free Documentation License    | 305 |
| Bil | bliography                       | 313 |

# **List of Tables**

| 2.1.  | Supported ciphers in TLS                                                    |
|-------|-----------------------------------------------------------------------------|
| 2.2.  | Supported MAC algorithms in TLS                                             |
| 2.3.  | Supported compression algorithms                                            |
| 2.4.  | The TLS alert table                                                         |
| 2.5.  | Supported SRTP profiles                                                     |
| 3.1.  | Supported key exchange algorithms                                           |
| 3.2.  | X.509 certificate fields                                                    |
| 3.3.  | Supported X.509 certificate extensions                                      |
| 3.4.  | The gnutls_certificate_status_t enumeration                                 |
| 3.5.  | The gnutls_certificate_verify_flags enumeration                             |
| 3.6.  | Key purpose object identifiers                                              |
| 3.7.  | OpenPGP certificate fields                                                  |
| 3.8.  | The types of (sub)keys required for the various TLS key exchange methods 97 |
| 3.9.  | Certificate revocation list fields                                          |
| 3.10. | The most important OCSP response fields                                     |
|       | The revocation reasons                                                      |
| 3.12. | Encryption flags                                                            |
| 4.1.  | The gnutls_pin_flag_t enumeration                                           |
| 5.1.  | Environment variables used by the library                                   |
| 5.2.  | Key exchange algorithms and the corresponding credential types 147          |
| 5.3.  | Supported initial keywords                                                  |
| 5.4.  | The supported algorithm keywords in priority strings                        |
| 5.5.  | Special priority string keywords                                            |
| 5.6.  | More priority string keywords                                               |
| 5.7.  | Key sizes and security parameters                                           |
| 5.8.  | The DANE verification status flags                                          |
| C.1.  | The ciphersuites table                                                      |
| D 1   | The error codes table 303                                                   |

# List of Figures

| 2.1. | The TLS protocol layers                          |
|------|--------------------------------------------------|
|      | An example of the X.509 hierarchical trust model |
| 4.1. | PKCS #11 module usage                            |
| 5.1. | High level design of GnuTLS                      |
| 8.2. | TLS protocol use case                            |
| 8.4. | GnuTLS cryptographic back-end design             |

# **Preface**

This document demonstrates and explains the GnuTLS library API. A brief introduction to the protocols and the technology involved is also included so that an application programmer can better understand the GnuTLS purpose and actual offerings. Even if GnuTLS is a typical library software, it operates over several security and cryptographic protocols which require the programmer to make careful and correct usage of them. Otherwise it is likely to only obtain a false sense of security. The term of security is very broad even if restricted to computer software, and cannot be confined to a single cryptographic library. For that reason, do not consider any program secure just because it uses GnuTLS; there are several ways to compromise a program or a communication line and GnuTLS only helps with some of them.

Although this document tries to be self contained, basic network programming and public key infrastructure (PKI) knowledge is assumed in most of it. A good introduction to networking can be found in [36], to public key infrastructure in [14] and to security engineering in [5].

Updated versions of the GnuTLS software and this document will be available from http://www.gnutls.org/.

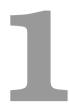

# Introduction to GnuTLS

In brief GnuTLS can be described as a library which offers an API to access secure communication protocols. These protocols provide privacy over insecure lines, and were designed to prevent eavesdropping, tampering, or message forgery.

Technically GnuTLS is a portable ANSI C based library which implements the protocols ranging from SSL 3.0 to TLS 1.2 (see chapter 2, for a detailed description of the protocols), accompanied with the required framework for authentication and public key infrastructure. Important features of the GnuTLS library include:

- Support for TLS 1.2, TLS 1.1, TLS 1.0 and SSL 3.0 protocols.
- Support for Datagram TLS 1.0 and 1.2.
- Support for handling and verification of X.509 and OpenPGP certificates.
- Support for password authentication using TLS-SRP.
- Support for keyed authentication using TLS-PSK.
- Support for TPM, PKCS #11 tokens and smart-cards.

The GnuTLS library consists of three independent parts, namely the "TLS protocol part", the "Certificate part", and the "Cryptographic back-end" part. The "TLS protocol part" is the actual protocol implementation, and is entirely implemented within the GnuTLS library. The "Certificate part" consists of the certificate parsing, and verification functions and it uses functionality from the libtasn1 library. The "Cryptographic back-end" is provided by the nettle and gmplib libraries.

# 1.1. Downloading and installing

GnuTLS is available for download at: http://www.gnutls.org/download.html

GnuTLS uses a development cycle where even minor version numbers indicate a stable release and a odd minor version number indicate a development release. For example, GnuTLS 1.6.3 denote a stable release since 6 is even, and GnuTLS 1.7.11 denote a development release since 7 is odd.

GnuTLS depends on nettle and gmplib, and you will need to install it before installing GnuTLS. The nettle library is available from http://www.lysator.liu.se/~nisse/nettle/, while gmplib is available from http://www.gmplib.org/. Don't forget to verify the cryptographic signature after downloading source code packages.

The package is then extracted, configured and built like many other packages that use Autoconf. For detailed information on configuring and building it, refer to the "INSTALL" file that is part of the distribution archive. Typically you invoke ./configure and then make check install. There are a number of compile-time parameters, as discussed below.

Several parts of GnuTLS require ASN.1 functionality, which is provided by a library called libtasn1. A copy of libtasn1 is included in GnuTLS. If you want to install it separately (e.g., to make it possibly to use libtasn1 in other programs), you can get it from http://www.gnu.org/software/libtasn1/.

The compression library, libz, the PKCS #11 helper library p11-kit, the TPM library trousers, as well as the IDN library libidn<sup>1</sup> are optional dependencies. Check the README file in the distribution on how to obtain these libraries.

A few configure options may be relevant, summarized below. They disable or enable particular features, to create a smaller library with only the required features. Note however, that although a smaller library is generated, the included programs are not guaranteed to compile if some of these options are given.

- --disable-srp-authentication
- --disable-psk-authentication
- --disable-anon-authentication
- --disable-openpgp-authentication
- --disable-dhe
- --disable-ecdhe
- --disable-openssl-compatibility
- --disable-dtls-srtp-support
- --disable-alpn-support
- --disable-heartbeat-support
- --disable-libdane
- --without-p11-kit
- --without-tpm
- --without-zlib

For the complete list, refer to the output from configure --help.

# 1.2. Installing for a software distribution

When installing for a software distribution, it is often desirable to preconfigure GnuTLS with the system-wide paths and files. There two important configuration options, one sets the trust

<sup>&</sup>lt;sup>1</sup>Needed to use RFC6125 name comparison in internationalized domains.

store in system, which are the CA certificates to be used by programs by default (if they don't override it), and the other sets to DNSSEC root key file used by unbound for DNSSEC verification.

For the latter the following configuration option is available, and if not specified GnuTLS will try to auto-detect the location of that file.

```
--with-unbound-root-key-file
```

To set the trust store the following options are available.

```
--with-default-trust-store-file
--with-default-trust-store-dir
```

The first option is used to set a PEM file which contains a list of trusted certificates, while the second will read all certificates in the given path. The recommended option is the last, which allows to use a PKCS #11 trust policy module. That module not only provides the trusted certificates, but allows the categorization of them using purpose, e.g., CAs can be restricted for e-mail usage only, or administrative restrictions of CAs, for examples by restricting a CA to only issue certificates for a given DNS domain using NameConstraints. A publicly available PKCS #11 trust module is p11-kit's trust module<sup>2</sup>.

### 1.3. Overview

In this document we present an overview of the supported security protocols in chapter 2, and continue by providing more information on the certificate authentication in section 3.1, and shared-key as well anonymous authentication in section 3.3. We elaborate on certificate authentication by demonstrating advanced usage of the API in section 3.2. The core of the TLS library is presented in chapter 5 and example applications are listed in chapter 6. In chapter 7 the usage of few included programs that may assist debugging is presented. The last chapter is chapter 8 that provides a short introduction to GnuTLS' internal architecture.

<sup>--</sup>with-default-trust-store-pkcs11

<sup>&</sup>lt;sup>2</sup>http://p11-glue.freedesktop.org/doc/p11-kit/trust-module.html

# Introduction to TLS and DTLS

TLS stands for "Transport Layer Security" and is the successor of SSL, the Secure Sockets Layer protocol [13] designed by Netscape. TLS is an Internet protocol, defined by IETF<sup>1</sup>, described in [10]. The protocol provides confidentiality, and authentication layers over any reliable transport layer. The description, above, refers to TLS 1.0 but applies to all other TLS versions as the differences between the protocols are not major.

The DTLS protocol, or "Datagram TLS" [30] is a protocol with identical goals as TLS, but can operate under unreliable transport layers such as UDP. The discussions below apply to this protocol as well, except when noted otherwise.

# 2.1. TLS Layers

TLS is a layered protocol, and consists of the record protocol, the handshake protocol and the alert protocol. The record protocol is to serve all other protocols and is above the transport layer. The record protocol offers symmetric encryption, data authenticity, and optionally compression. The alert protocol offers some signaling to the other protocols. It can help informing the peer for the cause of failures and other error conditions. section 2.4, for more information. The alert protocol is above the record protocol.

The handshake protocol is responsible for the security parameters' negotiation, the initial key exchange and authentication. section 2.5, for more information about the handshake protocol. The protocol layering in TLS is shown in Figure 2.1.

# 2.2. The Transport Layer

TLS is not limited to any transport layer and can be used above any transport layer, as long as it is a reliable one. DTLS can be used over reliable and unreliable transport layers. GnuTLS supports TCP and UDP layers transparently using the Berkeley sockets API. However, any transport layer can be used by providing callbacks for GnuTLS to access the transport layer (for details see section 5.5).

<sup>&</sup>lt;sup>1</sup>IETF, or Internet Engineering Task Force, is a large open international community of network designers, operators, vendors, and researchers concerned with the evolution of the Internet architecture and the smooth operation of the Internet. It is open to any interested individual.

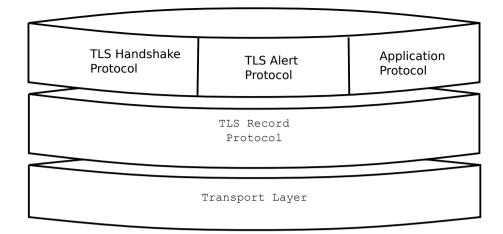

Figure 2.1.: The TLS protocol layers.

# 2.3. The TLS record protocol

The record protocol is the secure communications provider. Its purpose is to encrypt, authenticate and —optionally— compress packets. The record layer functions can be called at any time after the handshake process is finished, when there is need to receive or send data. In DTLS however, due to re-transmission timers used in the handshake out-of-order handshake data might be received for some time (maximum 60 seconds) after the handshake process is finished.

The functions to access the record protocol are limited to send and receive functions, which might, given the importance of this protocol in TLS, seem awkward. This is because the record protocol's parameters are all set by the handshake protocol. The record protocol initially starts with NULL parameters, which means no encryption, and no MAC is used. Encryption and authentication begin just after the handshake protocol has finished.

# 2.3.1. Encryption algorithms used in the record layer

Confidentiality in the record layer is achieved by using symmetric block encryption algorithms like 3DES, AES or stream algorithms like ARCFOUR\_128. Ciphers are encryption algorithms that use a single, secret, key to encrypt and decrypt data. Block algorithms in CBC mode also provide protection against statistical analysis of the data. Thus, if you're using the TLS protocol, a random number of blocks will be appended to data, to prevent eavesdroppers from guessing the actual data size.

The supported in GnuTLS ciphers and MAC algorithms are shown in Table 2.1 and Table 2.2.

| Algorithm    | Description                                                          |
|--------------|----------------------------------------------------------------------|
| AES_CBC      | AES or RIJNDAEL is the block cipher algorithm that replaces the      |
|              | old DES algorithm. Has 128 bits block size and is used in CBC        |
|              | mode.                                                                |
| AES_GCM      | This is the AES algorithm in the authenticated encryption GCM        |
|              | mode. This mode combines message authentication and encryp-          |
|              | tion and can be extremely fast on CPUs that support hardware         |
|              | acceleration.                                                        |
| AES_CCM      | This is the AES algorithm in the authenticated encryption CCM        |
|              | mode. This mode combines message authentication and encryp-          |
|              | tion and is often used by systems without AES or GCM accelera-       |
|              | tion support.                                                        |
| AES_CCM_8    | This is the AES algorithm in the authenticated encryption CCM        |
|              | mode with a truncated to 64-bit authentication tag. This mode is     |
|              | for communication with restricted systems.                           |
| CAMELLIA_CBC | This is an 128-bit block cipher developed by Mitsubishi and NTT.     |
|              | It is one of the approved ciphers of the European NESSIE and         |
|              | Japanese CRYPTREC projects.                                          |
| CHACHA20     | CHACHA20-POLY1305 is an authenticated encryption algorithm           |
| POLY1305     | based on CHACHA20 cipher and POLY1305 MAC. CHACHA20                  |
|              | is a refinement of SALSA20 algorithm, an approved cipher by the      |
|              | European ESTREAM project. POLY1305 is Wegman-Carter, one-            |
|              | time authenticator. The combination provides a fast stream cipher    |
|              | suitable for systems where a hardware AES accelerator is not avail-  |
|              | able.                                                                |
| 3DES_CBC     | This is the DES block cipher algorithm used with triple encryption   |
|              | (EDE). Has 64 bits block size and is used in CBC mode.               |
| ARCFOUR_128  | ARCFOUR-128 is a compatible algorithm with RSA's RC4 algo-           |
|              | rithm, which is considered to be a trade secret. It is a fast cipher |
|              | but considered weak today, and thus it is not enabled by default.    |

Table 2.1.: Supported ciphers in TLS.

| Algorithm  | Description                                                     |
|------------|-----------------------------------------------------------------|
| MAC_MD5    | This is an HMAC based on MD5 a cryptographic hash algorithm     |
|            | designed by Ron Rivest. Outputs 128 bits of data.               |
| MAC_SHA1   | An HMAC based on the SHA1 cryptographic hash algorithm de-      |
|            | signed by NSA. Outputs 160 bits of data.                        |
| MAC_SHA256 | An HMAC based on SHA2-256. Outputs 256 bits of data.            |
| MAC_SHA384 | An HMAC based on SHA2-384. Outputs 384 bits of data.            |
| MAC_AEAD   | This indicates that an authenticated encryption algorithm, such |
|            | as GCM, is in use.                                              |

Table 2.2.: Supported MAC algorithms in TLS.

#### 2.3.2. Compression algorithms used in the record layer

The TLS record layer also supports compression. The algorithms implemented in GnuTLS can be found in the table below. The included algorithms perform really good when text, or other compressible data are to be transferred, but offer nothing on already compressed data, such as compressed images, zipped archives etc. These compression algorithms, may be useful in high bandwidth TLS tunnels, and in cases where network usage has to be minimized. It should be noted however that compression increases latency.

The record layer compression in GnuTLS is implemented based on [15]. The supported algorithms are shown below.

enum gnutls\_compression\_method\_t:

GNUTLS\_COMP\_UNKNOWN Unknown compression method.

GNUTLS\_COMP\_NULL

The NULL compression method (no compression).

GNUTLS\_COMP\_DEFLATE

The DEFLATE compression method from zlib.

GNUTLS\_COMP\_ZLIB

Same as GNUTLS\_COMP\_DEFLATE.

Table 2.3.: Supported compression algorithms

Note that compression enables attacks such as traffic analysis, or even plaintext recovery under certain circumstances. To avoid some of these attacks GnuTLS allows each record to be compressed independently (i.e., stateless compression), by using the "%STATELESS\_COMPRESSION" priority string, in order to be used in cases where the attacker controlled data are pt in separate records.

#### 2.3.3. Weaknesses and countermeasures

Some weaknesses that may affect the security of the record layer have been found in TLS 1.0 protocol. These weaknesses can be exploited by active attackers, and exploit the facts that

- 1. TLS has separate alerts for "decryption\_failed" and "bad\_record\_mac"
- 2. The decryption failure reason can be detected by timing the response time.
- 3. The IV for CBC encrypted packets is the last block of the previous encrypted packet.

Those weaknesses were solved in TLS 1.1 [9] which is implemented in GnuTLS. For this reason we suggest to always negotiate the highest supported TLS version with the peer<sup>2</sup>. For a detailed discussion of the issues see the archives of the TLS Working Group mailing list and [24].

<sup>&</sup>lt;sup>2</sup>If this is not possible then please consult subsection 5.12.7.

## 2.3.4. On record padding

The TLS protocol allows for extra padding of records in CBC ciphers, to prevent statistical analysis based on the length of exchanged messages (see [10] section 6.2.3.2). GnuTLS appears to be one of few implementations that take advantage of this feature: the user can provide some plaintext data with a range of lengths she wishes to hide, and GnuTLS adds extra padding to make sure the attacker cannot tell the real plaintext length is in a range smaller than the user-provided one. Use <code>gnutls\_record\_send\_range</code> to send length-hidden messages and <code>gnutls\_record\_can\_use\_length\_hiding</code> to check whether the current session supports length hiding. Using the standard <code>gnutls\_record\_send</code> will only add minimal padding.

The TLS implementation in the Symbian operating system, frequently used by Nokia and Sony-Ericsson mobile phones, cannot handle non-minimal record padding. What happens when one of these clients handshake with a GnuTLS server is that the client will fail to compute the correct MAC for the record. The client sends a TLS alert (bad\_record\_mac) and disconnects. Typically this will result in error messages such as 'A TLS fatal alert has been received', 'Bad record MAC', or both, on the GnuTLS server side.

If compatibility with such devices is a concern, not sending length-hidden messages solves the problem by using minimal padding.

If you implement an application that has a configuration file, we recommend that you make it possible for users or administrators to specify a GnuTLS protocol priority string, which is used by your application via <code>gnutls\_priority\_set</code>. To allow the best flexibility, make it possible to have a different priority string for different incoming IP addresses.

# 2.4. The TLS alert protocol

The alert protocol is there to allow signals to be sent between peers. These signals are mostly used to inform the peer about the cause of a protocol failure. Some of these signals are used internally by the protocol and the application protocol does not have to cope with them (e.g. GNUTLS\_A\_CLOSE\_NOTIFY), and others refer to the application protocol solely (e.g. GNUTLS\_A\_USER\_CANCELLED). An alert signal includes a level indication which may be either fatal or warning. Fatal alerts always terminate the current connection, and prevent future re-negotiations using the current session ID. All alert messages are summarized in the table below.

The alert messages are protected by the record protocol, thus the information that is included does not leak. You must take extreme care for the alert information not to leak to a possible attacker, via public log files etc.

| Alert                       | ID | Description        |
|-----------------------------|----|--------------------|
| GNUTLS_A_CLOSE_NOTIFY       | 0  | Close notify       |
| GNUTLS_A_UNEXPECTED_MESSAGE | 10 | Unexpected message |
| GNUTLS_A_BAD_RECORD_MAC     | 20 | Bad record MAC     |
| GNUTLS_A_DECRYPTION_FAILED  | 21 | Decryption failed  |

| GNUTLS_A_RECORD_OVERFLOW          | 22  | Record overflow                                            |
|-----------------------------------|-----|------------------------------------------------------------|
| GNUTLS_A_DECOMPRESSION_FAILURE    | 30  | Decompression failed                                       |
| GNUTLS_A_HANDSHAKE_FAILURE        | 40  | Handshake failed                                           |
| GNUTLS_A_SSL3_NO_CERTIFICATE      | 41  | No certificate (SSL 3.0)                                   |
| GNUTLS_A_BAD_CERTIFICATE          | 42  | Certificate is bad                                         |
| GNUTLS_A_UNSUPPORTED_CERTIFICATE  | 43  | Certificate is not supported                               |
| GNUTLS_A_CERTIFICATE_REVOKED      | 44  | Certificate was revoked                                    |
| GNUTLS_A_CERTIFICATE_EXPIRED      | 45  | Certificate is expired                                     |
| GNUTLS_A_CERTIFICATE_UNKNOWN      | 46  | Unknown certificate                                        |
| GNUTLS_A_ILLEGAL_PARAMETER        | 47  | Illegal parameter                                          |
| GNUTLS_A_UNKNOWN_CA               | 48  | CA is unknown                                              |
| GNUTLS_A_ACCESS_DENIED            | 49  | Access was denied                                          |
| GNUTLS_A_DECODE_ERROR             | 50  | Decode error                                               |
| GNUTLS_A_DECRYPT_ERROR            | 51  | Decrypt error                                              |
| GNUTLS_A_EXPORT_RESTRICTION       | 60  | Export restriction                                         |
| GNUTLS_A_PROTOCOL_VERSION         | 70  | Error in protocol version                                  |
| GNUTLS_A_INSUFFICIENT_SECURITY    | 71  | Insufficient security                                      |
| GNUTLS_A_INTERNAL_ERROR           | 80  | Internal error                                             |
| GNUTLS_A_INAPPROPRIATE_FALLBACK   | 86  | Inappropriate fallback                                     |
| GNUTLS_A_USER_CANCELED            | 90  | User canceled                                              |
| GNUTLS_A_NO_RENEGOTIATION         | 100 | No renegotiation is allowed                                |
| GNUTLS_A_UNSUPPORTED_EXTENSION    | 110 | An unsupported extension was sent                          |
| GNUTLS_A_CERTIFICATE_UNOBTAINABLE | 111 | Could not retrieve the specified certificate               |
| GNUTLS_A_UNRECOGNIZED_NAME        | 112 | The server name sent was not recognized                    |
| GNUTLS_A_UNKNOWN_PSK_IDENTITY     | 115 | The SRP/PSK username is missing or not known               |
| GNUTLS_A_NO_APPLICATION_PROTOCOL  | 120 | No supported application proto-<br>col could be negotiated |

Table 2.4.: The TLS alert table

# 2.5. The TLS handshake protocol

The handshake protocol is responsible for the ciphersuite negotiation, the initial key exchange, and the authentication of the two peers. This is fully controlled by the application layer, thus your program has to set up the required parameters. The main handshake function is <code>gnutls\_handshake</code>. In the next paragraphs we elaborate on the handshake protocol, i.e., the ciphersuite negotiation.

### 2.5.1. TLS ciphersuites

The handshake protocol of TLS negotiates cipher suites of a special form illustrated by the TLS\_DHE\_RSA\_WITH\_3DES\_CBC\_SHA cipher suite name. A typical cipher suite contains these parameters:

- The key exchange algorithm. DHE\_RSA in the example.
- The Symmetric encryption algorithm and mode 3DES\_CBC in this example.
- The MAC<sup>3</sup> algorithm used for authentication. MAC\_SHA is used in the above example.

The cipher suite negotiated in the handshake protocol will affect the record protocol, by enabling encryption and data authentication. Note that you should not over rely on TLS to negotiate the strongest available cipher suite. Do not enable ciphers and algorithms that you consider weak.

All the supported ciphersuites are listed in Appendix C.

#### 2.5.2. Authentication

The key exchange algorithms of the TLS protocol offer authentication, which is a prerequisite for a secure connection. The available authentication methods in GnuTLS follow.

- Certificate authentication: Authenticated key exchange using public key infrastructure and certificates (X.509 or OpenPGP).
- SRP authentication: Authenticated key exchange using a password.
- PSK authentication: Authenticated key exchange using a pre-shared key.
- Anonymous authentication: Key exchange without peer authentication.

#### 2.5.3. Client authentication

In the case of ciphersuites that use certificate authentication, the authentication of the client is optional in TLS. A server may request a certificate from the client using the gnutls\_certificate\_server\_set\_request function. We elaborate in subsection 5.4.1.

## 2.5.4. Resuming sessions

The TLS handshake process performs expensive calculations and a busy server might easily be put under load. To reduce the load, session resumption may be used. This is a feature of the TLS protocol which allows a client to connect to a server after a successful handshake, without the expensive calculations. This is achieved by re-using the previously established

<sup>&</sup>lt;sup>3</sup>MAC stands for Message Authentication Code. It can be described as a keyed hash algorithm. See RFC2104.

keys, meaning the server needs to store the state of established connections (unless session tickets are used - subsection 2.6.3).

Session resumption is an integral part of GnuTLS, and subsection 5.12.1, subsection 6.1.9 illustrate typical uses of it.

#### 2.6. TLS extensions

A number of extensions to the TLS protocol have been proposed mainly in [6]. The extensions supported in GnuTLS are discussed in the subsections that follow.

#### 2.6.1. Maximum fragment length negotiation

This extension allows a TLS implementation to negotiate a smaller value for record packet maximum length. This extension may be useful to clients with constrained capabilities. The functions shown below can be used to control this extension.

```
size_t gnutls_record_get_max_size (gnutls_session_t session)
ssize_t gnutls_record_set_max_size (gnutls_session_t session, size_t size)
```

#### 2.6.2. Server name indication

A common problem in HTTPS servers is the fact that the TLS protocol is not aware of the hostname that a client connects to, when the handshake procedure begins. For that reason the TLS server has no way to know which certificate to send.

This extension solves that problem within the TLS protocol, and allows a client to send the HTTP hostname before the handshake begins within the first handshake packet. The functions <code>gnutls\_server\_name\_set</code> and <code>gnutls\_server\_name\_get</code> can be used to enable this extension, or to retrieve the name sent by a client.

```
int gnutls_server_name_set (gnutls_session_t session, gnutls_server_name_type_t
type, const void * name, size_t name_length)
int gnutls_server_name_get (gnutls_session_t session, void * data, size_t *
data_length, unsigned int * type, unsigned int indx)
```

#### 2.6.3. Session tickets

To resume a TLS session, the server normally stores session parameters. This complicates deployment, and can be avoided by delegating the storage to the client. Because session parameters are sensitive they are encrypted and authenticated with a key only known to the server and then sent to the client. The Session Tickets extension is described in RFC 5077 [34].

A disadvantage of session tickets is that they eliminate the effects of forward secrecy when a server uses the same key for long time. That is, the secrecy of all sessions on a server using tickets depends on the ticket key being kept secret. For that reason server keys should be rotated and discarded regularly.

Since version 3.1.3 GnuTLS clients transparently support session tickets, unless forward secrecy is explicitly requested (with the PFS priority string).

#### 2.6.4. HeartBeat

This is a TLS extension that allows to ping and receive confirmation from the peer, and is described in [28]. The extension is disabled by default and <code>gnutls\_heartbeat\_enable</code> can be used to enable it. A policy may be negotiated to only allow sending heartbeat messages or sending and receiving. The current session policy can be checked with <code>gnutls\_heartbeat\_allowed</code>. The requests coming from the peer result to <code>GNUTLS\_E\_HEARTBEAT\_PING\_RECEIVED</code> being returned from the receive function. Ping requests to peer can be send via <code>gnutls\_heartbeat\_ping</code>.

```
int gnutls_heartbeat_allowed (gnutls_session_t session, unsigned int type)
```

void gnutls\_heartbeat\_enable (qnutls\_session\_t session, unsigned int type)

int gnutls\_heartbeat\_ping (gnutls\_session\_t session, size\_t data\_size, unsigned int max\_tries, unsigned int flags)

int gnutls\_heartbeat\_pong (gnutls\_session\_t session, unsigned int flags)

void gnutls\_heartbeat\_set\_timeouts (gnutls\_session\_t session, unsigned int retrans\_timeout, unsigned int total\_timeout)

unsigned int gnutls\_heartbeat\_get\_timeout (gnutls\_session\_t session)

### 2.6.5. Safe renegotiation

TLS gives the option to two communicating parties to renegotiate and update their security parameters. One useful example of this feature was for a client to initially connect using anonymous negotiation to a server, and the renegotiate using some authenticated ciphersuite. This occurred to avoid having the client sending its credentials in the clear.

However this renegotiation, as initially designed would not ensure that the party one is renegotiating is the same as the one in the initial negotiation. For example one server could forward all renegotiation traffic to an other server who will see this traffic as an initial negotiation attempt.

This might be seen as a valid design decision, but it seems it was not widely known or understood, thus today some application protocols use the TLS renegotiation feature in a manner that enables a malicious server to insert content of his choice in the beginning of a TLS session.

The most prominent vulnerability was with HTTPS. There servers request a renegotiation to enforce an anonymous user to use a certificate in order to access certain parts of a web site. The attack works by having the attacker simulate a client and connect to a server, with server-only authentication, and send some data intended to cause harm. The server will then require renegotiation from him in order to perform the request. When the proper client attempts to contact the server, the attacker hijacks that connection and forwards traffic to the initial server that requested renegotiation. The attacker will not be able to read the data exchanged between the client and the server. However, the server will (incorrectly) assume that the initial request sent by the attacker was sent by the now authenticated client. The result is a prefix plain-text injection attack.

The above is just one example. Other vulnerabilities exists that do not rely on the TLS renegotiation to change the client's authenticated status (either TLS or application layer).

While fixing these application protocols and implementations would be one natural reaction, an extension to TLS has been designed that cryptographically binds together any renegotiated handshakes with the initial negotiation. When the extension is used, the attack is detected and the session can be terminated. The extension is specified in [31].

GnuTLS supports the safe renegotiation extension. The default behavior is as follows. Clients will attempt to negotiate the safe renegotiation extension when talking to servers. Servers will accept the extension when presented by clients. Clients and servers will permit an initial handshake to complete even when the other side does not support the safe renegotiation extension. Clients and servers will refuse renegotiation attempts when the extension has not been negotiated.

Note that permitting clients to connect to servers when the safe renegotiation extension is not enabled, is open up for attacks. Changing this default behavior would prevent interoperability against the majority of deployed servers out there. We will reconsider this default behavior in the future when more servers have been upgraded. Note that it is easy to configure clients to always require the safe renegotiation extension from servers.

To modify the default behavior, we have introduced some new priority strings (see section 5.10). The %UNSAFE\_RENEGOTIATION priority string permits (re-)handshakes even when the safe rene-

gotiation extension was not negotiated. The default behavior is %PARTIAL\_RENEGOTIATION that will prevent renegotiation with clients and servers not supporting the extension. This is secure for servers but leaves clients vulnerable to some attacks, but this is a trade-off between security and compatibility with old servers. The %SAFE\_RENEGOTIATION priority string makes clients and servers require the extension for every handshake. The latter is the most secure option for clients, at the cost of not being able to connect to legacy servers. Servers will also deny clients that do not support the extension from connecting.

It is possible to disable use of the extension completely, in both clients and servers, by using the <code>%DISABLE\_SAFE\_RENEGOTIATION</code> priority string however we strongly recommend you to only do this for debugging and test purposes.

The default values if the flags above are not specified are:

• Server: %PARTIAL\_RENEGOTIATION

• Client: %PARTIAL\_RENEGOTIATION

For applications we have introduced a new API related to safe renegotiation. The gnutls\_safe\_renegotiation\_status function is used to check if the extension has been negotiated on a session, and can be used both by clients and servers.

#### 2.6.6. OCSP status request

The Online Certificate Status Protocol (OCSP) is a protocol that allows the client to verify the server certificate for revocation without messing with certificate revocation lists. Its drawback is that it requires the client to connect to the server's CA OCSP server and request the status of the certificate. This extension however, enables a TLS server to include its CA OCSP server response in the handshake. That is an HTTPS server may periodically run ocsptool (see subsection 3.2.7) to obtain its certificate revocation status and serve it to the clients. That way a client avoids an additional connection to the OCSP server.

See subsection 3.2.4 for further information.

Since version 3.1.3 GnuTLS clients transparently support the certificate status request.

#### 2.6.7. SRTP

The TLS protocol was extended in [23] to provide keying material to the Secure RTP (SRTP) protocol. The SRTP protocol provides an encapsulation of encrypted data that is optimized for voice data. With the SRTP TLS extension two peers can negotiate keys using TLS or DTLS and obtain keying material for use with SRTP. The available SRTP profiles are listed below.

To enable use the following functions.

enum gnutls\_srtp\_profile\_t:

GNUTLS\_SRTP\_AES128\_CM\_HMAC\_- 128 bit AES with a 80 bit HMAC-SHA1

 $SHA1_80$ 

GNUTLS\_SRTP\_AES128\_CM\_HMAC\_- 128 bit AES with a 32 bit HMAC-SHA1

 $SHA1_32$ 

GNUTLS\_SRTP\_NULL\_HMAC\_SHA1\_80 NULL cipher with a 80 bit HMAC-SHA1
GNUTLS\_SRTP\_NULL\_HMAC\_SHA1\_32 NULL cipher with a 32 bit HMAC-SHA1

Table 2.5.: Supported SRTP profiles

int gnutls\_srtp\_set\_profile (qnutls\_session\_t session, qnutls\_srtp\_profile\_t profile)

int gnutls\_srtp\_set\_profile\_direct (gnutls\_session\_t session, const char \* profiles,
const char \*\* err\_pos)

To obtain the negotiated keys use the function below.

int gnutls\_srtp\_get\_keys (gnutls\_session\_t session, void \* key\_material, unsigned
int key\_material\_size, gnutls\_datum\_t \* client\_key, gnutls\_datum\_t \* client\_salt,
qnutls\_datum\_t \* server\_key, qnutls\_datum\_t \* server\_salt)

Description: This is a helper function to generate the keying material for SRTP. It requires the space of the key material to be pre-allocated (should be at least 2x the maximum key size and salt size). The client\_key, client\_salt, server\_key and server\_salt are convenience datums that point inside the key material. They may be NULL.

Returns: On success the size of the key material is returned, otherwise, GNUTLS\_E\_SHORT\_MEMORY\_BUFFER if the buffer given is not sufficient, or a negative error code. Since 3.1.4

Other helper functions are listed below.

```
int\ gnutls\_srtp\_get\_selected\_profile\ (gnutls\_session\_t\ session\ ,\ gnutls\_srtp\_profile\_t\ *profile)
```

```
const char * gnutls_srtp_get_profile_name (gnutls_srtp_profile_t profile)
```

int gnutls\_srtp\_get\_profile\_id (const char \* name, qnutls\_srtp\_profile\_t \* profile)

#### 2.6.8. False Start

The TLS protocol was extended in [?] to allow the client to send data to server in a single round trip. This change however operates on the borderline of the TLS protocol security guarrantees and should be used for the cases where the reduced latency outperforms the risk of an adversary intercepting the transferred data. In GnuTLS applications can use the @acronymGNUTLS\_ENABLE\_FALSE\_START as option to gnutls\_init to request an early return of the gnutls\_handshake function. After that early return the application is expected to transfer any data to be piggybacked on the last handshake message.

After handshake's early termination, the application is expected to transmit data using <code>gnutls\_record\_recv</code> on any received data as soon, to ensure that handshake completes timely. That is, especially relevant for applications which set an explicit time limit for the handshake process via <code>gnutls\_handshake\_set\_timeout</code>.

Note however, that the API ensures that the early return will not happen if the false start requirements are not satisfied. That is, on ciphersuites which are not whitelisted for false start or on insufficient key sizes, the handshake process will complete properly (i.e., no early return). To verify that false start was used you may use gnutls\_session\_get\_flags and check for the @acronymGNUTLS\_SFLAGS\_FALSE\_START flag. For GnuTLS the false start is whitelisted for the following key exchange methods (see [?] for rationale)

- DHE
- ECDHE

but only when the negotiated parameters exceed GNUTLS\_SEC\_PARAM\_HIGH –see Table 5.7, and when under (D)TLS 1.2 or later.

# 2.6.9. Application Layer Protocol Negotiation (ALPN)

The TLS protocol was extended in RFC7301 to provide the application layer a method of negotiating the application protocol version. This allows for negotiation of the application protocol during the TLS handshake, thus reducing round-trips. The application protocol is described by an opaque string. To enable, use the following functions.

int gnutls\_alpn\_set\_protocols (gnutls\_session\_t session, const gnutls\_datum\_t \* protocols, unsigned protocols\_size, unsigned int flags)

Note that these functions are intended to be used with protocols that are registered in the Application Layer Protocol Negotiation IANA registry. While you can use them for other protocols (at the risk of collisions), it is preferable to register them.

#### 2.6.10. Extensions and Supplemental Data

It is possible to transfer supplemental data during the TLS handshake, following [35]. This is for "custom" protocol modifications for applications which may want to transfer additional data (e.g. additional authentication messages). Such an exchange requires a custom extension to be registered. The provided API for this functionality is low-level and described in section 8.4.

# 2.7. How to use TLS in application protocols

This chapter is intended to provide some hints on how to use TLS over simple custom made application protocols. The discussion below mainly refers to the TCP/IP transport layer but may be extended to other ones too.

# 2.7.1. Separate ports

Traditionally SSL was used in application protocols by assigning a new port number for the secure services. By doing this two separate ports were assigned, one for the non-secure sessions, and one for the secure sessions. This method ensures that if a user requests a secure session then the client will attempt to connect to the secure port and fail otherwise. The only possible attack with this method is to perform a denial of service attack. The most famous example of this method is "HTTP over TLS" or HTTPS protocol [29].

Despite its wide use, this method has several issues. This approach starts the TLS Handshake procedure just after the client connects on the —so called— secure port. That way the TLS protocol does not know anything about the client, and popular methods like the host advertising in HTTP do not work<sup>4</sup>. There is no way for the client to say "I connected to YYY server" before the Handshake starts, so the server cannot possibly know which certificate to use.

<sup>&</sup>lt;sup>4</sup>See also the Server Name Indication extension on subsection 2.6.2.

Other than that it requires two separate ports to run a single service, which is unnecessary complication. Due to the fact that there is a limitation on the available privileged ports, this approach was soon deprecated in favor of upward negotiation.

### 2.7.2. Upward negotiation

Other application protocols<sup>5</sup> use a different approach to enable the secure layer. They use something often called as the "TLS upgrade" method. This method is quite tricky but it is more flexible. The idea is to extend the application protocol to have a "STARTTLS" request, whose purpose it to start the TLS protocols just after the client requests it. This approach does not require any extra port to be reserved. There is even an extension to HTTP protocol to support this method [17].

The tricky part, in this method, is that the "STARTTLS" request is sent in the clear, thus is vulnerable to modifications. A typical attack is to modify the messages in a way that the client is fooled and thinks that the server does not have the "STARTTLS" capability. See a typical conversation of a hypothetical protocol:

(client connects to the server)

CLIENT: HELLO I'M MR. XXX

SERVER: NICE TO MEET YOU XXX

CLIENT: PLEASE START TLS

SERVER: OK

\*\*\* TLS STARTS

CLIENT: HERE ARE SOME CONFIDENTIAL DATA

And an example of a conversation where someone is acting in between:

(client connects to the server)

CLIENT: HELLO I'M MR. XXX

SERVER: NICE TO MEET YOU XXX

CLIENT: PLEASE START TLS

(here someone inserts this message)

SERVER: SORRY I DON'T HAVE THIS CAPABILITY

CLIENT: HERE ARE SOME CONFIDENTIAL DATA

As you can see above the client was fooled, and was naïve enough to send the confidential data in the clear, despite the server telling the client that it does not support "STARTTLS".

<sup>&</sup>lt;sup>5</sup>See LDAP, IMAP etc.

How do we avoid the above attack? As you may have already noticed this situation is easy to avoid. The client has to ask the user before it connects whether the user requests TLS or not. If the user answered that he certainly wants the secure layer the last conversation should be:

(client connects to the server)

CLIENT: HELLO I'M MR. XXX

SERVER: NICE TO MEET YOU XXX

CLIENT: PLEASE START TLS

(here someone inserts this message)

SERVER: SORRY I DON'T HAVE THIS CAPABILITY

CLIENT: BYE

(the client notifies the user that the secure connection was not possible)

This method, if implemented properly, is far better than the traditional method, and the security properties remain the same, since only denial of service is possible. The benefit is that the server may request additional data before the TLS Handshake protocol starts, in order to send the correct certificate, use the correct password file, or anything else!

# 2.8. On SSL 2 and older protocols

One of the initial decisions in the GnuTLS development was to implement the known security protocols for the transport layer. Initially TLS 1.0 was implemented since it was the latest at that time, and was considered to be the most advanced in security properties. Later the SSL 3.0 protocol was implemented since it is still the only protocol supported by several servers and there are no serious security vulnerabilities known.

One question that may arise is why we didn't implement SSL 2.0 in the library. There are several reasons, most important being that it has serious security flaws, unacceptable for a modern security library. Other than that, this protocol is barely used by anyone these days since it has been deprecated since 1996. The security problems in SSL 2.0 include:

- Message integrity compromised. The SSLv2 message authentication uses the MD5 function, and is insecure.
- Man-in-the-middle attack. There is no protection of the handshake in SSLv2, which permits a man-in-the-middle attack.
- Truncation attack. SSLv2 relies on TCP FIN to close the session, so the attacker can forge a TCP FIN, and the peer cannot tell if it was a legitimate end of data or not.
- Weak message integrity for export ciphers. The cryptographic keys in SSLv2 are used for both message authentication and encryption, so if weak encryption schemes are negotiated (say 40-bit keys) the message authentication code uses the same weak key, which isn't necessary.

Other protocols such as Microsoft's PCT 1 and PCT 2 were not implemented because they were also abandoned and deprecated by SSL 3.0 and later TLS 1.0.

# **Authentication methods**

The initial key exchange of the TLS protocol performs authentication of the peers. In typical scenarios the server is authenticated to the client, and optionally the client to the server.

While many associate TLS with X.509 certificates and public key authentication, the protocol supports various authentication methods, including pre-shared keys, and passwords. In this chapter a description of the existing authentication methods is provided, as well as some guidance on which use-cases each method can be used at.

### 3.1. Certificate authentication

The most known authentication method of TLS are certificates. The PKIX [16] public key infrastructure is daily used by anyone using a browser today. GnuTLS supports both X.509 certificates [16] and OpenPGP certificates using a common API.

The key exchange algorithms supported by certificate authentication are shown in Table 3.1.

#### 3.1.1. X.509 certificates

The X.509 protocols rely on a hierarchical trust model. In this trust model Certification Authorities (CAs) are used to certify entities. Usually more than one certification authorities exist, and certification authorities may certify other authorities to issue certificates as well, following a hierarchical model.

One needs to trust one or more CAs for his secure communications. In that case only the certificates issued by the trusted authorities are acceptable. The framework is illustrated on Figure 3.1.

#### X.509 certificate structure

An X.509 certificate usually contains information about the certificate holder, the signer, a unique serial number, expiration dates and some other fields [16] as shown in Table 3.2.

The certificate's *subject or issuer name* is not just a single string. It is a Distinguished name and in the ASN.1 notation is a sequence of several object identifiers with their corresponding

| Key exchange | Description                                                                                                    |  |  |
|--------------|----------------------------------------------------------------------------------------------------|--|--|
| RSA          | The RSA algorithm is used to encrypt a key and send it to the peer. The certificate must allow the key to be used for encryption.                                                                                                    |  |  |
| DHE_RSA      | The RSA algorithm is used to sign ephemeral Diffie-Hellman parameters which are sent to the peer. The key in the certificate must allow the key to be used for signing. Note that key exchange algorithms which use ephemeral Diffie-Hellman parameters, offer perfect forward secrecy. That means that even if the private key used for signing is compromised, it cannot be used to reveal past session data. |  |  |
| ECDHE_RSA    | The RSA algorithm is used to sign ephemeral elliptic curve Diffie-Hellman parameters which are sent to the peer. The key in the certificate must allow the key to be used for signing. It also offers perfect forward secrecy. That means that even if the private key used for signing is compromised, it cannot be used to reveal past session data.                                                          |  |  |
| DHE_DSS      | The DSA algorithm is used to sign ephemeral Diffie-Hellman parameters which are sent to the peer. The certificate must contain DSA parameters to use this key exchange algorithm. DSA is the algorithm of the Digital Signature Standard (DSS).                                                                                                    |  |  |
| ECDHE_ECDSA  | The Elliptic curve DSA algorithm is used to sign ephemeral elliptic curve Diffie-Hellman parameters which are sent to the peer. The certificate must contain ECDSA parameters (i.e., EC and marked for signing) to use this key exchange algorithm.                                                                                                    |  |  |

Table 3.1.: Supported key exchange algorithms.

| Field        | Description                                                       |  |
|--------------|-------------------------------------------------------------------|--|
| version      | The field that indicates the version of the certificate.          |  |
| serialNumber | This field holds a unique serial number per certificate.          |  |
| signature    | The issuing authority's signature.                                |  |
| issuer       | Holds the issuer's distinguished name.                            |  |
| validity     | The activation and expiration dates.                              |  |
| subject      | The subject's distinguished name of the certificate.              |  |
| extensions   | The extensions are fields only present in version 3 certificates. |  |

Table 3.2.: X.509 certificate fields.

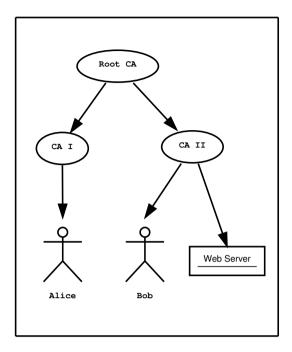

Figure 3.1.: An example of the X.509 hierarchical trust model.

values. Some of available OIDs to be used in an X.509 distinguished name are defined in "gnutls/x509.h".

The *Version* field in a certificate has values either 1 or 3 for version 3 certificates. Version 1 certificates do not support the extensions field so it is not possible to distinguish a CA from a person, thus their usage should be avoided.

The *validity* dates are there to indicate the date that the specific certificate was activated and the date the certificate's key would be considered invalid.

In GnuTLS the X.509 certificate structures are handled using the gnutls\_x509\_crt\_t type and the corresponding private keys with the gnutls\_x509\_privkey\_t type. All the available functions for X.509 certificate handling have their prototypes in "gnutls/x509.h". An example program to demonstrate the X.509 parsing capabilities can be found in subsection 6.4.2.

#### Importing an X.509 certificate

The certificate structure should be initialized using <code>gnutls\_x509\_crt\_init</code>, and a certificate structure can be imported using <code>gnutls\_x509\_crt\_import</code>.

```
int gnutls_x509_crt_init (gnutls_x509_crt_t * cert)
int gnutls_x509_crt_import (gnutls_x509_crt_t cert, const gnutls_datum_t * data,
gnutls_x509_crt_fmt_t format)

void gnutls_x509_crt_deinit (gnutls_x509_crt_t cert)
```

In several functions an array of certificates is required. To assist in initialization and import the following two functions are provided.

```
int gnutls_x509_crt_list_import (gnutls_x509_crt_t * certs, unsigned int * cert_max, const gnutls_datum_t * data, gnutls_x509_crt_fmt_t format, unsigned int flags)

int gnutls_x509_crt_list_import2 (gnutls_x509_crt_t ** certs, unsigned int * size, const gnutls_datum_t * data, gnutls_x509_crt_fmt_t format, unsigned int flags)
```

In all cases after use a certificate must be deinitialized using gnutls\_x509\_crt\_deinit. Note that although the functions above apply to gnutls\_x509\_crt\_t structure, similar functions exist for the CRL structure gnutls\_x509\_crl\_t.

#### X.509 certificate names

X.509 certificates allow for multiple names and types of names to be specified. CA certificates often rely on X.509 distinguished names (see section 3.1.1) for unique identification, while enduser and server certificates rely on the 'subject alternative names'. The subject alternative names provide a typed name, e.g., a DNS name, or an email address, which identifies the owner of the certificate. The following functions provide access to that names.

```
int gnutls_x509_crt_get_subject_alt_name2 (gnutls_x509_crt_t cert, unsigned
int seq, void * san, size_t * san_size, unsigned int * san_type, unsigned int *
critical)
int gnutls_x509_crt_set_subject_alt_name (gnutls_x509_crt_t crt,
gnutls_x509_subject_alt_name_t type, const void * data, unsigned int data_size,
unsigned int flags)
```

int gnutls\_subject\_alt\_names\_init (qnutls\_subject\_alt\_names\_t \* sans)

int gnutls\_subject\_alt\_names\_get (gnutls\_subject\_alt\_names\_t sans, unsigned int seq, unsigned int \*san\_type, gnutls\_datum\_t \*san, gnutls\_datum\_t \*othername\_oid)

int gnutls\_subject\_alt\_names\_set (gnutls\_subject\_alt\_names\_t sans, unsigned int san\_type, const gnutls\_datum\_t \* san, const char \* othername\_oid)

Note however, that server certificates often used the Common Name (CN), part of the certificate DistinguishedName to place a single DNS address. That practice is discouraged (see [33]), because only a single address can be specified, and the CN field is free-form making matching ambiguous.

#### X.509 distinguished names

The "subject" of an X.509 certificate is not described by a single name, but rather with a distinguished name. This in X.509 terminology is a list of strings each associated an object identifier. To make things simple GnuTLS provides <code>gnutls\_x509\_crt\_get\_dn2</code> which follows the rules in [42] and returns a single string. Access to each string by individual object identifiers can be accessed using <code>gnutls\_x509\_crt\_get\_dn\_by\_oid</code>.

```
int gnutls_x509_crt_get_dn2 (qnutls_x509_crt_t cert, qnutls_datum_t * dn)
```

Description: This function will allocate buffer and copy the name of the Certificate. The name will be in the form "C=xxxx,O=yyyy,CN=zzzz" as described in RFC4514. The output string will be ASCII or UTF-8 encoded, depending on the certificate data.

Returns: On success, GNUTLS\_E\_SUCCESS (0) is returned, otherwise a negative error value.

```
int gnutls_x509_crt_get_dn (qnutls_x509_crt_t cert, char * buf, size_t * buf_size)
```

int gnutls\_x509\_crt\_get\_dn\_by\_oid (gnutls\_x509\_crt\_t cert, const char \* oid, unsigned indx, unsigned int raw\_flag, void \* buf, size\_t \* buf\_size)

int gnutls\_x509\_crt\_get\_dn\_oid (gnutls\_x509\_crt\_t cert, unsigned indx, void oid, size\_t \* oid\_size)

Similar functions exist to access the distinguished name of the issuer of the certificate.

```
int\ gnutls\_x509\_crt\_get\_issuer\_dn\ (gnutls\_x509\_crt\_t\ cert\ ,\ char\ \ ^*\ buf\ ,\ size\_t\ \ ^*\ buf\_size)
```

int gnutls\_x509\_crt\_get\_issuer\_dn2 (gnutls\_x509\_crt\_t cert, gnutls\_datum\_t \* dn)

int gnutls\_x509\_crt\_get\_issuer\_dn\_by\_oid (gnutls\_x509\_crt\_t cert, const char \* oid, unsigned indx, unsigned int raw\_flag, void \* buf, size\_t \* buf\_size)

int gnutls\_x509\_crt\_get\_issuer\_dn\_oid (gnutls\_x509\_crt\_t cert, unsigned indx,
void \* oid, size\_t \* oid\_size)

 $int\ gnutls\_x509\_crt\_get\_issuer\ (gnutls\_x509\_crt\_t\ cert\ ,\ gnutls\_x509\_dn\_t\ ^*\ dn)$ 

The more powerful gnutls\_x509\_crt\_get\_subject and gnutls\_x509\_dn\_get\_rdn\_ava provide efficient but low-level access to the contents of the distinguished name structure.

```
int gnutls_x509_crt_get_subject (gnutls_x509_crt_t cert, gnutls_x509_dn_t * dn)
```

int gnutls\_x509\_crt\_get\_issuer (qnutls\_x509\_crt\_t cert, qnutls\_x509\_dn\_t \* dn)

 $int \ gnutls\_x509\_dn\_get\_rdn\_ava \ (gnutls\_x509\_dn\_t \ dn, int \ irdn, int \ iava, gnutls\_x509\_ava\_st * ava)$ 

Description: Get pointers to data within the DN. The format of the ava structure is shown below. struct gnutls\_x509\_ava\_st gnutls\_datum\_t oid; gnutls\_datum\_t value; unsigned long value\_tag; ; The X.509 distinguished name is a sequence of sequences of strings and this is what the irdn and iava indexes model. Note that ava will contain pointers into the dn structure which in turns points to the original certificate. Thus you should not modify any data or deallocate any of those. This is a low-level function that requires the caller to do the value conversions when necessary (e.g. from UCS-2).

Returns: Returns 0 on success, or an error code.

#### X.509 extensions

X.509 version 3 certificates include a list of extensions that can be used to obtain additional information on the subject or the issuer of the certificate. Those may be e-mail addresses, flags that indicate whether the belongs to a CA etc. All the supported X.509 version 3 extensions are shown in Table 3.3.

The certificate extensions access is split into two parts. The first requires to retrieve the extension, and the second is the parsing part.

To enumerate and retrieve the DER-encoded extension data available in a certificate the following two functions are available.

```
int gnutls_x509_crt_get_extension_info (gnutls_x509_crt_t cert, unsigned indx,
void * oid, size_t * oid_size, unsigned int * critical)
```

int gnutls\_x509\_crt\_get\_extension\_data2 (gnutls\_x509\_crt\_t cert, unsigned indx,
 qnutls\_datum\_t \* data)

int gnutls\_x509\_crt\_get\_extension\_by\_oid2 (gnutls\_x509\_crt\_t cert, const char \* oid, unsigned indx, gnutls\_datum\_t \* output, unsigned int \* critical)

After a supported DER-encoded extension is retrieved it can be parsed using the APIs in x509-ext.h. Complex extensions may require initializing an intermediate structure that holds the parsed extension data. Examples of simple parsing functions are shown below.

```
int gnutls_x509_ext_import_basic_constraints (const gnutls_datum_t * ext, unsigned int * ca, int * pathlen)
```

 $int\ gnutls\_x509\_ext\_export\_basic\_constraints$  (unsigned int ca, int pathlen,  $gnutls\_datum\_t$  \* ext)

int gnutls\_x509\_ext\_import\_key\_usage (const gnutls\_datum\_t \* ext, unsigned int \*
key\_usage)

int gnutls\_x509\_ext\_export\_key\_usage (unsigned int usage, gnutls\_datum\_t \* ext)

More complex extensions, such as Name Constraints, require an intermediate structure, in that case <code>gnutls\_x509\_name\_constraints\_t</code> to be initialized in order to store the parsed extension data.

int gnutls\_x509\_ext\_import\_name\_constraints (const gnutls\_datum\_t \* ext, gnutls\_x509\_name\_constraints\_t nc, unsigned int flags)

int gnutls\_x509\_ext\_export\_name\_constraints (gnutls\_x509\_name\_constraints\_t nc,
gnutls\_datum\_t \* ext)

After the name constraints are extracted in the structure, the following functions can be used to access them.

int gnutls\_x509\_name\_constraints\_get\_permitted (gnutls\_x509\_name\_constraints\_t nc, unsigned idx, unsigned \* type, gnutls\_datum\_t \* name)

int gnutls\_x509\_name\_constraints\_get\_excluded (gnutls\_x509\_name\_constraints\_t nc, unsigned idx, unsigned \* type, gnutls\_datum\_t \* name)

int gnutls\_x509\_name\_constraints\_add\_permitted (gnutls\_x509\_name\_constraints\_t nc, gnutls\_x509\_subject\_alt\_name\_t type, const gnutls\_datum\_t \* name)

int gnutls\_x509\_name\_constraints\_add\_excluded (gnutls\_x509\_name\_constraints\_t nc, gnutls\_x509\_subject\_alt\_name\_t type, const gnutls\_datum\_t \* name)

unsigned gnutls\_x509\_name\_constraints\_check (gnutls\_x509\_name\_constraints\_t nc, qnutls\_x509\_subject\_alt\_name\_t type, const qnutls\_datum\_t \* name)

unsigned gnutls\_x509\_name\_constraints\_check\_crt (gnutls\_x509\_name\_constraints\_t nc, gnutls\_x509\_subject\_alt\_name\_t type, gnutls\_x509\_crt\_t cert)

Other utility functions are listed below.

int gnutls\_x509\_name\_constraints\_init (gnutls\_x509\_name\_constraints\_t \* nc)

void gnutls\_x509\_name\_constraints\_deinit (gnutls\_x509\_name\_constraints\_t nc)

Similar functions exist for all of the other supported extensions, listed in Table 3.3.

Note, that there are also direct APIs to access extensions that may be simpler to use for non-complex extensions. They are available in x509.h and some examples are listed below.

| Extension                       | OID                | Description                                                                                                    |
|---------------------------------|--------------------|----------------------------------------------------------------------------------------------------|
| Subject key id                  | 2.5.29.14          | An identifier of the key of the subject.                                                                                                    |
| Key usage                       | 2.5.29.15          | Constraints the key's usage of the certificate.                                                                                                    |
| Private key usage period        | 2.5.29.16          | Constraints the validity time of the private key.                                                                                                    |
| Subject alternative name        | 2.5.29.17          | Alternative names to subject's distinguished name.                                                                                                    |
| Issuer alternative name         | 2.5.29.18          | Alternative names to the issuer's distinguished name.                                                                                                    |
| Basic constraints               | 2.5.29.19          | Indicates whether this is a CA certificate or not, and specify the maximum path lengths of certificate chains.                                                                                               |
| Name constraints                | 2.5.29.30          | A field in CA certificates that restricts the scope of the name of issued certificates.                                                                                                    |
| CRL distribution points         | 2.5.29.31          | This extension is set by the CA, in order to inform about the issued CRLs.                                                                                                    |
| Certificate policy              | 2.5.29.32          | This extension is set to indicate the certificate policy as object identifier and may contain a descriptive string or URL.                                                                                   |
| Authority key identifier        | 2.5.29.35          | An identifier of the key of the issuer of the certificate. That is used to distinguish between different keys of the same issuer.                                                                            |
| Extended key usage              | 2.5.29.37          | Constraints the purpose of the certificate.                                                                                                    |
| Authority information access    | 1.3.6.1.5.5.7.1.1  | Information on services by the issuer of the certificate.                                                                                                    |
| Proxy Certification Information | 1.3.6.1.5.5.7.1.14 | Proxy Certificates includes this extension that contains the OID of the proxy policy language used, and can specify limits on the maximum lengths of proxy chains. Proxy Certificates are specified in [38]. |

Table 3.3.: Supported X.509 certificate extensions.

 $int\ gnutls\_x509\_crt\_get\_basic\_constraints\ (gnutls\_x509\_crt\_t\ cert\ ,\ unsigned\ int\ ^*$  critical, unsigned int  $^*$  ca, int  $^*$  pathlen)

int gnutls\_x509\_crt\_set\_basic\_constraints (gnutls\_x509\_crt\_t crt, unsigned int ca, int pathLenConstraint)

int gnutls\_x509\_crt\_get\_key\_usage (gnutls\_x509\_crt\_t cert, unsigned int \*
key\_usage, unsigned int \* critical)

int gnutls\_x509\_crt\_set\_key\_usage (qnutls\_x509\_crt\_t crt, unsigned int usage)

### Accessing public and private keys

Each X.509 certificate contains a public key that corresponds to a private key. To get a unique identifier of the public key the <code>gnutls\_x509\_crt\_get\_key\_id</code> function is provided. To export the public key or its parameters you may need to convert the X.509 structure to a <code>gnutls\_pubkey\_t</code>. See subsection 4.1.1 for more information.

int gnutls\_x509\_crt\_get\_key\_id (gnutls\_x509\_crt\_t crt, unsigned int flags, unsigned
char \* output\_data, size\_t \* output\_data\_size)

Description: This function will return a unique ID that depends on the public key parameters. This ID can be used in checking whether a certificate corresponds to the given private key. If the buffer provided is not long enough to hold the output, then \*output\_data\_size is updated and GNUTLS\_E\_SHORT\_MEMORY\_BUFFER will be returned. The output will normally be a SHA-1 hash output, which is 20 bytes.

Returns: In case of failure a negative error code will be returned, and 0 on success.

The private key parameters may be directly accessed by using one of the following functions.

```
int gnutls_x509_privkey_get_pk_algorithm2 (gnutls_x509_privkey_t key, unsigned int * bits)

int gnutls_x509_privkey_export_rsa_raw2 (gnutls_x509_privkey_t key, gnutls_datum_t * m, gnutls_datum_t * e, gnutls_datum_t * d, gnutls_datum_t * p, gnutls_datum_t * u, gnutls_datum_t * e1, gnutls_datum_t * e2)

int gnutls_x509_privkey_export_ecc_raw (gnutls_x509_privkey_t key, gnutls_ecc_curve_t * curve, gnutls_datum_t * x, gnutls_datum_t * y, gnutls_datum_t * k)

int gnutls_x509_privkey_export_dsa_raw (gnutls_x509_privkey_t key, gnutls_datum_t * p, gnutls_datum_t * q, gnutls_datum_t * g, gnutls_datum_t * y, gnutls_datum_t * x)

int gnutls_x509_privkey_get_key_id (gnutls_x509_privkey_t key, unsigned int flags, unsigned char * output_data, size_t * output_data_size)
```

#### Verifying X.509 certificate paths

Verifying certificate paths is important in X.509 authentication. For this purpose the following functions are provided.

```
int gnutls_x509_trust_list_add_cas (gnutls_x509_trust_list_t list, const gnutls_x509_crt_t * clist, unsigned clist_size, unsigned int flags)
```

Description: This function will add the given certificate authorities to the trusted list. The list of CAs must not be deinitialized during this structure's lifetime. If the flag GNUTLS\_TL\_NO\_DUPLICATES is specified, then the provided clist entries that are duplicates will not be added to the list and will be deinitialized.

Returns: The number of added elements is returned.

The verification function will verify a given certificate chain against a list of certificate authorities and certificate revocation lists, and output a bit-wise OR of elements of the gnutls\_certificate\_status\_t enumeration shown in Table 3.4. The GNUTLS\_CERT\_INVALID flag is always set on a verification error and more detailed flags will also be set when appropriate.

An example of certificate verification is shown in subsection 6.1.7. It is also possible to have a set of certificates that are trusted for a particular server but not to authorize other certificates. This purpose is served by the functions gnutls\_x509\_trust\_list\_add\_named\_crt and gnutls\_x509\_trust\_list\_verify\_named\_crt.

int gnutls\_x509\_trust\_list\_add\_named\_crt (gnutls\_x509\_trust\_list\_t list, gnutls\_x509\_crt\_t cert, const void \* name, size\_t name\_size, unsigned int flags)

Description: This function will add the given certificate to the trusted list and associate it with a name. The certificate will not be be used for verification with gnutls\_x509\_trust\_list\_verify\_crt() but with gnutls\_x509\_trust\_list\_verify\_named\_crt() or gnutls\_x509\_trust\_list\_verify\_crt2() - the latter only since GnuTLS 3.4.0 and if a hostname is provided. In principle this function can be used to set individual "server" certificates that are trusted by the user for that specific server but for no other purposes. The certificate must not be deinitialized during the lifetime of the trusted list.

Returns: On success, GNUTLS\_E\_SUCCESS (0) is returned, otherwise a negative error value.

int gnutls\_x509\_trust\_list\_add\_crls (gnutls\_x509\_trust\_list\_t list, const gnutls\_x509\_crl\_t \* crl\_list, unsigned crl\_size, unsigned int flags, unsigned int verification\_flags)

Description: This function will add the given certificate revocation lists to the trusted list. The list of CRLs must not be deinitialized during this structure's lifetime. This function must be called after gnutls\_x509\_trust\_list\_add\_cas() to allow verifying the CRLs for validity. If the flag GNUTLS\_TL\_NO\_DUPLICATES is given, then any provided CRLs that are a duplicate, will be deinitialized and not added to the list (that assumes that gnutls\_x509\_trust\_list\_deinit() will be called with all=1).

Returns: The number of added elements is returned.

int gnutls\_x509\_trust\_list\_verify\_crt (gnutls\_x509\_trust\_list\_t list, gnutls\_x509\_crt\_t \* cert\_list, unsigned int cert\_list\_size, unsigned int flags, unsigned int \* voutput, gnutls\_verify\_output\_function func)

**Description:** This function will try to verify the given certificate and return its status. The voutput parameter will hold an OR'ed sequence of gnutls\_certificate\_status\_t flags. The details of the verification are the same as in gnutls\_x509\_trust\_list\_verify\_crt2().

Returns: On success, GNUTLS\_E\_SUCCESS (0) is returned, otherwise a negative error value.

int gnutls\_x509\_trust\_list\_verify\_crt2 (gnutls\_x509\_trust\_list\_t list, gnutls\_x509\_crt\_t \* cert\_list, unsigned int cert\_list\_size, gnutls\_typed\_vdata\_st \* data, unsigned int elements, unsigned int flags, unsigned int \* voutput, gnutls\_verify\_output\_function func)

Description: This function will attempt to verify the given certificate and return its status. The voutput parameter will hold an OR'ed sequence of gnutls\_certificate\_status\_t flags. When a chain of cert\_list\_size with more than one certificates is provided, the verification status will apply to the first certificate in the chain that failed verification. The verification process starts from the end of the chain (from CA to end certificate). Additionally a certificate verification profile can be specified from the ones in gnutls\_certificate\_verification\_profiles\_t by ORing the result of GNUTLS\_PROFILE\_-TO\_VFLAGS() to the verification flags. The acceptable data types are  $GNUTLS\_DT\_$ -DNS\_HOSTNAME and GNUTLS\_DT\_KEY\_PURPOSE\_OID. The former accepts as data a null-terminated hostname, and the latter a null-terminated object identifier (e.g., GNUTLS\_KP\_TLS\_WWW\_SERVER). If a DNS hostname is provided then this function will compare the hostname in the certificate against the given. If names do not match the GNUTLS\_CERT\_UNEXPECTED\_OWNER status flag will be set. In addition it will consider certificates provided with gnutls\_x509\_trust\_list\_add\_named\_crt(). If a key purpose OID is provided and the end-certificate contains the extended key usage PKIX extension, it will be required to match the provided OID or be marked for any purpose, otherwise verification will fail with GNUTLS\_CERT\_PURPOSE\_MISMATCH status.

Returns: On success, GNUTLS\_E\_SUCCESS (0) is returned, otherwise a negative error value. Note that verification failure will not result to an error code, only voutput will be updated.

int gnutls\_x509\_trust\_list\_verify\_named\_crt (gnutls\_x509\_trust\_list\_t list, gnutls\_x509\_crt\_t cert, const void \* name, size\_t name\_size, unsigned int flags, unsigned int \* voutput, gnutls\_verify\_output\_function func)

Description: This function will try to find a certificate that is associated with the provided name --see gnutls\_x509\_trust\_list\_add\_named\_crt(). If a match is found the certificate is considered valid. In addition to that this function will also check CRLs. The voutput parameter will hold an OR'ed sequence of gnutls\_certificate\_status\_t flags. Additionally a certificate verification profile can be specified from the ones in gnutls\_certificate\_verification\_profiles\_t by ORing the result of GNUTLS\_PROFILE\_TO\_VFLAGS() to the verification flags.

Returns: On success, GNUTLS\_E\_SUCCESS (0) is returned, otherwise a negative error value

int gnutls\_x509\_trust\_list\_add\_trust\_file (gnutls\_x509\_trust\_list\_t list, const char \* ca\_file, const char \* crl\_file, gnutls\_x509\_crt\_fmt\_t type, unsigned int tl\_flags, unsigned int tl\_vflags)

Description: This function will add the given certificate authorities to the trusted list. PKCS #11 URLs are also accepted, instead of files, by this function. A PKCS #11 URL implies a trust database (a specially marked module in p11-kit); the URL "pkcs11:" implies all trust databases in the system. Only a single URL specifying trust databases can be set; they cannot be stacked with multiple calls.

Returns: The number of added elements is returned.

int gnutls\_x509\_trust\_list\_add\_trust\_mem (gnutls\_x509\_trust\_list\_t list, const gnutls\_datum\_t \* cas, const gnutls\_datum\_t \* crls, gnutls\_x509\_crt\_fmt\_t type, unsigned int tl\_flags, unsigned int tl\_vflags)

Description: This function will add the given certificate authorities to the trusted list.

Returns: The number of added elements is returned.

## Verifying a certificate in the context of TLS session

When operating in the context of a TLS session, the trusted certificate authority list may also be set using:

int gnutls\_x509\_trust\_list\_add\_system\_trust (gnutls\_x509\_trust\_list\_t list, unsigned int tl\_flags, unsigned int tl\_vflags)

Description: This function adds the system's default trusted certificate authorities to the trusted list. Note that on unsupported systems this function returns GNUTLS\_E\_UNIMPLEMENTED\_FEATURE. This function implies the flag GNUTLS\_TL\_NO\_DUPLICATES.

Returns: The number of added elements or a negative error code on error.

int gnutls\_certificate\_set\_x509\_trust\_file (gnutls\_certificate\_credentials\_t const char \* cafile, gnutls\_x509\_crt\_fmt\_t type)

int gnutls\_certificate\_set\_x509\_trust\_dir (gnutls\_certificate\_credentials\_t cred, const char \* ca\_dir, gnutls\_x509\_crt\_fmt\_t type)

int gnutls\_certificate\_set\_x509\_crl\_file (gnutls\_certificate\_credentials\_t res, const char \* crlfile, gnutls\_x509\_crt\_fmt\_t type)

int gnutls\_certificate\_set\_x509\_system\_trust (gnutls\_certificate\_credentials\_t cred)

These functions allow the specification of the trusted certificate authorities, either via a file, a directory or use the system-specified certificate authorities. Unless the authorities are application specific, it is generally recommended to use the system trust storage (see gnutls\_certificate\_set\_x509\_system\_trust).

Unlike the previous section it is not required to setup a trusted list, and there are two approaches to verify the peer's certificate and identity. The recommended in GnuTLS 3.5.0 and later is via the <code>gnutls\_session\_set\_verify\_cert</code>, but for older GnuTLS versions you may use an explicit callback set via <code>gnutls\_certificate\_set\_verify\_function</code> and then utilize <code>gnutls\_certificate\_verify\_peers3</code> for verification. The reported verification status is identical to the verification functions described in the previous section.

Note that in certain cases it is required to check the marked purpose of the end certificate (e.g. GNUTLS\_KP\_TLS\_WWW\_SERVER); in these cases the more advanced gnutls\_session\_set\_verify\_cert2 and gnutls\_certificate\_verify\_peers should be used instead.

There is also the possibility to pass some input to the verification functions in the form of flags. For gnutls\_x509\_trust\_list\_verify\_crt2 the flags are passed directly, but for gnutls\_certificate\_verify\_peers3, the flags are set using gnutls\_certificate\_set\_verify\_flags. All the available flags are part of the enumeration gnutls\_certificate\_verify\_flags shown in Table 3.5.

#### Verifying a certificate using PKCS #11

Some systems provide a system wide trusted certificate storage accessible using the PKCS #11 API. That is, the trusted certificates are queried and accessed using the PKCS #11 API, and trusted certificate properties, such as purpose, are marked using attached extensions. One example is the p11-kit trust module<sup>1</sup>.

These special PKCS #11 modules can be used for GnuTLS certificate verification if marked as trust policy modules, i.e., with trust-policy: yes in the p11-kit module file. The way

<sup>1</sup>see http://p11-glue.freedesktop.org/trust-module.html.

to use them is by specifying to the file verification function (e.g., gnutls\_certificate\_set\_x509\_trust\_file), a pkcs11 URL, or simply pkcs11: to use all the marked with trust policy modules.

The trust modules of p11-kit assign a purpose to trusted authorities using the extended key usage object identifiers. The common purposes are shown in Table 3.6. Note that typically according to [8] the extended key usage object identifiers apply to end certificates. Their application to CA certificates is an extension used by the trust modules.

With such modules, it is recommended to use the verification functions <code>gnutls\_x509\_trust\_-list\_verify\_crt2</code>, or <code>gnutls\_certificate\_verify\_peers</code>, which allow to explicitly specify the key purpose. The other verification functions which do not allow setting a purpose, would operate as if <code>GNUTLS\_KP\_TLS\_WWW\_SERVER</code> was requested from the trusted authorities.

### 3.1.2. OpenPGP certificates

The OpenPGP key authentication relies on a distributed trust model, called the "web of trust". The "web of trust" uses a decentralized system of trusted introducers, which are the same as a CA. OpenPGP allows anyone to sign anyone else's public key. When Alice signs Bob's key, she is introducing Bob's key to anyone who trusts Alice. If someone trusts Alice to introduce keys, then Alice is a trusted introducer in the mind of that observer. For example in Figure 3.2, David trusts Alice to be an introducer and Alice signed Bob's key thus Dave trusts Bob's key to be the real one.

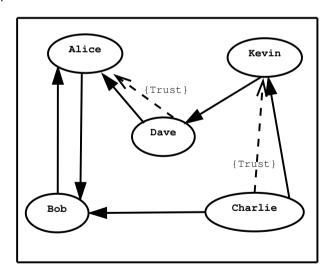

Figure 3.2.: An example of the OpenPGP trust model.

There are some key points that are important in that model. In the example Alice has to sign Bob's key, only if she is sure that the key belongs to Bob. Otherwise she may also make Dave falsely believe that this is Bob's key. Dave has also the responsibility to know who to trust. This model is similar to real life relations.

Just see how Charlie behaves in the previous example. Although he has signed Bob's key because he knows, somehow, that it belongs to Bob - he does not trust Bob to be an introducer. Charlie decided to trust only Kevin, for some reason. A reason could be that Bob is lazy enough, and signs other people's keys without being sure that they belong to the actual owner.

#### OpenPGP certificate structure

In GnuTLS the OpenPGP certificate structures [7] are handled using the <code>gnutls\_openpgp\_crt\_t</code> type. A typical certificate contains the user ID, which is an RFC 2822 mail and name address, a public key, possibly a number of additional public keys (called subkeys), and a number of signatures. The various fields are shown in Table 3.7.

The additional subkeys may provide key for various different purposes, e.g. one key to encrypt mail, and another to sign a TLS key exchange. Each subkey is identified by a unique key ID. The keys that are to be used in a TLS key exchange that requires signatures are called authentication keys in the OpenPGP jargon. The mapping of TLS key exchange methods to public keys is shown in Table 3.8.

The corresponding private keys are stored in the <code>gnutls\_openpgp\_privkey\_t</code> type. All the prototypes for the key handling functions can be found in "<code>gnutls/openpgp.h</code>".

#### Verifying an OpenPGP certificate

The verification functions of OpenPGP keys, included in GnuTLS, are simple ones, and do not use the features of the "web of trust". For that reason, if the verification needs are complex, the assistance of external tools like GnuPG and GPGME<sup>2</sup> is recommended.

In GnuTLS there is a verification function for OpenPGP certificates, the <code>gnutls\_openpgp\_crt\_verify\_ring</code>. This checks an OpenPGP key against a given set of public keys (keyring) and returns the key status. The key verification status is the same as in X.509 certificates, although the meaning and interpretation are different. For example an OpenPGP key may be valid, if the self signature is ok, even if no signers were found. The meaning of verification status flags is the same as in the X.509 certificates (see Table 3.5).

### Verifying a certificate in the context of a TLS session

Similarly with X.509 certificates, one needs to specify the OpenPGP keyring file in the credentials structure. The certificates in this file will be used by <code>gnutls\_certificate\_verify\_peers3</code> to verify the signatures in the certificate sent by the peer.

<sup>&</sup>lt;sup>2</sup>http://www.gnupg.org/related\_software/gpgme/

int gnutls\_openpgp\_crt\_verify\_ring (gnutls\_openpgp\_crt\_t key, qnutls\_openpgp\_keyrinq\_t keyring, unsiqued int flags, unsiqued int \* verify)

Description: Verify all signatures in the key, using the given set of keys (keyring). The key verification output will be put in verify and will be one or more of the <code>gnutls\_-certificate\_status\_t</code> enumerated elements bitwise or'd. Note that this function does not verify using any "web of trust". You may use <code>GnuPG</code> for that purpose, or any other external PGP application.

Returns: GNUTLS\_E\_SUCCESS on success, or an error code.

int gnutls\_openpgp\_crt\_verify\_self (gnutls\_openpgp\_crt\_t key, unsigned int flags,
unsigned int \* verify)

Description: Verifies the self signature in the key. The key verification output will be put in verify and will be one or more of the gnutls\_certificate\_status\_t enumerated elements bitwise or'd.

Returns: GNUTLS\_E\_SUCCESS on success, or an error code.

#### 3.1.3. Advanced certificate verification

The verification of X.509 certificates in the HTTPS and other Internet protocols is typically done by loading a trusted list of commercial Certificate Authorities (see <code>gnutls\_certificate\_set\_x509\_system\_trust</code>), and using them as trusted anchors. However, there are several examples (eg. the Diginotar incident) where one of these authorities was compromised. This risk can be mitigated by using in addition to CA certificate verification, other verification methods. In this section we list the available in GnuTLS methods.

int gnutls\_certificate\_set\_openpgp\_keyring\_file (gnutls\_certificate\_credentials\_t c, const char \* file, gnutls\_openpgp\_crt\_fmt\_t format)

Description: The function is used to set keyrings that will be used internally by various OpenPGP functions. For example to find a key when it is needed for an operations. The keyring will also be used at the verification functions.

Returns: On success, GNUTLS\_E\_SUCCESS (0) is returned, otherwise a negative error value.

#### Verifying a certificate using trust on first use authentication

It is possible to use a trust on first use (TOFU) authentication method in GnuTLS. That is the concept used by the SSH programs, where the public key of the peer is not verified, or verified in an out-of-bound way, but subsequent connections to the same peer require the public key to remain the same. Such a system in combination with the typical CA verification of a certificate, and OCSP revocation checks, can help to provide multiple factor verification, where a single point of failure is not enough to compromise the system. For example a server compromise may be detected using OCSP, and a CA compromise can be detected using the trust on first use method. Such a hybrid system with X.509 and trust on first use authentication is shown in subsection 6.1.2.

See subsection 5.12.2 on how to use the available functionality.

#### Verifying a certificate using DANE (DNSSEC)

The DANE protocol is a protocol that can be used to verify TLS certificates using the DNS (or better DNSSEC) protocols. The DNS security extensions (DNSSEC) provide an alternative public key infrastructure to the commercial CAs that are typically used to sign TLS certificates. The DANE protocol takes advantage of the DNSSEC infrastructure to verify TLS certificates. This can be in addition to the verification by CA infrastructure or may even replace it where DNSSEC is fully deployed. Note however, that DNSSEC deployment is fairly new and it would be better to use it as an additional verification method rather than the only one.

The DANE functionality is provided by the libgnutls-dane library that is shipped with GnuTLS and the function prototypes are in gnutls/dane.h. See subsection 5.12.2 for information on how to use the library.

Note however, that the DANE RFC mandates the verification methods one should use in addition to the validation via DNSSEC TLSA entries. GnuTLS doesn't follow that RFC requirement, and the term DANE verification in this manual refers to the TLSA entry verification. In GnuTLS any other verification methods can be used (e.g., PKIX or TOFU) on top of DANE.

## 3.1.4. Digital signatures

In this section we will provide some information about digital signatures, how they work, and give the rationale for disabling some of the algorithms used.

Digital signatures work by using somebody's secret key to sign some arbitrary data. Then anybody else could use the public key of that person to verify the signature. Since the data may be arbitrary it is not suitable input to a cryptographic digital signature algorithm. For this reason and also for performance cryptographic hash algorithms are used to preprocess the input to the signature algorithm. This works as long as it is difficult enough to generate two different messages with the same hash algorithm output. In that case the same signature could be used as a proof for both messages. Nobody wants to sign an innocent message of donating 1 euro to Greenpeace and find out that they donated 1.000.000 euros to Bad Inc.

For a hash algorithm to be called cryptographic the following three requirements must hold:

- 1. Preimage resistance. That means the algorithm must be one way and given the output of the hash function H(x), it is impossible to calculate x.
- 2. 2nd preimage resistance. That means that given a pair x, y with y = H(x) it is impossible to calculate an x' such that y = H(x').
- 3. Collision resistance. That means that it is impossible to calculate random x and x' such H(x') = H(x).

The last two requirements in the list are the most important in digital signatures. These protect against somebody who would like to generate two messages with the same hash output. When an algorithm is considered broken usually it means that the Collision resistance of the algorithm is less than brute force. Using the birthday paradox the brute force attack takes 2 textasciicircum(hash size)/2 operations. Today colliding certificates using the MD5 hash algorithm have been generated as shown in [21].

There has been cryptographic results for the SHA-1 hash algorithms as well, although they are not yet critical. Before 2004, MD5 had a presumed collision strength of 2

textasciicircum64, but it has been showed to have a collision strength well under 2

textasciicircum50. As of November 2005, it is believed that SHA-1's collision strength is around 2

textasciicircum63. We consider this sufficiently hard so that we still support SHA-1. We anticipate that SHA-256/386/512 will be used in publicly-distributed certificates in the future. When 2

textasciicircum63 can be considered too weak compared to the computer power available sometime in the future, SHA-1 will be disabled as well. The collision attacks on SHA-1 may also get better, given the new interest in tools for creating them.

#### Trading security for interoperability

If you connect to a server and use GnuTLS' functions to verify the certificate chain, and get a GNUTLS\_CERT\_INSECURE\_ALGORITHM validation error (see section 3.1.1), it means that somewhere in the certificate chain there is a certificate signed using RSA-MD2 or RSA-MD5. These two digital signature algorithms are considered broken, so GnuTLS fails verifying the certificate. In some situations, it may be useful to be able to verify the certificate chain anyway, assuming an attacker did not utilize the fact that these signatures algorithms are broken. This section will give help on how to achieve that.

It is important to know that you do not have to enable any of the flags discussed here to be able to use trusted root CA certificates self-signed using RSA-MD2 or RSA-MD5. The certificates in the trusted list are considered trusted irrespective of the signature.

If you are using gnutls\_certificate\_verify\_peers3 to verify the certificate chain, you can call gnutls\_certificate\_set\_verify\_flags with the flags:

- GNUTLS\_VERIFY\_ALLOW\_SIGN\_RSA\_MD2
- GNUTLS\_VERIFY\_ALLOW\_SIGN\_RSA\_MD5

as in the following example:

```
gnutls_certificate_set_verify_flags (x509cred,
GNUTLS_VERIFY_ALLOW_SIGN_RSA_MD5);
```

This will signal the verifier algorithm to enable RSA-MD5 when verifying the certificates.

If you are using gnutls\_x509\_crt\_verify or gnutls\_x509\_crt\_list\_verify, you can pass the GNUTLS\_VERIFY\_ALLOW\_SIGN\_RSA\_MD5 parameter directly in the flags parameter.

If you are using these flags, it may also be a good idea to warn the user when verification failure occur for this reason. The simplest is to not use the flags by default, and only fall back to using them after warning the user. If you wish to inspect the certificate chain yourself, you can use <code>gnutls\_certificate\_get\_peers</code> to extract the raw server's certificate chain, <code>gnutls\_x509\_crt\_list\_import</code> to parse each of the certificates, and then <code>gnutls\_x509\_crt\_get\_signature\_algorithm</code> to find out the signing algorithm used for each certificate. If any of the intermediary certificates are using <code>GNUTLS\_SIGN\_RSA\_MD2</code> or <code>GNUTLS\_SIGN\_RSA\_MD5</code>, you could present a warning.

## 3.2. More on certificate authentication

Certificates are not the only structures involved in a public key infrastructure. Several other structures that are used for certificate requests, encrypted private keys, revocation lists, GnuTLS abstract key structures, etc., are discussed in this chapter.

## 3.2.1. PKCS #10 certificate requests

A certificate request is a structure, which contain information about an applicant of a certificate service. It usually contains a private key, a distinguished name and secondary data such as a challenge password. GnuTLS supports the requests defined in PKCS #10 [26]. Other formats of certificate requests are not currently supported.

A certificate request can be generated by associating it with a private key, setting the subject's information and finally self signing it. The last step ensures that the requester is in possession of the private key.

int gnutls\_x509\_crq\_set\_version (qnutls\_x509\_crq\_t crq, unsigned int version)

int gnutls\_x509\_crq\_set\_dn (gnutls\_x509\_crq\_t crq, const char \* dn, const char \*\*
err)

int gnutls\_x509\_crq\_set\_dn\_by\_oid (gnutls\_x509\_crq\_t crq, const char \* oid, unsigned int raw\_flag, const void \* data, unsigned int sizeof\_data)

int gnutls\_x509\_crq\_set\_key\_usage (qnutls\_x509\_crq\_t crq, unsigned int usage)

int gnutls\_x509\_crq\_set\_key\_purpose\_oid (gnutls\_x509\_crq\_t crq, const void \* oid, unsigned int critical)

int gnutls\_x509\_crq\_set\_basic\_constraints (gnutls\_x509\_crq\_t crq, unsigned int ca, int pathLenConstraint)

The gnutls\_x509\_crq\_set\_key and gnutls\_x509\_crq\_sign2 functions associate the request with a private key and sign it. If a request is to be signed with a key residing in a PKCS #11 token it is recommended to use the signing functions shown in section 4.1.

int gnutls\_x509\_crq\_set\_key (qnutls\_x509\_crq\_t crq, qnutls\_x509\_privkey\_t key)

Description: This function will set the public parameters from the given private key to the request.

Returns: On success, GNUTLS\_E\_SUCCESS (0) is returned, otherwise a negative error

int gnutls\_x509\_crq\_sign2 (gnutls\_x509\_crq\_t crq, gnutls\_x509\_privkey\_t key, gnutls\_digest\_algorithm\_t dig, unsigned int flags)

Description: This function will sign the certificate request with a private key. This must be the same key as the one used in gnutls\_x509\_crt\_set\_key() since a certificate request is self signed. This must be the last step in a certificate request generation since all the previously set parameters are now signed.

Returns: GNUTLS\_E\_SUCCESS on success, otherwise a negative error code. GNUTLS\_E\_ASN1\_VALUE\_NOT\_FOUND is returned if you didn't set all information in the certificate request (e.g., the version using gnutls\_x509\_crq\_set\_version()).

The following example is about generating a certificate request, and a private key. A certificate request can be later be processed by a CA which should return a signed certificate.

```
/* This example code is placed in the public domain. */
2
   #ifdef HAVE_CONFIG_H
   #include <config.h>
   #endif
7 #include <stdio.h>
8 #include <stdlib.h>
9 #include <string.h>
10 #include <gnutls/gnutls.h>
#include <gnutls/x509.h>
   #include <gnutls/abstract.h>
12
   #include <time.h>
13
14
   /* This example will generate a private key and a certificate
15
   * request.
16
17
    */
18
19
   int main(void)
20
21
           gnutls_x509_crq_t crq;
           gnutls_x509_privkey_t key;
22
           unsigned char buffer[10 * 1024];
23
           size_t buffer_size = sizeof(buffer);
24
           unsigned int bits;
25
26
           gnutls_global_init();
27
28
           /* Initialize an empty certificate request, and
            * an empty private key.
            */
           gnutls_x509_crq_init(&crq);
33
           gnutls_x509_privkey_init(&key);
34
35
           /* Generate an RSA key of moderate security.
36
            */
37
           bits =
38
               {\tt gnutls\_sec\_param\_to\_pk\_bits(GNUTLS\_PK\_RSA,}
39
                                             GNUTLS_SEC_PARAM_MEDIUM);
40
           gnutls_x509_privkey_generate(key, GNUTLS_PK_RSA, bits, 0);
41
42
           /* Add stuff to the distinguished name
43
           gnutls_x509_crq_set_dn_by_oid(crq, GNUTLS_OID_X520_COUNTRY_NAME,
45
                                           0, "GR", 2);
46
47
           gnutls_x509_crq_set_dn_by_oid(crq, GNUTLS_OID_X520_COMMON_NAME,
48
                                           0, "Nikos", strlen("Nikos"));
49
50
           /* Set the request version.
51
52
           gnutls_x509_crq_set_version(crq, 1);
53
54
           /* Set a challenge password.
```

```
*/
56
           gnutls_x509_crq_set_challenge_password(crq,
57
                                                     "something to remember here");
58
59
            /* Associate the request with the private key
60
61
            gnutls_x509_crq_set_key(crq, key);
62
63
           /* Self sign the certificate request.
64
            gnutls_x509_crq_sign2(crq, key, GNUTLS_DIG_SHA1, 0);
66
67
            /* Export the PEM encoded certificate request, and
68
69
             * display it.
70
           gnutls_x509_crq_export(crq, GNUTLS_X509_FMT_PEM, buffer,
71
                                    &buffer_size);
72
73
           printf("Certificate Request: \n%s", buffer);
74
75
76
            /* Export the PEM encoded private key, and
77
             * display it.
78
           buffer_size = sizeof(buffer);
80
81
           gnutls_x509_privkey_export(key, GNUTLS_X509_FMT_PEM, buffer,
                                        &buffer_size);
82
83
84
           printf("\n\nPrivate key: \n%s", buffer);
85
           gnutls_x509_crq_deinit(crq);
86
           gnutls_x509_privkey_deinit(key);
87
88
           return 0;
89
90
91
```

#### 3.2.2. PKIX certificate revocation lists

A certificate revocation list (CRL) is a structure issued by an authority periodically containing a list of revoked certificates serial numbers. The CRL structure is signed with the issuing authorities' keys. A typical CRL contains the fields as shown in Table 3.9. Certificate revocation lists are used to complement the expiration date of a certificate, in order to account for other reasons of revocation, such as compromised keys, etc.

Each CRL is valid for limited amount of time and is required to provide, except for the current issuing time, also the issuing time of the next update.

The basic CRL structure functions follow.

```
int gnutls_x509_crl_init (gnutls_x509_crl_t * crl)
int gnutls_x509_crl_import (gnutls_x509_crl_t crl, const gnutls_datum_t * data,
gnutls_x509_crt_fmt_t format)
int gnutls_x509_crl_export (gnutls_x509_crl_t crl, gnutls_x509_crt_fmt_t format,
void * output_data, size_t * output_data_size)
int gnutls_x509_crl_export (gnutls_x509_crl_t crl, gnutls_x509_crt_fmt_t format,
void * output_data, size_t * output_data_size)
```

#### Reading a CRL

The most important function that extracts the certificate revocation information from a CRL is <code>gnutls\_x509\_crl\_get\_crt\_serial</code>. Other functions that return other fields of the CRL structure are also provided.

int gnutls\_x509\_crl\_get\_crt\_serial (gnutls\_x509\_crl\_t crl, unsigned indx, unsigned char \* serial, size\_t \* serial\_size, time\_t \* t)

Description: This function will retrieve the serial number of the specified, by the index, revoked certificate. Note that this function will have performance issues in large sequences of revoked certificates. In that case use gnutls\_x509\_crl\_iter\_crt\_serial().

Returns: On success, GNUTLS\_E\_SUCCESS (0) is returned, otherwise a negative error value.

```
int gnutls_x509_crl_get_issuer_dn (gnutls_x509_crl_t crl, char * buf, size_t *
sizeof_buf)

int gnutls_x509_crl_get_issuer_dn2 (gnutls_x509_crl_t crl, gnutls_datum_t * dn)

time_t gnutls_x509_crl_get_this_update (gnutls_x509_crl_t crl)

time_t gnutls_x509_crl_get_next_update (gnutls_x509_crl_t crl)

int gnutls_x509_crl_get_next_update (gnutls_x509_crl_t crl)

int gnutls_x509_crl_get_crt_count (gnutls_x509_crl_t crl)
```

#### Generation of a CRL

The following functions can be used to generate a CRL.

```
int gnutls_x509_crl_set_version (gnutls_x509_crl_t crl, unsigned int version)
int gnutls_x509_crl_set_crt_serial (gnutls_x509_crl_t crl, const void * serial, size_t serial_size, time_t revocation_time)
```

```
int gnutls_x509_crl_set_crt (gnutls_x509_crl_t crl, gnutls_x509_crt_t crt, time_t
revocation_time)
int gnutls_x509_crl_set_next_update (gnutls_x509_crl_t crl, time_t exp_time)
int gnutls_x509_crl_set_this_update (gnutls_x509_crl_t crl, time_t act_time)
```

The gnutls\_x509\_crl\_sign2 and gnutls\_x509\_crl\_privkey\_sign functions sign the revocation list with a private key. The latter function can be used to sign with a key residing in a PKCS #11 token.

Few extensions on the CRL structure are supported, including the CRL number extension and the authority key identifier.

int gnutls\_x509\_crl\_sign2 (gnutls\_x509\_crl\_t crl, gnutls\_x509\_crt\_t issuer, gnutls\_x509\_privkey\_t issuer\_key, gnutls\_digest\_algorithm\_t dig, unsigned int flags)

Description: This function will sign the CRL with the issuer's private key, and will copy the issuer's information into the CRL. This must be the last step in a certificate CRL since all the previously set parameters are now signed.

Returns: On success, GNUTLS\_E\_SUCCESS (0) is returned, otherwise a negative error value.

int gnutls\_x509\_crl\_privkey\_sign (gnutls\_x509\_crl\_t crl, gnutls\_x509\_crt\_t issuer, gnutls\_privkey\_t issuer\_key, gnutls\_digest\_algorithm\_t dig, unsigned int flags)

Description: This function will sign the CRL with the issuer's private key, and will copy the issuer's information into the CRL. This must be the last step in a certificate CRL since all the previously set parameters are now signed.

Returns: On success, GNUTLS\_E\_SUCCESS (0) is returned, otherwise a negative error value. Since 2.12.0

int gnutls\_x509\_crl\_set\_number (gnutls\_x509\_crl\_t crl, const void \* nr, size\_t
nr\_size)

int gnutls\_x509\_crl\_set\_authority\_key\_id (gnutls\_x509\_crl\_t crl, const void \* id, size t id size)

## 3.2.3. OCSP certificate status checking

Certificates may be revoked before their expiration time has been reached. There are several reasons for revoking certificates, but a typical situation is when the private key associated with a certificate has been compromised. Traditionally, Certificate Revocation Lists (CRLs) have been used by application to implement revocation checking, however, several problems with CRLs have been identified [32].

The Online Certificate Status Protocol, or OCSP [25], is a widely implemented protocol which performs certificate revocation status checking. An application that wish to verify the identity of a peer will verify the certificate against a set of trusted certificates and then check whether the certificate is listed in a CRL and/or perform an OCSP check for the certificate.

Applications are typically expected to contact the OCSP server in order to request the certificate validity status. The OCSP server replies with an OCSP response. This section describes

this online communication (which can be avoided when using OCSP stapled responses, for that, see subsection 3.2.4).

Before performing the OCSP query, the application will need to figure out the address of the OCSP server. The OCSP server address can be provided by the local user in manual configuration or may be stored in the certificate that is being checked. When stored in a certificate the OCSP server is in the extension field called the Authority Information Access (AIA). The following function extracts this information from a certificate.

```
int\ gnutls\_x509\_crt\_get\_authority\_info\_access\ (gnutls\_x509\_crt\_t\ crt\ ,\ unsigned\ int\ seq\ ,\ int\ what\ ,\ gnutls\_datum\_t\ ^*\ data\ ,\ unsigned\ int\ ^*\ critical\ )
```

There are several functions in GnuTLS for creating and manipulating OCSP requests and responses. The general idea is that a client application creates an OCSP request object, stores some information about the certificate to check in the request, and then exports the request in DER format. The request will then need to be sent to the OCSP responder, which needs to be done by the application (GnuTLS does not send and receive OCSP packets). Normally an OCSP response is received that the application will need to import into an OCSP response object. The digital signature in the OCSP response needs to be verified against a set of trust anchors before the information in the response can be trusted.

The ASN.1 structure of OCSP requests are briefly as follows. It is useful to review the structures to get an understanding of which fields are modified by GnuTLS functions.

```
OCSPRequest
                    ::=
                            SEQUENCE {
       tbsRequest
                                     TBSRequest,
2
       optionalSignature
                            [0]
                                     EXPLICIT Signature OPTIONAL }
3
4
   TBSRequest
                    ::=
                            SEQUENCE {
5
       version
                            [0]
                                     EXPLICIT Version DEFAULT v1.
6
       requestorName
                            [1]
                                     EXPLICIT GeneralName OPTIONAL,
7
       requestList
                                     SEQUENCE OF Request,
8
                            [2]
                                     EXPLICIT Extensions OPTIONAL }
       requestExtensions
9
10
                            SEQUENCE {
11
   Request
12
       reqCert
                                     CertID,
                                     [0] EXPLICIT Extensions OPTIONAL }
       singleRequestExtensions
13
14
                            SEQUENCE {
   CertID
15
16
       hashAlgorithm
                            AlgorithmIdentifier,
17
       issuerNameHash
                            OCTET STRING, -- Hash of Issuer's DN
       issuerKeyHash
                            OCTET STRING, -- Hash of Issuers public key
18
       serialNumber
                            CertificateSerialNumber }
19
```

The basic functions to initialize, import, export and deallocate OCSP requests are the following.

```
int gnutls_ocsp_req_init (gnutls_ocsp_req_t * req)

void gnutls_ocsp_req_deinit (gnutls_ocsp_req_t req)

int gnutls_ocsp_req_import (gnutls_ocsp_req_t req, const gnutls_datum_t * data)

int gnutls_ocsp_req_export (gnutls_ocsp_req_t req, gnutls_datum_t * data)

int gnutls_ocsp_req_print (gnutls_ocsp_req_t req, gnutls_ocsp_print_formats_t format, gnutls_datum_t * out)
```

To generate an OCSP request the issuer name hash, issuer key hash, and the checked certificate's serial number are required. There are two interfaces available for setting those in an OCSP request. The is a low-level function when you have the issuer name hash, issuer key hash, and certificate serial number in binary form. The second is more useful if you have the certificate (and its issuer) in a gnutls\_x509\_crt\_t type. There is also a function to extract this information from existing an OCSP request.

```
int gnutls_ocsp_req_add_cert_id (gnutls_ocsp_req_t req, gnutls_digest_algorithm_t digest, const gnutls_datum_t * issuer_name_hash, const gnutls_datum_t * issuer_key_hash, const gnutls_datum_t * serial_number)

int gnutls_ocsp_req_add_cert (gnutls_ocsp_req_t req, gnutls_digest_algorithm_t digest, gnutls_x509_crt_t issuer, gnutls_x509_crt_t cert)

int gnutls_ocsp_req_get_cert_id (gnutls_ocsp_req_t req, unsigned indx, gnutls_digest_algorithm_t * digest, gnutls_datum_t * issuer_name_hash, gnutls_datum_t * issuer_key_hash, gnutls_datum_t * serial_number)
```

Each OCSP request may contain a number of extensions. Extensions are identified by an Object Identifier (OID) and an opaque data buffer whose syntax and semantics is implied by the OID. You can extract or set those extensions using the following functions.

```
int gnutls_ocsp_req_get_extension (gnutls_ocsp_req_t req, unsigned indx,
gnutls_datum_t * oid, unsigned int * critical, gnutls_datum_t * data)
int gnutls_ocsp_req_set_extension (gnutls_ocsp_req_t req, const_char * oid, unsigned int critical, const gnutls_datum_t * data)
```

A common OCSP Request extension is the nonce extension (OID 1.3.6.1.5.5.7.48.1.2), which is used to avoid replay attacks of earlier recorded OCSP responses. The nonce extension carries a value that is intended to be sufficiently random and unique so that an attacker will not be able to give a stale response for the same nonce.

```
int gnutls_ocsp_req_get_nonce (gnutls_ocsp_req_t req, unsigned int * critical,
gnutls_datum_t * nonce)
int gnutls_ocsp_req_set_nonce (gnutls_ocsp_req_t req, unsigned int critical, const
gnutls_datum_t * nonce)
int gnutls_ocsp_req_randomize_nonce (gnutls_ocsp_req_t req)
```

The OCSP response structures is a complex structure. A simplified overview of it is in Table 3.10. Note that a response may contain information on multiple certificates.

We provide basic functions for initialization, importing, exporting and deallocating OCSP responses.

```
int gnutls_ocsp_resp_init (gnutls_ocsp_resp_t * resp)

void gnutls_ocsp_resp_deinit (gnutls_ocsp_resp_t resp)

int gnutls_ocsp_resp_import (gnutls_ocsp_resp_t resp, const gnutls_datum_t * data)

int gnutls_ocsp_resp_export (gnutls_ocsp_resp_t resp, gnutls_datum_t * data)

int gnutls_ocsp_resp_print (gnutls_ocsp_resp_t resp, gnutls_ocsp_print_formats_t format, gnutls_datum_t * out)
```

The utility function that extracts the revocation as well as other information from a response is shown below.

The possible revocation reasons available in an OCSP response are shown below.

Note, that the OCSP response needs to be verified against some set of trust anchors before it can be relied upon. It is also important to check whether the received OCSP response corresponds to the certificate being checked.

int gnutls\_ocsp\_resp\_get\_single (gnutls\_ocsp\_resp\_t resp, unsigned indx, gnutls\_digest\_algorithm\_t \* digest, gnutls\_datum\_t \* issuer\_name\_hash, gnutls\_datum\_t \* issuer\_key\_hash, gnutls\_datum\_t \* serial\_number, unsigned int \* cert\_status, time\_t \* this\_update, time\_t \* next\_update, time\_t \* revocation\_time, unsigned int \* revocation\_reason)

Description: This function will return the certificate information of the indx'ed response in the Basic OCSP Response resp. The information returned corresponds to the OCSP SingleResponse structure except the final singleExtensions. Each of the pointers to output variables may be NULL to indicate that the caller is not interested in that value.

Returns: On success, GNUTLS\_E\_SUCCESS (0) is returned, otherwise a negative error code is returned. If you have reached the last CertID available GNUTLS\_E\_REQUESTED\_DATA\_NOT\_AVAILABLE will be returned.

int gnutls\_ocsp\_resp\_verify (gnutls\_ocsp\_resp\_t resp, gnutls\_x509\_trust\_list\_t trustlist, unsigned int \* verify, unsigned int flags)

int gnutls\_ocsp\_resp\_verify\_direct (gnutls\_ocsp\_resp\_t resp, gnutls\_x509\_crt\_t issuer, unsigned int \* verify, unsigned int flags)

int gnutls\_ocsp\_resp\_check\_crt (gnutls\_ocsp\_resp\_t resp, unsigned int indx, qnutls\_x509\_crt\_t crt)

## 3.2.4. OCSP stapling

To avoid applications contacting the OCSP server directly, TLS servers can provide a "stapled" OCSP response in the TLS handshake. That way the client application needs to do nothing more. GnuTLS will automatically consider the stapled OCSP response during the TLS certificate verification (see gnutls\_certificate\_verify\_peers2). The stapled response can be obtained using gnutls\_ocsp\_status\_request\_get.

In addition, since GnuTLS 3.5.1 the client will consider the [?] OCSP-Must-staple certificate extension, and will consider it while checking for stapled OCSP responses. If the extension is present and no OCSP staple is found the certificate verification will fail and the status code GNUTLS\_CERT\_MISSING\_OCSP\_STATUS will returned from the verification function.

GnuTLS servers can provide this response to their clients using the following functions.

```
void gnutls_certificate_set_ocsp_status_request_function
```

 $(gnutls\_certificate\_credentials\_t \ \mathbf{sc}, \ gnutls\_status\_request\_ocsp\_func \ \mathbf{ocsp\_func}, \ void \ ^* \ \mathbf{ptr})$ 

int gnutls\_certificate\_set\_ocsp\_status\_request\_file (gnutls\_certificate\_credentials\_t sc, const char \* response\_file, unsigned int flags)

int gnutls\_ocsp\_status\_request\_is\_checked (gnutls\_session\_t session, unsigned int
flags)

The simplest approach is for a server to provide the OCSP server's response using the gnutls\_certificate\_set\_ocsp\_status\_request\_file. The response may be updated periodically using the following command (see also subsection 3.2.7).

```
ocsptool --ask --load-cert server_cert.pem --load-issuer the_issuer.pem
--load-signer the_issuer.pem --outfile ocsp.response
```

### 3.2.5. Managing encrypted keys

Transferring or storing private keys in plain may not be a good idea, since any compromise is irreparable. Storing the keys in hardware security modules (see section 4.3) could solve the storage problem but it is not always practical or efficient enough. This section describes ways to store and transfer encrypted private keys.

There are methods for key encryption, namely the PKCS #8, PKCS #12 and OpenSSL's custom encrypted private key formats. The PKCS #8 and the OpenSSL's method allow encryption of the private key, while the PKCS #12 method allows, in addition, the bundling of accompanying data into the structure. That is typically the corresponding certificate, as well as a trusted CA certificate.

#### High level functionality

Generic and higher level private key import functions are available, that import plain or encrypted keys and will auto-detect the encrypted key format.

Any keys imported using those functions can be imported to a certificate credentials structure using <code>gnutls\_certificate\_set\_key</code>, or alternatively they can be directly imported using <code>gnutls\_certificate\_set\_x509\_key\_file2</code>.

#### PKCS #8 structures

PKCS #8 keys can be imported and exported as normal private keys using the functions below. An addition to the normal import functions, are a password and a flags argument. The flags

int gnutls\_privkey\_import\_x509\_raw (gnutls\_privkey\_t pkey, const gnutls\_datum\_t \* data, gnutls\_x509\_crt\_fmt\_t format, const char \* password, unsigned int flags)

**Description:** This function will import the given private key to the abstract  $gnutls_ privkey_-t$  type. The supported formats are basic unencrypted key, PKCS8, PKCS12, and the openssl format.

Returns: On success, GNUTLS\_E\_SUCCESS (0) is returned, otherwise a negative error value.

int gnutls\_x509\_privkey\_import2 (gnutls\_x509\_privkey\_t key, const gnutls\_datum\_t \* data, gnutls\_x509\_crt\_fmt\_t format, const char \* password, unsigned int flags)

Description: This function will import the given DER or PEM encoded key, to the native <code>gnutls\_x509\_privkey\_t</code> format, irrespective of the input format. The input format is auto-detected. The supported formats are basic unencrypted key, PKCS8, PKCS12, and the opensal format. If the provided key is encrypted but no password was given, then <code>GNUTLS\_DECRYPTION\_FAILED</code> is returned. Since <code>GnuTLS 3.4.0</code> this function will utilize the PIN callbacks if any.

 ${\bf Returns:}$  On success,  ${\bf GNUTLS\_E\_SUCCESS}$  (0) is returned, otherwise a negative error value.

can be any element of the <code>gnutls\_pkcs\_encrypt\_flags\_t</code> enumeration. Note however, that GnuTLS only supports the PKCS #5 PBES2 encryption scheme. Keys encrypted with the obsolete PBES1 scheme cannot be decrypted.

int gnutls\_x509\_privkey\_import\_pkcs8 (gnutls\_x509\_privkey\_t key, const
gnutls\_datum\_t \* data, gnutls\_x509\_crt\_fmt\_t format, const char \* password,
unsigned int flags)

int gnutls\_x509\_privkey\_export\_pkcs8 (gnutls\_x509\_privkey\_t key,
gnutls\_x509\_crt\_fmt\_t format, const char \* password, unsigned int flags, void
\* output\_data, size\_t \* output\_data\_size)

int gnutls\_x509\_privkey\_export2\_pkcs8 (gnutls\_x509\_privkey\_t key,
gnutls\_x509\_crt\_fmt\_t format, const char \* password, unsigned int flags,
gnutls\_datum\_t \* out)

#### PKCS #12 structures

A PKCS #12 structure [18] usually contains a user's private keys and certificates. It is commonly used in browsers to export and import the user's identities. A file containing such a key can be directly imported to a certificate credentials structure by using gnutls\_certificate\_set\_x509\_simple\_pkcs12\_file.

In GnuTLS the PKCS #12 structures are handled using the <code>gnutls\_pkcs12\_t</code> type. This is an abstract type that may hold several <code>gnutls\_pkcs12\_bag\_t</code> types. The bag types are the holders of the actual data, which may be certificates, private keys or encrypted data. A bag of type encrypted should be decrypted in order for its data to be accessed.

To reduce the complexity in parsing the structures the simple helper function <code>gnutls\_pkcs12\_simple\_parse</code> is provided. For more advanced uses, manual parsing of the structure is required using the functions below.

```
int~\mathbf{gnutls\_pkcs12\_get\_bag}~(gnutls\_pkcs12\_t~\mathbf{pkcs12\_}t~\mathbf{pkcs12\_}bag\_t~\mathbf{bag})
```

int gnutls\_pkcs12\_verify\_mac (gnutls\_pkcs12\_t pkcs12, const char \* pass)

int gnutls\_pkcs12\_bag\_decrypt (qnutls\_pkcs12\_bag\_t bag, const char \* pass)

int gnutls\_pkcs12\_bag\_get\_count (gnutls\_pkcs12\_bag\_t bag)

```
int gnutls_pkcs12_bag_get_data (gnutls_pkcs12_bag_t bag, unsigned indx, gnutls_datum_t * data)
```

int gnutls\_pkcs12\_bag\_get\_key\_id (gnutls\_pkcs12\_bag\_t bag, unsigned indx,
 qnutls\_datum\_t \* id)

int gnutls\_pkcs12\_bag\_get\_friendly\_name (gnutls\_pkcs12\_bag\_t bag, unsigned indx, char \*\* name)

The functions below are used to generate a PKCS #12 structure. An example of their usage is shown at subsection 6.4.4.

int gnutls\_pkcs12\_simple\_parse (gnutls\_pkcs12\_t p12, const char \* password, gnutls\_x509\_privkey\_t \* key, gnutls\_x509\_crt\_t \*\* chain, unsigned int \* chain\_len, gnutls\_x509\_crt\_t \*\* extra\_certs, unsigned int \* extra\_certs\_len, gnutls\_x509\_crl\_t \* crl, unsigned int flags)

Description: This function parses a PKCS12 structure in pkcs12 and extracts the private key, the corresponding certificate chain, any additional certificates and a CRL. The extra\_certs and extra\_certs\_len parameters are optional and both may be set to NULL. If either is non-NULL, then both must be set. The value for extra\_certs is allocated using gnutls\_malloc(). Encrypted PKCS12 bags and PKCS8 private keys are supported, but only with password based security and the same password for all operations. Note that a PKCS12 structure may contain many keys and/or certificates, and there is no way to identify which key/certificate pair you want. For this reason this function is useful for PKCS12 files that contain only one key/certificate pair and/or one CRL. If the provided structure has encrypted fields but no password is provided then this function returns GNUTLS\_E\_DECRYPTION\_FAILED. Note that normally the chain constructed does not include self signed certificates, to comply with TLS' requirements. If, however, the flag GNUTLS\_PKCS12\_SP\_INCLUDE\_SELF\_SIGNED is specified then self signed certificates will be included in the chain. Prior to using this function the PKCS #12 structure integrity must be verified using gnutls\_pkcs12\_verify\_mac().

Returns: On success, GNUTLS\_E\_SUCCESS (0) is returned, otherwise a negative error value.

int gnutls\_pkcs12\_set\_bag (gnutls\_pkcs12\_t pkcs12, gnutls\_pkcs12\_bag\_t bag)

int gnutls\_pkcs12\_bag\_encrypt (gnutls\_pkcs12\_bag\_t bag, const char \* pass, unsigned int flags)

int gnutls\_pkcs12\_generate\_mac (qnutls\_pkcs12\_t pkcs12, const char \* pass)

int gnutls\_pkcs12\_bag\_set\_data (gnutls\_pkcs12\_bag\_t bag, gnutls\_pkcs12\_bag\_type\_t type, const gnutls\_datum\_t \* data)

int gnutls\_pkcs12\_bag\_set\_crl (gnutls\_pkcs12\_bag\_t bag, gnutls\_x509\_crl\_t crl)

int gnutls\_pkcs12\_bag\_set\_crt (qnutls\_pkcs12\_baq\_t bag, qnutls\_x509\_crt\_t crt)

int gnutls\_pkcs12\_bag\_set\_key\_id (gnutls\_pkcs12\_bag\_t bag, unsigned indx, const qnutls\_datum\_t \* id)

int gnutls\_pkcs12\_bag\_set\_friendly\_name (gnutls\_pkcs12\_bag\_t bag, unsigned indx, const char \* name)

#### OpenSSL encrypted keys

Unfortunately the structures discussed in the previous sections are not the only structures that may hold an encrypted private key. For example the OpenSSL library offers a custom key encryption method. Those structures are also supported in GnuTLS with gnutls\_x509\_privkey\_import\_openssl.

int gnutls\_x509\_privkey\_import\_openssl (gnutls\_x509\_privkey\_t key, const gnutls\_datum\_t \* data, const char \* password)

Description: This function will convert the given PEM encrypted to the native gnutls\_x509\_privkey\_t format. The output will be stored in key. The password should be in ASCII. If the password is not provided or wrong then GNUTLS\_E\_DECRYPTION\_FAILED will be returned. If the Certificate is PEM encoded it should have a header of "PRIVATE KEY" and the "DEK-Info" header.

Returns: On success, GNUTLS\_E\_SUCCESS (0) is returned, otherwise a negative error value.

## 3.2.6. Invoking certtool

Tool to parse and generate X.509 certificates, requests and private keys. It can be used interactively or non interactively by specifying the template command line option.

The tool accepts files or URLs supported by GnuTLS. In case PIN is required for the URL access you can provide it using the environment variables GNUTLS\_PIN and GNUTLS\_SO\_PIN.

This section was generated by **AutoGen**, using the agtexi-cmd template and the option descriptions for the certtool program. This software is released under the GNU General Public License, version 3 or later.

# certtool help/usage ("--help")

This is the automatically generated usage text for certtool.

The text printed is the same whether selected with the help option ("--help") or the more-help option ("--more-help"). more-help will print the usage text by passing it through a pager program. more-help is disabled on platforms without a working fork(2) function. The PAGER environment variable is used to select the program, defaulting to "more". Both will exit with a status code of 0.

```
certtool - GnuTLS certificate tool
   Usage: certtool [ -<flag> [<val>] | --<name>[{=| }<val>] ]...
      -d, --debug=num
                                 Enable debugging
                                    - it must be in the range:
                                      0 to 9999
6
7
      -V, --verbose
                                 More verbose output
                                    - may appear multiple times
9
          --infile=file
                                 Input file
                                    - file must pre-exist
10
          --outfile=str
                                 Output file
11
      -s, --generate-self-signed Generate a self-signed certificate
12
      -c, --generate-certificate Generate a signed certificate
13
                                 Generates a proxy certificate
          --generate-proxy
14
                                 Generate a CRL
          --generate-crl
15
      -u, --update-certificate
                                 Update a signed certificate
      -p, --generate-privkey
                                 Generate a private key
          --provable
                                 Generate a private key or parameters from a seed using a provable method
          --verify-provable-privkey Verify a private key generated from a seed using a provable method
19
                                 When generating a private key use the given hex-encoded seed
20
          --seed=str
      -q, --generate-request
                                 Generate a PKCS #10 certificate request
21
22
                                    - prohibits the option 'infile'
      -e, --verify-chain
                                 Verify a PEM encoded certificate chain
23
          --verify
                                 Verify a PEM encoded certificate chain using a trusted list
24
          --verify-crl
                                 Verify a CRL using a trusted list
25
                                    - requires the option 'load-ca-certificate'
26
          --verify-hostname=str Specify a hostname to be used for certificate chain verification
27
          --verify-email=str
                                 Specify a email to be used for certificate chain verification
                                   - prohibits the option 'verify-hostname'
29
          --verify-purpose=str
                                 Specify a purpose OID to be used for certificate chain verification
          --verify-allow-broken
                                 Allow broken algorithms, such as MD5 for verification
31
          --generate-dh-params
                                 Generate PKCS #3 encoded Diffie-Hellman parameters
32
          --get-dh-params
                                 Get the included PKCS #3 encoded Diffie-Hellman parameters
33
          --dh-info
                                 Print information PKCS #3 encoded Diffie-Hellman parameters
34
          --load-privkey=str
                                 Loads a private key file
35
          --load-pubkey=str
                                 Loads a public key file
36
          --load-request=str
                                 Loads a certificate request file
37
          --load-certificate=str Loads a certificate file
38
          --load-ca-privkey=str Loads the certificate authority's private key file
39
          --load-ca-certificate=str Loads the certificate authority's certificate file
40
41
          --load-crl=str
                                 Loads the provided CRL
```

```
--load-data=str
                                 Loads auxiliary data
42
                                  Password to use
43
          --password=str
          --null-password
                                  Enforce a NULL password
44
          --empty-password
                                  Enforce an empty password
45
          --hex-numbers
                                  Print big number in an easier format to parse
46
          --cprint
                                  In certain operations it prints the information in C-friendly format
47
      -i, --certificate-info
                                 Print information on the given certificate
48
          --fingerprint
                                  Print the fingerprint of the given certificate
49
          --key-id
                                  Print the key ID of the given certificate
50
          --certificate-pubkey
                                 Print certificate's public key
51
      -!, --pgp-certificate-info Print information on the given OpenPGP certificate
52
53
      -", --pgp-ring-info
                                 Print information on the given OpenPGP keyring structure
      -1, --crl-info
                                  Print information on the given CRL structure
54
55
      -#, --crq-info
                                 Print information on the given certificate request
      -$, --no-crq-extensions
                                 Do not use extensions in certificate requests
56
      -%, --p12-info
                                  Print information on a PKCS #12 structure
57
      -&, --p12-name=str
                                  The PKCS #12 friendly name to use
58
      -', --p7-generate
                                 Generate a PKCS #7 structure
59
      -(, --p7-sign
                                  Signs using a PKCS #7 structure
60
      -), --p7-detached-sign
                                  Signs using a detached PKCS #7 structure
61
      -*, --p7-include-cert
                                  The signer's certificate will be included in the cert list.
62
                                    - disabled as '--no-p7-include-cert'
63
                                    - enabled by default
64
      -+, --p7-time
                                  Will include a timestamp in the PKCS #7 structure
                                    - disabled as '--no-p7-time'
67
      -,, --p7-show-data
                                  Will show the embedded data in the PKCS #7 structure
                                    - disabled as '--no-p7-show-data'
68
      --, --p7-info
                                  Print information on a PKCS #7 structure
69
      -., --p7-verify
                                  Verify the provided PKCS #7 structure
70
      -/, --p8-info
                                  Print information on a PKCS #8 structure
71
      -0, --smime-to-p7
                                  Convert S/MIME to PKCS #7 structure
72
      -k, --key-info
                                  Print information on a private key
73
      -1, --pgp-key-info
                                 Print information on an OpenPGP private key
74
      -2, --pubkey-info
                                  Print information on a public key
75
      -3, --v1
76
                                  Generate an X.509 version 1 certificate (with no extensions)
      -4, --to-p12
                                  Generate a PKCS #12 structure
77
                                    - requires the option 'load-certificate'
78
      -5, --to-p8
                                  Generate a PKCS #8 structure
79
      -8, --pkcs8
                                  Use PKCS #8 format for private keys
80
      -6, --rsa
                                  Generate RSA key
81
      -7, --dsa
                                  Generate DSA key
82
      -8, --ecc
                                  Generate ECC (ECDSA) key
83
      -9, --ecdsa
                                 an alias for the 'ecc' option
84
      -:, --hash=str
                                 Hash algorithm to use for signing
85
      -;, --inder
                                 Use DER format for input certificates, private keys, and DH parameters
86
                                    - disabled as '--no-inder'
87
      -<, --inraw
                                  an alias for the 'inder' option
88
89
      -=, --outder
                                 Use DER format for output certificates, private keys, and DH parameters
                                    - disabled as '--no-outder'
90
91
      ->, --outraw
                                  an alias for the 'outder' option
      -?, --bits=num
                                 Specify the number of bits for key generate
92
93
      -@, --curve=str
                                  Specify the curve used for EC key generation
      -A, --sec-param=str
                                  Specify the security level [low, legacy, medium, high, ultra]
94
      -B, --disable-quick-random No effect
95
      -C, --template=str
                                 Template file to use for non-interactive operation
96
97
      -D, --stdout-info
                                  Print information to stdout instead of stderr
      -E, --ask-pass
                                 Enable interaction for entering password when in batch mode.
98
      -F, --pkcs-cipher=str
                                 Cipher to use for PKCS #8 and #12 operations
99
```

```
-G, --provider=str
                                  Specify the PKCS #11 provider library
       -v, --version[=arg]
                                  output version information and exit
101
       -h, --help
                                  display extended usage information and exit
102
       -!, --more-help
                                  extended usage information passed thru pager
103
104
   Options are specified by doubled hyphens and their name or by a single
105
   hyphen and the flag character.
106
107
   Tool to parse and generate X.509 certificates, requests and private keys.
   It can be used interactively or non interactively by specifying the
   template command line option.
111
   The tool accepts files or URLs supported by GnuTLS. In case PIN is
112
113
   required for the URL access you can provide it using the environment
   variables GNUTLS PIN and GNUTLS SO PIN.
```

# debug option (-d)

This is the "enable debugging" option. This option takes a number argument. Specifies the debug level.

# generate-crl option

This is the "generate a crl" option. This option generates a CRL. When combined with –load-crl it would use the loaded CRL as base for the generated (i.e., all revoked certificates in the base will be copied to the new CRL).

#### provable option

This is the "generate a private key or parameters from a seed using a provable method" option. This will use the FIPS-186-4 algorithms (i.e., Shawe-Taylor) for provable key generation. When specified the private keys or parameters will be generated from a seed, and can be proven to be correctly generated from the seed. You may specify—seed or allow GnuTLS to generate one (recommended). This option can be combined with—generate-privkey or—generate-dh-params.

### verify-provable-privkey option

This is the "verify a private key generated from a seed using a provable method" option. This will use the FIPS-186-4 algorithms for provable key generation. You may specify –seed or use the seed stored in the private key structure.

# generate-request option (-q)

This is the "generate a pkcs #10 certificate request" option.

This option has some usage constraints. It:

• must not appear in combination with any of the following options: infile.

Will generate a PKCS #10 certificate request. To specify a private key use -load-privkey.

# verify-chain option (-e)

This is the "verify a pem encoded certificate chain" option. The last certificate in the chain must be a self signed one. It can be combined with -verify-purpose or -verify-hostname.

# verify option

This is the "verify a pem encoded certificate chain using a trusted list" option. The trusted certificate list can be loaded with —load-ca-certificate. If no certificate list is provided, then the system's certificate list is used. Note that during verification multiple paths may be explored. On a successful verification the successful path will be the last one. It can be combined with —verify-purpose or —verify-hostname.

### verify-crl option

This is the "verify a crl using a trusted list" option.

This option has some usage constraints. It:

• must appear in combination with the following options: load-ca-certificate.

The trusted certificate list must be loaded with -load-ca-certificate.

#### verify-hostname option

This is the "specify a hostname to be used for certificate chain verification" option. This option takes a string argument. This is to be combined with one of the verify certificate options.

#### verify-email option

This is the "specify a email to be used for certificate chain verification" option. This option takes a string argument.

This option has some usage constraints. It:

• must not appear in combination with any of the following options: verify-hostname.

This is to be combined with one of the verify certificate options.

### verify-purpose option

This is the "specify a purpose oid to be used for certificate chain verification" option. This option takes a string argument. This object identifier restricts the purpose of the certificates to be verified. Example purposes are 1.3.6.1.5.5.7.3.1 (TLS WWW), 1.3.6.1.5.5.7.3.4 (EMAIL) etc. Note that a CA certificate without a purpose set (extended key usage) is valid for any purpose.

### verify-allow-broken option

This is the "allow broken algorithms, such as md5 for verification" option. This can be combined with -p7-verify, -verify or -verify-chain.

# get-dh-params option

This is the "get the included pkcs #3 encoded diffie-hellman parameters" option. Returns stored DH parameters in GnuTLS. Those parameters are used in the SRP protocol. The parameters returned by fresh generation are more efficient since GnuTLS 3.0.9.

#### load-privkey option

This is the "loads a private key file" option. This option takes a string argument. This can be either a file or a PKCS #11 URL

# load-pubkey option

This is the "loads a public key file" option. This option takes a string argument. This can be either a file or a PKCS #11 URL

### load-certificate option

This is the "loads a certificate file" option. This option takes a string argument. This can be either a file or a PKCS #11 URL

### load-ca-privkey option

This is the "loads the certificate authority's private key file" option. This option takes a string argument. This can be either a file or a PKCS #11 URL

# load-ca-certificate option

This is the "loads the certificate authority's certificate file" option. This option takes a string argument. This can be either a file or a PKCS #11 URL

### password option

This is the "password to use" option. This option takes a string argument. You can use this option to specify the password in the command line instead of reading it from the tty. Note, that the command line arguments are available for view in others in the system. Specifying password as " is the same as specifying no password.

#### null-password option

This is the "enforce a null password" option. This option enforces a NULL password. This is different than the empty or no password in schemas like PKCS #8.

# empty-password option

This is the "enforce an empty password" option. This option enforces an empty password. This is different than the NULL or no password in schemas like PKCS #8.

### cprint option

This is the "in certain operations it prints the information in c-friendly format" option. In certain operations it prints the information in C-friendly format, suitable for including into C programs.

### fingerprint option

This is the "print the fingerprint of the given certificate" option. This is a simple hash of the DER encoding of the certificate. It can be combined with the –hash parameter. However, it is recommended for identification to use the key-id which depends only on the certificate's key.

# key-id option

This is the "print the key id of the given certificate" option. This is a hash of the public key of the given certificate. It identifies the key uniquely, remains the same on a certificate renewal and depends only on signed fields of the certificate.

# p12-info option

This is the "print information on a pkcs #12 structure" option. This option will dump the contents and print the metadata of the provided PKCS #12 structure.

# p12-name option

This is the "the pkcs #12 friendly name to use" option. This option takes a string argument. The name to be used for the primary certificate and private key in a PKCS #12 file.

# p7-generate option

This is the "generate a pkcs #7 structure" option. This option generates a PKCS #7 certificate container structure. To add certificates in the structure use —load-certificate and —load-crl.

# p7-sign option

This is the "signs using a pkcs #7 structure" option. This option generates a PKCS #7 structure containing a signature for the provided data from infile. The data are stored within the structure. The signer certificate has to be specified using —load-certificate and —load-privkey.

### p7-detached-sign option

This is the "signs using a detached pkcs #7 structure" option. This option generates a PKCS #7 structure containing a signature for the provided data from infile. The signer certificate has to be specified using —load-certificate and —load-privkey.

### p7-include-cert option

This is the "the signer's certificate will be included in the cert list." option.

This option has some usage constraints. It:

- can be disabled with -no-p7-include-cert.
- It is enabled by default.

This options works with -p7-sign or -p7-detached-sign and will include or exclude the signer's certificate into the generated signature.

# p7-time option

This is the "will include a timestamp in the pkcs #7 structure" option.

This option has some usage constraints. It:

• can be disabled with -no-p7-time.

This option will include a timestamp in the generated signature

#### p7-show-data option

This is the "will show the embedded data in the pkcs #7 structure" option.

This option has some usage constraints. It:

• can be disabled with -no-p7-show-data.

This option can be combined with -p7-verify and will display the embedded signed data in the PKCS #7 structure.

# p7-verify option

This is the "verify the provided pkcs #7 structure" option. This option verifies the signed PKCS #7 structure. The certificate list to use for verification can be specified with —load-ca-certificate. When no certificate list is provided, then the system's certificate list is used. Alternatively a direct signer can be provided using —load-certificate. A key purpose can be enforced with the —verify-purpose option, and the —load-data option will utilize detached data.

# p8-info option

This is the "print information on a pkcs #8 structure" option. This option will print information about encrypted PKCS #8 structures. That option does not require the decryption of the structure.

### pubkey-info option

This is the "print information on a public key" option. The option combined with –load-request, –load-pubkey, –load-privkey and –load-certificate will extract the public key of the object in question.

# to-p12 option

This is the "generate a pkcs #12 structure" option.

This option has some usage constraints. It:

• must appear in combination with the following options: load-certificate.

It requires a certificate, a private key and possibly a CA certificate to be specified.

### rsa option

This is the "generate rsa key" option. When combined with –generate-privkey generates an RSA private key.

### dsa option

This is the "generate dsa key" option. When combined with –generate-privkey generates a DSA private key.

# ecc option

This is the "generate ecc (ecdsa) key" option. When combined with –generate-privkey generates an elliptic curve private key to be used with ECDSA.

# ecdsa option

This is an alias for the ecc option, section 3.2.6.

# hash option

This is the "hash algorithm to use for signing" option. This option takes a string argument. Available hash functions are SHA1, RMD160, SHA256, SHA384, SHA512, SHA3-224, SHA3-256, SHA3-384, SHA3-512.

# inder option

This is the "use der format for input certificates, private keys, and dh parameters" option.

This option has some usage constraints. It:

• can be disabled with –no-inder.

The input files will be assumed to be in DER or RAW format. Unlike options that in PEM input would allow multiple input data (e.g. multiple certificates), when reading in DER format a single data structure is read.

### inraw option

This is an alias for the inder option, section 3.2.6.

# outder option

This is the "use der format for output certificates, private keys, and dh parameters" option.

This option has some usage constraints. It:

• can be disabled with -no-outder.

The output will be in DER or RAW format.

### outraw option

This is an alias for the outder option, section 3.2.6.

# curve option

This is the "specify the curve used for ec key generation" option. This option takes a string argument. Supported values are secp192r1, secp224r1, secp256r1, secp384r1 and secp521r1.

### sec-param option

This is the "specify the security level [low, legacy, medium, high, ultra]" option. This option takes a string argument "Security parameter". This is alternative to the bits option.

### ask-pass option

This is the "enable interaction for entering password when in batch mode." option. This option will enable interaction to enter password when in batch mode. That is useful when the template option has been specified.

### pkcs-cipher option

This is the "cipher to use for pkcs #8 and #12 operations" option. This option takes a string argument "Cipher". Cipher may be one of 3des, 3des-pkcs12, aes-128, aes-192, aes-256, rc2-40, arcfour.

### provider option

This is the "specify the pkcs #11 provider library" option. This option takes a string argument. This will override the default options in /etc/gnutls/pkcs11.conf

### certtool exit status

One of the following exit values will be returned:

- 0 (EXIT\_SUCCESS) Successful program execution.
- 1 (EXIT\_FAILURE) The operation failed or the command syntax was not valid.

#### certtool See Also

p11tool (1)

# certtool Examples

# Generating private keys

To create an RSA private key, run:

```
$ certtool --generate-privkey --outfile key.pem --rsa
```

To create a DSA or elliptic curves (ECDSA) private key use the above command combined with 'dsa' or 'ecc' options.

### Generating certificate requests

To create a certificate request (needed when the certificate is issued by another party), run:

```
certtool --generate-request --load-privkey key.pem \
--outfile request.pem
```

If the private key is stored in a smart card you can generate a request by specifying the private key object URL.

```
$ ./certtool --generate-request --load-privkey "pkcs11:..." \
--load-pubkey "pkcs11:..." --outfile request.pem
```

# Generating a self-signed certificate

To create a self signed certificate, use the command:

```
$ certtool --generate-privkey --outfile ca-key.pem
certtool --generate-self-signed --load-privkey ca-key.pem \
--outfile ca-cert.pem
```

Note that a self-signed certificate usually belongs to a certificate authority, that signs other certificates.

### Generating a certificate

To generate a certificate using the previous request, use the command:

```
$ certtool --generate-certificate --load-request request.pem \
--outfile cert.pem --load-ca-certificate ca-cert.pem \
--load-ca-privkey ca-key.pem
```

To generate a certificate using the private key only, use the command:

```
$ certtool --generate-certificate --load-privkey key.pem \
--outfile cert.pem --load-ca-certificate ca-cert.pem \
--load-ca-privkey ca-key.pem
```

#### Certificate information

To view the certificate information, use:

```
s certtool --certificate-info --infile cert.pem
```

# PKCS #12 structure generation

To generate a PKCS #12 structure using the previous key and certificate, use the command:

```
$ certtool --load-certificate cert.pem --load-privkey key.pem \
--to-p12 --outder --outfile key.p12
```

Some tools (reportedly web browsers) have problems with that file because it does not contain the CA certificate for the certificate. To work around that problem in the tool, you can use the –load-ca-certificate parameter as follows:

```
$ certtool --load-ca-certificate ca.pem \
--load-certificate cert.pem --load-privkey key.pem \
--to-p12 --outder --outfile key.p12
```

# Diffie-Hellman parameter generation

To generate parameters for Diffie-Hellman key exchange, use the command:

```
$ certtool --generate-dh-params --outfile dh.pem --sec-param medium
```

# Proxy certificate generation

Proxy certificate can be used to delegate your credential to a temporary, typically short-lived, certificate. To create one from the previously created certificate, first create a temporary key and then generate a proxy certificate for it, using the commands:

```
$ certtool --generate-privkey > proxy-key.pem
$ certtool --generate-proxy --load-ca-privkey key.pem \
--load-privkey proxy-key.pem --load-certificate cert.pem \
--outfile proxy-cert.pem
```

# Certificate revocation list generation

To create an empty Certificate Revocation List (CRL) do:

```
$ certtool --generate-crl --load-ca-privkey x509-ca-key.pem \
--load-ca-certificate x509-ca.pem
```

To create a CRL that contains some revoked certificates, place the certificates in a file and use --load-certificate as follows:

```
$ certtool --generate-crl --load-ca-privkey x509-ca-key.pem \
--load-ca-certificate x509-ca.pem --load-certificate revoked-certs.pem
```

To verify a Certificate Revocation List (CRL) do:

```
s certtool --verify-crl --load-ca-certificate x509-ca.pem < crl.pem
```

# certtool Files

### Certtool's template file format

A template file can be used to avoid the interactive questions of certtool. Initially create a file named 'cert.cfg' that contains the information about the certificate. The template can be used as below:

```
$ certtool --generate-certificate --load-privkey key.pem \
--template cert.cfg --outfile cert.pem \
--load-ca-certificate ca-cert.pem --load-ca-privkey ca-key.pem
```

An example certificate file that can be used to generate a certificate request or a self signed certificate follows.

```
# X.509 Certificate options
2
   # DN options
3
   # The organization of the subject.
   organization = "Koko inc."
   # The organizational unit of the subject.
   unit = "sleeping dept."
10
   # The locality of the subject.
11
   # locality =
12
13
   # The state of the certificate owner.
14
   state = "Attiki"
15
17
   # The country of the subject. Two letter code.
18
   country = GR
19
   # The common name of the certificate owner.
20
21
   cn = "Cindy Lauper"
22
   # A user id of the certificate owner.
23
   #uid = "clauper"
24
25
  # Set domain components
26
   #dc = "name"
27
   #dc = "domain"
28
  # If the supported DN OIDs are not adequate you can set
31 # any OID here.
32 # For example set the X.520 Title and the X.520 Pseudonym
33 # by using OID and string pairs.
   #dn_oid = "2.5.4.12 Dr."
34
  #dn_oid = "2.5.4.65 jackal"
35
36
  # This is deprecated and should not be used in new
37
  # certificates.
38
  # pkcs9_email = "none@none.org"
39
40
  # An alternative way to set the certificate's distinguished name directly
41
42 # is with the "dn" option. The attribute names allowed are:
  # C (country), street, O (organization), OU (unit), title, CN (common name),
   # L (locality), ST (state), placeOfBirth, gender, countryOfCitizenship,
   # countryOfResidence, serialNumber, telephoneNumber, surName, initials,
   # generationQualifier, givenName, pseudonym, dnQualifier, postalCode, name,
   # businessCategory, DC, UID, jurisdictionOfIncorporationLocalityName,
47
   # jurisdictionOfIncorporationStateOrProvinceName,
48
   # jurisdictionOfIncorporationCountryName, XmppAddr, and numeric OIDs.
49
50
   #dn = "cn = Nikos,st = New\, Something,C=GR,surName=Mavrogiannopoulos,2.5.4.9=Arkadias"
51
52
53 # The serial number of the certificate
54 # Comment the field for a time-based serial number.
55 serial = 007
```

```
56
57 # In how many days, counting from today, this certificate will expire.
58 # Use -1 if there is no expiration date.
59 expiration_days = 700
60
_{61} | # Alternatively you may set concrete dates and time. The GNU date string
62 # formats are accepted. See:
63 # http://www.gnu.org/software/tar/manual/html_node/Date-input-formats.html
   #activation_date = "2004-02-29 16:21:42"
   #expiration_date = "2025-02-29 16:24:41"
   # X.509 v3 extensions
68
69
   # A dnsname in case of a WWW server.
70
   #dns_name = "www.none.org"
   #dns_name = "www.morethanone.org"
74 # An othername defined by an OID and a hex encoded string
76 | #other_name_utf8 = "1.2.4.5.6 A UTF8 string"
77 #other_name_octet = "1.2.4.5.6 A string that will be encoded as ASN.1 octet string"
   # Allows writing an XmppAddr Identifier
   #xmpp_name = juliet@im.example.com
81
82 # Names used in PKINIT
   #krb5_principal = user@REALM.COM
83
84 #krb5_principal = HTTP/user@REALM.COM
85
   # A subject alternative name URI
86
   #uri = "http://www.example.com"
87
88
   # An IP address in case of a server.
89
   #ip_address = "192.168.1.1"
90
91
   # An email in case of a person
92
   email = "none@none.org"
   # TLS feature (rfc7633) extension. That can is used to indicate mandatory TLS
95
   # extension features to be provided by the server. In practice this is used
   # to require the Status Request (extid: 5) extension from the server. That is,
   # to require the server holding this certificate to provide a stapled OCSP response.
   # You can have multiple lines for multiple TLS features.
100
101 # To ask for OCSP status request use:
102 | #tls_feature = 5
103
104 # Challenge password used in certificate requests
105 challenge_password = 123456
107 # Password when encrypting a private key
108 #password = secret
# An URL that has CRLs (certificate revocation lists)
# available. Needed in CA certificates.
#crl_dist_points = "http://www.getcrl.crl/getcrl/"
113
```

```
# Whether this is a CA certificate or not
115
116
    # Subject Unique ID (in hex)
117
    #subject_unique_id = 00153224
118
119
    # Issuer Unique ID (in hex)
120
    #issuer_unique_id = 00153225
121
122
    #### Key usage
123
124
125
    # The following key usage flags are used by CAs and end certificates
126
127
    # Whether this certificate will be used to sign data (needed
    # in TLS DHE ciphersuites). This is the digitalSignature flag
128
    # in RFC5280 terminology.
129
    signing_key
130
131
    # Whether this certificate will be used to encrypt data (needed
132
    # in TLS RSA ciphersuites). Note that it is preferred to use different
133
    # keys for encryption and signing. This is the keyEncipherment flag
    # in RFC5280 terminology.
    encryption_key
136
137
    # Whether this key will be used to sign other certificates. The
138
    # keyCertSign flag in RFC5280 terminology.
139
140
    #cert_signing_key
141
142
    # Whether this key will be used to sign CRLs. The
    # cRLSign flag in RFC5280 terminology.
143
    #crl_signing_key
144
1/15
146
    # The keyAgreement flag of RFC5280. It's purpose is loosely
    # defined. Not use it unless required by a protocol.
147
148
    #key_agreement
    # The dataEncipherment flag of RFC5280. It's purpose is loosely
    # defined. Not use it unless required by a protocol.
    #data_encipherment
152
153
    # The nonRepudiation flag of RFC5280. It's purpose is loosely
154
    # defined. Not use it unless required by a protocol.
155
    #non_repudiation
156
157
    #### Extended key usage (key purposes)
158
159
    # The following extensions are used in an end certificate
160
161
    # to clarify its purpose. Some CAs also use it to indicate
    # the types of certificates they are purposed to sign.
162
163
164
165
    # Whether this certificate will be used for a TLS client;
   \# this sets the id-kp-serverAuth (1.3.6.1.5.5.7.3.1) of
   # extended key usage.
   #tls_www_client
168
169
170 # Whether this certificate will be used for a TLS server;
171 # This sets the id-kp-clientAuth (1.3.6.1.5.5.7.3.2) of
```

```
172 # extended key usage.
   #tls_www_server
173
174
# Whether this key will be used to sign code. This sets the
# id-kp-codeSigning (1.3.6.1.5.5.7.3.3) of extended key usage
177 # extension.
   #code_signing_key
178
   # Whether this key will be used to sign OCSP data. This sets the
   # id-kp-OCSPSigning (1.3.6.1.5.5.7.3.9) of extended key usage extension.
   #ocsp_signing_key
   # Whether this key will be used for time stamping. This sets the
184
   # id-kp-timeStamping (1.3.6.1.5.5.7.3.8) of extended key usage extension.
185
   #time_stamping_key
186
187
   # Whether this key will be used for email protection. This sets the
188
   # id-kp-emailProtection (1.3.6.1.5.5.7.3.4) of extended key usage extension.
189
   #email_protection_key
   # Whether this key will be used for IPsec IKE operations (1.3.6.1.5.5.7.3.17).
192
   #ipsec_ike_key
193
   ## adding custom key purpose OIDs
   # for microsoft smart card logon
   # key_purpose_oid = 1.3.6.1.4.1.311.20.2.2
198
199
200
   # for email protection
   # key_purpose_oid = 1.3.6.1.5.5.7.3.4
201
202
   # for any purpose (must not be used in intermediate CA certificates)
203
204
   # key_purpose_oid = 2.5.29.37.0
205
206
   ### end of key purpose OIDs
207
   ### Adding arbitrary extensions
   # This requires to provide the extension OIDs, as well as the extension data in
   # hex format. The following two options are available since GnuTLS 3.5.3.
   #add_extension = "1.2.3.4 0x0AAB01ACFE"
211
212
   # As above but encode the data as an octet string
213
   #add_extension = "1.2.3.4 octet_string(0x0AAB01ACFE)"
214
215
   # For portability critical extensions shouldn't be set to certificates.
216
   #add_critical_extension = "5.6.7.8 0x1AAB01ACFE"
217
218
219
   # When generating a certificate from a certificate
   # request, then honor the extensions stored in the request
220
   # and store them in the real certificate.
   #honor_crq_extensions
222
   # Alternatively only specific extensions can be copied.
225 | #honor_crq_ext = 2.5.29.17
226 #honor_crq_ext = 2.5.29.15
228 # Path length contraint. Sets the maximum number of
229 # certificates that can be used to certify this certificate.
```

```
# (i.e. the certificate chain length)
    #path_len = -1
    #path_len = 2
232
233
    # OCSP URI
224
    # ocsp_uri = http://my.ocsp.server/ocsp
235
236
    # CA issuers URI
237
    # ca_issuers_uri = http://my.ca.issuer
238
239
    # Certificate policies
240
241
    #policy1 = 1.3.6.1.4.1.5484.1.10.99.1.0
    #policy1_txt = "This is a long policy to summarize"
242
243
    #policy1_url = http://www.example.com/a-policy-to-read
244
    #policy2 = 1.3.6.1.4.1.5484.1.10.99.1.1
245
    #policy2_txt = "This is a short policy"
246
    #policy2_url = http://www.example.com/another-policy-to-read
247
248
    # Name constraints
249
250
    # DNG
251
252
    #nc_permit_dns = example.com
    #nc_exclude_dns = test.example.com
253
254
255
    # EMAIL
    #nc_permit_email = "nmav@ex.net"
256
257
258
    # Exclude subdomains of example.com
    #nc_exclude_email = .example.com
259
260
    # Exclude all e-mail addresses of example.com
261
    #nc_exclude_email = example.com
262
263
264
    # TP
    #nc_permit_ip = 192.168.0.0/16
265
    \#nc_exclude_ip = 192.168.5.0/24
    #nc_permit_ip = fc0a:eef2:e7e7:a56e::/64
268
269
    # Options for proxy certificates
270
    #proxy_policy_language = 1.3.6.1.5.5.7.21.1
271
272
273
    # Options for generating a CRL
274
275
    # The number of days the next CRL update will be due.
276
^{277}
    # next CRL update will be in 43 days
    #crl_next_update = 43
278
279
    # this is the 5th CRL by this CA
280
    # Comment the field for a time-based number.
282
    #crl_number = 5
284 # Specify the update dates more precisely.
   #crl_this_update_date = "2004-02-29 16:21:42"
    #crl_next_update_date = "2025-02-29 16:24:41"
286
287
```

```
# The date that the certificates will be made seen as
being revoked.

# crl_revocation_date = "2025-02-29 16:24:41"
```

# 3.2.7. Invoking ocsptool

Ocsptool is a program that can parse and print information about OCSP requests/responses, generate requests and verify responses.

This section was generated by **AutoGen**, using the agtexi-cmd template and the option descriptions for the ocsptool program. This software is released under the GNU General Public License, version 3 or later.

# ocsptool help/usage ("--help")

This is the automatically generated usage text for ocsptool.

The text printed is the same whether selected with the help option ("--help") or the more-help option ("--more-help"). more-help will print the usage text by passing it through a pager program. more-help is disabled on platforms without a working fork(2) function. The PAGER environment variable is used to select the program, defaulting to "more". Both will exit with a status code of 0.

```
ocsptool - GnuTLS OCSP tool
   Usage: ocsptool [ -<flag> [<val>] | --<name>[{=| }<val>] ]...
      -d, --debug=num
                                  Enable debugging
                                    - it must be in the range:
                                      0 to 9999
6
      -V, --verbose
                                  More verbose output
                                    - may appear multiple times
          --infile=file
                                  Input file
                                    - file must pre-exist
10
          --outfile=str
                                  Output file
11
          --ask[=arg]
                                  Ask an OCSP/HTTP server on a certificate validity
12
                                    - requires these options:
13
                                    load-cert
14
                                    load-issuer
15
      -e, --verify-response
                                  Verify response
16
      -i, --request-info
                                  Print information on a OCSP request
17
      -j, --response-info
                                  Print information on a OCSP response
18
      -q, --generate-request
                                  Generate an OCSP request
19
           --nonce
                                  Use (or not) a nonce to OCSP request
20
                                     - disabled as '--no-nonce'
21
          --load-issuer=file
                                  Read issuer certificate from file
22
                                    - file must pre-exist
23
          --load-cert=file
                                  Read certificate to check from file
24
                                    - file must pre-exist
25
          --load-trust=file
                                  Read OCSP trust anchors from file
26
                                    - prohibits the option 'load-signer'
27
28
                                    - file must pre-exist
```

```
--load-signer=file
                                  Read OCSP response signer from file
29
                                    - prohibits the option 'load-trust'
30
                                    - file must pre-exist
31
          --inder
                                  Use DER format for input certificates and private keys
32
                                    - disabled as '--no-inder'
33
      -Q, --load-request=file
                                  Read DER encoded OCSP request from file
34
                                    - file must pre-exist
35
      -S, --load-response=file
                                  Read DER encoded OCSP response from file
36
37
                                    - file must pre-exist
          --ignore-errors
                                  Ignore any verification errors
      -v, --version[=arg]
                                  output version information and exit
39
40
      -h, --help
                                  display extended usage information and exit
      -!, --more-help
                                  extended usage information passed thru pager
41
42
   Options are specified by doubled hyphens and their name or by a single
43
   hyphen and the flag character.
44
45
  Ocsptool is a program that can parse and print information about OCSP
46
  requests/responses, generate requests and verify responses.
47
```

# debug option (-d)

This is the "enable debugging" option. This option takes a number argument. Specifies the debug level.

### ask option

This is the "ask an ocsp/http server on a certificate validity" option. This option takes an optional string argument @fileserver name—url.

This option has some usage constraints. It:

• must appear in combination with the following options: load-cert, load-issuer.

Connects to the specified HTTP OCSP server and queries on the validity of the loaded certificate.

#### ocsptool exit status

One of the following exit values will be returned:

- 0 (EXIT\_SUCCESS) Successful program execution.
- 1 (EXIT\_FAILURE) The operation failed or the command syntax was not valid.

# ocsptool See Also

certtool (1)

### ocsptool Examples

# Print information about an OCSP request

To parse an OCSP request and print information about the content, the -i or --request-info parameter may be used as follows. The -Q parameter specify the name of the file containing the OCSP request, and it should contain the OCSP request in binary DER format.

```
s ocsptool -i -Q ocsp-request.der
```

The input file may also be sent to standard input like this:

```
$ cat ocsp-request.der | ocsptool --request-info
```

# Print information about an OCSP response

Similar to parsing OCSP requests, OCSP responses can be parsed using the -j or --response-info as follows.

```
$ ocsptool -j -Q ocsp-response.der
$ cat ocsp-response.der | ocsptool --response-info
```

# Generate an OCSP request

The -q or --generate-request parameters are used to generate an OCSP request. By default the OCSP request is written to standard output in binary DER format, but can be stored in a file using --outfile. To generate an OCSP request the issuer of the certificate to check needs to be specified with --load-issuer and the certificate to check with --load-cert. By default PEM format is used for these files, although --inder can be used to specify that the input files are in DER format.

```
$ ocsptool -q --load-issuer issuer.pem --load-cert client.pem \
--outfile ocsp-request.der
```

When generating OCSP requests, the tool will add an OCSP extension containing a nonce. This behaviour can be disabled by specifying --no-nonce.

# Verify signature in OCSP response

To verify the signature in an OCSP response the -e or --verify-response parameter is used. The tool will read an OCSP response in DER format from standard input, or from the file specified by --load-response. The OCSP response is verified against a set of trust anchors, which are specified using --load-trust. The trust anchors are concatenated certificates in PEM format. The certificate that signed the OCSP response needs to be in the set of trust anchors, or the issuer of the signer certificate needs to be in the set of trust anchors and the OCSP Extended Key Usage bit has to be asserted in the signer certificate.

```
$ ocsptool -e --load-trust issuer.pem \
--load-response ocsp-response.der
```

The tool will print status of verification.

# Verify signature in OCSP response against given certificate

It is possible to override the normal trust logic if you know that a certain certificate is supposed to have signed the OCSP response, and you want to use it to check the signature. This is achieved using --load-signer instead of --load-trust. This will load one certificate and it will be used to verify the signature in the OCSP response. It will not check the Extended Key Usage bit.

```
$ ocsptool -e --load-signer ocsp-signer.pem \
--load-response ocsp-response.der
```

This approach is normally only relevant in two situations. The first is when the OCSP response does not contain a copy of the signer certificate, so the --load-trust code would fail. The second is if you want to avoid the indirect mode where the OCSP response signer certificate is signed by a trust anchor.

### Real-world example

Here is an example of how to generate an OCSP request for a certificate and to verify the response. For illustration we'll use the blog.josefsson.org host, which (as of writing) uses a certificate from CACert. First we'll use gnutls-cli to get a copy of the server certificate chain. The server is not required to send this information, but this particular one is configured to do so.

```
$ echo | gnutls-cli -p 443 blog.josefsson.org --print-cert > chain.pem
```

Use a text editor on chain.pem to create three files for each separate certificates, called cert.pem for the first certificate for the domain itself, secondly issuer.pem for the intermediate certificate and root.pem for the final root certificate.

The domain certificate normally contains a pointer to where the OCSP responder is located, in the Authority Information Access Information extension. For example, from certtool -i < cert.pem there is this information:

```
Authority Information Access Information (not critical):
Access Method: 1.3.6.1.5.5.7.48.1 (id-ad-ocsp)
Access Location URI: http://ocsp.CAcert.org/
```

This means the CA support OCSP queries over HTTP. We are now ready to create a OCSP request for the certificate.

```
$ ocsptool --ask ocsp.CAcert.org --load-issuer issuer.pem \
--load-cert cert.pem --outfile ocsp-response.der
```

The request is sent via HTTP to the OCSP server address specified. If the address is ommitted ocsptool will use the address stored in the certificate.

# 3.2.8. Invoking danetool

Tool to generate and check DNS resource records for the DANE protocol.

This section was generated by **AutoGen**, using the agtexi-cmd template and the option descriptions for the danetool program. This software is released under the GNU General Public License, version 3 or later.

# danetool help/usage ("--help")

This is the automatically generated usage text for danetool.

The text printed is the same whether selected with the help option ("--help") or the more-help option ("--more-help"). more-help will print the usage text by passing it through a pager program. more-help is disabled on platforms without a working fork(2) function. The PAGER environment variable is used to select the program, defaulting to "more". Both will exit with a status code of 0.

```
danetool - GnuTLS DANE tool
   Usage: danetool [ -<flag> [<val>] | --<name>[{=| }<val>] ]...
      -d, --debug=num
                                  Enable debugging
                                    - it must be in the range:
5
                                      0 to 9999
6
      -V, --verbose
                                  More verbose output
7
                                    - may appear multiple times
          --infile=file
                                  Input file
9
                                    - file must pre-exist
10
          --outfile=str
                                  Output file
11
          --load-pubkey=str
                                 Loads a public key file
12
          --load-certificate=str Loads a certificate file
13
          --dlv=str
                                  Sets a DLV file
          --hash=str
                                  Hash algorithm to use for signing
          --check=str
                                  Check a host's DANE TLSA entry
17
          --check-ee
                                  Check only the end-entity's certificate
                                  Check only the CA's certificate
          --check-ca
18
                                  Print the DANE RR data on a certificate or public key
          --tlsa-rr
19
                                    - requires the option 'host'
20
          --host=str
                                  Specify the hostname to be used in the DANE RR
21
                                  The protocol set for DANE data (tcp, udp etc.)
          --proto=str
22
          --port=str
                                  The port or service to connect to, for DANE data
23
                                  an alias for the 'starttls-proto' option
          --app-proto=str
24
                                  The application protocol to be used to obtain the server's certificate
25
          --starttls-proto=str
   (https, ftp, smtp, imap, ldap, xmpp)
26
27
          --ca
                                  Whether the provided certificate or public key is a Certificate
```

```
Authority
28
          --x509
                                  Use the hash of the X.509 certificate, rather than the public key
29
          --local
                                  an alias for the 'domain' option
30
                                    - enabled by default
31
          --domain
                                  The provided certificate or public key is issued by the local domain
32
                                    - disabled as '--no-domain'
33
                                    - enabled by default
34
                                  Use the local DNS server for DNSSEC resolving
          --local-dns
35
                                    - disabled as '--no-local-dns'
36
          --insecure
                                  Do not verify any DNSSEC signature
37
          --inder
                                  Use DER format for input certificates and private keys
38
39
                                    - disabled as '--no-inder'
                                  an alias for the 'inder' option
          --inraw
40
41
          --print-raw
                                  Print the received DANE data in raw format
                                    - disabled as '--no-print-raw'
42
          --quiet
                                  Suppress several informational messages
43
      -v, --version[=arg]
                                  output version information and exit
44
      -h, --help
                                  display extended usage information and exit
45
      -!. --more-help
                                  extended usage information passed thru pager
46
47
   Options are specified by doubled hyphens and their name or by a single
48
  hyphen and the flag character.
49
   Tool to generate and check DNS resource records for the DANE protocol.
```

# debug option (-d)

This is the "enable debugging" option. This option takes a number argument. Specifies the debug level.

# load-pubkey option

This is the "loads a public key file" option. This option takes a string argument. This can be either a file or a PKCS  $\#11~\mathrm{URL}$ 

#### load-certificate option

This is the "loads a certificate file" option. This option takes a string argument. This can be either a file or a PKCS #11 URL

### dlv option

This is the "sets a dlv file" option. This option takes a string argument. This sets a DLV file to be used for DNSSEC verification.

### hash option

This is the "hash algorithm to use for signing" option. This option takes a string argument. Available hash functions are SHA1, RMD160, SHA256, SHA384, SHA512.

### check option

This is the "check a host's dane tlsa entry" option. This option takes a string argument. Obtains the DANE TLSA entry from the given hostname and prints information. Note that the actual certificate of the host can be provided using —load-certificate, otherwise danetool will connect to the server to obtain it. The exit code on verification success will be zero.

# check-ee option

This is the "check only the end-entity's certificate" option. Checks the end-entity's certificate only. Trust anchors or CAs are not considered.

# check-ca option

This is the "check only the ca's certificate" option. Checks the trust anchor's and CA's certificate only. End-entities are not considered.

### tlsa-rr option

This is the "print the dane rr data on a certificate or public key" option.

This option has some usage constraints. It:

• must appear in combination with the following options: host.

This command prints the DANE RR data needed to enable DANE on a DNS server.

# host option

This is the "specify the hostname to be used in the dane rr" option. This option takes a string argument "Hostname". This command sets the hostname for the DANE RR.

#### proto option

This is the "the protocol set for dane data (tcp, udp etc.)" option. This option takes a string argument "Protocol". This command specifies the protocol for the service set in the DANE data.

# app-proto option

This is an alias for the starttls-proto option, section 3.2.8.

### starttls-proto option

This is the "the application protocol to be used to obtain the server's certificate (https, ftp, smtp, imap, ldap, xmpp)" option. This option takes a string argument. When the server's certificate isn't provided danetool will connect to the server to obtain the certificate. In that case it is required to know the protocol to talk with the server prior to initiating the TLS handshake.

#### ca option

This is the "whether the provided certificate or public key is a certificate authority" option. Marks the DANE RR as a CA certificate if specified.

# x509 option

This is the "use the hash of the x.509 certificate, rather than the public key" option. This option forces the generated record to contain the hash of the full X.509 certificate. By default only the hash of the public key is used.

### local option

This is an alias for the domain option, section 3.2.8.

### domain option

This is the "the provided certificate or public key is issued by the local domain" option.

This option has some usage constraints. It:

- can be disabled with -no-domain.
- It is enabled by default.

DANE distinguishes certificates and public keys offered via the DNSSEC to trusted and local entities. This flag indicates that this is a domain-issued certificate, meaning that there could be no CA involved.

# local-dns option

This is the "use the local dns server for dnssec resolving" option.

This option has some usage constraints. It:

• can be disabled with -no-local-dns.

This option will use the local DNS server for DNSSEC. This is disabled by default due to many servers not allowing DNSSEC.

# insecure option

This is the "do not verify any dnssec signature" option. Ignores any DNSSEC signature verification results.

### inder option

This is the "use der format for input certificates and private keys" option.

This option has some usage constraints. It:

• can be disabled with -no-inder.

The input files will be assumed to be in DER or RAW format. Unlike options that in PEM input would allow multiple input data (e.g. multiple certificates), when reading in DER format a single data structure is read.

### inraw option

This is an alias for the inder option, section 3.2.8.

# print-raw option

This is the "print the received dane data in raw format" option.

This option has some usage constraints. It:

• can be disabled with -no-print-raw.

This option will print the received DANE data.

# quiet option

This is the "suppress several informational messages" option. In that case on the exit code can be used as an indication of verification success

### danetool exit status

One of the following exit values will be returned:

- 0 (EXIT\_SUCCESS) Successful program execution.
- 1 (EXIT\_FAILURE) The operation failed or the command syntax was not valid.

#### danetool See Also

certtool (1)

# danetool Examples

# **DANE TLSA RR** generation

To create a DANE TLSA resource record for a certificate (or public key) that was issued localy and may or may not be signed by a CA use the following command.

```
$ danetool --tlsa-rr --host www.example.com --load-certificate cert.pem
```

To create a DANE TLSA resource record for a CA signed certificate, which will be marked as such use the following command.

```
$ danetool --tlsa-rr --host www.example.com --load-certificate cert.pem \
--no-domain
```

The former is useful to add in your DNS entry even if your certificate is signed by a CA. That way even users who do not trust your CA will be able to verify your certificate using DANE.

In order to create a record for the CA signer of your certificate use the following.

```
$ danetool --tlsa-rr --host www.example.com --load-certificate cert.pem \
--ca --no-domain
```

To read a server's DANE TLSA entry, use:

```
1 $ danetool --check www.example.com --proto tcp --port 443
```

To verify an HTTPS server's DANE TLSA entry, use:

```
$ danetool --check www.example.com --proto tcp --port 443 --load-certificate chain.pem
```

To verify an SMTP server's DANE TLSA entry, use:

```
1 $ danetool --check www.example.com --proto tcp --starttls-proto=smtp --load-certificate chain.pem
```

# 3.3. Shared-key and anonymous authentication

In addition to certificate authentication, the TLS protocol may be used with password, shared-key and anonymous authentication methods. The rest of this chapter discusses details of these methods.

# 3.3.1. SRP authentication

# Authentication using SRP

GnuTLS supports authentication via the Secure Remote Password or SRP protocol (see [41, 40] for a description). The SRP key exchange is an extension to the TLS protocol, and it provides an authenticated with a password key exchange. The peers can be identified using a single password, or there can be combinations where the client is authenticated using SRP and the server using a certificate.

The advantage of SRP authentication, over other proposed secure password authentication schemes, is that SRP is not susceptible to off-line dictionary attacks. Moreover, SRP does not require the server to hold the user's password. This kind of protection is similar to the one used traditionally in the UNIX "/etc/passwd" file, where the contents of this file did not cause harm to the system security if they were revealed. The SRP needs instead of the plain password something called a verifier, which is calculated using the user's password, and if stolen cannot be used to impersonate the user.

Typical conventions in SRP are a password file, called "tpasswd" that holds the SRP verifiers (encoded passwords) and another file, "tpasswd.conf", which holds the allowed SRP parameters. The included in GnuTLS helper follow those conventions. The srptool program, discussed in the next section is a tool to manipulate the SRP parameters.

The implementation in GnuTLS is based on [37]. The supported key exchange methods are shown below.

- SRP: Authentication using the SRP protocol.
- SRP\_DSS: Client authentication using the SRP protocol. Server is authenticated using a certificate with DSA parameters.
- SRP\_RSA: Client authentication using the SRP protocol. Server is authenticated using a certificate with RSA parameters.

```
int \ gnutls\_srp\_base64\_encode2 \ (\it const \ gnutls\_datum\_t \ ^* \ data, \ gnutls\_datum\_t \ ^* \ result)
```

int gnutls\_srp\_base64\_decode2 (const gnutls\_datum\_t \* b64\_data, gnutls\_datum\_t \*
result)

 $int\ gnutls\_srp\_verifier\ (const\ char\ *username,\ const\ char\ *password,\ const\ gnutls\_datum\_t\ *salt,\ const\ gnutls\_datum\_t\ *generator,\ const\ gnutls\_datum\_t\ *prime,\ gnutls\_datum\_t\ *res)$ 

Description: This function will create an SRP verifier, as specified in RFC2945. The prime and generator should be one of the static parameters defined in gnutls/gnutls.h or may be generated. The verifier will be allocated with gnutls\_malloc() and will be stored in res using binary format.

Returns: On success, GNUTLS\_E\_SUCCESS (0) is returned, or an error code.

### Invoking srptool

Simple program that emulates the programs in the Stanford SRP (Secure Remote Password) libraries using GnuTLS. It is intended for use in places where you don't expect SRP authentication to be the used for system users.

In brief, to use SRP you need to create two files. These are the password file that holds the users and the verifiers associated with them and the configuration file to hold the group parameters (called tpasswd.conf).

This section was generated by **AutoGen**, using the agtexi-cmd template and the option descriptions for the srptool program. This software is released under the GNU General Public License, version 3 or later.

# srptool help/usage ("--help")

This is the automatically generated usage text for srptool.

The text printed is the same whether selected with the help option ("--help") or the more-help option ("--more-help"). more-help will print the usage text by passing it through a pager program. more-help is disabled on platforms without a working fork(2) function. The PAGER environment variable is used to select the program, defaulting to "more". Both will exit with a status code of 0.

```
srptool - GnuTLS SRP tool
  Usage: srptool [ -<flag> [<val>] | --<name>[{=| }<val>] ]...
3
      -d, --debug=num
                                 Enable debugging
4
                                   - it must be in the range:
5
                                     0 to 9999
6
      -i, --index=num
                                 specify the index of the group parameters in tpasswd.conf to use
      -u, --username=str
                                 specify a username
      -p, --passwd=str
                                 specify a password file
      -s, --salt=num
                                 specify salt size
10
          --verify
                                 just verify the password.
11
      -v, --passwd-conf=str
                                 specify a password conf file.
```

```
--create-conf=str
                                 Generate a password configuration file.
                                 output version information and exit
14
      -v, --version[=arg]
      -h, --help
                                 display extended usage information and exit
15
      -!, --more-help
                                 extended usage information passed thru pager
16
17
   Options are specified by doubled hyphens and their name or by a single
18
   hyphen and the flag character.
19
21 Simple program that emulates the programs in the Stanford SRP (Secure
  Remote Password) libraries using GnuTLS. It is intended for use in places
   where you don't expect SRP authentication to be the used for system users.
  In brief, to use SRP you need to create two files. These are the password
   file that holds the users and the verifiers associated with them and the
   configuration file to hold the group parameters (called tpasswd.conf).
28
```

# debug option (-d)

This is the "enable debugging" option. This option takes a number argument. Specifies the debug level.

# verify option

This is the "just verify the password." option. Verifies the password provided against the password file.

### passwd-conf option (-v)

This is the "specify a password conf file." option. This option takes a string argument. Specify a filename or a PKCS #11 URL to read the CAs from.

# create-conf option

This is the "generate a password configuration file." option. This option takes a string argument. This generates a password configuration file (tpasswd.conf) containing the required for TLS parameters.

### srptool exit status

One of the following exit values will be returned:

- 0 (EXIT\_SUCCESS) Successful program execution.
- 1 (EXIT\_FAILURE) The operation failed or the command syntax was not valid.

### srptool See Also

gnutls-cli-debug (1), gnutls-serv (1), srptool (1), psktool (1), certtool (1)

# srptool Examples

To create "tpasswd.conf" which holds the g and n values for SRP protocol (generator and a large prime), run:

```
srptool --create-conf /etc/tpasswd.conf
```

This command will create "/etc/tpasswd" and will add user 'test' (you will also be prompted for a password). Verifiers are stored by default in the way libsrp expects.

```
$ srptool --passwd /etc/tpasswd --passwd-conf /etc/tpasswd.conf -u test
```

This command will check against a password. If the password matches the one in "/etc/tpasswd" you will get an ok.

```
$ srptool --passwd /etc/tpasswd --passwd\-conf /etc/tpasswd.conf --verify -u test
```

### 3.3.2. PSK authentication

### Authentication using PSK

Authentication using Pre-shared keys is a method to authenticate using usernames and binary keys. This protocol avoids making use of public key infrastructure and expensive calculations, thus it is suitable for constraint clients.

The implementation in GnuTLS is based on [11]. The supported PSK key exchange methods are:

- PSK: Authentication using the PSK protocol.
- DHE-PSK: Authentication using the PSK protocol and Diffie-Hellman key exchange. This method offers perfect forward secrecy.
- ECDHE-PSK: Authentication using the PSK protocol and Elliptic curve Diffie-Hellman key exchange. This method offers perfect forward secrecy.
- RSA-PSK: Authentication using the PSK protocol for the client and an RSA certificate for the server.

Helper functions to generate and maintain PSK keys are also included in GnuTLS.

```
int gnutls_key_generate (gnutls_datum_t * key, unsigned int key_size)
int gnutls_hex_encode (const gnutls_datum_t * data, char * result, size_t * result_size)
int gnutls_hex_decode (const gnutls_datum_t * hex_data, void * result, size_t * result_size)
```

# Invoking psktool

Program that generates random keys for use with TLS-PSK. The keys are stored in hexadecimal format in a key file.

This section was generated by **AutoGen**, using the agtexi-cmd template and the option descriptions for the psktool program. This software is released under the GNU General Public License, version 3 or later.

# psktool help/usage ("--help")

This is the automatically generated usage text for psktool.

The text printed is the same whether selected with the help option ("--help") or the more-help option ("--more-help"). more-help will print the usage text by passing it through a pager program. more-help is disabled on platforms without a working fork(2) function. The PAGER environment variable is used to select the program, defaulting to "more". Both will exit with a status code of 0.

```
psktool - GnuTLS PSK tool
   Usage: psktool [ -<flag> [<val>] | --<name>[{=| }<val>] ]...
3
      -d, --debug=num
4
                                 Enable debugging
                                   - it must be in the range:
                                     0 to 9999
      -s, --keysize=num
                                 specify the key size in bytes
                                   - it must be in the range:
                                     0 to 512
     -u, --username=str
                                 specify a username
10
      -p, --passwd=str
                                 specify a password file
11
      -v, --version[=arg]
                                 output version information and exit
12
      -h. --help
13
                                 display extended usage information and exit
      -!, --more-help
                                 extended usage information passed thru pager
14
15
   Options are specified by doubled hyphens and their name or by a single
16
17 hyphen and the flag character.
  Program that generates random keys for use with TLS-PSK. The keys are
   stored in hexadecimal format in a key file.
20
```

# debug option (-d)

This is the "enable debugging" option. This option takes a number argument. Specifies the debug level.

# psktool exit status

One of the following exit values will be returned:

- 0 (EXIT\_SUCCESS) Successful program execution.
- 1 (EXIT\_FAILURE) The operation failed or the command syntax was not valid.

### psktool See Also

```
gnutls-cli-debug (1), gnutls-serv (1), srptool (1), certtool (1)
```

### psktool Examples

To add a user 'psk\_identity' in "passwd.psk" for use with GnuTLS run:

```
$ ./psktool -u psk_identity -p passwd.psk
Generating a random key for user 'psk_identity'

Key stored to passwd.psk
$ cat psks.txt
psk_identity:88f3824b3e5659f52d00e959bacab954b6540344
$
```

This command will create "passwd.psk" if it does not exist and will add user 'psk\_identity' (you will also be prompted for a password).

# 3.3.3. Anonymous authentication

The anonymous key exchange offers encryption without any indication of the peer's identity. This kind of authentication is vulnerable to a man in the middle attack, but can be used even if there is no prior communication or shared trusted parties with the peer. It is useful to establish a session over which certificate authentication will occur in order to hide the indentities of the participants from passive eavesdroppers.

Unless in the above case, it is not recommended to use anonymous authentication. In the cases where there is no prior communication with the peers, an alternative with better properties, such as key continuity, is trust on first use (see section 3.1.3).

The available key exchange algorithms for anonymous authentication are shown below, but note that few public servers support them, and they have to be explicitly enabled.

• ANON\_DH: This algorithm exchanges Diffie-Hellman parameters.

• ANON\_ECDH: This algorithm exchanges elliptic curve Diffie-Hellman parameters. It is more efficient than ANON\_DH on equivalent security levels.

# 3.4. Selecting an appropriate authentication method

This section provides some guidance on how to use the available authentication methods in GnuTLS in various scenarios.

# 3.4.1. Two peers with an out-of-band channel

Let's consider two peers who need to communicate over an untrusted channel (the Internet), but have an out-of-band channel available. The latter channel is considered safe from eavesdropping and message modification and thus can be used for an initial bootstrapping of the protocol. The options available are:

- Pre-shared keys (see subsection 3.3.2). The server and a client communicate a shared randomly generated key over the trusted channel and use it to negotiate further sessions over the untrusted channel.
- Passwords (see subsection 3.3.1). The client communicates to the server its username and password of choice and uses it to negotiate further sessions over the untrusted channel.
- Public keys (see section 3.1). The client and the server exchange their public keys (or fingerprints of them) over the trusted channel. On future sessions over the untrusted channel they verify the key being the same (similar to section 3.1.3).

Provided that the out-of-band channel is trusted all of the above provide a similar level of protection. An out-of-band channel may be the initial bootstrapping of a user's PC in a corporate environment, in-person communication, communication over an alternative network (e.g. the phone network), etc.

# 3.4.2. Two peers without an out-of-band channel

When an out-of-band channel is not available a peer cannot be reliably authenticated. What can be done, however, is to allow some form of registration of users connecting for the first time and ensure that their keys remain the same after that initial connection. This is termed key continuity or trust on first use (TOFU).

The available option is to use public key authentication (see section 3.1). The client and the server store each other's public keys (or fingerprints of them) and associate them with their identity. On future sessions over the untrusted channel they verify the keys being the same (see section 3.1.3).

To mitigate the uncertainty of the information exchanged in the first connection other channels over the Internet may be used, e.g., DNSSEC (see section 3.1.3).

# 3.4.3. Two peers and a trusted third party

When a trusted third party is available (or a certificate authority) the most suitable option is to use certificate authentication (see section 3.1). The client and the server obtain certificates that associate their identity and public keys using a digital signature by the trusted party and use them to on the subsequent communications with each other. Each party verifies the peer's certificate using the trusted third party's signature. The parameters of the third party's signature are present in its certificate which must be available to all communicating parties.

While the above is the typical authentication method for servers in the Internet by using the commercial CAs, the users that act as clients in the protocol rarely possess such certificates. In that case a hybrid method can be used where the server is authenticated by the client using the commercial CAs and the client is authenticated based on some information the client provided over the initial server-authenticated channel. The available options are:

- Passwords (see subsection 3.3.1). The client communicates to the server its username and password of choice on the initial server-authenticated connection and uses it to negotiate further sessions. This is possible because the SRP protocol allows for the server to be authenticated using a certificate and the client using the password.
- Public keys (see section 3.1). The client sends its public key to the server (or a fingerprint of it) over the initial server-authenticated connection. On future sessions the client verifies the server using the third party certificate and the server verifies that the client's public key remained the same (see section 3.1.3).

| enum gnutls_certificate_status_t:        |                                                         |  |  |
|------------------------------------------|---------------------------------------------------------|--|--|
| GNUTLS_CERT_INVALID                      | The certificate is not signed by one of the known       |  |  |
|                                          | authorities or the signature is invalid (deprecated by  |  |  |
|                                          | the flags ${\bf GNUTLS\_CERT\_SIGNATURE\_FAILURE}$      |  |  |
|                                          | and $GNUTLS\_CERT\_SIGNER\_NOT\_FOUND)$ .               |  |  |
| $GNUTLS\_CERT\_REVOKED$                  | Certificate is revoked by its authority. In X.509 this  |  |  |
|                                          | will be set only if CRLs are checked.                   |  |  |
| ${\tt GNUTLS\_CERT\_SIGNER\_NOT\_FOUND}$ | The certificate's issuer is not known. This is the      |  |  |
|                                          | case if the issuer is not included in the trusted       |  |  |
|                                          | certificate list.                                       |  |  |
| ${\tt GNUTLS\_CERT\_SIGNER\_NOT\_CA}$    | The certificate's signer was not a CA. This may happen  |  |  |
|                                          | if this was a version 1 certificate, which is common    |  |  |
|                                          | with some CAs, or a version 3 certificate without the   |  |  |
|                                          | basic constrains extension.                             |  |  |
| GNUTLS_CERT_INSECURE                     | The certificate was signed using an insecure algorithm  |  |  |
| ALGORITHM                                | such as MD2 or MD5. These algorithms have been broken   |  |  |
|                                          | and should not be trusted.                              |  |  |
| ${\tt GNUTLS\_CERT\_NOT\_ACTIVATED}$     | The certificate is not yet activated.                   |  |  |
| GNUTLS_CERT_EXPIRED                      | The certificate has expired.                            |  |  |
| GNUTLS_CERT_SIGNATURE_FAILURE            | The signature verification failed.                      |  |  |
| GNUTLS_CERT_REVOCATION_DATA              | The revocation data are old and have been superseded.   |  |  |
| SUPERSEDED                               |                                                         |  |  |
| GNUTLS_CERT_UNEXPECTED                   | The owner is not the expected one.                      |  |  |
| OWNER                                    |                                                         |  |  |
| GNUTLS_CERT_REVOCATION_DATA              | The revocation data have a future issue date.           |  |  |
| ISSUED_IN_FUTURE                         |                                                         |  |  |
| GNUTLS_CERT_SIGNER                       | The certificate's signer constraints were violated.     |  |  |
| ${f CONSTRAINTS\_FAILURE}$               |                                                         |  |  |
| GNUTLS_CERT_MISMATCH                     | The certificate presented isn't the expected one (TOFU) |  |  |
| GNUTLS_CERT_PURPOSE_MISMATCH             | The certificate or an intermediate does not match the   |  |  |
|                                          | intended purpose (extended key usage).                  |  |  |
| GNUTLS_CERT_MISSING_OCSP                 | The certificate requires the server to send the         |  |  |
| STATUS                                   | certifiate status, but no status was received.          |  |  |
| GNUTLS_CERT_INVALID_OCSP                 | The received OCSP status response is invalid.           |  |  |
| STATUS                                   |                                                         |  |  |

Table 3.4.: The  $gnutls\_certificate\_status\_t$  enumeration.

| enum gnutls_certificate_verify_flags:     |                                                         |  |
|-------------------------------------------|---------------------------------------------------------|--|
| GNUTLS_VERIFY_DISABLE_CA_SIGN             | If set a signer does not have to be a certificate       |  |
|                                           | authority. This flag should normally be disabled,       |  |
|                                           | unless you know what this means.                        |  |
| GNUTLS_VERIFY_DO_NOT_ALLOW                | If a certificate is not signed by anyone trusted        |  |
| SAME                                      | but exists in the trusted CA list do not treat it as    |  |
|                                           | trusted.                                                |  |
| GNUTLS_VERIFY_ALLOW_ANY_X509              | Allow CA certificates that have version 1 (both root    |  |
| V1_CA_CRT                                 | and intermediate). This might be dangerous since those  |  |
|                                           | haven't the basicConstraints extension.                 |  |
| GNUTLS_VERIFY_ALLOW_SIGN_RSA              | Allow certificates to be signed using the broken MD2    |  |
| MD2                                       | algorithm.                                              |  |
| ${\bf GNUTLS\_VERIFY\_ALLOW\_SIGN\_RSA\}$ | Allow certificates to be signed using the broken MD5    |  |
| MD5                                       | algorithm.                                              |  |
| ${\bf GNUTLS\_VERIFY\_DISABLE\_TIME\}$    | Disable checking of activation and expiration validity  |  |
| CHECKS                                    | periods of certificate chains. Don't set this unless    |  |
|                                           | you understand the security implications.               |  |
| GNUTLS_VERIFY_DISABLE                     | If set a signer in the trusted list is never checked    |  |
| TRUSTED_TIME_CHECKS                       | for expiration or activation.                           |  |
| ${\bf GNUTLS\_VERIFY\_DO\_NOT\_ALLOW\}$   | Do not allow trusted CA certificates that have          |  |
| $X509_V1_CA_CRT$                          | version 1. This option is to be used to deprecate       |  |
|                                           | all certificates of version 1.                          |  |
| ${\bf GNUTLS\_VERIFY\_DISABLE\_CRL\}$     | Disable checking for validity using certificate         |  |
| CHECKS                                    | revocation lists or the available OCSP data.            |  |
| GNUTLS_VERIFY_ALLOW                       | A certificate chain is tolerated if unsorted (the case  |  |
| UNSORTED_CHAIN                            | with many TLS servers out there). This is the default   |  |
|                                           | since GnuTLS 3.1.4.                                     |  |
| GNUTLS_VERIFY_DO_NOT_ALLOW                | Do not tolerate an unsorted certificate chain.          |  |
| UNSORTED_CHAIN                            |                                                         |  |
| GNUTLS_VERIFY_DO_NOT_ALLOW                | When including a hostname check in the verification, do |  |
| WILDCARDS                                 | not consider any wildcards.                             |  |
| ${\bf GNUTLS\_VERIFY\_USE\_TLS1\_RSA}$    | This indicates that a (raw) RSA signature is provided   |  |
|                                           | as in the TLS 1.0 protocol. Not all functions accept    |  |
|                                           | this flag.                                              |  |
|                                           |                                                         |  |

Table 3.5.: The gnutls\_certificate\_verify\_flags enumeration.

| Purpose                   | OID                    | Description                                                 |  |  |
|---------------------------|------------------------|-------------------------------------------------------------|--|--|
| GNUTLS_KP_TLS_WWW.1SERVBR |                        | The certificate is to be used for TLS WWW authentica-       |  |  |
|                           |                        | tion. When in a CA certificate, it indicates that the CA    |  |  |
|                           |                        | is allowed to sign certificates for TLS WWW authentica-     |  |  |
|                           |                        | tion.                                                       |  |  |
| GNUTLS_KP_TLS_            | WIVE W. 1C5L5LF7N3T2   | The certificate is to be used for TLS WWW client au-        |  |  |
|                           |                        | thentication. When in a CA certificate, it indicates that   |  |  |
|                           |                        | the CA is allowed to sign certificates for TLS WWW          |  |  |
|                           |                        | client authentication.                                      |  |  |
| GNUTLS_KP_COD             | E1SBGNING:7.3.3        | The certificate is to be used for code signing. When in a   |  |  |
|                           |                        | CA certificate, it indicates that the CA is allowed to sign |  |  |
|                           |                        | certificates for code signing.                              |  |  |
| GNUTLS_KP_EMA             | IILBROTECTIÆN          | The certificate is to be used for email protection. When    |  |  |
|                           |                        | in a CA certificate, it indicates that the CA is allowed to |  |  |
|                           |                        | sign certificates for email users.                          |  |  |
| GNUTLS_KP_OCSI            | <b>SECONING</b> .7.3.9 | The certificate is to be used for signing OCSP responses.   |  |  |
|                           |                        | When in a CA certificate, it indicates that the CA is       |  |  |
|                           |                        | allowed to sign certificates which sign OCSP reponses.      |  |  |
| GNUTLS_KP_ANY             | 2.5.29.37.0            | The certificate is to be used for any purpose. When in a    |  |  |
|                           |                        | CA certificate, it indicates that the CA is allowed to sign |  |  |
|                           |                        | any kind of certificates.                                   |  |  |

Table 3.6.: Key purpose object identifiers.

| Field             | Description                                                        |  |
|-------------------|--------------------------------------------------------------------|--|
| version           | The field that indicates the version of the OpenPGP structure.     |  |
| user ID           | An RFC 2822 string that identifies the owner of the key. There     |  |
|                   | may be multiple user identifiers in a key.                         |  |
| public key        | The main public key of the certificate.                            |  |
| expiration        | The expiration time of the main public key.                        |  |
| public subkey     | An additional public key of the certificate. There may be multiple |  |
|                   | subkeys in a certificate.                                          |  |
| public subkey ex- | The expiration time of the subkey.                                 |  |
| piration          |                                                                    |  |

Table 3.7.: OpenPGP certificate fields.

| Key exchange | Public key requirements                              |  |
|--------------|------------------------------------------------------|--|
| RSA          | An RSA public key that allows encryption.            |  |
| DHE_RSA      | An RSA public key that is marked for authentication. |  |
| ECDHE_RSA    | An RSA public key that is marked for authentication. |  |
| DHE_DSS      | A DSA public key that is marked for authentication.  |  |

Table 3.8.: The types of (sub)keys required for the various TLS key exchange methods.

| Field               | Description                                                        |  |
|---------------------|--------------------------------------------------------------------|--|
| version             | The field that indicates the version of the CRL structure.         |  |
| signature           | A signature by the issuing authority.                              |  |
| issuer              | Holds the issuer's distinguished name.                             |  |
| thisUpdate          | The issuing time of the revocation list.                           |  |
| nextUpdate          | The issuing time of the revocation list that will update that one. |  |
| revokedCertificates | List of revoked certificates serial numbers.                       |  |
| extensions          | Optional CRL structure extensions.                                 |  |

Table 3.9.: Certificate revocation list fields.

| Field              | Description                                                     |  |
|--------------------|-----------------------------------------------------------------|--|
| version            | The OCSP response version number (typically 1).                 |  |
| responder ID       | An identifier of the responder (DN name or a hash of its key).  |  |
| issue time         | The time the response was generated.                            |  |
| thisUpdate         | The issuing time of the revocation information.                 |  |
| nextUpdate         | The issuing time of the revocation information that will update |  |
|                    | that one.                                                       |  |
|                    | Revoked certificates                                            |  |
| certificate status | The status of the certificate.                                  |  |
| certificate serial | The certificate's serial number.                                |  |
| revocationTime     | The time the certificate was revoked.                           |  |
| revocationReason   | The reason the certificate was revoked.                         |  |

Table 3.10.: The most important OCSP response fields.

enum gnutls\_x509\_crl\_reason\_t:

GNUTLS\_X509\_CRLREASON\_- Unspecified reason.

UNSPECIFIED

GNUTLS\_X509\_CRLREASON\_- Private key compromised.

KEYCOMPROMISE

GNUTLS\_X509\_CRLREASON\_- CA compromised.

CACOMPROMISE

GNUTLS\_X509\_CRLREASON\_- Affiliation has changed.

AFFILIATIONCHANGED

GNUTLS\_X509\_CRLREASON\_- Certificate superseded.

SUPERSEDED

GNUTLS\_X509\_CRLREASON\_- Operation has ceased.

CESSATIONOFOPERATION

GNUTLS\_X509\_CRLREASON\_- Certificate is on hold.

CERTIFICATEHOLD

GNUTLS\_X509\_CRLREASON\_- Will be removed from delta CRL.

REMOVEFROMCRL

GNUTLS\_X509\_CRLREASON\_- Privilege withdrawn.

PRIVILEGEWITHDRAWN

GNUTLS\_X509\_CRLREASON\_- AA compromised.

AACOMPROMISE

Table 3.11.: The revocation reasons

enum gnutls\_pkcs\_encrypt\_flags\_t:

GNUTLS\_PKCS\_PLAIN Unencrypted private key.

GNUTLS\_PKCS\_PKCS12\_3DES PKCS-12 3DES.

GNUTLS\_PKCS\_PKCS12\_ARCFOUR PKCS-12 ARCFOUR.

GNUTLS\_PKCS\_PKCS12\_RC2\_40 PKCS-12 RC2-40.

GNUTLS\_PKCS\_PBES2\_3DES PBES2 3DES.

GNUTLS\_PKCS\_PBES2\_AES\_128 PBES2 AES-128.

GNUTLS\_PKCS\_PBES2\_AES\_192 PBES2\_AES-192.

GNUTLS\_PKCS\_PBES2\_AES\_256 PBES2\_AES-256.

GNUTLS\_PKCS\_NULL\_PASSWORD Some schemas distinguish between an empty and a NULL

password.

GNUTLS\_PKCS\_PBES2\_DES PBES2 single DES.
GNUTLS\_PKCS\_PBES1\_DES\_MD5 -- undescribed --

Table 3.12.: Encryption flags

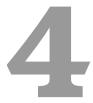

# Abstract keys types and Hardware security modules

In several cases storing the long term cryptographic keys in a hard disk or even in memory poses a significant risk. Once the system they are stored is compromised the keys must be replaced as the secrecy of future sessions is no longer guaranteed. Moreover, past sessions that were not protected by a perfect forward secrecy offering ciphersuite are also to be assumed compromised.

If such threats need to be addressed, then it may be wise storing the keys in a security module such as a smart card, an HSM or the TPM chip. Those modules ensure the protection of the cryptographic keys by only allowing operations on them and preventing their extraction. The purpose of the abstract key API is to provide an API that will allow the handle of keys in memory and files, as well as keys stored in such modules.

In GnuTLS the approach is to handle all keys transparently by the high level API, e.g., the API that loads a key or certificate from a file. The high-level API will accept URIs in addition to files that specify keys on an HSM or in TPM, and a callback function will be used to obtain any required keys. The URI format is defined in [27].

More information on the API is provided in the next sections. Examples of a URI of a certificate stored in an HSM, as well as a key stored in the TPM chip are shown below. To discover the URIs of the objects the p11tool (see subsection 4.3.7).

```
pkcs11:token=Nikos;serial=307521161601031;model=PKCS%2315; \
manufacturer=EnterSafe;object=test1;type=cert
```

# 4.1. Abstract key types

Since there are many forms of a public or private keys supported by GnuTLS such as X.509, OpenPGP, PKCS #11 or TPM it is desirable to allow common operations on them. For these reasons the abstract gnutls\_privkey\_t and gnutls\_pubkey\_t were introduced in gnutls/abstract.h header. Those types are initialized using a specific type of key and then can be used to perform operations in an abstract way. For example in order to sign an X.509 certificate with a key that resides in a token the following steps can be used.

```
#inlude <gnutls/abstract.h>
   void sign_cert( gnutls_x509_crt_t to_be_signed)
3
4
   gnutls_x509_crt_t ca_cert;
   gnutls_privkey_t abs_key;
     /* initialize the abstract key */
     gnutls_privkey_init(&abs_key);
10
     /* keys stored in tokens are identified by URLs */
11
     gnutls_privkey_import_url(abs_key, key_url);
12
13
     gnutls_x509_crt_init(&ca_cert);
14
     gnutls_x509_crt_import_url(&ca_cert, cert_url);
15
16
17
     /* sign the certificate to be signed */
     gnutls_x509_crt_privkey_sign(to_be_signed, ca_cert, abs_key,
18
                                   GNUTLS_DIG_SHA256, 0);
19
20
```

# 4.1.1. Public keys

An abstract gnutls\_pubkey\_t can be initialized using the functions below. It can be imported through an existing structure like gnutls\_x509\_crt\_t, or through an ASN.1 encoding of the X.509 SubjectPublicKeyInfo sequence.

```
int gnutls_pubkey_import_x509 (gnutls_pubkey_t key, gnutls_x509_crt_t crt, un-
signed int flags)
int gnutls_pubkey_import_openpgp (gnutls_pubkey_t key, gnutls_openpgp_crt_t
crt, unsigned int flags)
int gnutls_pubkey_import_pkcs11 (gnutls_pubkey_t key, gnutls_pkcs11_obj_t obj,
unsigned int flags)
```

 $int\ gnutls\_pubkey\_import\_url\ (gnutls\_pubkey\_t\ key,\ const\ char\ ^*\ url,\ unsigned\ int\ flags)$ 

int gnutls\_pubkey\_import\_privkey (gnutls\_pubkey\_t key, gnutls\_privkey\_t pkey, unsigned int usage, unsigned int flags)

int gnutls\_pubkey\_import (gnutls\_pubkey\_t key, const gnutls\_datum\_t \* data,
 qnutls\_x509\_crt\_fmt\_t format)

int gnutls\_pubkey\_export (gnutls\_pubkey\_t key, gnutls\_x509\_crt\_fmt\_t format,
void \* output\_data, size\_t \* output\_data\_size)

Description: This function will export the public key to DER or PEM format. The contents of the exported data is the SubjectPublicKeyInfo X.509 structure. The output buffer will be allocated using gnutls\_malloc(). If the structure is PEM encoded, it will have a header of "BEGIN CERTIFICATE".

Returns: In case of failure a negative error code will be returned, and 0 on success.

Other helper functions that allow directly importing from raw X.509 or OpenPGP structures are shown below.

int gnutls\_pubkey\_import\_x509\_raw (gnutls\_pubkey\_t pkey, const gnutls\_datum\_t \* data, gnutls\_x509\_crt\_fmt\_t format, unsigned int flags)

int gnutls\_pubkey\_import\_openpgp\_raw (gnutls\_pubkey\_t pkey, const gnutls\_datum\_t \* data, gnutls\_openpgp\_crt\_fmt\_t format, const gnutls\_openpgp\_keyid\_t keyid, unsigned int flags)

An important function is gnutls\_pubkey\_import\_url which will import public keys from URLs that identify objects stored in tokens (see section 4.3 and section 4.4). A function to check for a supported by GnuTLS URL is gnutls\_url\_is\_supported.

Additional functions are available that will return information over a public key, such as a unique key ID, as well as a function that given a public key fingerprint would provide a memorable sketch.

Note that gnutls\_pubkey\_get\_key\_id calculates a SHA1 digest of the public key as a DER-formatted, subjectPublicKeyInfo object. Other implementations use different approaches, e.g.,

unsigned gnutls\_url\_is\_supported (const char \* url)

Description: Check whether the provided url is supported. Depending on the system libraries GnuTLS may support pkcs11, tpmkey or other URLs.

Returns: return non-zero if the given URL is supported, and zero if it is not known.

some use the "common method" described in section 4.2.1.2 of [8] which calculates a digest on a part of the subjectPublicKeyInfo object.

```
int~\mathbf{gnutls\_pubkey\_t~key\_t~key\_t~key\_t~key},~unsigned~int~*~\mathbf{bits})
```

int gnutls\_pubkey\_get\_preferred\_hash\_algorithm (gnutls\_pubkey\_t key,
gnutls\_digest\_algorithm\_t \* hash, unsigned int \* mand)

int gnutls\_pubkey\_get\_key\_id (gnutls\_pubkey\_t key, unsigned int flags, unsigned char \* output\_data, size\_t \* output\_data\_size)

int gnutls\_random\_art (gnutls\_random\_art\_t type, const char \* key\_type, unsigned int key\_size, void \* fpr, size\_t fpr\_size, gnutls\_datum\_t \* art)

To export the key-specific parameters, or obtain a unique key ID the following functions are provided.

```
int\ gnutls\_pubkey\_export\_rsa\_raw\ (gnutls\_pubkey\_t\ key,\ gnutls\_datum\_t\ *\ m,\ gnutls\_datum\_t\ *\ e)
```

int gnutls\_pubkey\_export\_dsa\_raw (gnutls\_pubkey\_t key, gnutls\_datum\_t \* p, gnutls\_datum\_t \* q, gnutls\_datum\_t \* g, gnutls\_datum\_t \* y)

int gnutls\_pubkey\_export\_ecc\_raw (gnutls\_pubkey\_t key, gnutls\_ecc\_curve\_t
curve, gnutls\_datum\_t \* x, gnutls\_datum\_t \* y)

int gnutls\_pubkey\_export\_ecc\_x962 (gnutls\_pubkey\_t key, gnutls\_datum\_t \* parameters, gnutls\_datum\_t \* ecpoint)

# 4.1.2. Private keys

An abstract gnutls\_privkey\_t can be initialized using the functions below. It can be imported through an existing structure like gnutls\_x509\_privkey\_t, but unlike public keys it cannot be

exported. That is to allow abstraction over keys stored in hardware that makes available only operations.

 $int\ gnutls\_privkey\_import\_x509\ (gnutls\_privkey\_t\ pkey\ ,\ gnutls\_x509\_privkey\_t\ key\ ,\ unsigned\ int\ flags)$ 

int gnutls\_privkey\_import\_openpgp (gnutls\_privkey\_t pkey, qnutls\_openpgp\_privkey\_t key, unsigned int flags)

int gnutls\_privkey\_import\_pkcs11 (gnutls\_privkey\_t pkey, gnutls\_pkcs11\_privkey\_t key, unsigned int flags)

Other helper functions that allow directly importing from raw X.509 or OpenPGP structures are shown below. Again, as with public keys, private keys can be imported from a hardware module using URLs.

int gnutls\_privkey\_import\_x509\_raw (gnutls\_privkey\_t pkey, const gnutls\_datum\_t \* data, gnutls\_x509\_crt\_fmt\_t format, const char \* password, unsigned int flags)

int gnutls\_privkey\_import\_openpgp\_raw (gnutls\_privkey\_t pkey, const gnutls\_datum\_t \* data, gnutls\_openpgp\_crt\_fmt\_t format, const gnutls\_openpgp\_keyid\_t keyid, const char \* password)

int gnutls\_privkey\_import\_url (gnutls\_privkey\_t key, const char \* url, unsigned int flags)

**Description:** This function will import a PKCS11 or TPM URL as a private key. The supported URL types can be checked using gnutls\_url\_is\_supported().

Returns: On success, GNUTLS\_E\_SUCCESS (0) is returned, otherwise a negative error value.

int gnutls\_privkey\_get\_pk\_algorithm (qnutls\_privkey\_t key, unsigned int \* bits)

gnutls\_privkey\_type\_t gnutls\_privkey\_get\_type (gnutls\_privkey\_t key)

int gnutls\_privkey\_status (gnutls\_privkey\_t key)

In order to support cryptographic operations using an external API, the following function is provided. This allows for a simple extensibility API without resorting to PKCS #11.

int gnutls\_privkey\_import\_ext3 (gnutls\_privkey\_t pkey, void \* userdata, gnutls\_privkey\_sign\_func sign\_fn, gnutls\_privkey\_decrypt\_func decrypt\_fn, gnutls\_privkey\_deinit\_func deinit\_fn, gnutls\_privkey\_info\_func info\_fn, unsigned int flags)

Description: This function will associate the given callbacks with the <code>gnutls\_privkey\_t</code> type. At least one of the two callbacks must be non-null. If a deinitialization function is provided then flags is assumed to contain <code>GNUTLS\_PRIVKEY\_IMPORT\_AUTO\_-RELEASE</code>. Note that the signing function is supposed to "raw" sign data, i.e., without any hashing or preprocessing. In case of RSA the DigestInfo will be provided, and the signing function is expected to do the PKCS #1 1.5 padding and the exponentiation. The info\_fn must provide information on the algorithms supported by this private key, and should support the flags <code>GNUTLS\_PRIVKEY\_INFO\_PK\_ALGO</code> and <code>GNUTLS\_PRIVKEY\_INFO\_SIGN\_ALGO</code>. It must return -1 on unknown flags.

Returns: On success, GNUTLS\_E\_SUCCESS (0) is returned, otherwise a negative error value.

# 4.1.3. Operations

The abstract key types can be used to access signing and signature verification operations with the underlying keys.

int gnutls\_pubkey\_verify\_data2 (gnutls\_pubkey\_t pubkey, gnutls\_sign\_algorithm\_t algo, unsigned int flags, const gnutls\_datum\_t \* data, const gnutls\_datum\_t \* signature)

Description: This function will verify the given signed data, using the parameters from the certificate.

Returns: In case of a verification failure GNUTLS\_E\_PK\_SIG\_VERIFY\_FAILED is returned, and zero or positive code on success. For known to be insecure signatures this function will return GNUTLS\_E\_INSUFFICIENT\_SECURITY unless the flag GNUTLS\_VERIFY\_ALLOW\_BROKEN is specified.

Signing existing structures, such as certificates, CRLs, or certificate requests, as well as associating public keys with structures is also possible using the key abstractions.

int gnutls\_pubkey\_verify\_hash2 (gnutls\_pubkey\_t key, gnutls\_sign\_algorithm\_t algo, unsigned int flags, const gnutls\_datum\_t \* hash, const gnutls\_datum\_t \* signature)

Description: This function will verify the given signed digest, using the parameters from the public key. Note that unlike gnutls\_privkey\_sign\_hash(), this function accepts a signature algorithm instead of a digest algorithm. You can use gnutls\_pk\_to\_sign() to get the appropriate value.

Returns: In case of a verification failure GNUTLS\_E\_PK\_SIG\_VERIFY\_FAILED is returned, and zero or positive code on success.

int gnutls\_pubkey\_encrypt\_data (gnutls\_pubkey\_t key, unsigned int flags, const
gnutls\_datum\_t \* plaintext, gnutls\_datum\_t \* ciphertext)

Description: This function will encrypt the given data, using the public key. On success the ciphertext will be allocated using gnutls\_malloc().

Returns: On success, GNUTLS\_E\_SUCCESS (0) is returned, otherwise a negative error value.

int gnutls\_x509\_crt\_privkey\_sign (gnutls\_x509\_crt\_t crt, gnutls\_x509\_crt\_t issuer, qnutls\_privkey\_t issuer\_key, qnutls\_digest\_algorithm\_t dig, unsigned int flags)

int gnutls\_x509\_crl\_privkey\_sign (gnutls\_x509\_crl\_t crl, gnutls\_x509\_crt\_t issuer, gnutls\_privkey\_t issuer\_key, gnutls\_digest\_algorithm\_t dig, unsigned int flags)

int gnutls\_x509\_crq\_privkey\_sign (gnutls\_x509\_crq\_t crq, gnutls\_privkey\_t key, gnutls\_digest\_algorithm\_t dig, unsigned int flags)

int gnutls\_privkey\_sign\_data (gnutls\_privkey\_t signer, gnutls\_digest\_algorithm\_t hash, unsiqued int flags, const gnutls\_datum\_t \* data, gnutls\_datum\_t \* signature)

Description: This function will sign the given data using a signature algorithm supported by the private key. Signature algorithms are always used together with a hash functions. Different hash functions may be used for the RSA algorithm, but only the SHA family for the DSA keys. You may use gnutls\_pubkey\_get\_preferred\_hash\_algorithm() to determine the hash algorithm.

Returns: On success, GNUTLS\_E\_SUCCESS (0) is returned, otherwise a negative error value.

int gnutls\_privkey\_sign\_hash (gnutls\_privkey\_t signer, gnutls\_digest\_algorithm\_t hash\_algo, unsigned int flags, const gnutls\_datum\_t \* hash\_data, gnutls\_datum\_t \* signature)

Description: This function will sign the given hashed data using a signature algorithm supported by the private key. Signature algorithms are always used together with a hash functions. Different hash functions may be used for the RSA algorithm, but only SHA-XXX for the DSA keys. You may use gnutls\_pubkey\_get\_preferred\_hash\_algorithm() to determine the hash algorithm. Note that if GNUTLS\_PRIVKEY\_SIGN\_FLAG\_TLS1\_RSA flag is specified this function will ignore hash\_algo and perform a raw PKCS1 signature.

Returns: On success, GNUTLS\_E\_SUCCESS (0) is returned, otherwise a negative error value.

int gnutls\_privkey\_decrypt\_data (gnutls\_privkey\_t key, unsigned int flags, const
gnutls\_datum\_t \* ciphertext, gnutls\_datum\_t \* plaintext)

Description: This function will decrypt the given data using the algorithm supported by the private key.

Returns: On success, GNUTLS\_E\_SUCCESS (0) is returned, otherwise a negative error value.

int gnutls\_x509\_crq\_set\_pubkey (gnutls\_x509\_crq\_t crq, gnutls\_pubkey\_t key)

Description: This function will set the public parameters from the given public key to the request. The key can be deallocated after that.

Returns: On success, GNUTLS\_E\_SUCCESS (0) is returned, otherwise a negative error value.

int gnutls\_x509\_crt\_set\_pubkey (gnutls\_x509\_crt\_t crt, gnutls\_pubkey\_t key)

Description: This function will set the public parameters from the given public key to the certificate. The key can be deallocated after that.

Returns: On success, GNUTLS\_E\_SUCCESS (0) is returned, otherwise a negative error value.

# 4.2. System and application-specific keys

## 4.2.1. System-specific keys

In several systems there are keystores which allow to read, store and use certificates and private keys. For these systems GnuTLS provides the system-key API in gnutls/system-keys.h. That API provides the ability to iterate through all stored keys, add and delete keys as well as use these keys using a URL which starts with "system:". The format of the URLs is system-specific. The systemkey tool is also provided to assist in listing keys and debugging.

The systems supported via this API are the following.

• Windows Cryptography API (CNG)

Description: This function will return on each call a certificate and key pair URLs, as well as a label associated with them, and the DER-encoded certificate. When the iteration is complete it will return GNUTLS\_E\_REQUESTED\_DATA\_NOT\_AVAILABLE.

Typically cert\_type should be GNUTLS\_CRT\_X509. All values set are allocated and must be cleared using gnutls\_free(),

Returns: On success, GNUTLS\_E\_SUCCESS (0) is returned, otherwise a negative error value.

```
void gnutls_system_key_iter_deinit (gnutls_system_key_iter_t iter)
int gnutls_system_key_add_x509 (gnutls_x509_crt_t crt, gnutls_x509_privkey_t
privkey, const char * label, char ** cert_url, char ** key_url)
int gnutls_system_key_delete (const char * cert_url, const char * key_url)
```

# 4.2.2. Application-specific keys

For systems where GnuTLS doesn't provide a system specific store, it may often be desirable to define a custom class of keys that are identified via URLs and available to GnuTLS calls such as gnutls\_certificate\_set\_x509\_key\_file2. Such keys can be registered using the API in gnutls/urls.h. The function which registers such keys is gnutls\_register\_custom\_url.

int gnutls\_register\_custom\_url (const gnutls\_custom\_url\_st \* st)

Description: Register a custom URL. This will affect the following functions: gnutls\_url\_is\_supported(), gnutls\_privkey\_import\_url(), gnutls\_pubkey\_import\_url, gnutls\_x509\_crt\_import\_url() and all functions that depend on them, e.g., gnutls\_certificate\_set\_x509\_key\_file2(). The provided structure and callback functions must be valid throughout the lifetime of the process. The registration of an existing URL type will fail with GNUTLS\_E\_INVALID\_REQUEST. Since GnuTLS 3.5.0 this function can be used to override the builtin URLs. This function is not thread safe.

Returns: returns zero if the given structure was imported or a negative value otherwise.

The input to this function are three callback functions as well as the prefix of the URL, (e.g., "mypkcs11:") and the length of the prefix. The types of the callbacks are shown below, and are expected to use the exported gnutls functions to import the keys and certificates. E.g., a typical import\_key callback should use gnutls\_privkey\_import\_ext3.

```
typedef int (*gnutls_privkey_import_url_func)(gnutls_privkey_t pkey,
                                                  const char *url,
                                                  unsigned flags);
3
   typedef int (*gnutls_x509_crt_import_url_func)(gnutls_x509_crt_t pkey,
                                                   const char *url.
                                                   unsigned flags);
7
   /* The following callbacks are optional */
10
   /* This is to enable gnutls_pubkey_import_url() */
11
  typedef int (*gnutls_pubkey_import_url_func)(gnutls_pubkey_t pkey,
12
13
                                                 const char *url, unsigned flags);
14
15
  /* This is to allow constructing a certificate chain. It will be provided
   * the initial certificate URL and the certificate to find its issuer, and must
16
17
    * return zero and the DER encoding of the issuer's certificate. If not available,
    * it should return GNUTLS_E_REQUESTED_DATA_NOT_AVAILABLE. */
18
   typedef int (*gnutls_get_raw_issuer_func)(const char *url, gnutls_x509_crt_t crt,
19
                                              gnutls_datum_t *issuer_der, unsigned flags);
20
21
   typedef struct custom_url_st {
22
           const char *name;
^{23}
24
           unsigned name_size;
           gnutls_privkey_import_url_func import_key;
25
           gnutls_x509_crt_import_url_func import_crt;
26
27
           gnutls_pubkey_import_url_func import_pubkey;
           gnutls_get_raw_issuer_func get_issuer;
28
   } gnutls_custom_url_st;
```

# 4.3. Smart cards and HSMs

In this section we present the smart-card and hardware security module (HSM) support in GnuTLS using PKCS #11 [2]. Hardware security modules and smart cards provide a way to store private keys and perform operations on them without exposing them. This decouples cryptographic keys from the applications that use them and provide an additional security layer against cryptographic key extraction. Since this can also be achieved in software components such as in Gnome keyring, we will use the term security module to describe any cryptographic key separation subsystem.

PKCS #11 is plugin API allowing applications to access cryptographic operations on a security module, as well as to objects residing on it. PKCS #11 modules exist for hardware tokens such as smart cards<sup>1</sup>, cryptographic tokens, as well as for software modules like Gnome Keyring. The objects residing on a security module may be certificates, public keys, private keys or secret keys. Of those certificates and public/private key pairs can be used with GnuTLS. PKCS #11's main advantage is that it allows operations on private key objects such as decryption and signing without exposing the key. In GnuTLS the PKCS #11 functionality is available in gnutls/pkcs11.h.

Moreover PKCS #11 can be (ab)used to allow all applications in the same operating system to access shared cryptographic keys and certificates in a uniform way, as in Figure 4.1. That way applications could load their trusted certificate list, as well as user certificates from a common PKCS #11 module. Such a provider is the p11-kit trust storage module<sup>2</sup>.

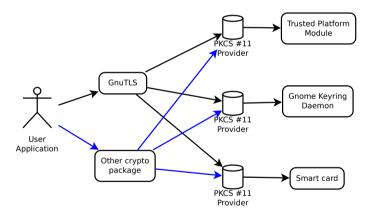

Figure 4.1.: PKCS #11 module usage.

#### 4.3.1. Initialization

To allow all GnuTLS applications to transparently access smart cards and tokens, PKCS #11 is automatically initialized during the first call of a PKCS #11 related function, in a

<sup>&</sup>lt;sup>1</sup>For example, OpenSC-supported cards.

<sup>&</sup>lt;sup>2</sup>http://p11-glue.freedesktop.org/trust-module.html

thread safe way. The default initialization process, utilizes p11-kit configuration, and loads any appropriate PKCS #11 modules. The p11-kit configuration files<sup>3</sup> are typically stored in /etc/pkcs11/modules/. For example a file that will instruct GnuTLS to load the OpenSC module, could be named /etc/pkcs11/modules/opensc.module and contain the following:

```
module: /usr/lib/opensc-pkcs11.so
```

If you use these configuration files, then there is no need for other initialization in GnuTLS, except for the PIN and token callbacks (see next section). In several cases, however, it is desirable to limit badly behaving modules (e.g., modules that add an unacceptable delay on initialization) to single applications. That can be done using the "enable-in:" option followed by the base name of applications that this module should be used.

It is also possible to manually initialize or even disable the PKCS #11 subsystem if the default settings are not desirable or not available (see subsection 4.3.2 for more information).

Note that, PKCS #11 modules behave in a peculiar way after a fork; they require a reinitialization of all the used PKCS #11 resources. While GnuTLS automates that process, there are corner cases where it is not possible to handle it correctly in an automated way<sup>4</sup>. For that, it is recommended not to mix fork() and PKCS #11 module usage. It is recommended to initialize and use any PKCS #11 resources in a single process.

Older versions of GnuTLS required to call gnutls\_pkcs11\_reinit after a fork() call; since 3.3.0 this is no longer required.

# 4.3.2. Manual initialization of user-specific modules

In systems where one cannot rely on a globally available p11-kit configuration to be available, it is still possible to utilize PKCS #11 objects. That can be done by loading directly the PKCS #11 shared module in the application using gnutls\_pkcs11\_add\_provider, after having called gnutls\_pkcs11\_init specifying the GNUTLS\_PKCS11\_FLAG\_MANUAL flag.

int gnutls\_pkcs11\_add\_provider (const char \* name, const char \* params)

Description: This function will load and add a PKCS 11 module to the module list used in gnutls. After this function is called the module will be used for PKCS 11 operations. When loading a module to be used for certificate verification, use the string 'trusted' as params. Note that this function is not thread safe.

Returns: On success, GNUTLS\_E\_SUCCESS (0) is returned, otherwise a negative error value.

<sup>3</sup>http://p11-glue.freedesktop.org/

<sup>&</sup>lt;sup>4</sup>For example when an open session is to be reinitialized, but the PIN is not available to GnuTLS (e.g., it was entered at a pinpad).

In that case, the application will only have access to the modules explictly loaded. If the GNUTLS\_PKCS11\_FLAG\_MANUAL flag is specified and no calls to gnutls\_pkcs11\_add\_provider are made, then the PKCS #11 functionality is effectively disabled.

int gnutls\_pkcs11\_init (unsigned int flags, const char \* deprecated\_config\_file)

Description: This function will initialize the PKCS 11 subsystem in gnutls. It will read configuration files if GNUTLS\_PKCS11\_FLAG\_AUTO is used or allow you to independently load PKCS 11 modules using gnutls\_pkcs11\_add\_provider() if GNUTLS\_-PKCS11\_FLAG\_MANUAL is specified. You don't need to call this function since GnuTLS 3.3.0 because it is being called during the first request PKCS 11 operation. That call will assume the GNUTLS\_PKCS11\_FLAG\_AUTO flag. If another flags are required then it must be called independently prior to any PKCS 11 operation.

Returns: On success, GNUTLS\_E\_SUCCESS (0) is returned, otherwise a negative error value.

## 4.3.3. Accessing objects that require a PIN

Objects stored in token such as a private keys are typically protected from access by a PIN or password. This PIN may be required to either read the object (if allowed) or to perform operations with it. To allow obtaining the PIN when accessing a protected object, as well as probe the user to insert the token the following functions allow to set a callback.

```
void gnutls_pkcs11_set_token_function (gnutls_pkcs11_token_callback_t fn, void *
userdata)

void gnutls_pkcs11_set_pin_function (gnutls_pin_callback_t fn, void * userdata)

int gnutls_pkcs11_add_provider (const char * name, const char * params)

gnutls_pin_callback_t gnutls_pkcs11_get_pin_function (void ** userdata)
```

The callback is of type <code>gnutls\_pin\_callback\_t</code> and will have as input the provided userdata, the PIN attempt number, a URL describing the token, a label describing the object and flags. The PIN must be at most of <code>pin\_max</code> size and must be copied to pin variable. The function must return 0 on success or a negative error code otherwise.

```
const char *token_label,
unsigned int flags,
char *pin, size_t pin_max);
```

The flags are of gnutls\_pin\_flag\_t type and are explained below.

```
enum gnutls_pin_flag_t:
GNUTLS_PIN_USER
GNUTLS_PIN_SO
The PIN for the user.
GNUTLS_PIN_FINAL_TRY
This is the final try before blocking.
GNUTLS_PIN_COUNT_LOW
GNUTLS_PIN_CONTEXT_SPECIFIC
GNUTLS_PIN_WRONG
The PIN is for a specific action and key like signing.
Last given PIN was not correct.
```

Table 4.1.: The gnutls\_pin\_flag\_t enumeration.

Note that due to limitations of PKCS #11 there are issues when multiple libraries are sharing a module. To avoid this problem GnuTLS uses p11-kit that provides a middleware to control access to resources over the multiple users.

To avoid conflicts with multiple registered callbacks for PIN functions, <code>gnutls\_pkcs11\_get\_-pin\_function</code> may be used to check for any previously set functions. In addition context specific PIN functions are allowed, e.g., by using functions below.

```
void gnutls_certificate_set_pin_function (gnutls_certificate_credentials_t cred,
gnutls_pin_callback_t fn, void * userdata)

void gnutls_pubkey_set_pin_function (gnutls_pubkey_t key, gnutls_pin_callback_t
fn, void * userdata)

void gnutls_privkey_set_pin_function (gnutls_privkey_t key, gnutls_pin_callback_t
fn, void * userdata)

void gnutls_pkcs11_obj_set_pin_function (gnutls_pkcs11_obj_t obj,
gnutls_pin_callback_t fn, void * userdata)

void gnutls_x509_crt_set_pin_function (gnutls_x509_crt_t crt, gnutls_pin_callback_t
fn, void * userdata)
```

# 4.3.4. Reading objects

All PKCS #11 objects are referenced by GnuTLS functions by URLs as described in [27]. This allows for a consistent naming of objects across systems and applications in the same system. For example a public key on a smart card may be referenced as:

```
pkcs11:token=Nikos;serial=307521161601031;model=PKCS%2315; \
manufacturer=EnterSafe;object=test1;type=public;\
id=32f153f3e37990b08624141077ca5dec2d15faed
```

while the smart card itself can be referenced as:

```
pkcs11:token=Nikos;serial=307521161601031;model=PKCS%2315;manufacturer=EnterSafe
```

Objects stored in a PKCS #11 token can typically be extracted if they are not marked as sensitive. Usually only private keys are marked as sensitive and cannot be extracted, while certificates and other data can be retrieved. The functions that can be used to enumerate and access objects are shown below.

```
int gnutls_pkcs11_obj_list_import_url4 (gnutls_pkcs11_obj_t ** p_list, unsigned int
  * n_list, const char * url, unsigned int flags)
int gnutls_pkcs11_obj_import_url (gnutls_pkcs11_obj_t obj, const char * url, unsigned int flags)
int gnutls_pkcs11_obj_export_url (gnutls_pkcs11_obj_t obj, gnutls_pkcs11_url_type_t detailed, char ** url)
```

int gnutls\_pkcs11\_obj\_get\_info (gnutls\_pkcs11\_obj\_t obj, gnutls\_pkcs11\_obj\_info\_t
itype, void \* output, size\_t \* output\_size)

Description: This function will return information about the PKCS11 certificate such as the label, id as well as token information where the key is stored. When output is text it returns null terminated string although output\_size contains the size of the actual data only.

Returns: GNUTLS\_E\_SUCCESS (0) on success or a negative error code on error.

```
int gnutls_x509_crt_import_pkcs11 (gnutls_x509_crt_t crt, gnutls_pkcs11_obj_t
pkcs11_crt)
int gnutls_x509_crt_import_url (gnutls_x509_crt_t crt, const char * url, unsigned
int flags)
int gnutls_x509_crt_list_import_pkcs11 (gnutls_x509_crt_t * certs, unsigned int
cert_max, gnutls_pkcs11_obj_t * const objs, unsigned int flags)
```

Properties of the physical token can also be accessed and altered with GnuTLS. For example data in a token can be erased (initialized), PIN can be altered, etc.

```
int gnutls_pkcs11_token_init (const char * token_url, const char * so_pin, const
char * label)
int gnutls_pkcs11_token_get_url (unsigned int seq, gnutls_pkcs11_url_type_t de-
tailed, char ** url)
int gnutls_pkcs11_token_get_info (const char * url, gnutls_pkcs11_token_info_t
ttype, void * output, size_t * output_size)
int gnutls_pkcs11_token_get_flags (const char * url, unsigned int * flags)
int gnutls_pkcs11_token_set_pin (const char * token_url, const char * oldpin,
const char * newpin, unsigned int flags)
```

The following examples demonstrate the usage of the API. The first example will list all available PKCS #11 tokens in a system and the latter will list all certificates in a token that have a corresponding private key.

```
int i;
   char* url;
2
   gnutls_global_init();
   for (i=0;;i++)
7
       ret = gnutls_pkcs11_token_get_url(i, &url);
8
       if (ret == GNUTLS_E_REQUESTED_DATA_NOT_AVAILABLE)
10
         break;
11
       if (ret < 0)
12
         exit(1);
13
14
       fprintf(stdout, "Token[%d]: URL: %s\n", i, url);
15
16
       gnutls_free(url);
     }
17
   gnutls_global_deinit();
```

```
/* This example code is placed in the public domain. */

#include <config.h>
#include <gnutls/gnutls.h>
#include <gnutls/pkcs11.h>
#include <stdio.h>
#include <stdib.h>

#define URL "pkcs11:URL"
```

```
int main(int argc, char **argv)
12
            gnutls_pkcs11_obj_t *obj_list;
13
            gnutls_x509_crt_t xcrt;
14
            unsigned int obj_list_size = 0;
15
            gnutls_datum_t cinfo;
16
            int ret:
17
            unsigned int i;
19
            ret = gnutls_pkcs11_obj_list_import_url4(&obj_list, &obj_list_size, URL,
20
                                                       GNUTLS_PKCS11_OBJ_FLAG_CRT|
21
22
                                                       GNUTLS_PKCS11_OBJ_FLAG_WITH_PRIVKEY);
            if (ret < 0)
23
24
                    return -1;
25
            /* now all certificates are in obj_list */
26
            for (i = 0; i < obj_list_size; i++) {</pre>
27
28
                    gnutls_x509_crt_init(&xcrt);
20
30
                    gnutls_x509_crt_import_pkcs11(xcrt, obj_list[i]);
31
32
                    gnutls_x509_crt_print(xcrt, GNUTLS_CRT_PRINT_FULL, &cinfo);
33
34
                    fprintf(stdout, "cert[%d]:\n %s\n\n", i, cinfo.data);
35
36
                    gnutls_free(cinfo.data);
37
                    gnutls_x509_crt_deinit(xcrt);
38
            }
39
40
            for (i = 0; i < obj_list_size; i++)</pre>
41
                    gnutls_pkcs11_obj_deinit(obj_list[i]);
42
43
            gnutls_free(obj_list);
44
45
            return 0;
   }
46
```

# 4.3.5. Writing objects

With GnuTLS you can copy existing private keys and certificates to a token. Note that when copying private keys it is recommended to mark them as sensitive using the GNUTLS\_PKCS11\_OBJ\_FLAG\_MARK\_SENSITIVE to prevent its extraction. An object can be marked as private using the flag GNUTLS\_PKCS11\_OBJ\_FLAG\_MARK\_PRIVATE, to require PIN to be entered before accessing the object (for operations or otherwise).

# 4.3.6. Using a PKCS #11 token with TLS

It is possible to use a PKCS #11 token to a TLS session, as shown in subsection 6.1.8. In addition the following functions can be used to load PKCS #11 key and certificates by specifying a PKCS #11 URL instead of a filename.

int gnutls\_pkcs11\_copy\_x509\_privkey2 (const char \* token\_url, gnutls\_x509\_privkey\_t key, const char \* label, const gnutls\_datum\_t \* cid, unsigned int key\_usage, unsigned int flags)

Description: This function will copy a private key into a PKCS #11 token specified by a URL. It is highly recommended flags to contain GNUTLS\_PKCS11\_OBJ\_FLAG\_MARK\_SENSITIVE unless there is a strong reason not to.

Returns: On success, GNUTLS\_E\_SUCCESS (0) is returned, otherwise a negative error value.

int gnutls\_pkcs11\_copy\_x509\_crt2 (const char \* token\_url, gnutls\_x509\_crt\_t crt, const char \* label, const gnutls\_datum\_t \* cid, unsigned int flags)

Description: This function will copy a certificate into a PKCS #11 token specified by a URL. Valid flags to mark the certificate: GNUTLS\_PKCS11\_OBJ\_FLAG\_MARK\_TRUSTED, GNUTLS\_PKCS11\_OBJ\_FLAG\_MARK\_SENSITIVE, GNUTLS\_PKCS11\_OBJ\_FLAG\_MARK\_PRIVATE, GNUTLS\_PKCS11\_OBJ\_FLAG\_MARK\_ALWAYS\_AUTH.

Returns: On success, GNUTLS\_E\_SUCCESS (0) is returned, otherwise a negative error value.

int gnutls\_certificate\_set\_x509\_trust\_file (gnutls\_certificate\_credentials\_t const char \* cafile, qnutls\_x509\_crt\_fmt\_t type)

int gnutls\_certificate\_set\_x509\_key\_file2 (gnutls\_certificate\_credentials\_t res, const char \* certfile, const char \* keyfile, gnutls\_x509\_crt\_fmt\_t type, const char \* pass, unsigned int flags)

int gnutls\_pkcs11\_delete\_url (const char \* object\_url, unsigned int flags)

Description: This function will delete objects matching the given URL. Note that not all tokens support the delete operation.

Returns: On success, the number of objects deleted is returned, otherwise a negative error value.

int gnutls\_certificate\_set\_x509\_system\_trust (qnutls\_certificate\_credentials\_t cred)

Description: This function adds the system's default trusted CAs in order to verify client or server certificates. In the case the system is currently unsupported GNUTLS\_E\_UNIMPLEMENTED\_FEATURE is returned.

Returns: the number of certificates processed or a negative error code on error.

## 4.3.7. Invoking p11tool

Program that allows operations on PKCS #11 smart cards and security modules.

To use PKCS #11 tokens with GnuTLS the p11-kit configuration files need to be setup. That is create a .module file in /etc/pkcs11/modules with the contents 'module: /path/to/pkcs11.so'. Alternatively the configuration file /etc/gnutls/pkcs11.conf has to exist and contain a number of lines of the form 'load=/usr/lib/opensc-pkcs11.so'.

You can provide the PIN to be used for the PKCS #11 operations with the environment variables GNUTLS\_PIN and GNUTLS\_SO\_PIN.

This section was generated by **AutoGen**, using the agtexi-cmd template and the option descriptions for the p11tool program. This software is released under the GNU General Public License, version 3 or later.

# 4.3.8. p11tool help/usage ("--help")

This is the automatically generated usage text for p11tool.

The text printed is the same whether selected with the help option ("--help") or the more-help option ("--more-help"). more-help will print the usage text by passing it through a pager program. more-help is disabled on platforms without a working fork(2) function. The PAGER environment variable is used to select the program, defaulting to "more". Both will exit with a status code of 0.

```
p11tool - GnuTLS PKCS #11 tool
  Usage: p11tool [ -<flag> [<val>] | --<name>[{=| }<val>] ]... [url]
  Tokens:
5
6
                                List all available tokens
7
         --list-tokens
         --list-token-urls
                                List the URLs available tokens
8
          --list-mechanisms
                                List all available mechanisms in a token
9
         --initialize
                                Initializes a PKCS #11 token
10
                                Specify the PIN to use on token initialization
         --set-pin=str
11
         --set-so-pin=str
                                Specify the Security Officer's PIN to use on token initialization
12
14 Object listing:
```

```
15
16
          --list-all
                                  List all available objects in a token
          --list-all-certs
                                  List all available certificates in a token
17
          --list-certs
                                  List all certificates that have an associated private key
18
                                  List all available private keys in a token
          --list-all-privkeys
19
                                  an alias for the 'list-all-privkeys' option
          --list-privkeys
20
                                  an alias for the 'list-all-privkeys' option
          --list-keys
21
          --list-all-trusted
                                  List all available certificates marked as trusted
22
          --export
23
                                  Export the object specified by the URL
24
          --export-chain
                                  Export the certificate specified by the URL and its chain of trust
          --export-pubkey
                                  Export the public key for a private key
25
26
          --info
                                  List information on an available object in a token
27
28
   Key generation:
29
          --generate-rsa
                                  Generate an RSA private-public key pair
30
          --generate-dsa
                                  Generate a DSA private-public key pair
31
          --generate-ecc
                                  Generate an ECDSA private-public key pair
32
          --bits=num
                                  Specify the number of bits for key generate
33
          --curve=str
                                  Specify the curve used for EC key generation
34
          --sec-param=str
                                  Specify the security level
35
36
   Writing objects:
37
38
          --set-id=str
                                  Set the CKA_ID (in hex) for the specified by the URL object
39
40
                                    - prohibits the option 'write'
          --set-label=str
                                  Set the CKA_LABEL for the specified by the URL object
41
                                    - prohibits these options:
42
                                    write
43
                                    set-id
44
          --write
                                  Writes the loaded objects to a PKCS #11 token
45
          --delete
                                  Deletes the objects matching the given PKCS #11 URL
46
          --label=str
47
                                  Sets a label for the write operation
          --id=str
                                  Sets an ID for the write operation
48
49
          --mark-wrap
                                  Marks the generated key to be a wrapping key
                                    - disabled as '--no-mark-wrap'
50
          --mark-trusted
                                  Marks the object to be written as trusted
51
                                    - disabled as '--no-mark-trusted'
52
          --mark-decrypt
                                  Marks the object to be written for decryption
53
                                    - disabled as '--no-mark-decrypt'
54
      -!, --mark-sign
                                  Marks the object to be written for signature generation
55
                                    - disabled as '--no-mark-sign'
56
      -", --mark-ca
                                  Marks the object to be written as a CA
57
                                    - disabled as '--no-mark-ca'
58
      -#, --mark-private
                                  Marks the object to be written as private
59
                                    - disabled as '--no-mark-private'
60
      -$, --trusted
                                  an alias for the 'mark-trusted' option
61
62
      -%, --ca
                                  an alias for the 'mark-ca' option
      -&, --private
                                  an alias for the 'mark-private' option
63
      -', --secret-key=str
64
                                  Provide a hex encoded secret key
      -(, --load-privkey=file
                                  Private key file to use
65
66
                                    - file must pre-exist
67
      -), --load-pubkey=file
                                  Public key file to use
                                    - file must pre-exist
68
      -*, --load-certificate=file Certificate file to use
69
70
                                    - file must pre-exist
71
72 Other options:
```

```
73
      -d, --debug=num
                                 Enable debugging
                                   - it must be in the range:
75
                                     0 to 9999
76
      -+, --outfile=str
                                 Output file
77
      -,, --login
                                 Force (user) login to token
78
                                   - disabled as '--no-login'
79
      --, --so-login
                                Force security officer login to token
80
                                  - disabled as '--no-so-login'
      -., --admin-login
                                an alias for the 'so-login' option
      -/, --test-sign
                                 Tests the signature operation of the provided object
      -0, --generate-random=num Generate random data
      -8, --pkcs8
                                 Use PKCS #8 format for private keys
85
86
      -1, --inder
                                 Use DER/RAW format for input
                                   - disabled as '--no-inder'
87
      -2, --inraw
                                an alias for the 'inder' option
88
      -3, --outder
                                Use DER format for output certificates, private keys, and DH parameters
89
                                   - disabled as '--no-outder'
90
      -4, --outraw
                               an alias for the 'outder' option
0.1
      -5, --provider=file
                               Specify the PKCS #11 provider library
92
      -6, --detailed-url
                               Print detailed URLs
93
                                  - disabled as '--no-detailed-url'
      -7, --only-urls
95
                               Print a compact listing using only the URLs
      -8, --batch
                                 Disable all interaction with the tool
98
   Version, usage and configuration options:
99
      -v, --version[=arg]
                                 output version information and exit
100
101
      -h, --help
                                 display extended usage information and exit
      -!. --more-help
                                 extended usage information passed thru pager
102
103
   Options are specified by doubled hyphens and their name or by a single
104
105
   hyphen and the flag character.
   Operands and options may be intermixed. They will be reordered.
106
107
   Program that allows operations on PKCS #11 smart cards and security
   modules.
109
   To use PKCS #11 tokens with GnuTLS the p11-kit configuration files need to
111
   be setup. That is create a .module file in /etc/pkcs11/modules with the
112
   contents 'module: /path/to/pkcs11.so'. Alternatively the configuration
113
   file /etc/gnutls/pkcs11.conf has to exist and contain a number of lines of
   the form 'load=/usr/lib/opensc-pkcs11.so'.
115
116
   You can provide the PIN to be used for the PKCS #11 operations with the
117
   environment variables GNUTLS_PIN and GNUTLS_SO_PIN.
118
119
```

# 4.3.9. token-related-options options

Tokens.

#### list-token-urls option.

This is the "list the urls available tokens" option. This is a more compact version of –list-tokens.

#### set-pin option.

This is the "specify the pin to use on token initialization" option. This option takes a string argument. Alternatively the GNUTLS\_PIN environment variable may be used.

#### set-so-pin option.

This is the "specify the security officer's pin to use on token initialization" option. This option takes a string argument. Alternatively the GNUTLS\_SO\_PIN environment variable may be used.

## 4.3.10. object-list-related-options options

Object listing.

#### list-all-privkeys option.

This is the "list all available private keys in a token" option. Lists all the private keys in a token that match the specified URL.

#### list-privkeys option.

This is an alias for the list-all-privkeys option, section 4.3.10.

#### list-keys option.

This is an alias for the list-all-privkeys option, section 4.3.10.

## export-chain option.

This is the "export the certificate specified by the url and its chain of trust" option. Exports the certificate specified by the URL and generates its chain of trust based on the stored certificates in the module.

#### export-pubkey option.

This is the "export the public key for a private key" option. Exports the public key for the specified private key

## 4.3.11. keygen-related-options options

Key generation.

## generate-rsa option.

This is the "generate an rsa private-public key pair" option. Generates an RSA private-public key pair on the specified token.

#### generate-dsa option.

This is the "generate a dsa private-public key pair" option. Generates a DSA private-public key pair on the specified token.

#### generate-ecc option.

This is the "generate an ecdsa private-public key pair" option. Generates an ECDSA private-public key pair on the specified token.

#### curve option.

This is the "specify the curve used for ec key generation" option. This option takes a string argument. Supported values are secp192r1, secp224r1, secp256r1, secp384r1 and secp521r1.

#### sec-param option.

This is the "specify the security level" option. This option takes a string argument "Security parameter". This is alternative to the bits option. Available options are [low, legacy, medium, high, ultra].

## 4.3.12. write-object-related-options options

Writing objects.

#### set-id option.

This is the "set the cka\_id (in hex) for the specified by the url object" option. This option takes a string argument.

This option has some usage constraints. It:

• must not appear in combination with any of the following options: write.

Modifies or sets the CKA\_ID in the specified by the URL object. The ID should be specified in hexadecimal format without a '0x' prefix.

#### set-label option.

This is the "set the cka\_label for the specified by the url object" option. This option takes a string argument.

This option has some usage constraints. It:

• must not appear in combination with any of the following options: write, set-id.

Modifies or sets the CKA\_LABEL in the specified by the URL object

#### write option.

This is the "writes the loaded objects to a pkcs #11 token" option. It can be used to write private keys, certificates or secret keys to a token. Must be combined with a –load option.

#### id option.

This is the "sets an id for the write operation" option. This option takes a string argument. Sets the CKA\_ID to be set by the write operation. The ID should be specified in hexadecimal format without a '0x' prefix.

#### mark-wrap option.

This is the "marks the generated key to be a wrapping key" option.

This option has some usage constraints. It:

• can be disabled with -no-mark-wrap.

Marks the generated key with the CKA\_WRAP flag.

#### mark-trusted option.

This is the "marks the object to be written as trusted" option.

This option has some usage constraints. It:

• can be disabled with -no-mark-trusted.

Marks the object to be generated/written with the CKA\_TRUST flag.

#### mark-decrypt option.

This is the "marks the object to be written for decryption" option.

This option has some usage constraints. It:

• can be disabled with -no-mark-decrypt.

Marks the object to be generated/written with the CKA\_DECRYPT flag set to true.

#### mark-sign option.

This is the "marks the object to be written for signature generation" option.

This option has some usage constraints. It:

• can be disabled with -no-mark-sign.

Marks the object to be generated/written with the CKA\_SIGN flag set to true.

#### mark-ca option.

This is the "marks the object to be written as a ca" option.

This option has some usage constraints. It:

• can be disabled with -no-mark-ca.

Marks the object to be generated/written with the CKA\_CERTIFICATE\_CATEGORY as CA.

#### mark-private option.

This is the "marks the object to be written as private" option.

This option has some usage constraints. It:

• can be disabled with -no-mark-private.

Marks the object to be generated/written with the CKA\_PRIVATE flag. The written object will require a PIN to be used.

#### trusted option.

This is an alias for the mark-trusted option, section 4.3.12.

#### ca option.

This is an alias for the mark-ca option, section 4.3.12.

#### private option.

This is an alias for the mark-private option, section 4.3.12.

#### secret-key option.

This is the "provide a hex encoded secret key" option. This option takes a string argument. This secret key will be written to the module if —write is specified.

## 4.3.13. other-options options

Other options.

#### debug option (-d).

This is the "enable debugging" option. This option takes a number argument. Specifies the debug level.

#### so-login option.

This is the "force security officer login to token" option.

This option has some usage constraints. It:

• can be disabled with -no-so-login.

Forces login to the token as security officer (admin).

#### admin-login option.

This is an alias for the so-login option, section 4.3.13.

#### test-sign option.

This is the "tests the signature operation of the provided object" option. It can be used to test the correct operation of the signature operation. If both a private and a public key are available this operation will sign and verify the signed data.

#### generate-random option.

This is the "generate random data" option. This option takes a number argument. Asks the token to generate a number of bytes of random bytes.

#### inder option.

This is the "use der/raw format for input" option.

This option has some usage constraints. It:

• can be disabled with -no-inder.

Use DER/RAW format for input certificates and private keys.

#### inraw option.

This is an alias for the inder option, section 4.3.13.

#### outder option.

This is the "use der format for output certificates, private keys, and dh parameters" option.

This option has some usage constraints. It:

• can be disabled with -no-outder.

The output will be in DER or RAW format.

#### outraw option.

This is an alias for the outder option, section 4.3.13.

#### provider option.

This is the "specify the pkcs #11 provider library" option. This option takes a file argument. This will override the default options in /etc/gnutls/pkcs11.conf

#### batch option.

This is the "disable all interaction with the tool" option. In batch mode there will be no prompts, all parameters need to be specified on command line.

## 4.3.14. p11tool exit status

One of the following exit values will be returned:

- 0 (EXIT\_SUCCESS) Successful program execution.
- 1 (EXIT\_FAILURE) The operation failed or the command syntax was not valid.

## 4.3.15. p11tool See Also

certtool (1)

## 4.3.16. p11tool Examples

To view all tokens in your system use:

```
1 $ p11tool --list-tokens
```

To view all objects in a token use:

```
p11tool --login --list-all "pkcs11:TOKEN-URL"
```

To store a private key and a certificate in a token run:

Note that some tokens require the same label to be used for the certificate and its corresponding private key.

To generate an RSA private key inside the token use:

```
$ p11tool --login --generate-rsa --bits 1024 --label "MyNewKey" \
--outfile MyNewKey.pub "pkcs11:TOKEN-URL"
```

The bits parameter in the above example is explicitly set because some tokens only support limited choices in the bit length. The output file is the corresponding public key. This key can be used to general a certificate request with certtool.

```
certtool --generate-request --load-privkey "pkcs11:KEY-URL" \
--load-pubkey MyNewKey.pub --outfile request.pem
```

# 4.4. Trusted Platform Module (TPM)

In this section we present the Trusted Platform Module (TPM) support in GnuTLS. Note that we recommend against using TPM with this API because it is restricted to TPM 1.2. We recommend instead to use PKCS#11 wrappers for TPM such as CHAPS<sup>5</sup> or opencryptoki<sup>6</sup>. These will allow using the standard smart card and HSM functionality (see section 4.3) for TPM keys.

There was a big hype when the TPM chip was introduced into computers. Briefly it is a coprocessor in your PC that allows it to perform calculations independently of the main processor. This has good and bad side-effects. In this section we focus on the good ones; these are the fact that you can use the TPM chip to perform cryptographic operations on keys stored in it, without accessing them. That is very similar to the operation of a PKCS #11 smart card. The chip allows for storage and usage of RSA keys, but has quite some operational differences from PKCS #11 module, and thus require different handling. The basic TPM operations supported and used by GnuTLS, are key generation and signing. That support is currently limited to TPM 1.2.

The next sections assume that the TPM chip in the system is already initialized and in a operational state. If not, ensure that the TPM chip is enabled by your BIOS, that the tcsd daemon is running, and that TPM ownership is set (by running tpm\_takeownership).

In GnuTLS the TPM functionality is available in gnutls/tpm.h.

# 4.4.1. Keys in TPM

The RSA keys in the TPM module may either be stored in a flash memory within TPM or stored in a file in disk. In the former case the key can provide operations as with PKCS #11 and is identified by a URL. The URL is described in [20] and is of the following form.

tpmkey:uuid=42309df8-d101-11e1-a89a-97bb33c23ad1;storage=user

It consists from a unique identifier of the key as well as the part of the flash memory the key is stored at. The two options for the storage field are 'user' and 'system'. The user keys are typically only available to the generating user and the system keys to all users. The stored in TPM keys are called registered keys.

The keys that are stored in the disk are exported from the TPM but in an encrypted form. To access them two passwords are required. The first is the TPM Storage Root Key (SRK), and the other is a key-specific password. Also those keys are identified by a URL of the form:

tpmkey:file=/path/to/file

When objects require a PIN to be accessed the same callbacks as with PKCS #11 objects are expected (see subsection 4.3.3). Note that the PIN function may be called multiple times to unlock the SRK and the specific key in use. The label in the key function will then be set to 'SRK' when unlocking the SRK key, or to 'TPM' when unlocking any other key.

<sup>5</sup>https://github.com/google/chaps-linux

<sup>&</sup>lt;sup>6</sup>https://sourceforge.net/projects/opencryptoki/

## 4.4.2. Key generation

All keys used by the TPM must be generated by the TPM. This can be done using gnutls\_tpm\_privkey\_generate.

int gnutls\_tpm\_privkey\_generate (gnutls\_pk\_algorithm\_t pk, unsigned int bits, const char \* srk\_password, const char \* key\_password, gnutls\_tpmkey\_fmt\_t format, gnutls\_x509\_crt\_fmt\_t pub\_format, gnutls\_datum\_t \* privkey, gnutls\_datum\_t \* pubkey, unsigned int flags)

**Description:** This function will generate a private key in the TPM chip. The private key will be generated within the chip and will be exported in a wrapped with TPM's master key form. Furthermore the wrapped key can be protected with the provided password. Note that bits in TPM is quantized value. If the input value is not one of the allowed values, then it will be quantized to one of 512, 1024, 2048, 4096, 8192 and 16384. Allowed flags are:

Returns: On success, GNUTLS\_E\_SUCCESS (0) is returned, otherwise a negative error value.

int gnutls\_tpm\_get\_registered (gnutls\_tpm\_key\_list\_t \* list)

void gnutls\_tpm\_key\_list\_deinit (qnutls\_tpm\_key\_list\_t list)

int gnutls\_tpm\_key\_list\_get\_url (gnutls\_tpm\_key\_list\_t list, unsigned int idx, char
\*\* url, unsigned int flags)

int gnutls\_tpm\_privkey\_delete (const char \* url, const char \* srk\_password)

Description: This function will unregister the private key from the TPM chip.

Returns: On success, GNUTLS\_E\_SUCCESS (0) is returned, otherwise a negative error value

### 4.4.3. Using keys

#### Importing keys

The TPM keys can be used directly by the abstract key types and do not require any special structures. Moreover functions like <code>gnutls\_certificate\_set\_x509\_key\_file2</code> can access TPM URLs.

int gnutls\_privkey\_import\_tpm\_raw (gnutls\_privkey\_t pkey, const gnutls\_datum\_t
 \* fdata, gnutls\_tpmkey\_fmt\_t format, const char \* srk\_password, const char \*
key\_password, unsigned int flags)

int gnutls\_pubkey\_import\_tpm\_raw (gnutls\_pubkey\_t pkey, const gnutls\_datum\_t \* fdata, gnutls\_tpmkey\_fmt\_t format, const char \* srk\_password, unsigned int flags)

int gnutls\_privkey\_import\_tpm\_url (gnutls\_privkey\_t pkey, const char \* url, const char \* srk\_password, const char \* key\_password, unsigned int flags)

Description: This function will import the given private key to the abstract <code>gnutls\_privkey\_t</code> type. Note that unless <code>GNUTLS\_PRIVKEY\_DISABLE\_CALLBACKS</code> is specified, if incorrect (or NULL) passwords are given the PKCS11 callback functions will be used to obtain the correct passwords. Otherwise if the SRK password is wrong <code>GNUTLS\_E\_TPM\_SRK\_PASSWORD\_ERROR</code> is returned and if the key password is wrong or not provided then <code>GNUTLS\_E\_TPM\_KEY\_PASSWORD\_ERROR</code> is returned.

int gnutls\_pubkey\_import\_tpm\_url (gnutls\_pubkey\_t pkey, const char \* url, const char \* srk\_password, unsigned int flags)

Description: This function will import the given private key to the abstract gnutls\_privkey\_t type. Note that unless GNUTLS\_PUBKEY\_DISABLE\_CALLBACKS is specified, if incorrect (or NULL) passwords are given the PKCS11 callback functions will be used to obtain the correct passwords. Otherwise if the SRK password is wrong GNUTLS\_E\_TPM\_SRK\_PASSWORD\_ERROR is returned.

Returns: On success, GNUTLS\_E\_SUCCESS (0) is returned, otherwise a negative error value.

### Listing and deleting keys

The registered keys (that are stored in the TPM) can be listed using one of the following functions. Those keys are unfortunately only identified by their UUID and have no label or other human friendly identifier. Keys can be deleted from permament storage using <code>gnutls\_tpm\_privkey\_delete</code>.

```
int gnutls_tpm_get_registered (gnutls_tpm_key_list_t * list)

void gnutls_tpm_key_list_deinit (gnutls_tpm_key_list_t list)

int gnutls_tpm_key_list_get_url (gnutls_tpm_key_list_t list, unsigned int idx, char
** url, unsigned int flags)
```

```
int gnutls_tpm_privkey_delete (const char * url, const char * srk_password)
```

Description: This function will unregister the private key from the TPM chip.

Returns: On success, GNUTLS\_E\_SUCCESS (0) is returned, otherwise a negative error value.

## 4.4.4. Invoking tpmtool

Program that allows handling cryptographic data from the TPM chip.

This section was generated by **AutoGen**, using the agtexi-cmd template and the option descriptions for the tpmtool program. This software is released under the GNU General Public License, version 3 or later.

# 4.4.5. tpmtool help/usage ("--help")

This is the automatically generated usage text for tpmtool.

The text printed is the same whether selected with the help option ("--help") or the more-help option ("--more-help"). more-help will print the usage text by passing it through a pager program. more-help is disabled on platforms without a working fork(2) function. The PAGER environment variable is used to select the program, defaulting to "more". Both will exit with a status code of 0.

```
tpmtool - GnuTLS TPM tool
   Usage: tpmtool [ -<flag> [<val>] | --<name>[{=| }<val>] ]...
3
      -d, --debug=num
                                  Enable debugging
4
5
                                    - it must be in the range:
                                      0 to 9999
6
          --infile=file
                                  Input file
7
                                    - file must pre-exist
          --outfile=str
                                  Output file
          --generate-rsa
                                  Generate an RSA private-public key pair
10
11
          --register
                                  Any generated key will be registered in the TPM
                                    - requires the option 'generate-rsa'
12
          --signing
                                  Any generated key will be a signing key
13
                                    - requires the option 'generate-rsa'
14
                                    -- and prohibits the option 'legacy'
15
          --legacy
                                  Any generated key will be a legacy key
16
                                    - requires the option 'generate-rsa'
17
                                    -- and prohibits the option 'signing'
18
                                  Any registered key will be a user key
19
          --user
                                    - requires the option 'register'
20
                                    -- and prohibits the option 'system'
21
          --system
                                  Any registered key will be a system key
                                    - requires the option 'register'
                                    -- and prohibits the option 'user'
          --pubkey=str
                                  Prints the public key of the provided key
25
                                  Lists all stored keys in the TPM
26
          --list
                                  Delete the key identified by the given URL (UUID).
          --delete=str
27
28
          --test-sign=str
                                  Tests the signature operation of the provided object
          --sec-param=str
                                  Specify the security level [low, legacy, medium, high, ultra].
29
          --bits=num
                                  Specify the number of bits for key generate
30
          --inder
                                  Use the DER format for keys.
31
                                    - disabled as '--no-inder'
32
          --outder
                                  Use DER format for output keys
33
34
                                    - disabled as '--no-outder'
      -v, --version[=arg]
35
                                  output version information and exit
      -h, --help
                                  display extended usage information and exit
36
      -!, --more-help
                                  extended usage information passed thru pager
37
38
   Options are specified by doubled hyphens and their name or by a single
39
   hyphen and the flag character.
40
41
   Program that allows handling cryptographic data from the TPM chip.
42
43
```

# 4.4.6. debug option (-d)

This is the "enable debugging" option. This option takes a number argument. Specifies the debug level.

## 4.4.7. generate-rsa option

This is the "generate an rsa private-public key pair" option. Generates an RSA private-public key pair in the TPM chip. The key may be stored in filesystem and protected by a PIN, or stored (registered) in the TPM chip flash.

### 4.4.8. user option

This is the "any registered key will be a user key" option.

This option has some usage constraints. It:

- must appear in combination with the following options: register.
- must not appear in combination with any of the following options: system.

The generated key will be stored in a user specific persistent storage.

### 4.4.9. system option

This is the "any registered key will be a system key" option.

This option has some usage constraints. It:

- must appear in combination with the following options: register.
- must not appear in combination with any of the following options: user.

The generated key will be stored in system persistent storage.

# 4.4.10. test-sign option

This is the "tests the signature operation of the provided object" option. This option takes a string argument "url". It can be used to test the correct operation of the signature operation. This operation will sign and verify the signed data.

# 4.4.11. sec-param option

This is the "specify the security level [low, legacy, medium, high, ultra]." option. This option takes a string argument "Security parameter". This is alternative to the bits option. Note however that the values allowed by the TPM chip are quantized and given values may be rounded up.

### 4.4.12. inder option

This is the "use the der format for keys." option.

This option has some usage constraints. It:

• can be disabled with -no-inder.

The input files will be assumed to be in the portable DER format of TPM. The default format is a custom format used by various TPM tools

# 4.4.13. outder option

This is the "use der format for output keys" option.

This option has some usage constraints. It:

• can be disabled with -no-outder.

The output will be in the TPM portable DER format.

### 4.4.14. tpmtool exit status

One of the following exit values will be returned:

- 0 (EXIT\_SUCCESS) Successful program execution.
- 1 (EXIT\_FAILURE) The operation failed or the command syntax was not valid.

# 4.4.15. tpmtool See Also

```
p11tool (1), certtool (1)
```

# 4.4.16. tpmtool Examples

To generate a key that is to be stored in filesystem use:

```
$ tpmtool --generate-rsa --bits 2048 --outfile tpmkey.pem
```

To generate a key that is to be stored in TPM's flash use:

```
$ tpmtool --generate-rsa --bits 2048 --register --user
```

To get the public key of a TPM key use:

```
tpmtool --pubkey tpmkey:uuid=58ad734b-bde6-45c7-89d8-756a55ad1891;storage=user \
--outfile pubkey.pem
```

or if the key is stored in the filesystem:

tpmtool --pubkey tpmkey:file=tmpkey.pem --outfile pubkey.pem

To list all keys stored in TPM use:

1 \$ tpmtool --list

# How to use GnuTLS in applications

### 5.1. Introduction

This chapter tries to explain the basic functionality of the current GnuTLS library. Note that there may be additional functionality not discussed here but included in the library. Checking the header files in "/usr/include/gnutls/" and the manpages is recommended.

#### 5.1.1. General idea

A brief description of how GnuTLS sessions operate is shown at Figure 5.1. This section will become more clear when it is completely read. As shown in the figure, there is a read-only global state that is initialized once by the global initialization function. This global structure, among others, contains the memory allocation functions used, structures needed for the ASN.1 parser and depending on the system's CPU, pointers to hardware accelerated encryption functions. This structure is never modified by any GnuTLS function, except for the deinitialization function which frees all allocated memory and must be called after the program has permanently finished using GnuTLS.

The credentials structures are used by the authentication methods, such as certificate authentication. They store certificates, privates keys, and other information that is needed to prove the identity to the peer, and/or verify the identity of the peer. The information stored in the credentials structures is initialized once and then can be shared by many TLS sessions.

A GnuTLS session contains all the required state and information to handle one secure connection. The session communicates with the peers using the provided functions of the transport layer. Every session has a unique session ID shared with the peer.

Since TLS sessions can be resumed, servers need a database back-end to hold the session's parameters. Every GnuTLS session after a successful handshake calls the appropriate back-end function (see subsection 2.5.4) to store the newly negotiated session. The session database is examined by the server just after having received the client hello<sup>1</sup>, and if the session ID sent by the client, matches a stored session, the stored session will be retrieved, and the new session will be a resumed one, and will share the same session ID with the previous one.

<sup>&</sup>lt;sup>1</sup>The first message in a TLS handshake

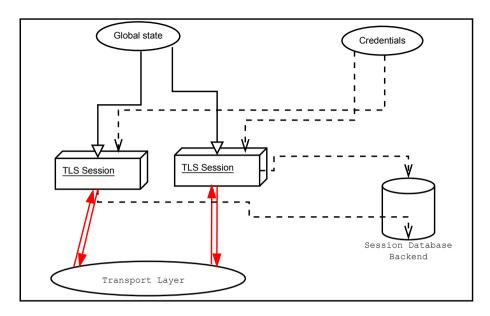

Figure 5.1.: High level design of GnuTLS.

# 5.1.2. Error handling

There two types of GnuTLS functions. One type returns a boolean true (non-zero) or false (zero) value, which are set to return an unsigned integer type. The other type returns a signed integer type with zero indicating success and a negative value indicating failure.

For certain operations such as TLS handshake and TLS packet receive there is the notion of fatal and non-fatal error codes. Fatal errors terminate the TLS session immediately and further sends and receives will be disallowed. Such an example is GNUTLS\_E\_DECRYPTION\_FAILED. Non-fatal errors may warn about something, i.e., a warning alert was received, or indicate the some action has to be taken. This is the case with the error code GNUTLS\_E\_REHANDSHAKE returned by gnutls\_record\_recv. This error code indicates that the server requests a re-handshake. The client may ignore this request, or may reply with an alert. You can test if an error code is a fatal one by using the gnutls\_error\_is\_fatal. All errors can be converted to a descriptive string using gnutls\_strerror.

If any non fatal errors, that require an action, are to be returned by a function, these error codes will be documented in the function's reference. For example the error codes <code>GNUTLS\_-E\_WARNING\_ALERT\_RECEIVED</code> and <code>GNUTLS\_E\_FATAL\_ALERT\_RECEIVED</code> that may returned when receiving data, should be handled by notifying the user of the alert (as explained in section 5.9). See Appendix D, for a description of the available error codes.

### 5.1.3. Common types

All strings that are to provided as input to GnuTLS functions should be in UTF-8 unless otherwise specified. Output strings are also in UTF-8 format unless otherwise specified.

When data of a fixed size are provided to GnuTLS functions then the helper structure gnutls\_datum\_t is often used. Its definition is shown below.

```
typedef struct
{
  unsigned char *data;
  unsigned int size;
} gnutls_datum_t;
```

In functions where this structure is a returned type, if the function succeeds, it is expected from the caller to use <code>gnutls\_free()</code> to deinitialize the data element after use, unless otherwise specified. If the function fails, the contents of the <code>gnutls\_datum\_t</code> should be considered undefined and must not be deinitialized.

Other functions that require data for scattered read use a structure similar to struct iovec typically used by readv. It is shown below.

# 5.1.4. Debugging and auditing

In many cases things may not go as expected and further information, to assist debugging, from GnuTLS is desired. Those are the cases where the gnutls\_global\_set\_log\_level and gnutls\_global\_set\_log\_function are to be used. Those will print verbose information on the GnuTLS functions internal flow.

```
void gnutls_global_set_log_level (int level)

void gnutls_global_set_log_function (gnutls_log_func log_func)
```

Alternatively the environment variable GNUTLS\_DEBUG\_LEVEL can be set to a logging level and GnuTLS will output debugging output to standard error. Other available environment variables are shown in Table 5.1.

| Variable                      | Purpose                                                            |  |  |
|-------------------------------|--------------------------------------------------------------------|--|--|
| GNUTLS_DEBUG_LEVEL            | When set to a numeric value, it sets the default debugging level   |  |  |
|                               | for GnuTLS applications.                                           |  |  |
| SSLKEYLOGFILE                 | When set to a filename, GnuTLS will append to it the session keys  |  |  |
|                               | in the NSS Key Log format. That format can be read by wireshark    |  |  |
|                               | and will allow decryption of the session for debugging.            |  |  |
| GNUTLS_CPUID_OVERRIDE         | That environment variable can be used to explicitly enable/disable |  |  |
|                               | the use of certain CPU capabilities. Note that CPU detection       |  |  |
|                               | cannot be overridden, i.e., VIA options cannot be enabled on an    |  |  |
|                               | Intel CPU. The currently available options are: @itemize           |  |  |
| 0x1: Disable all run-time de- |                                                                    |  |  |
| tected optimizations          |                                                                    |  |  |
| 0x2: Enable AES-NI            |                                                                    |  |  |
| 0x4: Enable SSSE3             |                                                                    |  |  |
| 0x8: Enable PCLMUL            |                                                                    |  |  |
| 0x10: Enable AVX              |                                                                    |  |  |
| 0x100000: Enable VIA pad-     |                                                                    |  |  |
| lock                          |                                                                    |  |  |
| 0x200000: Enable VIA PHE      |                                                                    |  |  |
| 0x400000: Enable VIA PHE      |                                                                    |  |  |
| SHA512 @end itemize           |                                                                    |  |  |
| GNUTLS_FORCE_FIPS_MODE        | In setups where GnuTLS is compiled with support for FIPS140-2      |  |  |
|                               | (see –enable-fips140-mode in configure), that option if set to one |  |  |
|                               | enforces the FIPS140 mode.                                         |  |  |

Table 5.1.: Environment variables used by the library.

When debugging is not required, important issues, such as detected attacks on the protocol still need to be logged. This is provided by the logging function set by <code>gnutls\_global\_set\_-audit\_log\_function</code>. The provided function will receive an message and the corresponding TLS session. The session information might be used to derive IP addresses or other information about the peer involved.

void gnutls\_global\_set\_audit\_log\_function (gnutls\_audit\_log\_func log\_func)

Description: This is the function to set the audit logging function. This is a function to report important issues, such as possible attacks in the protocol. This is different from gnutls\_global\_set\_log\_function() because it will report also session-specific events. The session parameter will be null if there is no corresponding TLS session. gnutls\_audit\_log\_func is of the form, void (\*gnutls\_audit\_log\_func)( gnutls\_session\_t, const char\*);

### 5.1.5. Thread safety

The GnuTLS library is thread safe by design, meaning that objects of the library such as TLS sessions, can be safely divided across threads as long as a single thread accesses a single object. This is sufficient to support a server which handles several sessions per thread. If, however, an object needs to be shared across threads then access must be protected with a mutex. Read-only access to objects, for example the credentials holding structures, is also thread-safe.

A gnutls\_session\_t object can be shared by two threads, one sending, the other receiving. In that case rehandshakes, if required, must only be handled by a single thread being active. The termination of a session should be handled, either by a single thread being active, or by the sender thread using gnutls\_bye with GNUTLS\_SHUT\_WR and the receiving thread waiting for a return value of zero.

The random generator of the cryptographic back-end, utilizes mutex locks (e.g., pthreads on GNU/Linux and CriticalSection on Windows) which are setup by GnuTLS on library initialization. Prior to version 3.3.0 they were setup by calling <code>gnutls\_global\_init</code>. On special systems you could manually specify the locking system using the function <code>gnutls\_global\_set\_mutex</code> before calling any other GnuTLS function. Setting mutexes manually is not recommended. An example of non-native thread usage is shown below.

void gnutls\_global\_set\_mutex (mutex\_init\_func init, mutex\_deinit\_func deinit,
mutex\_lock\_func lock, mutex\_unlock\_func unlock)

Description: With this function you are allowed to override the default mutex locks used in some parts of gnutls and dependent libraries. This function should be used if you have complete control of your program and libraries. Do not call this function from a library, or preferably from any application unless really needed to. GnuTLS will use the appropriate locks for the running system. This function must be called prior to any other gnutls function.

# 5.1.6. Running in a sandbox

Given that TLS protocol handling as well as X.509 certificate parsing are complicated processes involving several thousands lines of code, it is often desirable (and recommended) to run the

TLS session handling in a sandbox like secomp. That has to be allowed by the overall software design, but if available, it adds an additional layer of protection by preventing parsing errors from becoming vessels for further security issues such as code execution.

GnuTLS requires the following system calls to be available for its proper operation.

- nanosleep
- time
- gettimeofday
- clock\_gettime
- getrusage
- getpid
- send
- recv
- sendmsg
- read (to read from /dev/urandom)
- getrandom (this is Linux-kernel specific)
- poll

As well as any calls needed for memory allocation to work. Note however, that GnuTLS depends on libc for the system calls, and there is no guarantee that libc will call the expected system call. For that it is recommended to test your program in all the targetted platforms when filters like seccomp are in place.

An example with a seccomp filter from GnuTLS' test suite is at: http://gitlab.com/gnutls/gnutls/blob/master/tests/seccomp.c.

#### 5.1.7. Sessions and fork

A gnutls\_session\_t object can be shared by two processes after a fork, one sending, the other receiving. In that case rehandshakes, cannot and must not be performed. As with threads, the termination of a session should be handled by the sender process using gnutls\_bye with GNUTLS\_SHUT\_WR and the receiving process waiting for a return value of zero.

#### 5.1.8. Callback functions

There are several cases where GnuTLS may need out of band input from your program. This is now implemented using some callback functions, which your program is expected to register.

An example of this type of functions are the push and pull callbacks which are used to specify the functions that will retrieve and send data to the transport layer. void gnutls\_transport\_set\_push\_function (gnutls\_session\_t session,
qnutls\_push\_func push\_func)

void gnutls\_transport\_set\_pull\_function (gnutls\_session\_t session, gnutls\_pull\_func
pull\_func)

Other callback functions may require more complicated input and data to be allocated. Such an example is gnutls\_srp\_set\_server\_credentials\_function. All callbacks should allocate and free memory using gnutls\_malloc and gnutls\_free.

# 5.2. Preparation

To use GnuTLS, you have to perform some changes to your sources and your build system. The necessary changes are explained in the following subsections.

#### 5.2.1. Headers

All the data types and functions of the GnuTLS library are defined in the header file "gnutls/gnutls.h". This must be included in all programs that make use of the GnuTLS library.

#### 5.2.2. Initialization

The GnuTLS library is initialized on load; prior to 3.3.0 was initialized by calling <code>gnutls\_global\_init^2</code>. The initialization typically enables CPU-specific acceleration, performs any required precalculations needed, opens any required system devices (e.g., /dev/urandom on Linux) and initializes subsystems that could be used later.

The resources allocated by the initialization process will be released on library deinitialization, or explicitly by calling gnutls\_global\_deinit.

Note that during initialization file descriptors may be kept open by GnuTLS (e.g. /dev/urandom) on library load. Applications closing all unknown file descriptors must immediately call gnutls\_global\_init, after that, to ensure they don't disrupt GnuTLS' operation.

#### 5.2.3. Version check

It is often desirable to check that the version of 'gnutls' used is indeed one which fits all requirements. Even with binary compatibility new features may have been introduced but due

 $<sup>^2</sup>$  The original behavior of requiring explicit initialization can obtained by setting the GNUTLS\_NO\_EXPLICIT\_INIT environment variable to 1, or by using the macro GNUTLS\_SKIP\_GLOBAL\_INIT in a global section of your program.

to problem with the dynamic linker an old version is actually used. So you may want to check that the version is okay right after program start-up. See the function gnutls\_check\_version.

On the other hand, it is often desirable to support more than one versions of the library. In that case you could utilize compile-time feature checks using the the GNUTLS\_VERSION\_NUMBER macro. For example, to conditionally add code for GnuTLS 3.2.1 or later, you may use:

```
#if GNUTLS_VERSION_NUMBER >= 0x030201
...
#endif
```

### 5.2.4. Building the source

If you want to compile a source file including the "gnutls/gnutls.h" header file, you must make sure that the compiler can find it in the directory hierarchy. This is accomplished by adding the path to the directory in which the header file is located to the compilers include file search path (via the "-I" option).

However, the path to the include file is determined at the time the source is configured. To solve this problem, the library uses the external package "pkg-config" that knows the path to the include file and other configuration options. The options that need to be added to the compiler invocation at compile time are output by the "--cflags" option to "pkg-config gnutls". The following example shows how it can be used at the command line:

```
gcc -c foo.c 'pkg-config gnutls --cflags'
```

Adding the output of pkg-config gnutls—cflags to the compilers command line will ensure that the compiler can find the "gnutls.h" header file.

A similar problem occurs when linking the program with the library. Again, the compiler has to find the library files. For this to work, the path to the library files has to be added to the library search path (via the "-L" option). For this, the option "--libs" to "pkg-config gnutls" can be used. For convenience, this option also outputs all other options that are required to link the program with the library (for instance, the -ltasn1 option). The example shows how to link "foo.o" with the library to a program "foo".

```
gcc -o foo foo.o 'pkg-config gnutls --libs'
```

Of course you can also combine both examples to a single command by specifying both options to "pkg-config":

```
gcc -o foo foo.c 'pkg-config gnutls --cflags --libs'
```

When a program uses the GNU autoconf system, then the following line or similar can be used to detect the presence of GnuTLS.

```
PKG_CHECK_MODULES([LIBGNUTLS], [gnutls >= 3.3.0])
```

- 3 AC\_SUBST([LIBGNUTLS\_CFLAGS])
- 4 AC\_SUBST([LIBGNUTLS\_LIBS])

### 5.3. Session initialization

In the previous sections we have discussed the global initialization required for GnuTLS as well as the initialization required for each authentication method's credentials (see subsection 2.5.2). In this section we elaborate on the TLS or DTLS session initiation. Each session is initialized using gnutls\_init which among others is used to specify the type of the connection (server or client), and the underlying protocol type, i.e., datagram (UDP) or reliable (TCP).

int gnutls\_init (qnutls\_session\_t \* session, unsigned int flags)

Description: This function initializes the provided session. Every session must be initialized before use, and must be deinitialized after used by calling gnutls\_deinit(). flags can be any combination of flags from gnutls\_init\_flags\_t. Note that since version 3.1.2 this function enables some common TLS extensions such as session tickets and OCSP certificate status request in client side by default. To prevent that use the GNUTLS\_NO\_EXTENSIONS flag.

Returns: GNUTLS\_E\_SUCCESS on success, or an error code.

After the session initialization details on the allowed ciphersuites and protocol versions should be set using the priority functions such as <code>gnutls\_priority\_set\_direct</code>. We elaborate on them in section 5.10. The credentials used for the key exchange method, such as certificates or usernames and passwords should also be associated with the session current session using <code>gnutls\_credentials\_set</code>.

# 5.4. Associating the credentials

Each authentication method is associated with a key exchange method, and a credentials type. The contents of the credentials is method-dependent, e.g. certificates for certificate authentication and should be initialized and associated with a session (see gnutls\_credentials\_set). A mapping of the key exchange methods with the credential types is shown in Table 5.2.

int gnutls\_credentials\_set (gnutls\_session\_t session, gnutls\_credentials\_type\_t type,
void \* cred)

Description: Sets the needed credentials for the specified type. E.g. username, password - or public and private keys etc. The cred parameter is a structure that depends on the specified type and on the current session (client or server). In order to minimize memory usage, and share credentials between several threads gnutls keeps a pointer to cred, and not the whole cred structure. Thus you will have to keep the structure allocated until you call gnutls\_deinit(). For GNUTLS\_CRD\_ANON, cred should be gnutls\_anon\_client\_credentials\_t in case of a client. In case of a server it should be gnutls\_anon\_server\_credentials\_t. For GNUTLS\_CRD\_SRP, cred should be gnutls\_srp\_client\_credentials\_t in case of a client, and gnutls\_srp\_server\_credentials\_t, in case of a server. For GNUTLS\_CRD\_CRD\_CERTIFICATE, cred should be gnutls\_certificate\_credentials\_t.

Returns: On success, GNUTLS\_E\_SUCCESS (0) is returned, otherwise a negative error code is returned.

#### 5.4.1. Certificates

#### Server certificate authentication

When using certificates the server is required to have at least one certificate and private key pair. Clients may not hold such a pair, but a server could require it. In this section we discuss general issues applying to both client and server certificates. The next section will elaborate on issues arising from client authentication only.

int gnutls\_certificate\_allocate\_credentials (qnutls\_certificate\_credentials\_t \* res)

void gnutls\_certificate\_free\_credentials (qnutls\_certificate\_credentials\_t sc)

After the credentials structures are initialized, the certificate and key pair must be loaded. This occurs before any TLS session is initialized, and the same structures are reused for multiple sessions. Depending on the certificate type different loading functions are available, as shown below. For X.509 certificates, the functions will accept and use a certificate chain that leads to a trusted authority. The certificate chain must be ordered in such way that every certificate certifies the one before it. The trusted authority's certificate need not to be included since the peer should possess it already.

| Authentication method | Key exchange        | Client credentials | Server credentials |
|-----------------------|---------------------|--------------------|--------------------|
| Certificate           | KX_RSA, KX_DHE_RSA, | CRD_CERTIFICATE    | CRD_CERTIFICATE    |
|                       | KX_DHE_DSS,         |                    |                    |
|                       | KX_ECDHE_RSA,       |                    |                    |
|                       | KX_ECDHE_ECDSA      |                    |                    |
| Password and certifi- | KX_SRP_RSA,         | CRD_SRP            | CRD_CERTIFICATE,   |
| cate                  | KX_SRP_DSS          |                    | CRD_SRP            |
| Password              | KX_SRP              | CRD_SRP            | CRD_SRP            |
| Anonymous             | KX_ANON_DH,         | CRD_ANON           | CRD_ANON           |
|                       | KX_ANON_ECDH        |                    |                    |
| Pre-shared key        | KX_PSK, KX_DHE_PSK, | CRD_PSK            | CRD_PSK            |
|                       | KX_ECDHE_PSK        |                    |                    |

Table 5.2.: Key exchange algorithms and the corresponding credential types.

int gnutls\_certificate\_set\_x509\_key\_file2 (gnutls\_certificate\_credentials\_t res, const char \* certfile, const char \* keyfile, gnutls\_x509\_crt\_fmt\_t type, const char \* pass, unsigned int flags)

int gnutls\_certificate\_set\_x509\_key\_mem2 (gnutls\_certificate\_credentials\_t res, const gnutls\_datum\_t \* cert, const gnutls\_datum\_t \* key, gnutls\_x509\_crt\_fmt\_t type, const char \* pass, unsigned int flags)

int gnutls\_certificate\_set\_x509\_key (gnutls\_certificate\_credentials\_t res, qnutls\_x509\_crt\_t \* cert\_list, int cert\_list\_size, qnutls\_x509\_privkey\_t key)

int gnutls\_certificate\_set\_openpgp\_key\_file (gnutls\_certificate\_credentials\_t res,
const char \* certfile, const char \* keyfile, gnutls\_openpgp\_crt\_fmt\_t format)

 $int\ gnutls\_certificate\_set\_openpgp\_key\_mem\ (gnutls\_certificate\_credentials\_t\ res, const\ gnutls\_datum\_t\ * cert,\ const\ gnutls\_datum\_t\ * key,\ gnutls\_openpgp\_crt\_fmt\_t\ format)$ 

int gnutls\_certificate\_set\_openpgp\_key (gnutls\_certificate\_credentials\_t res, qnutls\_openpgp\_crt\_t crt, qnutls\_openpgp\_privkey\_t pkey)

It is recommended to use the higher level functions such as <code>gnutls\_certificate\_set\_x509\_key\_file2</code> which accept not only file names but URLs that specify objects stored in token, or system certificates and keys (see section 4.2). For these cases, another important function is <code>gnutls\_certificate\_set\_pin\_function</code>, that allows setting a callback function to retrieve a PIN if the input keys are protected by PIN.

If the imported keys and certificates need to be accessed before any TLS session is established,

void gnutls\_certificate\_set\_pin\_function (gnutls\_certificate\_credentials\_t cred,
qnutls\_pin\_callback\_t fn, void \* userdata)

Description: This function will set a callback function to be used when required to access a protected object. This function overrides any other global PIN functions. Note that this function must be called right after initialization to have effect.

it is convenient to use gnutls\_certificate\_set\_key in combination with gnutls\_pcert\_import\_x509\_raw and gnutls\_privkey\_import\_x509\_raw.

int gnutls\_certificate\_set\_key (gnutls\_certificate\_credentials\_t res, const char
\*\* names, int names\_size, gnutls\_pcert\_st \* pcert\_list, int pcert\_list\_size,
gnutls\_privkey\_t key)

Description: This function sets a certificate/private key pair in the gnutls\_certificate\_credentials\_t type. This function may be called more than once, in case multiple keys/certificates exist for the server. For clients that wants to send more than its own end entity certificate (e.g., also an intermediate CA cert) then put the certificate chain in pcert\_list. Note that the key and the elements of pcert\_list will become part of the credentials structure and must not be deallocated. They will be automatically deallocated when the res type is deinitialized. If that function fails to load the res structure is at an undefined state, it must not be reused to load other keys or certificates.

Returns: GNUTLS\_E\_SUCCESS (0) on success, or a negative error code.

If multiple certificates are used with the functions above each client's request will be served with the certificate that matches the requested name (see subsection 2.6.2).

As an alternative to loading from files or buffers, a callback may be used for the server or the client to specify the certificate and the key at the handshake time. In that case a certificate should be selected according the peer's signature algorithm preferences. To get those preferences use gnutls\_sign\_algorithm\_get\_requested. Both functions are shown below.

```
void gnutls_certificate_set_retrieve_function (gnutls_certificate_credentials_t cred,
gnutls_certificate_retrieve_function * func)

void gnutls_certificate_set_retrieve_function2 (gnutls_certificate_credentials_t cred,
gnutls_certificate_retrieve_function2 * func)

int gnutls_sign_algorithm_get_requested (gnutls_session_t session, size_t indx,
gnutls_sign_algorithm_t * algo)
```

c The functions above do not handle the requested server name automatically. A server would need to check the name requested by the client using <code>gnutls\_server\_name\_get</code>, and serve the appropriate certificate. Note that some of these functions require the <code>gnutls\_pcert\_st</code> structure to be filled in. Helper functions to fill in the structure are listed below.

```
typedef struct gnutls_pcert_st
{
  gnutls_pubkey_t pubkey;
  gnutls_datum_t cert;
  gnutls_certificate_type_t type;
} gnutls_pcert_st;
```

In a handshake, the negotiated cipher suite depends on the certificate's parameters, so some key exchange methods might not be available with all certificates. GnuTLS will disable ciphersuites that are not compatible with the key, or the enabled authentication methods. For example keys marked as sign-only, will not be able to access the plain RSA ciphersuites, that require decryption. It is not recommended to use RSA keys for both signing and encryption. If possible use a different key for the DHE-RSA which uses signing and RSA that requires decryption. All the key exchange methods shown in Table 3.1 are available in certificate authentication.

#### Client certificate authentication

If a certificate is to be requested from the client during the handshake, the server will send a certificate request message. This behavior is controlled <code>gnutls\_certificate\_server\_set\_request</code>. The request contains a list of the acceptable by the server certificate signers. This list is constructed using the trusted certificate authorities of the server. In cases where the server supports a large number of certificate authorities it makes sense not to advertise all of the names to save bandwidth. That can be controlled using the function <code>gnutls\_certificate\_send\_x509\_rdn\_sequence</code>. This however will have the side-effect of not restricting the client to certificates signed by server's acceptable signers.

void gnutls\_certificate\_server\_set\_request (gnutls\_session\_t session,
qnutls\_certificate\_request\_t req)

Description: This function specifies if we (in case of a server) are going to send a certificate request message to the client. If req is GNUTLS\_CERT\_REQUIRE then the server will return an error if the peer does not provide a certificate. If you do not call this function then the client will not be asked to send a certificate.

void gnutls\_certificate\_send\_x509\_rdn\_sequence (gnutls\_session\_t session, int status)

**Description:** If status is non zero, this function will order gnutls not to send the rdnSequence in the certificate request message. That is the server will not advertise its trusted CAs to the peer. If status is zero then the default behaviour will take effect, which is to advertise the server's trusted CAs. This function has no effect in clients, and in authentication methods other than certificate with X.509 certificates.

#### Client or server certificate verification

Certificate verification is possible by loading the trusted authorities into the credentials structure by using the following functions, applicable to X.509 and OpenPGP certificates.

int gnutls\_certificate\_set\_x509\_system\_trust (qnutls\_certificate\_credentials\_t cred)

int gnutls\_certificate\_set\_x509\_trust\_file (gnutls\_certificate\_credentials\_t const char \* cafile, gnutls\_x509\_crt\_fmt\_t type)

int gnutls\_certificate\_set\_x509\_trust\_dir (gnutls\_certificate\_credentials\_t cred, const char \* ca\_dir, gnutls\_x509\_crt\_fmt\_t type)

int gnutls\_certificate\_set\_openpgp\_keyring\_file (gnutls\_certificate\_credentials\_t c, const char \* file, gnutls\_openpgp\_crt\_fmt\_t format)

The peer's certificate will be automatically verified if <code>gnutls\_session\_set\_verify\_cert</code> is called prior to handshake.

Alternatively, one must set a callback function during the handshake using <code>gnutls\_certificate\_set\_verify\_function</code>, which will verify the peer's certificate once received. The verification should happen using <code>gnutls\_certificate\_verify\_peers3</code> within the callback. It will verify the certificate's signature and the owner of the certificate. That will provide a brief verification output. If a detailed output is required one should call <code>gnutls\_certificate\_get\_peers</code> to obtain the raw certificate of the peer and verify it using the functions discussed in <code>subsection 3.1.1</code>.

In both the automatic and the manual cases, the verification status returned can be printed using gnutls\_certificate\_verification\_status\_print.

void gnutls\_session\_set\_verify\_cert (gnutls\_session\_t session, const char \* hostname, unsigned flags)

Description: This function instructs GnuTLS to verify the peer's certificate using the provided hostname. If the verification fails the handshake will also fail with GNUTLS\_-E\_CERTIFICATE\_VERIFICATION\_ERROR. In that case the verification result can be obtained using gnutls\_session\_get\_verify\_cert\_status(). The hostname pointer provided must remain valid for the lifetime of the session. More precisely it should be available during any subsequent handshakes. If no hostname is provided, no hostname verification will be performed. For a more advanced verification function check gnutls\_session\_set\_verify\_cert2(). The gnutls\_session\_set\_verify\_cert() function is intended to be used by TLS clients to verify the server's certificate.

int gnutls\_certificate\_verify\_peers3 (gnutls\_session\_t session, const char \* hostname, unsigned int \* status)

void gnutls\_certificate\_set\_verify\_function (gnutls\_certificate\_credentials\_t cred,
gnutls\_certificate\_verify\_function \* func)

#### 5.4.2. SRP

The initialization functions in SRP credentials differ between client and server. Clients supporting SRP should set the username and password prior to connection, to the credentials structure. Alternatively <code>gnutls\_srp\_set\_client\_credentials\_function</code> may be used instead, to specify a callback function that should return the SRP username and password. The callback is called once during the TLS handshake.

int gnutls\_srp\_allocate\_server\_credentials (gnutls\_srp\_server\_credentials\_t \* sc)
int gnutls\_srp\_allocate\_client\_credentials (gnutls\_srp\_client\_credentials\_t \* sc)

void gnutls\_srp\_free\_server\_credentials (gnutls\_srp\_server\_credentials\_t sc)

void gnutls\_srp\_free\_client\_credentials (gnutls\_srp\_client\_credentials\_t sc)

int gnutls\_srp\_set\_client\_credentials (gnutls\_srp\_client\_credentials\_t res, const char \* username, const char \* password)

void gnutls\_srp\_set\_client\_credentials\_function (gnutls\_srp\_client\_credentials\_t cred, gnutls\_srp\_client\_credentials\_function \* func)

Description: This function can be used to set a callback to retrieve the username and password for client SRP authentication. The callback's function form is: int (\*callback)(gnutls\_session\_t, char\*\* username, char\*\*password); The username and password must be allocated using gnutls\_malloc(). username and password should be ASCII strings or UTF-8 strings prepared using the "SASLprep" profile of "stringprep". The callback function will be called once per handshake before the initial hello message is sent. The callback should not return a negative error code the second time called, since the handshake procedure will be aborted. The callback function should return 0 on success. -1 indicates an error.

In server side the default behavior of GnuTLS is to read the usernames and SRP verifiers from password files. These password file format is compatible the with the *Stanford srp libraries* format. If a different password file format is to be used, then <code>gnutls\_srp\_set\_server\_credentials\_function</code> should be called, to set an appropriate callback.

int gnutls\_srp\_set\_server\_credentials\_file (gnutls\_srp\_server\_credentials\_t res, const char \* password\_file, const char \* password\_conf\_file)

**Description:** This function sets the password files, in a  $gnutls\_srp\_server\_credentials\_t$  type. Those password files hold usernames and verifiers and will be used for SRP authentication.

Returns: On success, GNUTLS\_E\_SUCCESS (0) is returned, or an error code.

void gnutls\_srp\_set\_server\_credentials\_function (gnutls\_srp\_server\_credentials\_t
cred, gnutls\_srp\_server\_credentials\_function \* func)

Description: This function can be used to set a callback to retrieve the user's SRP credentials. The callback's function form is: int (\*callback)(gnutls\_session\_t, const char\* username, gnutls\_datum\_t \*salt, gnutls\_datum\_t \*verifier, gnutls\_datum\_t \*generator, gnutls\_datum\_t \*prime); username contains the actual username. The salt, verifier, generator and prime must be filled in using the gnutls\_malloc(). For convenience prime and generator may also be one of the static parameters defined in gnutls.h. Initially, the data field is NULL in every gnutls\_datum\_t structure that the callback has to fill in. When the callback is done GnuTLS deallocates all of those buffers which are non-NULL, regardless of the return value. In order to prevent attackers from guessing valid usernames, if a user does not exist, g and n values should be filled in using a random user's parameters. In that case the callback must return the special value (1). See gnutls\_srp\_set\_server\_fake\_salt\_seed too. If this is not required for your application, return a negative number from the callback to abort the handshake. The callback function will only be called once per handshake. The callback function should return 0 on success, while -1 indicates an error.

### 5.4.3. PSK

The initialization functions in PSK credentials differ between client and server.

int gnutls\_psk\_allocate\_server\_credentials (gnutls\_psk\_server\_credentials\_t \* sc)
int gnutls\_psk\_allocate\_client\_credentials (gnutls\_psk\_client\_credentials\_t \* sc)

void gnutls\_psk\_free\_server\_credentials (gnutls\_psk\_server\_credentials\_t sc)

void gnutls\_psk\_free\_client\_credentials (gnutls\_psk\_client\_credentials\_t sc)

Clients supporting PSK should supply the username and key before a TLS session is established. Alternatively gnutls\_psk\_set\_client\_credentials\_function can be used to specify a callback function. This has the advantage that the callback will be called only if PSK has been negotiated.

int gnutls\_psk\_set\_client\_credentials (gnutls\_psk\_client\_credentials\_t res, const char
\* username, const gnutls\_datum\_t \* key, gnutls\_psk\_key\_flags flags)

void gnutls\_psk\_set\_client\_credentials\_function (gnutls\_psk\_client\_credentials\_t
cred, gnutls\_psk\_client\_credentials\_function \* func)

Description: This function can be used to set a callback to retrieve the username and password for client PSK authentication. The callback's function form is: int (\*callback)(gnutls\_session\_t, char\*\* username, gnutls\_datum\_t\* key); The username and key—data must be allocated using gnutls\_malloc(). username should be ASCII strings or UTF-8 strings prepared using the "SASLprep" profile of "stringprep". The callback function will be called once per handshake. The callback function should return 0 on success. -1 indicates an error.

In server side the default behavior of GnuTLS is to read the usernames and PSK keys from a password file. The password file should contain usernames and keys in hexadecimal format. The name of the password file can be stored to the credentials structure by calling gnutls\_psk\_set\_server\_credentials\_file. If a different password file format is to be used, then a callback should be set instead by gnutls\_psk\_set\_server\_credentials\_function.

The server can help the client chose a suitable username and password, by sending a hint. Note that there is no common profile for the PSK hint and applications are discouraged to use it. A server, may specify the hint by calling gnutls\_psk\_set\_server\_credentials\_hint. The client can retrieve the hint, for example in the callback function, using gnutls\_psk\_client\_get\_hint.

int gnutls\_psk\_set\_server\_credentials\_file (gnutls\_psk\_server\_credentials\_t res,
const char \* password\_file)

**Description:** This function sets the password file, in a *gnutls\_psk\_server\_credentials\_t* type. This password file holds usernames and keys and will be used for PSK authentication.

Returns: On success, GNUTLS\_E\_SUCCESS (0) is returned, otherwise an error code is returned.

void gnutls\_psk\_set\_server\_credentials\_function ( $gnutls_psk_server_credentials_t$  cred,  $gnutls_psk_server_credentials_function * func$ )

int gnutls\_psk\_set\_server\_credentials\_hint (gnutls\_psk\_server\_credentials\_t res,
const char \* hint)

const char \* gnutls\_psk\_client\_get\_hint (gnutls\_session\_t session)

# 5.4.4. Anonymous

The key exchange methods for anonymous authentication might require Diffie-Hellman parameters to be generated by the server and associated with an anonymous credentials structure. Check subsection 5.12.4 for more information. The initialization functions for the credentials are shown below.

int gnutls\_anon\_allocate\_server\_credentials (gnutls\_anon\_server\_credentials\_t \* sc)
int gnutls\_anon\_allocate\_client\_credentials (gnutls\_anon\_client\_credentials\_t \* sc)

void gnutls\_anon\_free\_server\_credentials (gnutls\_anon\_server\_credentials\_t sc)

void gnutls\_anon\_free\_client\_credentials (gnutls\_anon\_client\_credentials\_t sc)

# 5.5. Setting up the transport layer

The next step is to setup the underlying transport layer details. The Berkeley sockets are implicitly used by GnuTLS, thus a call to <code>gnutls\_transport\_set\_int</code> would be sufficient to specify the socket descriptor.

```
void gnutls_transport_set_int (qnutls_session_t session, int fd)
```

void gnutls\_transport\_set\_int2 (gnutls\_session\_t session, int recv\_fd, int
send\_fd)

If however another transport layer than TCP is selected, then a pointer should be used instead to express the parameter to be passed to custom functions. In that case the following functions should be used instead.

```
void gnutls_transport_set_ptr (qnutls_session_t session, qnutls_transport_ptr_t ptr)
```

void gnutls\_transport\_set\_ptr2 (gnutls\_session\_t session, gnutls\_transport\_ptr\_t
recv\_ptr, qnutls\_transport\_ptr\_t send\_ptr)

Moreover all of the following push and pull callbacks should be set.

void gnutls\_transport\_set\_push\_function (gnutls\_session\_t session,
qnutls\_push\_func push\_func)

Description: This is the function where you set a push function for gnutls to use in order to send data. If you are going to use berkeley style sockets, you do not need to use this function since the default send(2) will probably be ok. Otherwise you should specify this function for gnutls to be able to send data. The callback should return a positive number indicating the bytes sent, and -1 on error. push\_func is of the form, ssize\_t (\*gnutls\_push\_func)(gnutls\_transport\_ptr\_t, const void\*, size\_t);

The functions above accept a callback function which should return the number of bytes written, or -1 on error and should set errno appropriately. In some environments, setting errno is unreliable. For example Windows have several errno variables in different CRTs, or in other systems it may be a non thread-local variable. If this is a concern to you, call gnutls\_-transport\_set\_errno with the intended errno value instead of setting errno directly.

GnuTLS currently only interprets the EINTR, EAGAIN and EMSGSIZE errno values and returns the corresponding GnuTLS error codes:

void gnutls\_transport\_set\_vec\_push\_function (gnutls\_session\_t session,
qnutls\_vec\_push\_func vec\_func)

Description: Using this function you can override the default writev(2) function for gnutls to send data. Setting this callback instead of gnutls\_transport\_set\_push\_function() is recommended since it introduces less overhead in the TLS handshake process. vec\_func is of the form, ssize\_t (\*gnutls\_vec\_push\_func) (gnutls\_transport\_ptr\_t, const giovec\_t \* iov, int iovcnt);

void gnutls\_transport\_set\_pull\_function (gnutls\_session\_t session, gnutls\_pull\_func
pull\_func)

Description: This is the function where you set a function for gnutls to receive data. Normally, if you use berkeley style sockets, do not need to use this function since the default recv(2) will probably be ok. The callback should return 0 on connection termination, a positive number indicating the number of bytes received, and -1 on error. gnutls\_pull\_func is of the form, ssize\_t (\*gnutls\_pull\_func)(gnutls\_transport\_ptr\_t, void\*, size\_t);

void gnutls\_transport\_set\_pull\_timeout\_function (gnutls\_session\_t session,
 qnutls\_pull\_timeout\_func func)

Description: This is the function where you set a function for gnutls to know whether data are ready to be received. It should wait for data a given time frame in milliseconds. The callback should return 0 on timeout, a positive number if data can be received, and -1 on error. You'll need to override this function if select() is not suitable for the provided transport calls. As with select(), if the timeout value is zero the callback should return zero if no data are immediately available. The special value GNUTLS\_INDEFINITE\_TIMEOUT indicates that the callback should wait indefinitely for data. gnutls\_pull\_timeout\_func is of the form, int (\*gnutls\_pull\_timeout\_func)(gnutls\_transport\_-ptr\_t, unsigned int ms); This callback is necessary when gnutls\_handshake\_set\_timeout() or gnutls\_record\_set\_timeout() are set. It will not be used when non-blocking sockets are in use. That is, this function will not operate when GNUTLS\_NONBLOCK is specified in gnutls\_init(), or a custom pull function is registered without updating the pull timeout function. The helper function gnutls\_system\_recv\_timeout() is provided to simplify writing callbacks.

void gnutls\_transport\_set\_errno (qnutls\_session\_t session, int err)

Description: Store err in the session-specific errno variable. Useful values for err are EINTR, EAGAIN and EMSGSIZE, other values are treated will be treated as real errors in the push/pull function. This function is useful in replacement push and pull functions set by gnutls\_transport\_set\_push\_function() and gnutls\_transport\_set\_pull\_function() under Windows, where the replacements may not have access to the same errno variable that is used by GnuTLS (e.g., the application is linked to msvcr71.dll and gnutls is linked to msvcrt.dll).

- GNUTLS\_E\_INTERRUPTED
- GNUTLS\_E\_AGAIN
- GNUTLS\_E\_LARGE\_PACKET

The EINTR and EAGAIN values are returned by interrupted system calls, or when non blocking IO is used. All GnuTLS functions can be resumed (called again), if any of the above error codes is returned. The EMSGSIZE value is returned when attempting to send a large datagram.

In the case of DTLS it is also desirable to override the generic transport functions with functions that emulate the operation of recvfrom and sendto. In addition DTLS requires timers during the receive of a handshake message, set using the gnutls\_transport\_set\_pull\_timeout\_function function. To check the retransmission timers the function gnutls\_dtls\_get\_timeout is provided, which returns the time remaining until the next retransmission, or better the time until gnutls\_handshake should be called again.

# 5.5.1. Asynchronous operation

GnuTLS can be used with asynchronous socket or event-driven programming. The approach is similar to using Berkeley sockets under such an environment. The blocking, due to network interaction, calls such as <code>gnutls\_handshake</code>, <code>gnutls\_record\_recv</code>, can be set to non-blocking by setting the underlying sockets to non-blocking. If other push and pull functions are setup, then they should behave the same way as <code>recv</code> and <code>send</code> when used in a non-blocking way, i.e., return -1 and set errno to <code>EAGAIN</code>. Since, during a TLS protocol session GnuTLS does not block except for network interaction, the non blocking <code>EAGAIN</code> errno will be propagated and <code>GnuTLS</code> functions will return the <code>GNUTLS\_E\_AGAIN</code> error code. Such calls can be resumed the same way as a system call would. The only exception is <code>gnutls\_record\_send</code>, which if interrupted subsequent calls need not to include the data to be sent (can be called with <code>NULL</code> argument).

When using the poll or select system calls though, one should remember that they only apply to the kernel sockets API. To check for any available buffered data in a GnuTLS session, utilize gnutls\_record\_check\_pending, either before the poll system call, or after a call to gnutls\_-

void gnutls\_transport\_set\_pull\_timeout\_function (gnutls\_session\_t session,
gnutls\_pull\_timeout\_func func)

Description: This is the function where you set a function for gnutls to know whether data are ready to be received. It should wait for data a given time frame in milliseconds. The callback should return 0 on timeout, a positive number if data can be received, and -1 on error. You'll need to override this function if select() is not suitable for the provided transport calls. As with select(), if the timeout value is zero the callback should return zero if no data are immediately available. The special value GNUTLS\_INDEFINITE\_TIMEOUT indicates that the callback should wait indefinitely for data. gnutls\_pull\_timeout\_func is of the form, int (\*gnutls\_pull\_timeout\_func)(gnutls\_transport\_-ptr\_t, unsigned int ms); This callback is necessary when gnutls\_handshake\_set\_timeout() or gnutls\_record\_set\_timeout() are set. It will not be used when non-blocking sockets are in use. That is, this function will not operate when GNUTLS\_NONBLOCK is specified in gnutls\_init(), or a custom pull function is registered without updating the pull timeout function. The helper function gnutls\_system\_recv\_timeout() is provided to simplify writing callbacks.

unsigned int gnutls\_dtls\_get\_timeout (gnutls\_session\_t session)

**Description:** This function will return the milliseconds remaining for a retransmission of the previously sent handshake message. This function is useful when DTLS is used in non-blocking mode, to estimate when to call gnutls\_handshake() if no packets have been received.

Returns: the remaining time in milliseconds.

record\_recv. Data queued by gnutls\_record\_send (when interrupted) can be discarded using gnutls\_record\_discard\_queued.

An example of GnuTLS' usage with asynchronous operation can be found in doc/examples/tlsproxy.

The following paragraphs describe the detailed requirements for non-blocking operation when using the TLS or DTLS protocols.

#### TLS protocol

There are no special requirements for the TLS protocol operation in non-blocking mode if a non-blocking socket is used.

It is recommended, however, for future compatibility, when in non-blocking mode, to call the gnutls\_init function with the GNUTLS\_NONBLOCK flag set (see section 5.3).

#### Datagram TLS protocol

When in non-blocking mode the function, the gnutls\_init function must be called with the GNUTLS\_NONBLOCK flag set (see section 5.3).

In contrast with the TLS protocol, the pull timeout function is required, but will only be called with a timeout of zero. In that case it should indicate whether there are data to be received or not. When not using the default pull function, then <code>gnutls\_transport\_set\_pull\_timeout\_function</code> should be called.

Although in the TLS protocol implementation each call to receive or send function implies to restoring the same function that was interrupted, in the DTLS protocol this requirement isn't true. There are cases where a retransmission is required, which are indicated by a received message and thus <code>gnutls\_record\_get\_direction</code> must be called to decide which direction to check prior to restoring a function call.

int gnutls\_record\_get\_direction (qnutls\_session\_t session)

Description: This function provides information about the internals of the record protocol and is only useful if a prior gnutls function call, e.g. gnutls\_handshake(), was interrupted for some reason. That is, if a function returned GNUTLS\_E\_-INTERRUPTED or GNUTLS\_E\_AGAIN. In such a case, you might want to call select() or poll() before restoring the interrupted gnutls function. This function's output is unreliable if you are using the same session in different threads, for sending and receiving.

Returns: 0 if interrupted while trying to read data, or 1 while trying to write data.

When calling gnutls\_handshake through a multi-plexer, to be able to handle properly the DTLS handshake retransmission timers, the function gnutls\_dtls\_get\_timeout should be used to estimate when to call gnutls\_handshake if no data have been received.

# 5.5.2. Reducing round-trips

The full TLS 1.2 handshake requires 2 round-trips to complete, and when combined with TCP's SYN and SYN-ACK negotiation it extends to 3 full round-trips. While, the abbreviated (resumed) TLS handshake drops that to 2.5 round-trips, it still adds considerable latency, reducing its applicability to certain applications.

In client side, it is possible to take advantage of the TCP fast open [?] mechanism on operating systems that support it. That can be done either by manually crafting the push and pull callbacks, or by utilizing gnutls\_transport\_set\_fastopen. In that case the initial TCP handshake is eliminated, reducing the TLS handshake round-trip to 2. Note, that in that case

void gnutls\_transport\_set\_fastopen (gnutls\_session\_t session, int fd, struct sockaddr \* connect\_addr, socklen\_t connect\_addrlen, unsigned int flags)

Description: Enables TCP Fast Open (TFO) for the specified TLS client session. That means that TCP connection establishment and the transmission of the first TLS client hello packet are combined. The peer's address must be specified in connect\_addr and connect\_addrlen, and the socket specified by fd should not be connected. TFO only works for TCP sockets of type AF\_INET and AF\_INET6. If the OS doesn't support TCP fast open this function will result to gnutls using connect() transparently during the first write.

Note: This function overrides all the transport callback functions. If this is undesirable, TCP Fast Open must be implemented on the user callback functions without calling this function. When using this function, transport callbacks must not be set, and gnutls\_transport\_set\_ptr() or gnutls\_transport\_set\_int() must not be called. On GNU/Linux TFO has to be enabled at the system layer, that is in /proc/sys/net/ipv4/tcp\_fastopen, bit 0 has to be set. This function has no effect on server sessions.

any connection failures will be reported during the gnutls\_handshake function call with error code GNUTLS\_E\_PUSH\_ERROR.

In non-resumed sessions it is possible to further reduce the round-trips to a single one by taking advantage of the subsection 2.6.8 TLS extension. This can be enabled by setting the @acronymGNUTLS\_ENABLE\_FALSE\_START flag on gnutls\_init.

### 5.5.3. DTLS sessions

Because datagram TLS can operate over connections where the client cannot be reliably verified, functionality in the form of cookies, is available to prevent denial of service attacks to servers. GnuTLS requires a server to generate a secret key that is used to sign a cookie<sup>3</sup>. That cookie is sent to the client using gnutls\_dtls\_cookie\_send, and the client must reply using the correct cookie. The server side should verify the initial message sent by client using gnutls\_dtls\_cookie\_verify. If successful the session should be initialized and associated with the cookie using gnutls\_dtls\_prestate\_set, before proceeding to the handshake.

<sup>&</sup>lt;sup>3</sup>A key of 128 bits or 16 bytes should be sufficient for this purpose.

```
int gnutls_key_generate (gnutls_datum_t * key, unsigned int key_size)
int gnutls_dtls_cookie_send (gnutls_datum_t * key, void * client_data, size_t client_data_size, gnutls_dtls_prestate_st * prestate, gnutls_transport_ptr_t ptr, gnutls_push_func push_func)
int gnutls_dtls_cookie_verify (gnutls_datum_t * key, void * client_data, size_t client_data_size, void * _msg, size_t msg_size, gnutls_dtls_prestate_st * prestate)

void gnutls_dtls_prestate_set (gnutls_session_t session, gnutls_dtls_prestate_st * prestate)
```

Note that the above apply to server side only and they are not mandatory to be used. Not using them, however, allows denial of service attacks. The client side cookie handling is part of gnutls\_handshake.

Datagrams are typically restricted by a maximum transfer unit (MTU). For that both client and server side should set the correct maximum transfer unit for the layer underneath GnuTLS. This will allow proper fragmentation of DTLS messages and prevent messages from being silently discarded by the transport layer. The "correct" maximum transfer unit can be obtained through a path MTU discovery mechanism [22].

```
void gnutls_dtls_set_mtu (gnutls_session_t session, unsigned int mtu)
unsigned int gnutls_dtls_get_mtu (gnutls_session_t session)
unsigned int gnutls_dtls_get_data_mtu (gnutls_session_t session)
```

#### 5.5.4. DTLS and SCTP

Although DTLS can run under any reliable or unreliable layer, there are special requirements for SCTP according to [?]. We summarize the most important below, however for a full treatment we refer to [?].

- The MTU set via gnutls\_dtls\_set\_mtu must be 2 textasciicircum14.
- Replay detection must be disabled; use the flag GNUTLS\_NO\_REPLAY\_PROTECTION with gnutls\_init.
- Retransmission of messages must be disabled; use <code>gnutls\_dtls\_set\_timeouts</code> with a retransmission timeout larger than the total.

- Handshake, Alert and ChangeCipherSpec messages must be sent over stream 0 with unlimited reliability and with the ordered delivery feature.
- During a rehandshake, the caching of messages with unknown epoch is not handled by GnuTLS; this must be implemented in a special pull function.

# 5.6. TLS handshake

Once a session has been initialized and a network connection has been set up, TLS and DTLS protocols perform a handshake. The handshake is the actual key exchange.

int gnutls\_handshake (gnutls\_session\_t session)

Description: This function does the handshake of the TLS/SSL protocol, and initializes the TLS connection. This function will fail if any problem is encountered, and will return a negative error code. In case of a client, if the client has asked to resume a session, but the server couldn't, then a full handshake will be performed. The non-fatal errors expected by this function are: GNUTLS\_E\_INTERRUPTED, GNUTLS\_E\_AGAIN, GNUTLS\_E\_WARNING\_ALERT\_RECEIVED, and GNUTLS\_E\_GOT\_APPLICATION\_-DATA, the latter only in a case of rehandshake. The former two interrupt the handshake procedure due to the lower layer being interrupted, and the latter because of an alert that may be sent by a server (it is always a good idea to check any received alerts). On these errors call this function again, until it returns 0; cf. gnutls\_record\_get\_direction() and gnutls\_error\_is\_fatal(). In DTLS sessions the non-fatal error GNUTLS\_-E\_LARGE\_PACKET is also possible, and indicates that the MTU should be adjusted. If this function is called by a server after a rehandshake request then GNUTLS\_E\_GOT\_-APPLICATION\_DATA or GNUTLS\_E\_WARNING\_ALERT\_RECEIVED may be returned. Note that these are non fatal errors, only in the specific case of a rehandshake. Their meaning is that the client rejected the rehandshake request or in the case of GNUTLS\_E\_-GOT\_APPLICATION\_DATA it could also mean that some data were pending. A client may receive that error code if it initiates the handshake and the server doesn't agreed.

Returns: GNUTLS\_E\_SUCCESS on success, otherwise a negative error code.

void gnutls\_handshake\_set\_timeout (qnutls\_session\_t session, unsigned int ms)

Description: This function sets the timeout for the TLS handshake process to the provided value. Use an ms value of zero to disable timeout, or GNUTLS\_DEFAULT\_-HANDSHAKE\_TIMEOUT for a reasonable default value. For the DTLS protocol, the more detailed gnutls\_dtls\_set\_timeouts() is provided. This function requires to set a pull timeout callback. See gnutls\_transport\_set\_pull\_timeout\_function().

In GnuTLS 3.5.0 and later it is recommended to use gnutls\_session\_set\_verify\_cert for the handshake process to ensure the verification of the peer's identity.

In older GnuTLS versions it is required to manually verify the peer's certificate during the handshake by using gnutls\_certificate\_set\_verify\_function, and gnutls\_certificate\_verify\_peers2. See section 3.1 for more information.

void gnutls\_session\_set\_verify\_cert (gnutls\_session\_t session, const char \* hostname, unsigned flags)

int gnutls\_certificate\_verify\_peers2 (gnutls\_session\_t session, unsigned int \* status)

#### 5.7. Data transfer and termination

Once the handshake is complete and peer's identity has been verified data can be exchanged. The available functions resemble the POSIX recv and send functions. It is suggested to use <code>gnutls\_error\_is\_fatal</code> to check whether the error codes returned by these functions are fatal for the protocol or can be ignored.

ssize\_t gnutls\_record\_send (gnutls\_session\_t session, const void \* data, size\_t
data\_size)

Description: This function has the similar semantics with send(). The only difference is that it accepts a GnuTLS session, and uses different error codes. Note that if the send buffer is full, send() will block this function. See the send() documentation for more information. You can replace the default push function which is send(), by using gnutls\_transport\_set\_push\_function(). If the EINTR is returned by the internal push function then GNUTLS\_E\_INTERRUPTED will be returned. If GNUTLS\_E\_INTERRUPTED or GNUTLS\_E\_AGAIN is returned, you must call this function again, with the exact same parameters; alternatively you could provide a NULL pointer for data, and 0 for size. cf. gnutls\_record\_get\_direction(). Note that in DTLS this function will return the GNUTLS\_E\_LARGE\_PACKET error code if the send data exceed the data MTU value - as returned by gnutls\_dtls\_get\_data\_mtu(). The errno value EMSGSIZE also maps to GNUTLS\_E\_LARGE\_PACKET. Note that since 3.2.13 this function can be called under cork in DTLS mode, and will refuse to send data over the MTU size by returning GNUTLS\_E\_LARGE\_PACKET.

Returns: The number of bytes sent, or a negative error code. The number of bytes sent might be less than data\_size. The maximum number of bytes this function can send in a single call depends on the negotiated maximum record size.

Description: This function has the similar semantics with recv(). The only difference is that it accepts a GnuTLS session, and uses different error codes. In the special case that the peer requests a renegotiation, the caller will receive an error code of GNUTLS\_E\_REHANDSHAKE. In case of a client, this message may be simply ignored, replied with an alert GNUTLS\_A\_NO\_RENEGOTIATION, or replied with a new handshake, depending on the client's will. A server receiving this error code can only initiate a new handshake or terminate the session. If EINTR is returned by the internal pull function (the default is recv()) then GNUTLS\_E\_INTERRUPTED will be returned. If GNUTLS\_E\_INTERRUPTED or GNUTLS\_E\_AGAIN is returned, you must call this function again to get the data. See also gnutls\_record\_get\_direction().

 ${\bf Returns:}$  The number of bytes received and zero on EOF (for stream connections). A negative error code is returned in case of an error. The number of bytes received might be less than the requested  ${\bf data\_size}$ .

Although, in the TLS protocol the receive function can be called at any time, when DTLS is used the GnuTLS receive functions must be called once a message is available for reading, even if no data are expected. This is because in DTLS various (internal) actions may be required due to retransmission timers. Moreover, an extended receive function is shown below, which allows the extraction of the message's sequence number. Due to the unreliable nature of the protocol, this field allows distinguishing out-of-order messages.

The gnutls\_record\_check\_pending helper function is available to allow checking whether data are available to be read in a GnuTLS session buffers. Note that this function complements but does not replace poll, i.e., gnutls\_record\_check\_pending reports no data to be read, poll should be called to check for data in the network buffers.

int gnutls\_error\_is\_fatal (int error)

Description: If a GnuTLS function returns a negative error code you may feed that value to this function to see if the error condition is fatal to a TLS session (i.e., must be terminated). Note that you may also want to check the error code manually, since some non-fatal errors to the protocol (such as a warning alert or a rehandshake request) may be fatal for your program. This function is only useful if you are dealing with errors from functions that relate to a TLS session (e.g., record layer or handshake layer handling functions).

Returns: Non-zero value on fatal errors or zero on non-fatal.

Description: This function is the same as gnutls\_record\_recv(), except that it returns in addition to data, the sequence number of the data. This is useful in DTLS where record packets might be received out-of-order. The returned 8-byte sequence number is an integer in big-endian format and should be treated as a unique message identification.

Returns: The number of bytes received and zero on EOF. A negative error code is returned in case of an error. The number of bytes received might be less than data\_size.

size\_t gnutls\_record\_check\_pending (gnutls\_session\_t session)

Description: This function checks if there are unread data in the gnutls buffers. If the return value is non-zero the next call to gnutls\_record\_recv() is guaranteed not to block.

Returns: Returns the size of the data or zero.

int gnutls\_record\_get\_direction (gnutls\_session\_t session)

Once a TLS or DTLS session is no longer needed, it is recommended to use <code>gnutls\_bye</code> to terminate the session. That way the peer is notified securely about the intention of termination, which allows distinguishing it from a malicious connection termination. A session can be deinitialized with the <code>gnutls\_deinit</code> function.

# 5.8. Buffered data transfer

Although gnutls\_record\_send is sufficient to transmit data to the peer, when many small chunks of data are to be transmitted it is inefficient and wastes bandwidth due to the TLS record overhead. In that case it is preferrable to combine the small chunks before transmission. The following functions provide that functionality.

int gnutls\_bye (qnutls\_session\_t session, qnutls\_close\_request\_t how)

Description: Terminates the current TLS/SSL connection. The connection should have been initiated using gnutls\_handshake(). how should be one of GNUTLS\_SHUT\_RDWR, GNUTLS\_SHUT\_WR. In case of GNUTLS\_SHUT\_RDWR the TLS session gets terminated and further receives and sends will be disallowed. If the return value is zero you may continue using the underlying transport layer. GNUTLS\_SHUT\_RDWR sends an alert containing a close request and waits for the peer to reply with the same message. In case of GNUTLS\_SHUT\_WR the TLS session gets terminated and further sends will be disallowed. In order to reuse the connection you should wait for an EOF from the peer. GNUTLS\_SHUT\_WR sends an alert containing a close request. Note that not all implementations will properly terminate a TLS connection. Some of them, usually for performance reasons, will terminate only the underlying transport layer, and thus not distinguishing between a malicious party prematurely terminating the connection and normal termination. This function may also return GNUTLS\_E\_AGAIN or GNUTLS\_E\_INTERRUPTED; cf. gnutls\_record\_get\_direction().

Returns: GNUTLS\_E\_SUCCESS on success, or an error code, see function documentation for entire semantics.

void gnutls\_deinit (qnutls\_session\_t session)

Description: This function clears all buffers associated with the session. This function will also remove session data from the session database if the session was terminated abnormally.

# 5.9. Handling alerts

During a TLS connection alert messages may be exchanged by the two peers. Those messages may be fatal, meaning the connection must be terminated afterwards, or warning when something needs to be reported to the peer, but without interrupting the session. The error codes <code>GNUTLS\_E\_WARNING\_ALERT\_RECEIVED</code> or <code>GNUTLS\_E\_FATAL\_ALERT\_RECEIVED</code> signal those alerts when received, and may be returned by all <code>GnuTLS</code> functions that receive data from the

void gnutls\_record\_cork (gnutls\_session\_t session)

Description: If called, gnutls\_record\_send() will no longer send any records. Any sent records will be cached until gnutls\_record\_uncork() is called. This function is safe to use with DTLS after GnuTLS 3.3.0.

int gnutls\_record\_uncork (qnutls\_session\_t session, unsigned int flags)

Description: This resets the effect of gnutls\_record\_cork(), and flushes any pending data. If the GNUTLS\_RECORD\_WAIT flag is specified then this function will block until the data is sent or a fatal error occurs (i.e., the function will retry on GNUTLS\_E\_AGAIN and GNUTLS\_E\_INTERRUPTED). If the flag GNUTLS\_RECORD\_WAIT is not specified and the function is interrupted then the GNUTLS\_E\_AGAIN or GNUTLS\_E\_INTERRUPTED errors will be returned. To obtain the data left in the corked buffer use gnutls\_record\_check\_corked().

Returns: On success the number of transmitted data is returned, or otherwise a negative error code.

peer, being gnutls\_handshake and gnutls\_record\_recv.

If those error codes are received the alert and its level should be logged or reported to the peer using the functions below.

qnutls\_alert\_description\_t gnutls\_alert\_get (qnutls\_session\_t session)

Description: This function will return the last alert number received. This function should be called when GNUTLS\_E\_WARNING\_ALERT\_RECEIVED or GNUTLS\_E\_FATAL\_ALERT\_RECEIVED errors are returned by a gnutls function. The peer may send alerts if he encounters an error. If no alert has been received the returned value is undefined.

Returns: the last alert received, a gnutls\_alert\_description\_t value.

const char \* gnutls\_alert\_get\_name (qnutls\_alert\_description\_t alert)

Description: This function will return a string that describes the given alert number, or NULL. See gnutls\_alert\_get().

Returns: string corresponding to gnutls\_alert\_description\_t value.

The peer may also be warned or notified of a fatal issue by using one of the functions below. All the available alerts are listed in section 2.4.

int gnutls\_alert\_send (gnutls\_session\_t session, gnutls\_alert\_level\_t level, gnutls\_alert\_description\_t desc)

Description: This function will send an alert to the peer in order to inform him of something important (eg. his Certificate could not be verified). If the alert level is Fatal then the peer is expected to close the connection, otherwise he may ignore the alert and continue. The error code of the underlying record send function will be returned, so you may also receive GNUTLS\_E\_INTERRUPTED or GNUTLS\_E\_AGAIN as well.

Returns: On success, GNUTLS\_E\_SUCCESS (0) is returned, otherwise an error code is returned.

int gnutls\_error\_to\_alert (int err, int \* level)

Description: Get an alert depending on the error code returned by a gnutls function. All alerts sent by this function should be considered fatal. The only exception is when err is GNUTLS\_E\_REHANDSHAKE, where a warning alert should be sent to the peer indicating that no renegotiation will be performed. If there is no mapping to a valid alert the alert to indicate internal error is returned.

Returns: the alert code to use for a particular error code.

# 5.10. Priority strings

The GnuTLS priority strings specify the TLS session's handshake algorithms and options in a compact, easy-to-use format. That string may contain a single initial keyword such as in Table 5.3 and may be followed by additional algorithm or special keywords. Note that their description is intentionally avoiding specific algorithm details, as the priority strings are not constant between gnutls versions (they are periodically updated to account for cryptographic advances while providing compatibility with old clients and servers).

int gnutls\_priority\_set\_direct (gnutls\_session\_t session, const char \* priorities,
const char \*\* err\_pos)

int gnutls\_priority\_set (gnutls\_session\_t session, gnutls\_priority\_t priority)

Unless the initial keyword is "NONE" the defaults (in preference order) are for TLS protocols TLS 1.2, TLS1.1, TLS1.0; for compression NULL; for certificate types X.509. In key exchange algorithms when in NORMAL or SECURE levels the perfect forward secrecy algorithms take

| Keyword     | Description                                                                                                    |
|-------------|----------------------------------------------------------------------------------------------------|
| @KEYWORD    | Means that a compile-time specified system configuration file <sup>4</sup> will                                                  |
|             | be used to expand the provided keyword. That is used to im-                                                                      |
|             | pose system-specific policies. It may be followed by additional                                                                  |
|             | options that will be appended to the system string (e.g., "@SYS-                                                                 |
|             | TEM:+SRP"). The system file should have the format 'KEY-                                                                         |
|             | WORD=VALUE', e.g., 'SYSTEM=NORMAL:+ARCFOUR-128'.                                                                                 |
|             | Since version 3.5.1 it is allowed to specify fallback keywords such                                                              |
|             | as @KEYWORD1,@KEYWORD2, and the first valid keyword will be used.                                                                |
| PERFORMANCE |                                                                                                    |
| PERFORMANCE | All the known to be secure ciphersuites are enabled, limited to                                                                  |
|             | 128 bit ciphers and sorted by terms of speed performance. The                                                                    |
|             | message authenticity security level is of 64 bits or more, and the                                                               |
|             | certificate verification profile is set to GNUTLS_PROFILE_LOW                                                                    |
| NODMAI      | (80-bits).                                                                                                    |
| NORMAL      | Means all the known to be secure ciphersuites. The ciphers are                                                                   |
|             | sorted by security margin, although the 256-bit ciphers are included as a fallback only. The message authenticity security level |
|             | is of 64 bits or more, and the certificate verification profile is set                                                           |
|             | to GNUTLS_PROFILE_LOW (80-bits). This priority string im-                                                                        |
|             | plicitly enables ECDHE and DHE. The ECDHE ciphersuites are                                                                       |
|             | placed first in the priority order, but due to compatibility issues                                                              |
|             | with the DHE ciphersuites they are placed last in the priority or-                                                               |
|             | der, after the plain RSA ciphersuites.                                                                                           |
| LEGACY      | This sets the NORMAL settings that were used for GnuTLS 3.2.x                                                                    |
| LEGACI      | or earlier. There is no verification profile set, and the allowed DH                                                             |
|             | primes are considered weak today (but are often used by miscon-                                                                  |
|             | figured servers).                                                                                                    |
| PFS         | Means all the known to be secure ciphersuites that support per-                                                                  |
| 110         | fect forward secrecy (ECDHE and DHE). The ciphers are sorted                                                                     |
|             | by security margin, although the 256-bit ciphers are included as                                                                 |
|             | a fallback only. The message authenticity security level is of                                                                   |
|             | 80 bits or more, and the certificate verification profile is set to                                                              |
|             | GNUTLS_PROFILE_LOW (80-bits). This option is available since                                                                     |
|             | 3.2.4 or later.                                                                                                    |
| SECURE128   | Means all known to be secure ciphersuites that offer a security                                                                  |
|             | level 128-bit or more. The message authenticity security level is                                                                |
|             | of 80 bits or more, and the certificate verification profile is set to                                                           |
|             | GNUTLS_PROFILE_LOW (80-bits).                                                                                                    |
| SECURE192   | Means all the known to be secure ciphersuites that offer a security                                                              |
|             | level 192-bit or more. The message authenticity security level is                                                                |
|             | of 128 bits or more, and the certificate verification profile is set to                                                          |
|             | GNUTLS_PROFILE_HIGH (128-bits).                                                                                                  |
| SECURE256   | Currently alias for SECURE192. This option, will enable ciphers                                                                  |
|             | which use a 256-bit key but, due to limitations of the TLS protocol,                                                             |
|             | the overall security level will be 192-bits (the security level depends                                                          |
|             | on more factors than cipher key size).                                                                                           |
| SUITEB128   | Means all the NSA Suite B cryptography (RFC5430) ciphersuites                                                                    |
|             | with an 128 bit security level, as well as the enabling of the corre-                                                            |
|             | sponding verification profile.                                                                                                   |
| SUITEB192   | Means all the NSA Suite B cryptography (RFC5430) ciphersuites                                                                    |
|             | with an 192 bit security level as well as the enabling of the corre-                                                             |

precedence of the other protocols. In all cases all the supported key exchange algorithms are enabled.

Note that the SECURE levels distinguish between overall security level and message authenticity security level. That is because the message authenticity security level requires the adversary to break the algorithms at real-time during the protocol run, whilst the overall security level refers to off-line adversaries (e.g. adversaries breaking the ciphertext years after it was captured).

The NONE keyword, if used, must followed by keywords specifying the algorithms and protocols to be enabled. The other initial keywords do not require, but may be followed by such keywords. All level keywords can be combined, and for example a level of "SECURE256:+SECURE128" is allowed.

The order with which every algorithm or protocol is specified is significant. Algorithms specified before others will take precedence. The supported algorithms and protocols are shown in Table 5.4. To avoid collisions in order to specify a compression algorithm in the priority string you have to prefix it with "COMP-", protocol versions with "VERS-", signature algorithms with "SIGN-" and certificate types with "CTYPE-". All other algorithms don't need a prefix. Each specified keyword (except for *special keywords*) can be prefixed with any of the following characters.

- '!' or '-' appended with an algorithm will remove this algorithm.
- "+" appended with an algorithm will add this algorithm.

Note that the DHE key exchange methods are generally slower<sup>5</sup> than their elliptic curves counterpart (ECDHE). Moreover the plain Diffie-Hellman key exchange requires parameters to be generated and associated with a credentials structure by the server (see subsection 5.12.4).

The available special keywords are shown in Table 5.5 and Table 5.6.

Finally the ciphersuites enabled by any priority string can be listed using the gnutls-cli application (see section 7.1), or by using the priority functions as in subsection 6.4.3.

Example priority strings are:

```
The system imposed security level:
       "SYSTEM"
  The default priority without the HMAC-MD5:
       "NORMAL:-MD5"
5
  Specifying RSA with AES-128-CBC:
       "NONE:+VERS-TLS-ALL:+MAC-ALL:+RSA:+AES-128-CBC:+SIGN-ALL:+COMP-NULL"
8
9
  Specifying the defaults plus ARCFOUR-128:
10
       "NORMAL: +ARCFOUR-128"
11
12
  Enabling the 128-bit secure ciphers, while disabling TLS 1.0 and enabling compression:
13
       "SECURE128:-VERS-TLS1.0:+COMP-DEFLATE"
```

<sup>&</sup>lt;sup>5</sup>It depends on the group used. Primes with lesser bits are always faster, but also easier to break. See section 5.11 for the acceptable security levels.

| Type              | Keywords                                                        |  |  |  |  |
|-------------------|-----------------------------------------------------------------|--|--|--|--|
| Ciphers           | AES-128-CBC, AES-256-CBC, AES-128-GCM, CAMELLIA-12              |  |  |  |  |
|                   | CBC, CAMELLIA-256-CBC, ARCFOUR-128, 3DES-CBC. Catch             |  |  |  |  |
|                   | all name is CIPHER-ALL which will add all the algorithms from   |  |  |  |  |
|                   | NORMAL priority.                                                |  |  |  |  |
| Key exchange      | RSA, DHE-RSA, DHE-DSS, SRP, SRP-RSA, SRP-DSS, PSK,              |  |  |  |  |
|                   | DHE-PSK, ECDHE-RSA, ANON-ECDH, ANON-DH. The Catch               |  |  |  |  |
|                   | all name is KX-ALL which will add all the algorithms from NOR-  |  |  |  |  |
|                   | MAL priority. Add !DHE-RSA:!DHE-DSS to the priority string to   |  |  |  |  |
|                   | disable DHE.                                                    |  |  |  |  |
| MAC               | MD5, SHA1, SHA256, SHA384, AEAD (used with GCM ciphers          |  |  |  |  |
|                   | only). All algorithms from NORMAL priority can be accessed      |  |  |  |  |
|                   | with MAC-ALL.                                                   |  |  |  |  |
| Compression algo- | COMP-NULL, COMP-DEFLATE. Catch all is COMP-ALL.                 |  |  |  |  |
| rithms            |                                                                 |  |  |  |  |
| TLS versions      | VERS-TLS1.0, VERS-TLS1.1, VERS-TLS1.2, VERS-DTLS1.0,            |  |  |  |  |
|                   | VERS-DTLS1.2. Catch all are VERS-ALL, VERS-TLS-ALL and          |  |  |  |  |
|                   | VERS-DTLS-ALL, and will enable all protocols from NORMAL        |  |  |  |  |
|                   | priority.                                                       |  |  |  |  |
| Signature algo-   | SIGN-RSA-SHA1, SIGN-RSA-SHA224, SIGN-RSA-SHA256,                |  |  |  |  |
| rithms            | SIGN-RSA-SHA384, SIGN-RSA-SHA512, SIGN-DSA-SHA1,                |  |  |  |  |
|                   | SIGN-DSA-SHA224, SIGN-DSA-SHA256, SIGN-RSA-MD5.                 |  |  |  |  |
|                   | Catch all which enables all algorithms from NORMAL priority is  |  |  |  |  |
| D11: 4:           | SIGN-ALL. This option is only considered for TLS 1.2 and later. |  |  |  |  |
| Elliptic curves   | CURVE-SECP192R1, CURVE-SECP224R1, CURVE-                        |  |  |  |  |
|                   | SECP256R1, CURVE-SECP384R1, CURVE-SECP521R1,                    |  |  |  |  |
|                   | and CURVE-X25519. Catch all which enables all curves from       |  |  |  |  |
| Ot:6t             | NORMAL priority is CURVE-ALL.                                   |  |  |  |  |
| Certificate type  | CTYPE-OPENPGP, CTYPE-X509. Catch all is CTYPE-ALL.              |  |  |  |  |

Table 5.4.: The supported algorithm keywords in priority strings.

```
| Enabling the 128-bit and 192-bit secure ciphers, while disabling all TLS versions | except TLS 1.2: | "SECURE128:+SECURE192:-VERS-ALL:+VERS-TLS1.2"
```

# 5.11. Selecting cryptographic key sizes

Because many algorithms are involved in TLS, it is not easy to set a consistent security level. For this reason in Table 5.7 we present some correspondence between key sizes of symmetric algorithms and public key algorithms based on [3]. Those can be used to generate certificates with appropriate key sizes as well as select parameters for Diffie-Hellman and SRP authentication.

| Keyword                                | Description                                                                        |
|----------------------------------------|------------------------------------------------------------------------------------|
| %COMPAT                                | will enable compatibility mode. It might                                           |
|                                        | mean that violations of the protocols are                                          |
|                                        | allowed as long as maximum compatibil-                                             |
|                                        | ity with problematic clients and servers                                           |
|                                        | is achieved. More specifically this string                                         |
|                                        | would disable TLS record random padding,                                           |
|                                        | tolerate packets over the maximum allowed                                          |
|                                        | TLS record, and add a padding to TLS                                               |
|                                        | Client Hello packet to prevent it being in                                         |
|                                        | the 256-512 range which is known to be                                             |
|                                        | causing issues with a commonly used fire-                                          |
| (ADIMDEM)                              | wall (see the %DUMBFW option).                                                     |
| %DUMBFW                                | will add a private extension with bogus data that make the client hello exceed 512 |
|                                        | bytes. This avoids a black hole behavior                                           |
|                                        | in some firewalls. This is the [19] client                                         |
|                                        | hello padding extension, also enabled with                                         |
|                                        | %COMPAT.                                                                           |
| %NO_EXTENSIONS                         | will prevent the sending of any TLS ex-                                            |
|                                        | tensions in client side. Note that TLS 1.2                                         |
|                                        | requires extensions to be used, as well as                                         |
|                                        | safe renegotiation thus this option must be                                        |
|                                        | used with care.                                                                    |
| %NO_TICKETS                            | will prevent the advertizing of the TLS ses-                                       |
|                                        | sion ticket extension. This is implied by                                          |
| CANO CERCATON HACH                     | the PFS keyword.                                                                   |
| %NO_SESSION_HASH                       | will prevent the advertizing the TLS ex-                                           |
|                                        | tended master secret (session hash) extension.                                     |
| %SERVER_PRECEDENCE                     | The ciphersuite will be selected according                                         |
| //OSERVER_FRECEDENCE                   | to server priorities and not the client's.                                         |
| %SSL3_RECORD_VERSION                   | will use SSL3.0 record version in client                                           |
| ////////////////////////////////////// | hello. By default GnuTLS will set the min-                                         |
|                                        | imum supported version as the client hello                                         |
|                                        | record version (do not confuse that ver-                                           |
|                                        | sion with the proposed handshake version                                           |
|                                        | at the client hello).                                                              |
| %LATEST_RECORD_VERSION                 | will use the latest TLS version record ver-                                        |
|                                        | sion in client hello.                                                              |

Table 5.5.: Special priority string keywords.

| Keyword                                | Description                                    |  |
|----------------------------------------|------------------------------------------------|--|
| %STATELESS_COMPRESSION                 | will disable keeping state across records      |  |
|                                        | when compressing. This may help to miti-       |  |
|                                        | gate attacks when compression is used but      |  |
|                                        | an attacker is in control of input data. This  |  |
|                                        | has to be used only when the data that         |  |
|                                        | are possibly controlled by an attacker are     |  |
|                                        | placed in separate records.                    |  |
| %DISABLE_WILDCARDS                     |                                                |  |
| %DISABLE_WILDCARDS                     | will disable matching wildcards when com-      |  |
|                                        | paring hostnames in certificates.              |  |
| %NO_ETM                                | will disable the encrypt-then-mac TLS ex-      |  |
|                                        | tension (RFC7366). This is implied by the      |  |
| MDIGADI D GADD DDVDGGGTATTOX           | %COMPAT keyword.                               |  |
| %DISABLE_SAFE_RENEGOTIATION            | will completely disable safe renegotiation     |  |
|                                        | completely. Do not use unless you know         |  |
|                                        | what you are doing.                            |  |
| %UNSAFE_RENEGOTIATION                  | will allow handshakes and re-handshakes        |  |
|                                        | without the safe renegotiation extension.      |  |
|                                        | Note that for clients this mode is insecure    |  |
|                                        | (you may be under attack), and for servers     |  |
|                                        | it will allow insecure clients to connect      |  |
|                                        | (which could be fooled by an attacker). Do     |  |
|                                        | not use unless you know what you are do-       |  |
|                                        | ing and want maximum compatibility.            |  |
| %PARTIAL_RENEGOTIATION                 | will allow initial handshakes to proceed,      |  |
|                                        | but not re-handshakes. This leaves the         |  |
|                                        | client vulnerable to attack, and servers will  |  |
|                                        | be compatible with non-upgraded clients        |  |
|                                        | for initial handshakes. This is currently      |  |
|                                        | the default for clients and servers, for com-  |  |
|                                        | patibility reasons.                            |  |
| %SAFE_RENEGOTIATION                    | will enforce safe renegotiation. Clients and   |  |
|                                        | servers will refuse to talk to an insecure     |  |
|                                        | peer. Currently this causes interoperabil-     |  |
|                                        | ity problems, but is required for full pro-    |  |
|                                        | tection.                                       |  |
| %FALLBACK_SCSV                         | will enable the use of the fallback signaling  |  |
| ///IIIIIIIIIIIIIIIIIIIIIIIIIIIIIIIIIII | cipher suite value in the client hello. Note   |  |
|                                        | that this should be set only by applications   |  |
|                                        | that try to reconnect with a downgraded        |  |
|                                        | protocol version. See RFC7507 for details.     |  |
| %VERIFY_ALLOW_SIGN_RSA_MD5             | will allow RSA-MD5 signatures in certifi-      |  |
| /0 v EMIT I _ALLO vv _SIGIV_RSA_MD3    | cate chains.                                   |  |
| %VERIFY_DISABLE_CRL_CHECKS             | will disable CRL or OCSP checks in the         |  |
| /0 V ERIF I LDISABLE UKL UHEUKS        |                                                |  |
| 0/1/EDIEV ALLOW VEGO V4 CA CDC         | verification of the certificate chain.         |  |
| %VERIFY_ALLOW_X509_V1_CA_CRT           | will allow V1 CAs in chains.                   |  |
| %PROFILE_(LOW—LEGACY—MEDIUM            | ,                                              |  |
|                                        | corresponds to the specified security level,   |  |
| 1                                      | ree Table 5.7 for the mappings to values.      |  |
| %PROFILE_(SUITEB128—SUITEB192)         | require a certificate verification profile the |  |
|                                        | corresponds to SUITEB. Note that an ini-       |  |
|                                        | tial knyword that anables SIJITER auto-        |  |

| Security | RSA, DH   | ECC key | Security parame- | Description                   |
|----------|-----------|---------|------------------|-------------------------------|
| bits     | and SRP   | size    | ter (profile)    |                               |
|          | parameter |         |                  |                               |
|          | size      |         |                  |                               |
| <64      | < 768     | <128    | INSECURE         | Considered to be insecure     |
| 64       | 768       | 128     | VERY WEAK        | Short term protection against |
|          |           |         |                  | individuals                   |
| 72       | 1008      | 160     | WEAK             | Short term protection against |
|          |           |         |                  | small organizations           |
| 80       | 1024      | 160     | LOW              | Very short term protection    |
|          |           |         |                  | against agencies (corresponds |
|          |           |         |                  | to ENISA legacy level)        |
| 96       | 1776      | 192     | LEGACY           | Legacy standard level         |
| 112      | 2048      | 224     | MEDIUM           | Medium-term protection        |
| 128      | 3072      | 256     | HIGH             | Long term protection (corre-  |
|          |           |         |                  | sponds to ENISA future level) |
| 192      | 8192      | 384     | ULTRA            | Even longer term protection   |
| 256      | 15424     | 512     | FUTURE           | Foreseeable future            |

Table 5.7.: Key sizes and security parameters.

The first column provides a security parameter in a number of bits. This gives an indication of the number of combinations to be tried by an adversary to brute force a key. For example to test all possible keys in a 112 bit security parameter 2

textasciicircum112 combinations have to be tried. For today's technology this is infeasible. The next two columns correlate the security parameter with actual bit sizes of parameters for DH, RSA, SRP and ECC algorithms. A mapping to gnutls\_sec\_param\_t value is given for each security parameter, on the next column, and finally a brief description of the level.

Note, however, that the values suggested here are nothing more than an educated guess that is valid today. There are no guarantees that an algorithm will remain unbreakable or that these values will remain constant in time. There could be scientific breakthroughs that cannot be predicted or total failure of the current public key systems by quantum computers. On the other hand though the cryptosystems used in TLS are selected in a conservative way and such catastrophic breakthroughs or failures are believed to be unlikely. The NIST publication SP 800-57 [1] contains a similar table.

When using GnuTLS and a decision on bit sizes for a public key algorithm is required, use of the following functions is recommended:

Those functions will convert a human understandable security parameter of gnutls\_sec\_param\_t type, to a number of bits suitable for a public key algorithm.

const char \* gnutls\_sec\_param\_get\_name (gnutls\_sec\_param\_t param)

unsigned int gnutls\_sec\_param\_to\_pk\_bits (gnutls\_pk\_algorithm\_t algo, qnutls\_sec\_param\_t param)

Description: When generating private and public key pairs a difficult question is which size of "bits" the modulus will be in RSA and the group size in DSA. The easy answer is 1024, which is also wrong. This function will convert a human understandable security parameter to an appropriate size for the specific algorithm.

Returns: The number of bits, or (0).

gnutls\_sec\_param\_t gnutls\_pk\_bits\_to\_sec\_param (gnutls\_pk\_algorithm\_t algo, unsigned int bits)

Description: This is the inverse of gnutls\_sec\_param\_to\_pk\_bits(). Given an algorithm and the number of bits, it will return the security parameter. This is a rough indication.

Returns: The security parameter.

The following functions will set the minimum acceptable group size for Diffie-Hellman and SRP authentication.

void gnutls\_dh\_set\_prime\_bits (qnutls\_session\_t session, unsigned int bits)

void gnutls\_srp\_set\_prime\_bits (qnutls\_session\_t session, unsiqued int bits)

# 5.12. Advanced topics

## 5.12.1. Session resumption

#### Client side

To reduce time and roundtrips spent in a handshake the client can request session resumption from a server that previously shared a session with the client. For that the client has to retrieve and store the session parameters. Before establishing a new session to the same server the parameters must be re-associated with the GnuTLS session using gnutls\_session\_set\_data.

```
int gnutls_session_get_data2 (gnutls_session_t session, gnutls_datum_t * data)
int gnutls_session_get_id2 (gnutls_session_t session, gnutls_datum_t * session_id)
int gnutls_session_set_data (gnutls_session_t session, const void * session_data, size_t session_data_size)
```

Keep in mind that sessions will be expired after some time, depending on the server, and a server may choose not to resume a session even when requested to. The expiration is to prevent temporal session keys from becoming long-term keys. Also note that as a client you must enable, using the priority functions, at least the algorithms used in the last session.

```
int gnutls_session_is_resumed (gnutls_session_t session)
```

Description: Check whether session is resumed or not.

Returns: non zero if this session is resumed, or a zero if this is a new session.

#### Server side

In order to support resumption a server can store the session security parameters in a local database or by using session tickets (see subsection 2.6.3) to delegate storage to the client. Because session tickets might not be supported by all clients, servers could combine the two methods.

A storing server needs to specify callback functions to store, retrieve and delete session data. These can be registered with the functions below. The stored sessions in the database can be checked using gnutls\_db\_check\_entry for expiration.

```
void gnutls_db_set_retrieve_function (gnutls_session_t session, gnutls_db_retr_func
retr_func)

void gnutls_db_set_store_function (gnutls_session_t session, gnutls_db_store_func
store_func)

void gnutls_db_set_ptr (gnutls_session_t session, void * ptr)

void gnutls_db_set_remove_function (gnutls_session_t session,
gnutls_db_remove_func rem_func)
```

int gnutls\_db\_check\_entry (gnutls\_session\_t session, gnutls\_datum\_t session\_entry)

A server utilizing tickets should generate ticket encryption and authentication keys using gnutls\_session\_ticket\_key\_generate. Those keys should be associated with the GnuTLS session using gnutls\_session\_ticket\_enable\_server, and should be rotated regularly (e.g., every few hours), to prevent them from becoming long-term keys which if revealed could be used to decrypt all previous sessions.

int gnutls\_session\_ticket\_enable\_server (gnutls\_session\_t session, const
gnutls\_datum\_t \* key)

Description: Request that the server should attempt session resumption using SessionTicket. key must be initialized with gnutls\_session\_ticket\_key\_generate(), and should be overwritten using gnutls\_memset() before being released.

Returns: On success, GNUTLS\_E\_SUCCESS (0) is returned, or an error code.

int gnutls\_session\_ticket\_key\_generate (gnutls\_datum\_t \* key)

Description: Generate a random key to encrypt security parameters within SessionTicket.

Returns: On success, GNUTLS\_E\_SUCCESS (0) is returned, or an error code.

int gnutls\_session\_resumption\_requested (gnutls\_session\_t session)

Description: Check whether the client has asked for session resumption. This function is valid only on server side.

Returns: non zero if session resumption was asked, or a zero if not.

A server enabling both session tickets and a storage for session data would use session tickets when clients support it and the storage otherwise.

### 5.12.2. Certificate verification

In this section the functionality for additional certificate verification methods is listed. These methods are intended to be used in addition to normal PKI verification, in order to reduce the risk of a compromised CA being undetected.

#### Trust on first use

The GnuTLS library includes functionality to use an SSH-like trust on first use authentication. The available functions to store and verify public keys are listed below.

int gnutls\_verify\_stored\_pubkey (const char \* db\_name, gnutls\_tdb\_t tdb, const char \* host, const char \* service, gnutls\_certificate\_type\_t cert\_type, const gnutls\_datum\_t \* cert, unsigned int flags)

Description: This function will try to verify the provided (raw or DER-encoded) certificate using a list of stored public keys. The service field if non-NULL should be a port number. The retrieve variable if non-null specifies a custom backend for the retrieval of entries. If it is NULL then the default file backend will be used. In POSIX-like systems the file backend uses the \$HOME/.gnutls/known\_hosts file. Note that if the custom storage backend is provided the retrieval function should return GNUTLS\_E\_CERTIFICATE\_KEY\_MISMATCH if the host/service pair is found but key doesn't match, GNUTLS\_E\_NO\_CERTIFICATE\_FOUND if no such host/service with the given key is found, and 0 if it was found. The storage function should return 0 on success.

Returns: If no associated public key is found then GNUTLS\_E\_NO\_CERTIFICATE\_FOUND will be returned. If a key is found but does not match GNUTLS\_E\_-CERTIFICATE\_KEY\_MISMATCH is returned. On success, GNUTLS\_E\_SUCCESS (0) is returned, or a negative error value on other errors.

int gnutls\_store\_pubkey (const char \* db\_name, gnutls\_tdb\_t tdb, const char \* host, const char \* service, gnutls\_certificate\_type\_t cert\_type, const gnutls\_datum\_t \* cert, time\_t expiration, unsigned int flags)

Description: This function will store the provided (raw or DER-encoded) certificate to the list of stored public keys. The key will be considered valid until the provided expiration time. The store variable if non-null specifies a custom backend for the storage of entries. If it is NULL then the default file backend will be used.

Returns: On success, GNUTLS\_E\_SUCCESS (0) is returned, otherwise a negative error value.

In addition to the above the gnutls\_store\_commitment can be used to implement a key-pinning architecture as in [12]. This provides a way for web server to commit on a public key that is not yet active.

int gnutls\_store\_commitment (const char \* db\_name, gnutls\_tdb\_t tdb, const char \* host, const char \* service, gnutls\_digest\_algorithm\_t hash\_algo, const gnutls\_datum\_t \* hash, time\_t expiration, unsigned int flags)

Description: This function will store the provided hash commitment to the list of stored public keys. The key with the given hash will be considered valid until the provided expiration time. The store variable if non-null specifies a custom backend for the storage of entries. If it is NULL then the default file backend will be used. Note that this function is not thread safe with the default backend.

Returns: On success, GNUTLS\_E\_SUCCESS (0) is returned, otherwise a negative error value.

The storage and verification functions may be used with the default text file based back-end, or another back-end may be specified. That should contain storage and retrieval functions and specified as below.

```
int gnutls_tdb_init (gnutls_tdb_t * tdb)

void gnutls_tdb_deinit (gnutls_tdb_t tdb)

void gnutls_tdb_set_verify_func (gnutls_tdb_t tdb, gnutls_tdb_verify_func verify)

void gnutls_tdb_set_store_func (gnutls_tdb_t tdb, gnutls_tdb_store_func store)

void gnutls_tdb_set_store_commitment_func (gnutls_tdb_t tdb, gnutls_tdb_t tdb, gnutls_tdb_store_commitment_func cstore)
```

#### **DANE** verification

Since the DANE library is not included in GnuTLS it requires programs to be linked against it. This can be achieved with the following commands.

```
gcc -o foo foo.c 'pkg-config gnutls-dane --cflags --libs'
```

When a program uses the GNU autoconf system, then the following line or similar can be used to detect the presence of the library.

```
PKG_CHECK_MODULES([LIBDANE], [gnutls-dane >= 3.0.0])

AC_SUBST([LIBDANE_CFLAGS])

AC_SUBST([LIBDANE_LIBS])
```

The high level functionality provided by the DANE library is shown below.

int dane\_verify\_crt (dane\_state\_t s, const gnutls\_datum\_t \* chain, unsigned chain\_size, gnutls\_certificate\_type\_t chain\_type, const char \* hostname, const char \* proto, unsigned int port, unsigned int sflags, unsigned int vflags, unsigned int \* verify)

Description: This function will verify the given certificate chain against the CA constrains and/or the certificate available via DANE. If no information via DANE can be obtained the flag DANE\_VERIFY\_NO\_DANE\_INFO is set. If a DNSSEC signature is not available for the DANE record then the verify flag DANE\_VERIFY\_NO\_DNSSEC\_-DATA is set. Due to the many possible options of DANE, there is no single threat model countered. When notifying the user about DANE verification results it may be better to mention: DANE verification did not reject the certificate, rather than mentioning a successful DANE verication. Note that this function is designed to be run in addition to PKIX - certificate chain - verification. To be run independently the DANE\_VFLAG\_-ONLY\_CHECK\_EE\_USAGE flag should be specified; then the function will check whether the key of the peer matches the key advertized in the DANE entry.

Returns: a negative error code on error and DANE\_SUCCESS (0) when the DANE entries were successfully parsed, irrespective of whether they were verified (see verify for that information). If no usable entries were encountered DANE\_E\_REQUESTED\_DATA\_NOT\_AVAILABLE will be returned.

int dane\_verify\_session\_crt (dane\_state\_t s, gnutls\_session\_t session, const char \* hostname, const char \* proto, unsigned int port, unsigned int sflags, unsigned int vflags, unsigned int \* verify)

const char \* dane\_strerror (int error)

Note that the dane\_state\_t structure that is accepted by both verification functions is optional. It is required when many queries are performed to optimize against multiple re-initializations of the resolving back-end and loading of DNSSEC keys.

The following flags are returned by the verify functions to indicate the status of the verification.

In order to generate a DANE TLSA entry to use in a DNS server you may use danetool (see

enum dane\_verify\_status\_t:

DANE\_VERIFY\_CA\_CONSTRAINTS\_- The

VIOLATED

DANE\_VERIFY\_CERT\_DIFFERS
DANE\_VERIFY\_UNKNOWN\_DANE\_-

DANE\_VERIFY\_UNKNOWN\_DA

The CA constraints were violated.

No known DANE data was found in the DNS record.

The certificate obtained via DNS differs.

Table 5.8.: The DANE verification status flags.

subsection 3.2.8).

### 5.12.3. Re-authentication

In TLS there is no distinction between rekey, re-authentication, and re-negotiation. All of these use cases are handled by the TLS' rehandshake process. For that reason in GnuTLS rehandshake is not transparent to the application, and the application must explicitly take control of that process. In addition GnuTLS since version 3.5.0 will not allow the peer to switch identities during a rehandshake. The threat addressed by that behavior depends on the application protocol, but primarily it protects applications from being misled by a rehandshake which switches the peer's identity. Applications can disable this protection by using the GNUTLS\_ALLOW\_ID\_CHANGE flag in gnutls\_init.

The following paragraphs explain how to safely use the rehandshake process.

#### Client side

According to the TLS specification a client may initiate a rehandshake at any time. That can be achieved by calling gnutls\_handshake and rely on its return value for the outcome of the handshake (the server may deny a rehandshake). If a server requests a re-handshake, then a call to gnutls\_record\_recv will return GNUTLS\_E\_REHANDSHAKE in the client, instructing it to call gnutls\_handshake. To deny a rehandshake request by the server it is recommended to send a warning alert of type GNUTLS\_A\_NO\_RENEGOTIATION.

Due to limitations of early protocol versions, it is required to check whether safe renegotiation is in place, i.e., using <code>gnutls\_safe\_renegotiation\_status</code>, which ensures that the server remains the same as the initial.

#### Server side

A server which wants to instruct the client to re-authenticate, should call gnutls\_rehandshake and wait for the client to re-authenticate. It is recommended to only request re-handshake when

unsigned gnutls\_safe\_renegotiation\_status (qnutls\_session\_t session)

Description: Can be used to check whether safe renegotiation is being used in the current session.

Returns: 0 when safe renegotiation is not used and non (0) when safe renegotiation is used.

safe renegotiation is enabled for that session (see gnutls\_safe\_renegotiation\_status and the discussion in subsection 2.6.5).

int gnutls\_rehandshake (gnutls\_session\_t session)

Description: This function will renegotiate security parameters with the client. This should only be called in case of a server. This message informs the peer that we want to renegotiate parameters (perform a handshake). If this function succeeds (returns 0), you must call the gnutls\_handshake() function in order to negotiate the new parameters. Since TLS is full duplex some application data might have been sent during peer's processing of this message. In that case one should call gnutls\_record\_recv() until GNUTLS\_E\_REHANDSHAKE is returned to clear any pending data. Care must be taken, if rehandshake is mandatory, to terminate if it does not start after some threshold. If the client does not wish to renegotiate parameters he should reply with an alert message, thus the return code will be GNUTLS\_E\_WARNING\_ALERT\_RECEIVED and the alert will be GNUTLS\_A\_NO\_RENEGOTIATION. A client may also choose to ignore this message.

Returns: GNUTLS\_E\_SUCCESS on success, otherwise a negative error code.

### 5.12.4. Parameter generation

Several TLS ciphersuites require additional parameters that need to be generated or provided by the application. The Diffie-Hellman based ciphersuites (ANON-DH or DHE), require the group parameters to be provided. Those can either be be generated on the fly using gnutls\_dh\_params\_generate2 or imported from pregenerated data using gnutls\_dh\_params\_import\_pkcs3. The parameters can be used in a TLS session by calling gnutls\_certificate\_set\_dh\_params or gnutls\_anon\_set\_server\_dh\_params for anonymous sessions.

int gnutls\_dh\_params\_generate2 (qnutls\_dh\_params\_t dparams, unsigned int bits)

int gnutls\_dh\_params\_import\_pkcs3 (gnutls\_dh\_params\_t params, const
gnutls\_datum\_t \* pkcs3\_params, gnutls\_x509\_crt\_fmt\_t format)

void gnutls\_certificate\_set\_dh\_params (gnutls\_certificate\_credentials\_t res,
qnutls\_dh\_params\_t dh\_params)

void gnutls\_anon\_set\_server\_dh\_params (gnutls\_anon\_server\_credentials\_t res,
qnutls\_dh\_params\_t dh\_params)

Due to the time-consuming calculations required for the generation of Diffie-Hellman parameters we suggest against performing generation of them within an application. The certtool tool can be used to generate or export known safe values that can be stored in code or in a configuration file to provide the ability to replace. We also recommend the usage of gnutls\_sec\_param\_to\_pk\_bits (see section 5.11) to determine the bit size of the generated parameters.

Note that the information stored in the generated PKCS #3 structure changed with GnuTLS 3.0.9. Since that version the privateValueLength member of the structure is set, allowing the server utilizing the parameters to use keys of the size of the security parameter. This provides better performance in key exchange.

To allow renewal of the parameters within an application without accessing the credentials, which are a shared structure, an alternative interface is available using a callback function.

void gnutls\_certificate\_set\_params\_function ( $gnutls\_certificate\_credentials\_t$  res,  $gnutls\_params\_function * func$ )

Description: This function will set a callback in order for the server to get the Diffie-Hellman or RSA parameters for certificate authentication. The callback should return GNUTLS\_E\_SUCCESS (0) on success.

# 5.12.5. Deriving keys for other applications/protocols

In several cases, after a TLS connection is established, it is desirable to derive keys to be used in another application or protocol (e.g., in an other TLS session using pre-shared keys). The following describe GnuTLS' implementation of RFC5705 to extract keys based on a session's master secret.

The API to use is gnutls\_prf. The function needs to be provided with a label, and additional context data to mix in the extra parameter. Moreover, the API allows to switch the mix of the client and server random nonces, using the server\_random\_first parameter. In typical uses you don't need it, so a zero value should be provided in server\_random\_first.

For example, after establishing a TLS session using gnutls\_handshake, you can obtain 32-bytes to be used as key, using this call:

The output key depends on TLS' master secret, and is the same on both client and server.

If you don't want to use the RFC5705 interface and not mix in the client and server random nonces, there is a low-level TLS PRF interface called gnutls\_prf\_raw.

### 5.12.6. Channel bindings

In user authentication protocols (e.g., EAP or SASL mechanisms) it is useful to have a unique string that identifies the secure channel that is used, to bind together the user authentication with the secure channel. This can protect against man-in-the-middle attacks in some situations. That unique string is called a "channel binding". For background and discussion see [39].

In GnuTLS you can extract a channel binding using the gnutls\_session\_channel\_binding function. Currently only the type GNUTLS\_CB\_TLS\_UNIQUE is supported, which corresponds to the tls-unique channel binding for TLS defined in [4].

The following example describes how to print the channel binding data. Note that it must be run after a successful TLS handshake.

```
{
1
     gnutls_datum_t cb;
2
     int rc;
     rc = gnutls_session_channel_binding (session,
                                            GNUTLS_CB_TLS_UNIQUE,
7
                                            &cb);
8
       fprintf (stderr, "Channel binding error: %s\n",
9
                 gnutls_strerror (rc));
10
11
     else
12
         size_t i;
13
         printf ("- Channel binding 'tls-unique': ");
14
         for (i = 0; i < cb.size; i++)
15
           printf ("%02x", cb.data[i]);
16
         printf ("\n");
17
18
   }
```

### 5.12.7. Interoperability

The TLS protocols support many ciphersuites, extensions and version numbers. As a result, few implementations are not able to properly interoperate once faced with extensions or version protocols they do not support and understand. The TLS protocol allows for a graceful downgrade to the commonly supported options, but practice shows it is not always implemented correctly.

Because there is no way to achieve maximum interoperability with broken peers without sacrificing security, GnuTLS ignores such peers by default. This might not be acceptable in cases where maximum compatibility is required. Thus we allow enabling compatibility with broken peers using priority strings (see section 5.10). A conservative priority string that would disable certain TLS protocol options that are known to cause compatibility problems, is shown below.

#### NORMAL: %COMPAT

For very old broken peers that do not tolerate TLS version numbers over TLS 1.0 another priority string is:

NORMAL:-VERS-ALL:+VERS-TLS1.0:+VERS-SSL3.0:%COMPAT

This priority string will in addition to above, only enable SSL 3.0 and TLS 1.0 as protocols.

### 5.12.8. Compatibility with the OpenSSL library

To ease GnuTLS' integration with existing applications, a compatibility layer with the OpenSSL library is included in the gnutls-openssl library. This compatibility layer is not complete and it is not intended to completely re-implement the OpenSSL API with GnuTLS. It only provides limited source-level compatibility.

The prototypes for the compatibility functions are in the "gnutls/openssl.h" header file. The limitations imposed by the compatibility layer include:

• Error handling is not thread safe.

# **GnuTLS** application examples

In this chapter several examples of real-world use cases are listed. The examples are simplified to promote readability and contain little or no error checking.

# 6.1. Client examples

This section contains examples of TLS and SSL clients, using GnuTLS. Note that some of the examples require functions implemented by another example.

### 6.1.1. Simple client example with X.509 certificate support

Let's assume now that we want to create a TCP client which communicates with servers that use X.509 certificate authentication. The following client is a very simple TLS client, which uses the high level verification functions for certificates, but does not support session resumption.

Note that this client utilizes functionality present in the latest GnuTLS version. For a reasonably portable version see subsection 6.1.11.

```
/* This example code is placed in the public domain. */
  #ifdef HAVE_CONFIG_H
   #include <config.h>
   #endif
   #include <stdio.h>
   #include <stdlib.h>
   #include <string.h>
  #include <assert.h>
   #include <gnutls/gnutls.h>
   #include <gnutls/x509.h>
   #include "examples.h"
   /* A very basic TLS client, with X.509 authentication and server certificate
   * verification. Note that error recovery is minimal for simplicity.
16
17
18
   #define CHECK(x) assert((x)>=0)
```

```
#define MAX_BUF 1024
   #define CAFILE "/etc/ssl/certs/ca-certificates.crt"
   #define MSG "GET / HTTP/1.0\r\n\r\n"
24
   extern int tcp_connect(void);
25
   extern void tcp_close(int sd);
26
27
   int main(void)
28
29
30
           int ret, sd, ii;
           gnutls_session_t session;
31
32
           char buffer[MAX_BUF + 1];
           gnutls_datum_t out;
33
34
           int type;
           unsigned status;
35
   #if 0
36
           const char *err;
37
   #endif
38
           gnutls_certificate_credentials_t xcred;
39
40
           if (gnutls_check_version("3.4.6") == NULL) {
41
                    fprintf(stderr, "GnuTLS 3.4.6 or later is required for this example\n");
42
43
                    exit(1);
           }
45
46
           /* for backwards compatibility with gnutls < 3.3.0 */
           CHECK(gnutls_global_init());
47
48
           /* X509 stuff */
49
           CHECK(gnutls_certificate_allocate_credentials(&xcred));
50
51
           /* sets the trusted cas file
52
53
           CHECK(gnutls_certificate_set_x509_trust_file(xcred, CAFILE,
54
55
                                                           GNUTLS_X509_FMT_PEM));
56
           /* If client holds a certificate it can be set using the following:
57
58
            gnutls_certificate_set_x509_key_file (xcred,
59
            "cert.pem", "key.pem",
60
            GNUTLS_X509_FMT_PEM);
61
62
63
           /* Initialize TLS session
64
65
           CHECK(gnutls_init(&session, GNUTLS_CLIENT));
66
67
           CHECK(gnutls_server_name_set(session, GNUTLS_NAME_DNS, "my_host_name",
68
69
                                          strlen("my_host_name")));
70
71
           /* It is recommended to use the default priorities */
72
           CHECK(gnutls_set_default_priority(session));
73
   #if 0
74
           /* if more fine-graned control is required */
           ret = gnutls_priority_set_direct(session,
75
76
                                              "NORMAL", &err);
           if (ret < 0) {
77
                    if (ret == GNUTLS_E_INVALID_REQUEST) {
78
```

```
fprintf(stderr, "Syntax error at: %s\n", err);
79
                     }
80
                     exit(1):
81
            }
82
   #endif
83
84
85
            /* put the x509 credentials to the current session
86
            CHECK(gnutls_credentials_set(session, GNUTLS_CRD_CERTIFICATE, xcred));
87
            gnutls_session_set_verify_cert(session, "my_host_name", 0);
89
90
            /* connect to the peer
91
92
            sd = tcp_connect();
93
            gnutls_transport_set_int(session, sd);
94
            gnutls_handshake_set_timeout(session,
95
                                           GNUTLS_DEFAULT_HANDSHAKE_TIMEOUT);
96
97
            /* Perform the TLS handshake
98
99
             */
            do {
100
101
                     ret = gnutls_handshake(session);
            }
102
            while (ret < 0 && gnutls_error_is_fatal(ret) == 0);</pre>
103
104
            if (ret < 0) {
                     if (ret == GNUTLS_E_CERTIFICATE_VERIFICATION_ERROR) {
105
                             /* check certificate verification status */
106
107
                             type = gnutls_certificate_type_get(session);
                             status = gnutls_session_get_verify_cert_status(session);
108
                             CHECK(gnutls_certificate_verification_status_print(status,
109
                                    type, &out, 0));
110
111
                             printf("cert verify output: %s\n", out.data);
                             gnutls_free(out.data);
112
113
                     fprintf(stderr, "*** Handshake failed: %s\n", gnutls_strerror(ret));
114
                     goto end;
            } else {
                     char *desc;
117
118
                     desc = gnutls_session_get_desc(session);
119
                     printf("- Session info: %s\n", desc);
120
                     gnutls_free(desc);
121
            }
122
123
            /* send data */
124
            CHECK(gnutls_record_send(session, MSG, strlen(MSG)));
125
126
            ret = gnutls_record_recv(session, buffer, MAX_BUF);
127
128
            if (ret == 0) {
                     printf("- Peer has closed the TLS connection\n");
129
130
                     goto end;
131
            } else if (ret < 0 && gnutls_error_is_fatal(ret) == 0) {</pre>
132
                     fprintf(stderr, "*** Warning: %s\n", gnutls_strerror(ret));
            } else if (ret < 0) {</pre>
133
134
                     fprintf(stderr, "*** Error: %s\n", gnutls_strerror(ret));
135
                     goto end;
            }
136
```

```
137
             if (ret > 0) {
138
                     printf("- Received %d bytes: ", ret);
139
                     for (ii = 0; ii < ret; ii++) {
140
                              fputc(buffer[ii], stdout);
1/11
142
                     fputs("\n", stdout);
143
             }
144
145
             CHECK(gnutls_bye(session, GNUTLS_SHUT_RDWR));
147
148
           end:
149
             tcp_close(sd);
150
151
             gnutls_deinit(session);
152
153
             gnutls_certificate_free_credentials(xcred);
154
155
             gnutls_global_deinit();
156
157
             return 0;
158
```

### 6.1.2. Simple client example with SSH-style certificate verification

This is an alternative verification function that will use the X.509 certificate authorities for verification, but also assume an trust on first use (SSH-like) authentication system. That is the user is prompted on unknown public keys and known public keys are considered trusted.

```
/* This example code is placed in the public domain. */
   #ifdef HAVE_CONFIG_H
   #include <config.h>
4
   #endif
   #include <stdio.h>
   #include <stdlib.h>
   #include <string.h>
  #include <gnutls/gnutls.h>
  #include <gnutls/x509.h>
12
   #include <assert.h>
   #include "examples.h"
13
14
15
   #define CHECK(x) assert((x)>=0)
16
   /* This function will verify the peer's certificate, check
17
    * if the hostname matches. In addition it will perform an
18
    * SSH-style authentication, where ultimately trusted keys
19
    * are only the keys that have been seen before.
20
21
   int _ssh_verify_certificate_callback(gnutls_session_t session)
22
23
24
           unsigned int status;
25
           const gnutls_datum_t *cert_list;
```

```
unsigned int cert_list_size;
26
27
           int ret, type;
           gnutls_datum_t out;
28
           const char *hostname;
29
30
           /* read hostname */
31
           hostname = gnutls_session_get_ptr(session);
32
33
           /* This verification function uses the trusted CAs in the credentials
            * structure. So you must have installed one or more CA certificates.
35
36
37
           CHECK(gnutls_certificate_verify_peers3(session, hostname, &status));
38
39
           type = gnutls_certificate_type_get(session);
40
           CHECK(gnutls_certificate_verification_status_print(status,
41
                                                                type, &out, 0));
42
           printf("%s", out.data);
43
44
           gnutls_free(out.data);
45
46
           if (status != 0)
                                    /* Certificate is not trusted */
47
                   return GNUTLS_E_CERTIFICATE_ERROR;
48
           /* Do SSH verification */
50
51
           cert_list = gnutls_certificate_get_peers(session, &cert_list_size);
           if (cert_list == NULL) {
52
                   printf("No certificate was found!\n");
53
                   return GNUTLS_E_CERTIFICATE_ERROR;
54
           }
55
56
           /* service may be obtained alternatively using getservbyport() */
57
           ret = gnutls_verify_stored_pubkey(NULL, NULL, hostname, "https",
58
                                               type, &cert_list[0], 0);
59
           if (ret == GNUTLS_E_NO_CERTIFICATE_FOUND) {
60
                    printf("Host %s is not known.", hostname);
61
                    if (status == 0)
62
                            printf("Its certificate is valid for %s.\n",
                                   hostname);
64
65
                    /* the certificate must be printed and user must be asked on
66
                     * whether it is trustworthy. --see gnutls_x509_crt_print() */
67
68
                    /* if not trusted */
69
                   return GNUTLS_E_CERTIFICATE_ERROR;
70
           } else if (ret == GNUTLS_E_CERTIFICATE_KEY_MISMATCH) {
71
                   printf
72
73
                        ("Warning: host %s is known but has another key associated.",
                        hostname);
74
                    printf
                        ("It might be that the server has multiple keys, or you are under attack\n");
76
                    if (status == 0)
                            printf("Its certificate is valid for %s.\n",
                                   hostname);
80
81
                    /* the certificate must be printed and user must be asked on
                     * whether it is trustworthy. --see gnutls_x509_crt_print() */
82
83
```

```
/* if not trusted */
84
                     return GNUTLS_E_CERTIFICATE_ERROR;
85
            } else if (ret < 0) {</pre>
86
                     printf("gnutls_verify_stored_pubkey: %s\n",
87
                            gnutls_strerror(ret));
88
89
                     return ret:
            }
90
91
            /* user trusts the key -> store it */
92
            if (ret != 0) {
93
                     CHECK(gnutls_store_pubkey(NULL, NULL, hostname, "https",
94
95
                                                 type, &cert_list[0], 0, 0));
            }
96
97
            /* notify gnutls to continue handshake normally */
98
            return 0;
99
100
```

### 6.1.3. Simple client example with anonymous authentication

The simplest client using TLS is the one that doesn't do any authentication. This means no external certificates or passwords are needed to set up the connection. As could be expected, the connection is vulnerable to man-in-the-middle (active or redirection) attacks. However, the data are integrity protected and encrypted from passive eavesdroppers.

Note that due to the vulnerable nature of this method very few public servers support it.

```
/* This example code is placed in the public domain. */
   #ifdef HAVE_CONFIG_H
   #include <config.h>
   #endif
   #include <stdio.h>
   #include <stdlib.h>
   #include <string.h>
10 | #include <sys/types.h>
11 | #include <sys/socket.h>
12 | #include <arpa/inet.h>
   #include <unistd.h>
   #include <gnutls/gnutls.h>
   /* A very basic TLS client, with anonymous authentication.
16
17
18
   #define MAX_BUF 1024
19
   #define MSG "GET / HTTP/1.0\r\n\r\n"
20
21
   extern int tcp_connect(void);
22
   extern void tcp_close(int sd);
23
24
  int main(void)
25
26
   {
27
           int ret, sd, ii;
```

```
gnutls_session_t session;
28
29
            char buffer[MAX_BUF + 1];
            gnutls_anon_client_credentials_t anoncred;
30
            /* Need to enable anonymous KX specifically. */
31
32
            gnutls_global_init();
33
34
            gnutls_anon_allocate_client_credentials(&anoncred);
35
36
            /* Initialize TLS session
37
38
39
            gnutls_init(&session, GNUTLS_CLIENT);
40
41
            /* Use default priorities */
            gnutls_priority_set_direct(session,
42
                                         "PERFORMANCE: +ANON-ECDH: +ANON-DH",
43
                                        NULL):
44
45
            /* put the anonymous credentials to the current session
46
47
            gnutls_credentials_set(session, GNUTLS_CRD_ANON, anoncred);
48
49
            /* connect to the peer
50
            */
            sd = tcp_connect();
52
53
            gnutls_transport_set_int(session, sd);
54
            gnutls_handshake_set_timeout(session,
55
                                           GNUTLS_DEFAULT_HANDSHAKE_TIMEOUT);
56
57
            /* Perform the TLS handshake
58
            */
59
            do {
60
                    ret = gnutls_handshake(session);
61
            }
62
            while (ret < 0 && gnutls_error_is_fatal(ret) == 0);</pre>
63
            if (ret < 0) {
                    fprintf(stderr, "*** Handshake failed\n");
66
                    gnutls_perror(ret);
67
                    goto end;
68
            } else {
69
                    char *desc;
70
71
                    desc = gnutls_session_get_desc(session);
72
                    printf("- Session info: %s\n", desc);
73
                    gnutls_free(desc);
74
            }
75
76
            gnutls_record_send(session, MSG, strlen(MSG));
77
78
            ret = gnutls_record_recv(session, buffer, MAX_BUF);
            if (ret == 0) {
80
                    printf("- Peer has closed the TLS connection\n");
81
                    goto end;
82
83
            } else if (ret < 0 && gnutls_error_is_fatal(ret) == 0) {</pre>
                    fprintf(stderr, "*** Warning: %s\n", gnutls_strerror(ret));
84
            } else if (ret < 0) {</pre>
85
```

```
fprintf(stderr, "*** Error: %s\n", gnutls_strerror(ret));
86
87
                     goto end;
88
89
            if (ret > 0) {
90
                     printf("- Received %d bytes: ", ret);
91
                     for (ii = 0; ii < ret; ii++) {
92
                              fputc(buffer[ii], stdout);
93
                     fputs("\n", stdout);
            }
96
97
            gnutls_bye(session, GNUTLS_SHUT_RDWR);
98
99
          end:
100
101
            tcp_close(sd);
102
103
            gnutls_deinit(session);
104
105
             gnutls_anon_free_client_credentials(anoncred);
106
107
108
            gnutls_global_deinit();
109
            return 0;
111
```

# 6.1.4. Simple datagram TLS client example

This is a client that uses UDP to connect to a server. This is the DTLS equivalent to the TLS example with X.509 certificates.

```
/* This example code is placed in the public domain. */
  #ifdef HAVE_CONFIG_H
  #include <config.h>
  #endif
  #include <stdio.h>
  #include <stdlib.h>
   #include <string.h>
  #include <sys/types.h>
  #include <sys/socket.h>
  #include <arpa/inet.h>
13
   #include <assert.h>
   #include <unistd.h>
   #include <gnutls/gnutls.h>
15
   #include <gnutls/dtls.h>
16
17
   /* A very basic Datagram TLS client, over UDP with X.509 authentication.
18
19
20
   #define CHECK(x) assert((x)>=0)
^{21}
22
  #define MAX_BUF 1024
```

```
24 | #define CAFILE "/etc/ssl/certs/ca-certificates.crt"
#define MSG "GET / HTTP/1.0\r\n\r\n"
26
   extern int udp_connect(void);
27
   extern void udp_close(int sd);
   extern int verify_certificate_callback(gnutls_session_t session);
   int main(void)
31
32
33
           int ret, sd, ii;
           gnutls_session_t session;
34
35
           char buffer[MAX_BUF + 1];
           gnutls_certificate_credentials_t xcred;
36
37
           if (gnutls_check_version("3.1.4") == NULL) {
38
                    fprintf(stderr, "GnuTLS 3.1.4 or later is required for this example\n");
39
                    exit(1):
40
41
42
           /* for backwards compatibility with gnutls < 3.3.0 */
43
           CHECK(gnutls_global_init());
44
45
           /* X509 stuff */
46
           CHECK(gnutls_certificate_allocate_credentials(&xcred));
48
49
           /* sets the trusted cas file */
           CHECK(gnutls_certificate_set_x509_trust_file(xcred, CAFILE,
50
                                                          GNUTLS_X509_FMT_PEM));
51
52
           /* Initialize TLS session */
53
           CHECK(gnutls_init(&session, GNUTLS_CLIENT | GNUTLS_DATAGRAM));
54
55
56
           /* Use default priorities */
           CHECK(gnutls_set_default_priority(session));
57
58
           /* put the x509 credentials to the current session */
           CHECK(gnutls_credentials_set(session, GNUTLS_CRD_CERTIFICATE, xcred));
           CHECK(gnutls_server_name_set(session, GNUTLS_NAME_DNS, "my_host_name",
61
                                          strlen("my_host_name")));
62
63
           gnutls_session_set_verify_cert(session, "my_host_name", 0);
64
65
           /* connect to the peer */
66
           sd = udp_connect();
67
68
           gnutls_transport_set_int(session, sd);
69
70
71
           /* set the connection MTU */
           gnutls_dtls_set_mtu(session, 1000);
72
73
           /* gnutls_dtls_set_timeouts(session, 1000, 60000); */
74
           /* Perform the TLS handshake */
           do {
76
                    ret = gnutls_handshake(session);
78
79
           while (ret == GNUTLS_E_INTERRUPTED || ret == GNUTLS_E_AGAIN);
           /* Note that DTLS may also receive GNUTLS_E_LARGE_PACKET */
80
81
```

```
if (ret < 0) {
82
                     fprintf(stderr, "*** Handshake failed\n");
83
                     gnutls_perror(ret);
84
                     goto end;
85
            } else {
86
                     char *desc:
87
 88
                     desc = gnutls_session_get_desc(session);
 89
                     printf("- Session info: %s\n", desc);
90
91
                     gnutls_free(desc);
             }
92
93
             CHECK(gnutls_record_send(session, MSG, strlen(MSG)));
94
95
             ret = gnutls_record_recv(session, buffer, MAX_BUF);
96
             if (ret == 0) {
97
                     printf("- Peer has closed the TLS connection\n");
98
                     goto end;
99
             } else if (ret < 0 && gnutls_error_is_fatal(ret) == 0) {</pre>
100
                     fprintf(stderr, "*** Warning: %s\n", gnutls_strerror(ret));
101
             } else if (ret < 0) {</pre>
102
                     fprintf(stderr, "*** Error: %s\n", gnutls_strerror(ret));
103
104
                     goto end;
             }
105
106
107
             if (ret > 0) {
                     printf("- Received %d bytes: ", ret);
108
                     for (ii = 0; ii < ret; ii++) {
109
                              fputc(buffer[ii], stdout);
110
111
                     fputs("\n", stdout);
112
            }
113
114
             /* It is suggested not to use GNUTLS_SHUT_RDWR in DTLS
115
116
              * connections because the peer's closure message might
117
              * be lost */
             CHECK(gnutls_bye(session, GNUTLS_SHUT_WR));
118
119
          end:
120
121
            udp_close(sd);
122
123
             gnutls_deinit(session);
124
125
             gnutls_certificate_free_credentials(xcred);
126
127
             gnutls_global_deinit();
128
129
130
            return 0;
```

# 6.1.5. Obtaining session information

Most of the times it is desirable to know the security properties of the current established session. This includes the underlying ciphers and the protocols involved. That is the purpose

of the following function. Note that this function will print meaningful values only if called after a successful gnutls\_handshake.

```
/* This example code is placed in the public domain. */
2
   #ifdef HAVE_CONFIG_H
   #include <config.h>
   #endif
   #include <stdio.h>
   #include <stdlib.h>
   #include <gnutls/gnutls.h>
   #include <gnutls/x509.h>
10
11
   #include "examples.h"
^{12}
13
   /* This function will print some details of the
14
15
   * given session.
16
17
   int print_info(gnutls_session_t session)
18
19
           const char *tmp;
           gnutls_credentials_type_t cred;
20
21
           gnutls_kx_algorithm_t kx;
           int dhe, ecdh;
22
23
           dhe = ecdh = 0:
24
25
           /* print the key exchange's algorithm name
26
            */
27
           kx = gnutls_kx_get(session);
28
           tmp = gnutls_kx_get_name(kx);
           printf("- Key Exchange: %s\n", tmp);
           /* Check the authentication type used and switch
            * to the appropriate.
33
            */
34
           cred = gnutls_auth_get_type(session);
35
36
           switch (cred) {
           case GNUTLS_CRD_IA:
37
                    printf("- TLS/IA session\n");
38
                    break;
39
40
41
42
   #ifdef ENABLE_SRP
           case GNUTLS_CRD_SRP:
43
                    printf("- SRP session with username %s\n",
44
45
                           gnutls_srp_server_get_username(session));
                    break;
46
   #endif
47
48
           case GNUTLS_CRD_PSK:
49
                    /* This returns NULL in server side.
50
51
                    if (gnutls_psk_client_get_hint(session) != NULL)
52
                            printf("- PSK authentication. PSK hint '%s'\n",
53
54
                                    gnutls_psk_client_get_hint(session));
                    /* This returns NULL in client side.
55
```

```
56
                     if (gnutls_psk_server_get_username(session) != NULL)
57
                             printf("- PSK authentication. Connected as '%s'\n",
58
                                     gnutls_psk_server_get_username(session));
59
60
                     if (kx == GNUTLS KX ECDHE PSK)
61
                             ecdh = 1;
62
                     else if (kx == GNUTLS_KX_DHE_PSK)
63
                             dhe = 1;
64
65
                     break;
66
67
            case GNUTLS_CRD_ANON: /* anonymous authentication */
68
69
                     printf("- Anonymous authentication.\n");
                     if (kx == GNUTLS_KX_ANON_ECDH)
70
                             ecdh = 1;
71
                     else if (kx == GNUTLS_KX_ANON_DH)
72
                             dhe = 1;
73
                     break:
74
75
            case GNUTLS_CRD_CERTIFICATE:
                                            /* certificate authentication */
76
77
78
                     /* Check if we have been using ephemeral Diffie-Hellman.
                     if (kx == GNUTLS_KX_DHE_RSA || kx == GNUTLS_KX_DHE_DSS)
80
81
                             dhe = 1;
                     else if (kx == GNUTLS_KX_ECDHE_RSA
82
                              || kx == GNUTLS_KX_ECDHE_ECDSA)
83
84
                             ecdh = 1;
85
                     /* if the certificate list is available, then
86
                      * print some information about it.
87
                      */
88
                     print_x509_certificate_info(session);
89
90
            }
                                      /* switch */
91
92
            if (ecdh != 0)
93
                     printf("- Ephemeral ECDH using curve %s\n",
94
                            gnutls_ecc_curve_get_name(gnutls_ecc_curve_get
95
                                                        (session)));
96
            else if (dhe != 0)
97
                     printf("- Ephemeral DH using prime of %d bits\n",
98
                            gnutls_dh_get_prime_bits(session));
99
100
            /* print the protocol's name (ie TLS 1.0)
101
             */
102
103
            tmp =
                gnutls_protocol_get_name(gnutls_protocol_get_version(session));
104
105
            printf("- Protocol: %s\n", tmp);
106
107
            /* print the certificate type of the peer.
             * ie X.509
108
             */
109
            tmp =
110
111
                gnutls_certificate_type_get_name(gnutls_certificate_type_get
                                                    (session)):
112
113
```

```
114
            printf("- Certificate Type: %s\n", tmp);
115
            /* print the compression algorithm (if any)
116
117
            tmp = gnutls_compression_get_name(gnutls_compression_get(session));
118
            printf("- Compression: %s\n", tmp);
119
120
            /* print the name of the cipher used.
121
             * ie 3DES.
122
             */
            tmp = gnutls_cipher_get_name(gnutls_cipher_get(session));
            printf("- Cipher: %s\n", tmp);
126
127
            /* Print the MAC algorithms name.
             * ie SHA1
128
129
            tmp = gnutls_mac_get_name(gnutls_mac_get(session));
130
            printf("- MAC: %s\n", tmp);
131
132
            return 0;
133
   }
134
```

### 6.1.6. Using a callback to select the certificate to use

There are cases where a client holds several certificate and key pairs, and may not want to load all of them in the credentials structure. The following example demonstrates the use of the certificate selection callback.

```
/* This example code is placed in the public domain. */
  #ifdef HAVE_CONFIG_H
4 | #include <config.h>
5 #endif
7 | #include <stdio.h>
8 #include <stdlib.h>
9 #include <string.h>
10 #include <sys/types.h>
#include <sys/socket.h>
12 | #include <arpa/inet.h>
13 #include <unistd.h>
14 #include <assert.h>
15 #include <gnutls/gnutls.h>
16 #include <gnutls/x509.h>
17 #include <gnutls/abstract.h>
   #include <sys/types.h>
   #include <sys/stat.h>
19
   #include <fcntl.h>
21
   /* A TLS client that loads the certificate and key.
22
23
24
   #define CHECK(x) assert((x)>=0)
25
26
27 #define MAX_BUF 1024
```

```
#define MSG "GET / HTTP/1.0\r\n\r\n"
28
29
   #define CERT_FILE "cert.pem"
30
   #define KEY_FILE "key.pem"
31
  #define CAFILE "/etc/ssl/certs/ca-certificates.crt"
32
33
   extern int tcp_connect(void);
34
   extern void tcp_close(int sd);
35
36
   static int
37
   cert_callback(gnutls_session_t session,
38
39
                  const gnutls_datum_t * req_ca_rdn, int nreqs,
                  const gnutls_pk_algorithm_t * sign_algos,
40
                  int sign_algos_length, gnutls_pcert_st ** pcert,
41
                  unsigned int *pcert_length, gnutls_privkey_t * pkey);
42
43
   gnutls_pcert_st pcrt;
44
   gnutls_privkey_t key;
45
46
   /* Load the certificate and the private key.
47
48
   static void load_keys(void)
49
50
           gnutls_datum_t data;
51
52
53
           CHECK(gnutls_load_file(CERT_FILE, &data));
54
           CHECK(gnutls_pcert_import_x509_raw(&pcrt, &data,
55
                                                GNUTLS_X509_FMT_PEM, 0));
56
57
           gnutls_free(data.data);
58
59
60
           CHECK(gnutls_load_file(KEY_FILE, &data));
61
62
           CHECK(gnutls_privkey_init(&key));
63
           CHECK(gnutls_privkey_import_x509_raw(key, &data,
64
                                                  GNUTLS_X509_FMT_PEM,
65
                                                  NULL, 0));
66
           gnutls_free(data.data);
67
68
69
   int main(void)
70
71
           int ret, sd, ii;
72
           gnutls_session_t session;
73
           char buffer[MAX_BUF + 1];
74
75
           gnutls_certificate_credentials_t xcred;
76
77
           if (gnutls_check_version("3.1.4") == NULL) {
                    fprintf(stderr, "GnuTLS 3.1.4 or later is required for this example\n");
78
79
                    exit(1);
           }
80
81
           /* for backwards compatibility with gnutls < 3.3.0 */
82
83
           CHECK(gnutls_global_init());
84
           load_keys();
85
```

```
86
            /* X509 stuff */
87
            CHECK(gnutls_certificate_allocate_credentials(&xcred));
88
89
            /* sets the trusted cas file
٩n
             */
91
            CHECK(gnutls_certificate_set_x509_trust_file(xcred, CAFILE,
92
                                                            GNUTLS_X509_FMT_PEM));
93
94
            gnutls_certificate_set_retrieve_function2(xcred, cert_callback);
95
96
97
            /* Initialize TLS session
98
99
            CHECK(gnutls_init(&session, GNUTLS_CLIENT));
100
            /* Use default priorities */
101
            CHECK(gnutls_set_default_priority(session));
102
103
            /* put the x509 credentials to the current session
104
105
            CHECK(gnutls_credentials_set(session, GNUTLS_CRD_CERTIFICATE, xcred));
106
107
108
            /* connect to the peer
             */
            sd = tcp_connect();
110
111
            gnutls_transport_set_int(session, sd);
112
113
            /* Perform the TLS handshake
114
             */
115
            ret = gnutls_handshake(session);
116
117
118
            if (ret < 0) {
                     fprintf(stderr, "*** Handshake failed\n");
119
120
                     gnutls_perror(ret);
121
                     goto end;
122
            } else {
                     char *desc;
123
                     desc = gnutls_session_get_desc(session);
125
                     printf("- Session info: %s\n", desc);
126
                     gnutls_free(desc);
127
            }
128
129
            CHECK(gnutls_record_send(session, MSG, strlen(MSG)));
130
131
            ret = gnutls_record_recv(session, buffer, MAX_BUF);
132
133
            if (ret == 0) {
                     printf("-Peer has closed the TLS connection\n");
134
135
                     goto end;
            } else if (ret < 0) {
136
                     fprintf(stderr, "*** Error: %s\n", gnutls_strerror(ret));
137
138
                     goto end;
            }
139
140
141
            printf("- Received %d bytes: ", ret);
            for (ii = 0; ii < ret; ii++) {
142
                     fputc(buffer[ii], stdout);
143
```

```
144
             fputs("\n", stdout);
145
146
             CHECK(gnutls_bye(session, GNUTLS_SHUT_RDWR));
147
1/18
          end:
149
150
             tcp_close(sd);
151
152
             gnutls_deinit(session);
153
154
155
             gnutls_certificate_free_credentials(xcred);
156
157
             gnutls_global_deinit();
158
            return 0;
159
160
161
162
163
    /* This callback should be associated with a session by calling
164
     * gnutls_certificate_client_set_retrieve_function( session, cert_callback),
165
166
     * before a handshake.
167
168
169
    static int
    cert_callback(gnutls_session_t session,
170
                   const gnutls_datum_t * req_ca_rdn, int nreqs,
171
                   const gnutls_pk_algorithm_t * sign_algos,
172
                   int sign_algos_length, gnutls_pcert_st ** pcert,
173
                   unsigned int *pcert_length, gnutls_privkey_t * pkey)
174
175
176
             char issuer_dn[256];
             int i, ret;
177
178
             size_t len;
179
             gnutls_certificate_type_t type;
180
             /* Print the server's trusted CAs
181
182
             if (nreqs > 0)
183
                     printf("- Server's trusted authorities:\n");
184
             else
185
                     printf
186
                          ("- Server did not send us any trusted authorities names.\n");
187
188
             /* print the names (if any) */
189
             for (i = 0; i < nreqs; i++) {
190
191
                     len = sizeof(issuer_dn);
                     ret = gnutls_x509_rdn_get(&req_ca_rdn[i], issuer_dn, &len);
192
193
                     if (ret >= 0) {
                                          [%d]: ", i);
                              printf("
194
195
                              printf("%s\n", issuer_dn);
                     }
196
             }
197
198
199
             /* Select a certificate and return it.
              * The certificate must be of any of the "sign algorithms"
200
              * supported by the server.
201
```

```
*/
202
             type = gnutls_certificate_type_get(session);
203
             if (type == GNUTLS_CRT_X509) {
204
                      *pcert_length = 1;
205
                      *pcert = &pcrt;
206
                      *pkey = key;
207
             } else {
208
                     return -1;
209
             }
210
211
             return 0;
213
214
```

## 6.1.7. Verifying a certificate

An example is listed below which uses the high level verification functions to verify a given certificate list.

```
/* This example code is placed in the public domain. */
2
   #ifdef HAVE_CONFIG_H
3
   #include <config.h>
4
   #endif
   #include <stdio.h>
   #include <stdlib.h>
   #include <string.h>
10 #include <assert.h>
#include <gnutls/gnutls.h>
12 #include <gnutls/x509.h>
   #include "examples.h"
14
15
   #define CHECK(x) assert((x)>=0)
16
17
   /* All the available CRLs
18
19
   gnutls_x509_crl_t *crl_list;
20
   int crl_list_size;
^{21}
22
23
   /* All the available trusted CAs
24
   gnutls_x509_crt_t *ca_list;
^{25}
26
   int ca_list_size;
27
   static int print_details_func(gnutls_x509_crt_t cert,
28
                                  gnutls_x509_crt_t issuer,
29
                                  gnutls_x509_crl_t crl,
30
                                  unsigned int verification_output);
31
32
   /* This function will try to verify the peer's certificate chain, and
33
   * also check if the hostname matches.
34
35
    */
36 void
```

```
verify_certificate_chain(const char *hostname,
37
38
                             const gnutls_datum_t * cert_chain,
                             int cert_chain_length)
39
40
           int i;
41
42
           gnutls_x509_trust_list_t tlist;
43
            gnutls_x509_crt_t *cert;
44
            gnutls_datum_t txt;
45
           unsigned int output;
46
            /* Initialize the trusted certificate list. This should be done
47
48
            * once on initialization. gnutls_x509_crt_list_import2() and
            * gnutls_x509_crl_list_import2() can be used to load them.
49
50
           CHECK(gnutls_x509_trust_list_init(&tlist, 0));
51
52
           CHECK(gnutls_x509_trust_list_add_cas(tlist, ca_list, ca_list_size, 0));
53
           CHECK(gnutls_x509_trust_list_add_crls(tlist, crl_list, crl_list_size,
54
                                                    GNUTLS_TL_VERIFY_CRL, 0));
55
56
           cert = malloc(sizeof(*cert) * cert_chain_length);
57
58
            /* Import all the certificates in the chain to
59
            * native certificate format.
60
            */
61
62
           for (i = 0; i < cert_chain_length; i++) {</pre>
                    CHECK(gnutls_x509_crt_init(&cert[i]));
63
                    CHECK(gnutls_x509_crt_import(cert[i], &cert_chain[i],
64
65
                                                   GNUTLS_X509_FMT_DER));
           }
66
67
           CHECK(gnutls_x509_trust_list_verify_named_crt(tlist, cert[0],
68
69
                                                      hostname.
                                                      strlen(hostname),
70
71
                                                      GNUTLS_VERIFY_DISABLE_CRL_CHECKS,
72
                                                      &output,
                                                      print_details_func));
73
74
            /* if this certificate is not explicitly trusted verify against CAs
75
            */
76
            if (output != 0) {
77
                    CHECK(gnutls_x509_trust_list_verify_crt(tlist, cert,
78
                                                        cert_chain_length, 0,
79
                                                        &output,
80
                                                        print_details_func));
81
           }
82
83
84
85
86
            if (output & GNUTLS_CERT_INVALID) {
                    fprintf(stderr, "Not trusted\n");
87
88
                    CHECK(gnutls_certificate_verification_status_print(
                                                           output,
89
90
                                                           GNUTLS_CRT_X509,
                                                           &txt, 0));
91
92
                    fprintf(stderr, "Error: %s\n", txt.data);
93
                    gnutls_free(txt.data);
94
```

```
} else
95
                     fprintf(stderr, "Trusted\n");
96
97
            /* Check if the name in the first certificate matches our destination!
98
aa
            if (!gnutls_x509_crt_check_hostname(cert[0], hostname)) {
100
                     printf
101
                         ("The certificate's owner does not match hostname '%s'\n",
102
                          hostname):
103
            }
104
105
106
            gnutls_x509_trust_list_deinit(tlist, 1);
107
108
            return;
109
110
    static int
111
    print_details_func(gnutls_x509_crt_t cert,
112
                        gnutls_x509_crt_t issuer, gnutls_x509_crl_t crl,
113
                        unsigned int verification_output)
114
    {
115
            char name [512];
116
117
            char issuer_name[512];
            size_t name_size;
            size_t issuer_name_size;
120
            issuer_name_size = sizeof(issuer_name);
            gnutls_x509_crt_get_issuer_dn(cert, issuer_name,
122
123
                                            &issuer_name_size);
124
            name_size = sizeof(name);
125
            gnutls_x509_crt_get_dn(cert, name, &name_size);
126
127
            fprintf(stdout, "\tSubject: %s\n", name);
128
            fprintf(stdout, "\tIssuer: %s\n", issuer_name);
129
130
            if (issuer != NULL) {
131
                     issuer_name_size = sizeof(issuer_name);
132
                     gnutls_x509_crt_get_dn(issuer, issuer_name,
133
                                             &issuer_name_size);
134
135
                     fprintf(stdout, "\tVerified against: %s\n", issuer_name);
136
            }
137
138
            if (crl != NULL) {
139
                     issuer_name_size = sizeof(issuer_name);
140
                     gnutls_x509_crl_get_issuer_dn(crl, issuer_name,
141
142
                                                     &issuer_name_size);
143
144
                     fprintf(stdout, "\tVerified against CRL of: %s\n",
145
                             issuer_name);
            }
146
147
148
            fprintf(stdout, "\tVerification output: %x\n\n",
                     verification_output);
149
150
            return 0:
151
```

152 }

#### 6.1.8. Using a smart card with TLS

This example will demonstrate how to load keys and certificates from a smart-card or any other PKCS #11 token, and use it in a TLS connection.

```
/* This example code is placed in the public domain. */
   #ifdef HAVE_CONFIG_H
   #include <config.h>
4
  #endif
5
  #include <stdio.h>
   #include <stdlib.h>
   #include <string.h>
   #include <sys/types.h>
11
  #include <sys/socket.h>
   #include <arpa/inet.h>
   #include <unistd.h>
13
14
   #include <gnutls/gnutls.h>
   #include <gnutls/x509.h>
15
16
   #include <gnutls/pkcs11.h>
   #include <assert.h>
17
  #include <sys/types.h>
18
  #include <sys/stat.h>
19
20
  #include <fcntl.h>
                                    /* for getpass() */
   #include <getpass.h>
21
23
   /* A TLS client that loads the certificate and key.
24
   #define CHECK(x) assert((x)>=0)
26
27
   #define MAX_BUF 1024
   #define MSG "GET / HTTP/1.0\r\n\r\n"
   #define MIN(x,y) (((x)<(y))?(x):(y))
30
31
   #define CAFILE "/etc/ssl/certs/ca-certificates.crt"
32
33
   /* The URLs of the objects can be obtained
34
35
    * using p11tool --list-all --login
36
   #define KEY_URL "pkcs11:manufacturer=SomeManufacturer;object=Private%20Key" \
37
     ";objecttype=private;id=%db%5b%3e%b5%72%33"
38
   #define CERT_URL "pkcs11:manufacturer=SomeManufacturer;object=Certificate;" \
39
     "objecttype=cert;id=db%5b%3e%b5%72%33"
40
41
   extern int tcp_connect(void);
42
   extern void tcp_close(int sd);
43
44
   static int
45
46
  pin_callback(void *user, int attempt, const char *token_url,
47
                const char *token_label, unsigned int flags, char *pin,
                size_t pin_max)
```

```
49
   {
            const char *password;
50
            int len:
51
52
            printf("PIN required for token '%s' with URL '%s'\n", token_label,
53
                    token_url);
54
            if (flags & GNUTLS_PIN_FINAL_TRY)
55
                    printf("*** This is the final try before locking!\n");
            if (flags & GNUTLS_PIN_COUNT_LOW)
57
                     printf("*** Only few tries left before locking!\n");
            if (flags & GNUTLS_PIN_WRONG)
59
60
                    printf("*** Wrong PIN\n");
61
62
            password = getpass("Enter pin: ");
            if (password == NULL || password[0] == 0) {
63
                     fprintf(stderr, "No password given\n");
64
                     exit(1):
65
            }
66
67
            len = MIN(pin_max - 1, strlen(password));
68
            memcpy(pin, password, len);
69
            pin[len] = 0;
70
71
            return 0;
72
   }
   int main(void)
75
   {
76
77
            int ret, sd, ii;
            gnutls_session_t session;
78
            char buffer[MAX_BUF + 1];
79
            gnutls_certificate_credentials_t xcred;
80
81
            /* Allow connections to servers that have OpenPGP keys as well.
             */
82
83
            if (gnutls_check_version("3.1.4") == NULL) {
                     fprintf(stderr, "GnuTLS 3.1.4 or later is required for this example\n");
                     exit(1);
86
            }
87
88
            /* for backwards compatibility with gnutls < 3.3.0 */
89
            CHECK(gnutls_global_init());
90
91
            /* The PKCS11 private key operations may require PIN.
92
             * Register a callback. */
93
            gnutls_pkcs11_set_pin_function(pin_callback, NULL);
94
95
            /* X509 stuff */
96
            CHECK(gnutls_certificate_allocate_credentials(&xcred));
97
98
            /* sets the trusted cas file
99
100
             */
101
            CHECK(gnutls_certificate_set_x509_trust_file(xcred, CAFILE,
102
                                                            GNUTLS_X509_FMT_PEM));
103
104
            CHECK(gnutls_certificate_set_x509_key_file(xcred, CERT_URL, KEY_URL,
                                                          GNUTLS_X509_FMT_DER));
105
106
```

```
107
             /* Note that there is no server certificate verification in this example
108
109
110
             /* Initialize TLS session
111
112
             CHECK(gnutls_init(&session, GNUTLS_CLIENT));
113
114
             /* Use default priorities */
115
             CHECK(gnutls_set_default_priority(session));
116
117
118
             /* put the x509 credentials to the current session
119
120
             CHECK(gnutls_credentials_set(session, GNUTLS_CRD_CERTIFICATE, xcred));
121
             /* connect to the peer
122
             */
123
             sd = tcp_connect();
124
125
             gnutls_transport_set_int(session, sd);
126
127
             /* Perform the TLS handshake
128
129
             */
             ret = gnutls_handshake(session);
130
131
132
             if (ret < 0) {
                     fprintf(stderr, "*** Handshake failed\n");
133
                     gnutls_perror(ret);
134
                     goto end;
135
             } else {
136
                     char *desc;
137
138
139
                     desc = gnutls_session_get_desc(session);
                     printf("- Session info: %s\n", desc);
140
141
                     gnutls_free(desc);
             }
142
143
             CHECK(gnutls_record_send(session, MSG, strlen(MSG)));
144
145
             ret = gnutls_record_recv(session, buffer, MAX_BUF);
146
             if (ret == 0) {
147
                     printf("- Peer has closed the TLS connection\n");
148
                     goto end;
149
             } else if (ret < 0) {</pre>
150
                     fprintf(stderr, "*** Error: %s\n", gnutls_strerror(ret));
151
152
             }
153
154
             printf("- Received %d bytes: ", ret);
155
             for (ii = 0; ii < ret; ii++) {
156
                     fputc(buffer[ii], stdout);
157
             }
158
             fputs("\n", stdout);
159
160
             CHECK(gnutls_bye(session, GNUTLS_SHUT_RDWR));
161
162
          end:
163
164
```

#### 6.1.9. Client with resume capability example

This is a modification of the simple client example. Here we demonstrate the use of session resumption. The client tries to connect once using TLS, close the connection and then try to establish a new connection using the previously negotiated data.

```
/* This example code is placed in the public domain. */
   #ifdef HAVE_CONFIG_H
3
4
   #include <config.h>
   #endif
   #include <string.h>
7
   #include <stdio.h>
   #include <stdlib.h>
10 | #include <gnutls/gnutls.h>
11
  /* Those functions are defined in other examples.
14 extern void check_alert(gnutls_session_t session, int ret);
   extern int tcp_connect(void);
   extern void tcp_close(int sd);
17
   #define MAX_BUF 1024
18
   #define CAFILE "/etc/ssl/certs/ca-certificates.crt"
   #define MSG "GET / HTTP/1.0\r\n\r\n"
21
   int main(void)
22
23
24
           int ret;
25
           int sd, ii;
26
           gnutls_session_t session;
27
           char buffer[MAX_BUF + 1];
28
           gnutls_certificate_credentials_t xcred;
           /* variables used in session resuming
30
            */
31
           int t;
32
           char *session_data = NULL;
33
           size_t session_data_size = 0;
34
35
36
           gnutls_global_init();
37
           /* X509 stuff */
38
```

```
gnutls_certificate_allocate_credentials(&xcred);
39
40
           gnutls_certificate_set_x509_trust_file(xcred, CAFILE,
41
                                                     GNUTLS_X509_FMT_PEM);
42
13
           for (t = 0: t < 2: t++) {
                                             /* connect 2 times to the server */
44
45
                    sd = tcp_connect();
46
47
                    gnutls_init(&session, GNUTLS_CLIENT);
49
50
                    gnutls_priority_set_direct(session,
                                                 "PERFORMANCE: ! ARCFOUR-128",
51
52
                                                NULL);
53
                    gnutls_credentials_set(session, GNUTLS_CRD_CERTIFICATE,
54
                                            xcred);
55
56
                    if (t > 0) {
57
                            /* if this is not the first time we connect */
58
                            gnutls_session_set_data(session, session_data,
59
                                                      session_data_size);
60
61
                            free(session_data);
                    }
63
64
                    gnutls_transport_set_int(session, sd);
                    gnutls_handshake_set_timeout(session,
65
                                                   GNUTLS_DEFAULT_HANDSHAKE_TIMEOUT);
66
67
                    /* Perform the TLS handshake
68
                     */
69
                    do {
70
                            ret = gnutls_handshake(session);
71
72
73
                    while (ret < 0 && gnutls_error_is_fatal(ret) == 0);</pre>
74
                    if (ret < 0) {
75
                            fprintf(stderr, "*** Handshake failed\n");
76
                            gnutls_perror(ret);
77
                            goto end;
78
                    } else {
79
                            printf("- Handshake was completed\n");
80
81
82
                    if (t == 0) { /* the first time we connect */
83
                            /* get the session data size */
84
                            gnutls_session_get_data(session, NULL,
85
86
                                                      &session_data_size);
                            session_data = malloc(session_data_size);
87
                            /* put session data to the session variable */
90
                            gnutls_session_get_data(session, session_data,
91
                                                      &session_data_size);
92
                    } else {
                                     /* the second time we connect */
93
94
                            /* check if we actually resumed the previous session */
95
                            if (gnutls_session_is_resumed(session) != 0) {
96
```

```
printf("- Previous session was resumed\n");
97
                              } else {
98
                                       fprintf(stderr,
99
                                                "*** Previous session was NOT resumed\n");
100
                              }
101
                     }
102
103
                     /* This function was defined in a previous example
104
105
                     /* print_info(session); */
106
107
108
                     gnutls_record_send(session, MSG, strlen(MSG));
109
110
                     ret = gnutls_record_recv(session, buffer, MAX_BUF);
                     if (ret == 0) {
111
                              printf("- Peer has closed the TLS connection\n");
112
                              goto end;
113
                     } else if (ret < 0 && gnutls_error_is_fatal(ret) == 0) {</pre>
114
                              fprintf(stderr, "*** Warning: %s\n",
115
                                       gnutls_strerror(ret));
116
                     } else if (ret < 0) {</pre>
117
                              fprintf(stderr, "*** Error: %s\n",
118
119
                                       gnutls_strerror(ret));
                              goto end;
                     }
                     if (ret > 0) {
123
                              printf("- Received %d bytes: ", ret);
124
                              for (ii = 0; ii < ret; ii++) {
125
                                       fputc(buffer[ii], stdout);
126
127
                              fputs("\n", stdout);
128
                     }
129
130
                     gnutls_bye(session, GNUTLS_SHUT_RDWR);
131
132
                   end:
133
134
                     tcp_close(sd);
135
136
                     gnutls_deinit(session);
137
138
             }
                                       /* for() */
139
140
             gnutls_certificate_free_credentials(xcred);
141
142
             gnutls_global_deinit();
143
144
             return 0;
145
    }
```

# 6.1.10. Simple client example with SRP authentication

The following client is a very simple SRP TLS client which connects to a server and authenticates using a *username* and a *password*. The server may authenticate itself using a certificate,

and in that case it has to be verified.

```
/* This example code is placed in the public domain. */
2
3
  #ifdef HAVE_CONFIG_H
4
   #include <config.h>
  #endif
  #include <stdio.h>
  #include <stdlib.h>
   #include <string.h>
  #include <gnutls/gnutls.h>
10
11
12 /* Those functions are defined in other examples.
13
   extern void check_alert(gnutls_session_t session, int ret);
14
   extern int tcp_connect(void);
15
16
   extern void tcp_close(int sd);
18
   #define MAX_BUF 1024
19
   #define USERNAME "user"
   #define PASSWORD "pass"
   #define CAFILE "/etc/ssl/certs/ca-certificates.crt"
22
   #define MSG "GET / HTTP/1.0\r\n\r\n"
23
   int main(void)
24
25
           int ret;
26
           int sd, ii;
27
28
           gnutls_session_t session;
           char buffer[MAX_BUF + 1];
29
30
           gnutls_srp_client_credentials_t srp_cred;
31
           gnutls_certificate_credentials_t cert_cred;
32
           if (gnutls_check_version("3.1.4") == NULL) {
33
                    fprintf(stderr, "GnuTLS 3.1.4 or later is required for this example\n");
34
                    exit(1);
35
           }
36
37
           /* for backwards compatibility with gnutls < 3.3.0 */
38
           gnutls_global_init();
39
40
           gnutls_srp_allocate_client_credentials(&srp_cred);
41
           gnutls_certificate_allocate_credentials(&cert_cred);
42
43
           gnutls_certificate_set_x509_trust_file(cert_cred, CAFILE,
44
                                                    GNUTLS_X509_FMT_PEM);
45
46
           gnutls_srp_set_client_credentials(srp_cred, USERNAME, PASSWORD);
47
           /* connects to server
48
49
           sd = tcp_connect();
50
51
           /* Initialize TLS session
52
53
           gnutls_init(&session, GNUTLS_CLIENT);
54
55
56
```

```
/* Set the priorities.
57
58
            gnutls_priority_set_direct(session,
59
                                         "NORMAL: +SRP: +SRP-RSA: +SRP-DSS",
60
                                         NULL):
61
62
            /* put the SRP credentials to the current session
63
            gnutls_credentials_set(session, GNUTLS_CRD_SRP, srp_cred);
65
            gnutls_credentials_set(session, GNUTLS_CRD_CERTIFICATE, cert_cred);
68
            gnutls_transport_set_int(session, sd);
            gnutls_handshake_set_timeout(session,
69
70
                                           GNUTLS_DEFAULT_HANDSHAKE_TIMEOUT);
71
            /* Perform the TLS handshake
72
             */
73
            do {
74
                     ret = gnutls_handshake(session);
75
76
            while (ret < 0 && gnutls_error_is_fatal(ret) == 0);</pre>
77
78
            if (ret < 0) {
79
                     fprintf(stderr, "*** Handshake failed\n");
80
                     gnutls_perror(ret);
81
82
                     goto end;
            } else {
83
                     char *desc;
84
85
                     desc = gnutls_session_get_desc(session);
86
                     printf("- Session info: %s\n", desc);
87
                     gnutls_free(desc);
88
            }
89
90
91
            gnutls_record_send(session, MSG, strlen(MSG));
92
            ret = gnutls_record_recv(session, buffer, MAX_BUF);
            if (gnutls_error_is_fatal(ret) != 0 || ret == 0) {
                     if (ret == 0) {
                             printf
96
97
                                  ("- Peer has closed the GnuTLS connection\n");
                             goto end;
98
                     } else {
99
                             fprintf(stderr, "*** Error: %s\n",
100
                                      gnutls_strerror(ret));
101
102
                             goto end;
103
104
            } else
                     check_alert(session, ret);
105
106
            if (ret > 0) {
107
108
                     printf("- Received %d bytes: ", ret);
109
                     for (ii = 0; ii < ret; ii++) {
110
                             fputc(buffer[ii], stdout);
111
112
                     fputs("\n", stdout);
113
            gnutls_bye(session, GNUTLS_SHUT_RDWR);
114
```

```
115
           end:
116
117
             tcp_close(sd);
118
110
             gnutls_deinit(session);
120
121
             gnutls_srp_free_client_credentials(srp_cred);
122
123
             gnutls_certificate_free_credentials(cert_cred);
             gnutls_global_deinit();
126
             return 0;
128
```

### 6.1.11. Legacy client example with X.509 certificate support

For applications that need to maintain compatibility with the GnuTLS 3.1.x library, this client example is identical to subsection 6.1.1 but utilizes APIs that were available in GnuTLS 3.1.4.

```
/* This example code is placed in the public domain. */
   #ifdef HAVE_CONFIG_H
   #include <config.h>
4
   #endif
   #include <stdio.h>
   #include <stdlib.h>
   #include <string.h>
  #include <assert.h>
  #include <gnutls/gnutls.h>
  #include <gnutls/x509.h>
   #include "examples.h"
13
14
   /* A very basic TLS client, with X.509 authentication and server certificate
15
16
    * verification utilizing the GnuTLS 3.1.x API.
    * Note that error recovery is minimal for simplicity.
17
18
19
   #define CHECK(x) assert((x)>=0)
20
^{21}
   #define MAX_BUF 1024
   #define CAFILE "/etc/ssl/certs/ca-certificates.crt"
23
   #define MSG "GET / HTTP/1.0\r\n\r\n"
25
   extern int tcp_connect(void);
26
   extern void tcp_close(int sd);
27
   static int _verify_certificate_callback(gnutls_session_t session);
28
29
   int main(void)
30
31
           int ret, sd, ii;
32
33
           gnutls_session_t session;
           char buffer[MAX_BUF + 1];
34
           gnutls_certificate_credentials_t xcred;
```

```
36
           if (gnutls_check_version("3.1.4") == NULL) {
37
                    fprintf(stderr, "GnuTLS 3.1.4 or later is required for this example\n");
38
                    exit(1);
39
           }
40
41
           CHECK(gnutls_global_init());
42
43
           /* X509 stuff */
44
           CHECK(gnutls_certificate_allocate_credentials(&xcred));
45
46
47
           /* sets the trusted cas file
48
49
           CHECK(gnutls_certificate_set_x509_trust_file(xcred, CAFILE,
                                                           GNUTLS_X509_FMT_PEM));
50
           gnutls_certificate_set_verify_function(xcred,
51
                                                     _verify_certificate_callback);
52
53
           /* If client holds a certificate it can be set using the following:
54
55
            gnutls_certificate_set_x509_key_file (xcred,
56
            "cert.pem", "key.pem",
57
            GNUTLS_X509_FMT_PEM);
            */
60
61
           /* Initialize TLS session
            */
62
           CHECK(gnutls_init(&session, GNUTLS_CLIENT));
63
64
           gnutls_session_set_ptr(session, (void *) "my_host_name");
65
66
           gnutls_server_name_set(session, GNUTLS_NAME_DNS, "my_host_name",
67
68
                                   strlen("my_host_name"));
69
70
           /* use default priorities */
           CHECK(gnutls_set_default_priority(session));
71
72
   #if 0
73
           /* if more fine-graned control is required */
           ret = gnutls_priority_set_direct(session,
74
                                              "NORMAL", &err);
75
           if (ret < 0) {
76
                    if (ret == GNUTLS_E_INVALID_REQUEST) {
77
                            fprintf(stderr, "Syntax error at: %s\n", err);
78
                    }
79
                    exit(1);
80
           }
81
   #endif
82
83
           /* put the x509 credentials to the current session
85
           CHECK(gnutls_credentials_set(session, GNUTLS_CRD_CERTIFICATE, xcred));
87
           /* connect to the peer
88
            */
89
           sd = tcp_connect();
90
91
           gnutls_transport_set_int(session, sd);
92
           gnutls_handshake_set_timeout(session,
93
```

```
GNUTLS_DEFAULT_HANDSHAKE_TIMEOUT);
94
95
             /* Perform the TLS handshake
96
              */
97
             do {
98
                     ret = gnutls_handshake(session);
99
             }
100
            while (ret < 0 && gnutls_error_is_fatal(ret) == 0);</pre>
101
102
             if (ret < 0) {
103
                     fprintf(stderr, "*** Handshake failed\n");
104
105
                     gnutls_perror(ret);
                     goto end;
106
107
             } else {
                     char *desc:
108
109
                     desc = gnutls_session_get_desc(session);
110
                     printf("- Session info: %s\n", desc);
111
                     gnutls_free(desc);
112
             }
113
114
            CHECK(gnutls_record_send(session, MSG, strlen(MSG)));
115
116
             ret = gnutls_record_recv(session, buffer, MAX_BUF);
117
             if (ret == 0) {
118
119
                     printf("- Peer has closed the TLS connection\n");
120
                     goto end;
             } else if (ret < 0 && gnutls_error_is_fatal(ret) == 0) {</pre>
121
                     fprintf(stderr, "*** Warning: %s\n", gnutls_strerror(ret));
122
             } else if (ret < 0) {</pre>
123
                     fprintf(stderr, "*** Error: %s\n", gnutls_strerror(ret));
124
                     goto end;
125
             }
126
127
128
             if (ret > 0) {
                     printf("- Received %d bytes: ", ret);
129
                     for (ii = 0; ii < ret; ii++) {
130
                              fputc(buffer[ii], stdout);
131
132
                     fputs("\n", stdout);
133
             }
134
135
             CHECK(gnutls_bye(session, GNUTLS_SHUT_RDWR));
136
137
           end:
138
139
             tcp_close(sd);
140
141
             gnutls_deinit(session);
142
143
             gnutls_certificate_free_credentials(xcred);
144
145
146
             gnutls_global_deinit();
147
             return 0;
148
149
150
    /* This function will verify the peer's certificate, and check
151
```

```
* if the hostname matches, as well as the activation, expiration dates.
153
    static int _verify_certificate_callback(gnutls_session_t session)
154
155
            unsigned int status;
156
            int type;
157
            const char *hostname;
158
            gnutls_datum_t out;
            /* read hostname */
            hostname = gnutls_session_get_ptr(session);
162
163
            /* This verification function uses the trusted CAs in the credentials
164
165
             * structure. So you must have installed one or more CA certificates.
166
167
            CHECK(gnutls_certificate_verify_peers3(session, hostname,
168
                                                     &status));
169
170
            type = gnutls_certificate_type_get(session);
171
172
            CHECK(gnutls_certificate_verification_status_print(status, type,
173
174
                                                                  &out, 0));
            printf("%s", out.data);
            gnutls_free(out.data);
179
            if (status != 0)
180
                                      /* Certificate is not trusted */
                     return GNUTLS_E_CERTIFICATE_ERROR;
181
182
            /* notify gnutls to continue handshake normally */
183
184
            return 0:
    }
185
```

# 6.1.12. Simple client example using the C++ API

The following client is a simple example of a client client utilizing the GnuTLS C++ API.

```
1 #include <config.h>
2 #include <iostream>
3 #include <stdexcept>
4 | #include <gnutls/gnutls.h>
  #include <gnutls/gnutlsxx.h>
   #include <cstring> /* for strlen */
   /* A very basic TLS client, with anonymous authentication.
   * written by Eduardo Villanueva Che.
9
10
11
   #define MAX BUF 1024
12
   #define SA struct sockaddr
15 #define CAFILE "ca.pem"
#define MSG "GET / HTTP/1.0\r\n\r\n"
```

```
17
   extern "C"
18
19
       int tcp_connect(void);
20
       void tcp_close(int sd);
21
22
23
24
   int main(void)
25
26
27
       int sd = -1;
28
       gnutls_global_init();
29
30
       try
       {
31
32
           /* Allow connections to servers that have OpenPGP keys as well.
33
34
           gnutls::client_session session;
35
36
           /* X509 stuff */
37
           gnutls::certificate_credentials credentials;
38
39
40
           /* sets the trusted cas file
41
42
           credentials.set_x509_trust_file(CAFILE, GNUTLS_X509_FMT_PEM);
43
            /* put the x509 credentials to the current session
44
45
           session.set_credentials(credentials);
46
47
           /* Use default priorities */
48
           session.set_priority ("NORMAL", NULL);
49
50
51
            /* connect to the peer
52
            */
53
            sd = tcp_connect();
           session.set_transport_ptr((gnutls_transport_ptr_t) (ptrdiff_t)sd);
54
55
           /* Perform the TLS handshake
56
57
           int ret = session.handshake();
58
            if (ret < 0)
59
           {
60
                throw std::runtime_error("Handshake failed");
61
           }
62
           else
63
           {
64
                std::cout << "- Handshake was completed" << std::endl;</pre>
65
           }
66
67
68
           session.send(MSG, strlen(MSG));
69
           char buffer[MAX_BUF + 1];
70
           ret = session.recv(buffer, MAX_BUF);
           if (ret == 0)
71
72
           {
                throw std::runtime_error("Peer has closed the TLS connection");
73
74
```

```
75
            else if (ret < 0)
76
                throw std::runtime_error(gnutls_strerror(ret));
77
78
70
            std::cout << "- Received " << ret << " bytes:" << std::endl;</pre>
80
            std::cout.write(buffer, ret);
            std::cout << std::endl;</pre>
            session.bye(GNUTLS_SHUT_RDWR);
       }
85
86
       catch (std::exception &ex)
88
            std::cerr << "Exception caught: " << ex.what() << std::endl;</pre>
89
90
       if (sd != -1)
91
            tcp_close(sd);
92
93
       gnutls_global_deinit();
94
95
       return 0;
96
97
   }
```

## 6.1.13. Helper functions for TCP connections

Those helper function abstract away TCP connection handling from the other examples. It is required to build some examples.

```
/* This example code is placed in the public domain. */
3 #ifdef HAVE_CONFIG_H
4 #include <config.h>
  #endif
7 #include <stdio.h>
8 | #include <stdlib.h>
9 #include <string.h>
10 #include <sys/types.h>
#include <sys/socket.h>
12 #include <arpa/inet.h>
13 #include <netinet/in.h>
14 #include <unistd.h>
16
   /* tcp.c */
   int tcp_connect(void);
17
   void tcp_close(int sd);
18
19
   /* Connects to the peer and returns a socket
20
   * descriptor.
21
22
   extern int tcp_connect(void)
23
24
           const char *PORT = "5556";
25
           const char *SERVER = "127.0.0.1";
26
```

```
int err, sd;
27
           struct sockaddr_in sa;
28
29
           /* connects to server
30
31
           sd = socket(AF_INET, SOCK_STREAM, 0);
32
33
           memset(&sa, '\0', sizeof(sa));
34
           sa.sin_family = AF_INET;
35
           sa.sin_port = htons(atoi(PORT));
36
           inet_pton(AF_INET, SERVER, &sa.sin_addr);
37
38
           err = connect(sd, (struct sockaddr *) &sa, sizeof(sa));
39
40
           if (err < 0) {
                    fprintf(stderr, "Connect error\n");
41
                    exit(1);
42
43
44
           return sd;
45
46
47
   /* closes the given socket descriptor.
48
49
   extern void tcp_close(int sd)
51
           shutdown(sd, SHUT_RDWR);
52
                                             /* no more receptions */
           close(sd);
53
54
```

# 6.1.14. Helper functions for UDP connections

The UDP helper functions abstract away UDP connection handling from the other examples. It is required to build the examples using UDP.

```
/* This example code is placed in the public domain. */
  #ifdef HAVE_CONFIG_H
  #include <config.h>
  #endif
  #include <stdio.h>
   #include <stdlib.h>
   #include <string.h>
  #include <sys/types.h>
11
   #include <sys/socket.h>
  #include <arpa/inet.h>
   #include <netinet/in.h>
13
   #include <unistd.h>
14
15
  /* udp.c */
16
  int udp_connect(void);
17
  void udp_close(int sd);
18
  /* Connects to the peer and returns a socket
* descriptor.
```

```
22
   extern int udp_connect(void)
23
24
           const char *PORT = "5557";
25
           const char *SERVER = "127.0.0.1";
26
           int err, sd, optval;
27
           struct sockaddr_in sa;
28
29
            /* connects to server
            sd = socket(AF_INET, SOCK_DGRAM, 0);
32
33
           memset(&sa, '\0', sizeof(sa));
34
35
            sa.sin_family = AF_INET;
            sa.sin_port = htons(atoi(PORT));
36
            inet_pton(AF_INET, SERVER, &sa.sin_addr);
37
38
   #if defined(IP_DONTFRAG)
39
           optval = 1;
40
           setsockopt(sd, IPPROTO_IP, IP_DONTFRAG,
41
                       (const void *) &optval, sizeof(optval));
42
   #elif defined(IP_MTU_DISCOVER)
43
44
           optval = IP_PMTUDISC_D0;
           setsockopt(sd, IPPROTO_IP, IP_MTU_DISCOVER,
45
                       (const void *) &optval, sizeof(optval));
46
47
   #endif
48
           err = connect(sd, (struct sockaddr *) &sa, sizeof(sa));
49
50
            if (err < 0) {
                    fprintf(stderr, "Connect error\n");
51
                    exit(1);
52
           }
53
54
           return sd;
55
56
57
   /* closes the given socket descriptor.
58
   */
59
   extern void udp_close(int sd)
60
61
62
            close(sd);
63
```

# 6.2. Server examples

This section contains examples of TLS and SSL servers, using GnuTLS.

#### 6.2.1. Echo server with X.509 authentication

This example is a very simple echo server which supports X.509 authentication.

```
/* This example code is placed in the public domain. */
  #ifdef HAVE_CONFIG_H
3
  #include <config.h>
4
  #endif
  #include <stdio.h>
   #include <stdlib.h>
   #include <errno.h>
  #include <sys/types.h>
10
11
  #include <sys/socket.h>
  #include <arpa/inet.h>
13
   #include <netinet/in.h>
   #include <string.h>
14
  #include <unistd.h>
  #include <gnutls/gnutls.h>
16
  #include <assert.h>
17
18
  #define KEYFILE "key.pem"
19
20 #define CERTFILE "cert.pem"
  #define CAFILE "/etc/ssl/certs/ca-certificates.crt"
  #define CRLFILE "crl.pem"
  #define CHECK(x) assert((x)>=0)
25
   /* The OCSP status file contains up to date information about revocation
26
    * of the server's certificate. That can be periodically be updated
27
28
    * using:
    * $ ocsptool --ask --load-cert your_cert.pem --load-issuer your_issuer.pem
29
                 --load-signer your_issuer.pem --outfile ocsp-status.der
30
31
   #define OCSP_STATUS_FILE "ocsp-status.der"
32
   /* This is a sample TLS 1.0 echo server, using X.509 authentication and
34
35
    * OCSP stapling support.
36
37
   #define MAX_BUF 1024
38
   #define PORT 5556
                                    /* listen to 5556 port */
39
40
   /* These are global */
41
   static gnutls_dh_params_t dh_params;
42
43
   static int generate_dh_params(void)
44
45
           unsigned int bits = gnutls_sec_param_to_pk_bits(GNUTLS_PK_DH,
46
47
                                                             GNUTLS_SEC_PARAM_MEDIUM);
48
49
           /* Generate Diffie-Hellman parameters - for use with DHE
            * kx algorithms. When short bit length is used, it might
50
51
            * be wise to regenerate parameters often.
            */
52
53
           CHECK(gnutls_dh_params_init(&dh_params));
           CHECK(gnutls_dh_params_generate2(dh_params, bits));
54
55
           return 0;
56
57
  }
```

```
58
   int main(void)
59
60
            int listen_sd;
61
            int sd, ret;
62
            gnutls_certificate_credentials_t x509_cred;
63
64
            gnutls_priority_t priority_cache;
            struct sockaddr_in sa_serv;
65
            struct sockaddr_in sa_cli;
67
            socklen_t client_len;
            char topbuf[512];
68
69
            gnutls_session_t session;
            char buffer[MAX_BUF + 1];
70
71
            int optval = 1;
72
            /* for backwards compatibility with gnutls < 3.3.0 */
73
            CHECK(gnutls_global_init());
74
75
            CHECK(gnutls_certificate_allocate_credentials(&x509_cred));
76
77
            CHECK(gnutls_certificate_set_x509_trust_file(x509_cred, CAFILE,
78
                                                            GNUTLS_X509_FMT_PEM));
79
80
            CHECK(gnutls_certificate_set_x509_crl_file(x509_cred, CRLFILE,
81
                                                          GNUTLS_X509_FMT_PEM));
82
83
            CHECK(gnutls_certificate_set_x509_key_file(x509_cred, CERTFILE,
84
                                                          KEYFILE,
85
                                                          GNUTLS_X509_FMT_PEM));
86
87
            /* loads an OCSP status request if available */
88
            CHECK(gnutls_certificate_set_ocsp_status_request_file(x509_cred,
89
90
                                                                     OCSP_STATUS_FILE,
                                                                     0));
91
92
            generate_dh_params();
93
            CHECK(gnutls_priority_init(&priority_cache,
95
                                         "PERFORMANCE: %SERVER_PRECEDENCE", NULL));
97
            gnutls_certificate_set_dh_params(x509_cred, dh_params);
98
99
            /* Socket operations
100
             */
101
            listen_sd = socket(AF_INET, SOCK_STREAM, 0);
102
103
            memset(&sa_serv, '\0', sizeof(sa_serv));
104
105
            sa_serv.sin_family = AF_INET;
            sa_serv.sin_addr.s_addr = INADDR_ANY;
106
107
            sa_serv.sin_port = htons(PORT); /* Server Port number */
108
109
            setsockopt(listen_sd, SOL_SOCKET, SO_REUSEADDR, (void *) &optval,
110
                        sizeof(int));
111
            bind(listen_sd, (struct sockaddr *) &sa_serv, sizeof(sa_serv));
112
113
            listen(listen_sd, 1024);
114
115
```

```
printf("Server ready. Listening to port '%d'.\n\n", PORT);
116
117
            client_len = sizeof(sa_cli);
118
            for (;;) {
119
                     CHECK(gnutls_init(&session, GNUTLS_SERVER));
120
                     CHECK(gnutls_priority_set(session, priority_cache));
121
                     CHECK(gnutls_credentials_set(session, GNUTLS_CRD_CERTIFICATE,
122
                                                    x509_cred));
123
124
                     /* We don't request any certificate from the client.
125
                      * If we did we would need to verify it. One way of
127
                      * doing that is shown in the "Verifying a certificate"
                      * example.
128
129
                     gnutls_certificate_server_set_request(session,
130
                                                              GNUTLS_CERT_IGNORE);
131
132
                     sd = accept(listen_sd, (struct sockaddr *) &sa_cli,
133
                                  &client_len);
134
135
                     printf("-connection from %s, port %d\n",
136
                            inet_ntop(AF_INET, &sa_cli.sin_addr, topbuf,
137
138
                                       sizeof(topbuf)), ntohs(sa_cli.sin_port));
139
                     gnutls_transport_set_int(session, sd);
140
141
                     do {
142
                             ret = gnutls_handshake(session);
143
144
                     while (ret < 0 && gnutls_error_is_fatal(ret) == 0);</pre>
145
146
                     if (ret < 0) {
147
148
                             close(sd):
                              gnutls_deinit(session);
149
150
                             fprintf(stderr,
                                      "*** Handshake has failed (%s)\n\n",
151
                                      gnutls_strerror(ret));
152
                              continue;
153
154
                     printf("- Handshake was completed\n");
155
156
                     /* see the Getting peer's information example */
157
                     /* print_info(session); */
158
159
                     for (;;) {
160
                             ret = gnutls_record_recv(session, buffer, MAX_BUF);
161
162
                              if (ret == 0) {
163
164
                                      printf
165
                                           ("\n- Peer has closed the GnuTLS connection\n");
                                      break;
166
167
                             } else if (ret < 0
                                         && gnutls_error_is_fatal(ret) == 0) {
168
169
                                      fprintf(stderr, "*** Warning: %s\n",
                                               gnutls_strerror(ret));
170
171
                             } else if (ret < 0) {
                                      fprintf(stderr, "\n*** Received corrupted "
172
                                               "data(%d). Closing the connection.\n\n",
173
```

```
174
                                               ret);
                                      break;
175
                              } else if (ret > 0) {
176
                                       /* echo data back to the client
177
178
                                      CHECK(gnutls_record_send(session, buffer, ret));
179
                              }
180
                     }
                     printf("\n");
                     /* do not wait for the peer to close the connection.
                     CHECK(gnutls_bye(session, GNUTLS_SHUT_WR));
185
186
187
                     close(sd);
                     gnutls_deinit(session);
188
189
190
             close(listen_sd);
191
192
             gnutls_certificate_free_credentials(x509_cred);
193
             gnutls_priority_deinit(priority_cache);
194
195
196
             gnutls_global_deinit();
             return 0;
200
```

#### 6.2.2. Echo server with SRP authentication

This is a server which supports SRP authentication. It is also possible to combine this functionality with a certificate server. Here it is separate for simplicity.

```
/* This example code is placed in the public domain. */
   #ifdef HAVE_CONFIG_H
   #include <config.h>
   #endif
7 #include <stdio.h>
8 | #include <stdlib.h>
  #include <errno.h>
10 | #include <sys/types.h>
#include <sys/socket.h>
   #include <arpa/inet.h>
   #include <netinet/in.h>
   #include <string.h>
   #include <unistd.h>
   #include <gnutls/gnutls.h>
   #define SRP_PASSWD "tpasswd"
   #define SRP_PASSWD_CONF "tpasswd.conf"
#define KEYFILE "key.pem"
22 #define CERTFILE "cert.pem"
```

```
#define CAFILE "/etc/ssl/certs/ca-certificates.crt"
24
   /* This is a sample TLS-SRP echo server.
25
26
27
   #define SOCKET_ERR(err,s) if(err==-1) {perror(s);return(1);}
28
   #define MAX_BUF 1024
   #define PORT 5556
                                    /* listen to 5556 port */
30
31
   int main(void)
32
33
34
           int err, listen_sd;
           int sd, ret;
35
36
           struct sockaddr_in sa_serv;
           struct sockaddr_in sa_cli;
37
           socklen_t client_len;
38
           char topbuf[512];
39
           gnutls_session_t session;
40
           gnutls_srp_server_credentials_t srp_cred;
41
           gnutls_certificate_credentials_t cert_cred;
42
           char buffer[MAX_BUF + 1];
43
           int optval = 1;
44
           char name [256];
45
           strcpy(name, "Echo Server");
47
48
           if (gnutls_check_version("3.1.4") == NULL) {
49
                   fprintf(stderr, "GnuTLS 3.1.4 or later is required for this example\n");
50
51
                    exit(1);
52
53
           /* for backwards compatibility with gnutls < 3.3.0 */
54
55
           gnutls_global_init();
56
57
           /* SRP_PASSWD a password file (created with the included srptool utility)
58
            */
           gnutls_srp_allocate_server_credentials(&srp_cred);
59
           gnutls_srp_set_server_credentials_file(srp_cred, SRP_PASSWD,
60
                                                    SRP_PASSWD_CONF);
61
62
           gnutls_certificate_allocate_credentials(&cert_cred);
63
           gnutls_certificate_set_x509_trust_file(cert_cred, CAFILE,
64
                                                    GNUTLS_X509_FMT_PEM);
65
           gnutls_certificate_set_x509_key_file(cert_cred, CERTFILE, KEYFILE,
66
                                                  GNUTLS_X509_FMT_PEM);
67
68
           /* TCP socket operations
69
70
            */
           listen_sd = socket(AF_INET, SOCK_STREAM, 0);
71
72
           SOCKET_ERR(listen_sd, "socket");
73
74
           memset(&sa_serv, '\0', sizeof(sa_serv));
           sa_serv.sin_family = AF_INET;
75
76
           sa_serv.sin_addr.s_addr = INADDR_ANY;
           sa_serv.sin_port = htons(PORT); /* Server Port number */
77
78
           setsockopt(listen_sd, SOL_SOCKET, SO_REUSEADDR, (void *) &optval,
79
                       sizeof(int));
80
```

```
81
82
            err =
                bind(listen_sd, (struct sockaddr *) &sa_serv, sizeof(sa_serv));
83
            SOCKET_ERR(err, "bind");
84
            err = listen(listen_sd, 1024);
85
            SOCKET_ERR(err, "listen");
 86
 87
            printf("%s ready. Listening to port '%d'.\n\n", name, PORT);
            client_len = sizeof(sa_cli);
            for (;;) {
                     gnutls_init(&session, GNUTLS_SERVER);
                     gnutls_priority_set_direct(session,
93
94
                                                  "NORMAL"
                                                  ":-KX-ALL:+SRP:+SRP-DSS:+SRP-RSA".
95
                                                  NULL);
96
                     gnutls_credentials_set(session, GNUTLS_CRD_SRP, srp_cred);
97
                     /* for the certificate authenticated ciphersuites.
98
aa
                     gnutls_credentials_set(session, GNUTLS_CRD_CERTIFICATE,
100
101
                                             cert_cred);
102
103
                     /* We don't request any certificate from the client.
                      * If we did we would need to verify it. One way of
                      * doing that is shown in the "Verifying a certificate"
106
                      * example.
                      */
107
                     gnutls_certificate_server_set_request(session,
108
109
                                                             GNUTLS_CERT_IGNORE);
110
                     sd = accept(listen_sd, (struct sockaddr *) &sa_cli,
111
                                 &client_len);
112
113
                     printf("- connection from %s, port %d\n",
114
115
                            inet_ntop(AF_INET, &sa_cli.sin_addr, topbuf,
                                       sizeof(topbuf)), ntohs(sa_cli.sin_port));
116
117
                     gnutls_transport_set_int(session, sd);
119
                     do {
120
                             ret = gnutls_handshake(session);
121
122
                     while (ret < 0 && gnutls_error_is_fatal(ret) == 0);</pre>
123
124
                     if (ret < 0) {
125
                             close(sd);
126
                             gnutls_deinit(session);
127
128
                             fprintf(stderr,
                                      "*** Handshake has failed (%s)\n\n",
129
130
                                      gnutls_strerror(ret));
                             continue;
131
132
133
                     printf("- Handshake was completed\n");
134
                     printf("- User %s was connected\n",
                            gnutls_srp_server_get_username(session));
135
136
                     /* print_info(session); */
137
138
```

```
for (;;) {
139
                              ret = gnutls_record_recv(session, buffer, MAX_BUF);
140
141
                              if (ret == 0) {
142
                                      printf
1/13
                                           ("\n- Peer has closed the GnuTLS connection\n");
144
145
                                      break;
                              } else if (ret < 0
146
                                         && gnutls_error_is_fatal(ret) == 0) {
147
                                      fprintf(stderr, "*** Warning: %s\n",
                                               gnutls_strerror(ret));
150
                              } else if (ret < 0) {
                                      fprintf(stderr, "\n*** Received corrupted "
151
152
                                               "data(%d). Closing the connection.\n\n",
153
                                      break;
154
                              } else if (ret > 0) {
155
                                      /* echo data back to the client
156
157
                                      gnutls_record_send(session, buffer, ret);
158
                              }
159
160
                     printf("\n");
161
                     /* do not wait for the peer to close the connection. */
162
                     gnutls_bye(session, GNUTLS_SHUT_WR);
163
164
                     close(sd);
165
                     gnutls_deinit(session);
166
167
168
            close(listen_sd);
169
170
171
            gnutls_srp_free_server_credentials(srp_cred);
            gnutls_certificate_free_credentials(cert_cred);
172
173
            gnutls_global_deinit();
174
175
176
            return 0;
177
178
```

## 6.2.3. Echo server with anonymous authentication

This example server supports anonymous authentication, and could be used to serve the example client for anonymous authentication.

```
/* This example code is placed in the public domain. */

#ifdef HAVE_CONFIG_H
#include <config.h>
#endif

#include <stdio.h>
#include <stdib.h>
#include <stdlib.h>
#include <errno.h>
```

```
10 | #include <sys/types.h>
#include <sys/socket.h>
#include <arpa/inet.h>
#include <netinet/in.h>
14 #include <string.h>
15 #include <unistd.h>
16 #include <gnutls/gnutls.h>
   /* This is a sample TLS 1.0 echo server, for anonymous authentication only.
19
20
21
   #define SOCKET_ERR(err,s) if(err==-1) {perror(s);return(1);}
23
   #define MAX_BUF 1024
   #define PORT 5556
                                    /* listen to 5556 port */
24
25
   /* These are global */
26
   static gnutls_dh_params_t dh_params;
28
   static int generate_dh_params(void)
29
30
           unsigned int bits = gnutls_sec_param_to_pk_bits(GNUTLS_PK_DH,
31
32
                                                             GNUTLS_SEC_PARAM_LEGACY);
           /* Generate Diffie-Hellman parameters - for use with DHE
            * kx algorithms. These should be discarded and regenerated
35
            * once a day, once a week or once a month. Depending on the
            * security requirements.
36
            */
37
38
           gnutls_dh_params_init(&dh_params);
           gnutls_dh_params_generate2(dh_params, bits);
39
40
           return 0;
41
   }
42
43
   int main(void)
44
45
           int err, listen_sd;
46
47
           int sd, ret;
           struct sockaddr_in sa_serv;
48
           struct sockaddr_in sa_cli;
49
           socklen_t client_len;
50
           char topbuf [512];
51
           gnutls_session_t session;
52
           gnutls_anon_server_credentials_t anoncred;
53
           char buffer[MAX_BUF + 1];
54
           int optval = 1;
55
56
           if (gnutls_check_version("3.1.4") == NULL) {
                   fprintf(stderr, "GnuTLS 3.1.4 or later is required for this example\n");
                   exit(1);
           }
61
           /* for backwards compatibility with gnutls < 3.3.0 */
62
           gnutls_global_init();
63
64
65
           gnutls_anon_allocate_server_credentials(&anoncred);
66
67
           generate_dh_params();
```

```
68
            gnutls_anon_set_server_dh_params(anoncred, dh_params);
69
70
            /* Socket operations
71
72
            listen_sd = socket(AF_INET, SOCK_STREAM, 0);
73
            SOCKET_ERR(listen_sd, "socket");
74
75
            memset(&sa_serv, '\0', sizeof(sa_serv));
76
            sa_serv.sin_family = AF_INET;
77
            sa_serv.sin_addr.s_addr = INADDR_ANY;
78
79
            sa_serv.sin_port = htons(PORT); /* Server Port number */
80
81
            setsockopt(listen_sd, SOL_SOCKET, SO_REUSEADDR, (void *) &optval,
                        sizeof(int)):
82
83
            err =
84
                bind(listen_sd, (struct sockaddr *) &sa_serv, sizeof(sa_serv));
85
            SOCKET_ERR(err, "bind");
86
            err = listen(listen_sd, 1024);
87
            SOCKET_ERR(err, "listen");
88
89
            printf("Server ready. Listening to port '%d'.\n\n", PORT);
90
            client_len = sizeof(sa_cli);
92
93
            for (;;) {
                     gnutls_init(&session, GNUTLS_SERVER);
94
                     gnutls_priority_set_direct(session,
95
                                                  "NORMAL: +ANON-ECDH: +ANON-DH",
96
                                                 NULL):
97
                     gnutls_credentials_set(session, GNUTLS_CRD_ANON, anoncred);
98
aa
100
                     sd = accept(listen_sd, (struct sockaddr *) &sa_cli,
                                  &client_len);
101
102
                     printf("- connection from %s, port %d\n",
103
                            inet_ntop(AF_INET, &sa_cli.sin_addr, topbuf,
104
                                       sizeof(topbuf)), ntohs(sa_cli.sin_port));
105
106
                     gnutls_transport_set_int(session, sd);
107
108
                     do {
109
                             ret = gnutls_handshake(session);
110
111
                     while (ret < 0 && gnutls_error_is_fatal(ret) == 0);</pre>
112
113
                     if (ret < 0) {
114
115
                             close(sd);
116
                             gnutls_deinit(session);
117
                             fprintf(stderr,
                                      "*** Handshake has failed (%s)\n\n",
118
119
                                      gnutls_strerror(ret));
                             continue;
120
121
                     printf("- Handshake was completed\n");
122
123
                     /* see the Getting peer's information example */
124
                     /* print_info(session); */
125
```

```
126
                     for (;;) {
127
                              ret = gnutls_record_recv(session, buffer, MAX_BUF);
128
129
                              if (ret == 0) {
130
                                      printf
131
                                           ("\n- Peer has closed the GnuTLS connection\n");
132
                                      break;
133
                              } else if (ret < 0
                                         && gnutls_error_is_fatal(ret) == 0) {
                                      fprintf(stderr, "*** Warning: %s\n",
                                               gnutls_strerror(ret));
                              } else if (ret < 0) {
138
139
                                      fprintf(stderr, "\n*** Received corrupted "
                                               "data(%d). Closing the connection.\n\n",
140
                                               ret);
141
                                      break:
142
                              } else if (ret > 0) {
143
                                      /* echo data back to the client
144
145
                                      gnutls_record_send(session, buffer, ret);
146
                              }
147
148
                     printf("\n");
                     /* do not wait for the peer to close the connection.
151
                     gnutls_bye(session, GNUTLS_SHUT_WR);
152
153
                     close(sd);
154
                     gnutls_deinit(session);
155
156
157
            close(listen_sd);
158
159
160
            gnutls_anon_free_server_credentials(anoncred);
161
            gnutls_global_deinit();
            return 0;
164
165
166
```

#### 6.2.4. DTLS echo server with X.509 authentication

This example is a very simple echo server using Datagram TLS and X.509 authentication.

```
/* This example code is placed in the public domain. */

#ifdef HAVE_CONFIG_H
#include <config.h>
#endif

#include <stdio.h>
#include <stdib.h>
#include <stdlib.h>
#include <crno.h>
```

```
10 | #include <sys/types.h>
11 #include <sys/socket.h>
12 #include <arpa/inet.h>
13 #include <netinet/in.h>
14 #include <sys/select.h>
15 | #include <netdb.h>
16 #include <string.h>
  #include <unistd.h>
17
   #include <gnutls/gnutls.h>
  #include <gnutls/dtls.h>
   #define KEYFILE "key.pem"
   #define CERTFILE "cert.pem"
23
   #define CAFILE "/etc/ssl/certs/ca-certificates.crt"
   #define CRLFILE "crl.pem"
24
25
   /* This is a sample DTLS echo server, using X.509 authentication.
26
    * Note that error checking is minimal to simplify the example.
27
28
29
   #define MAX_BUFFER 1024
30
   #define PORT 5557
31
   typedef struct {
           gnutls_session_t session;
34
35
           struct sockaddr *cli_addr;
36
           socklen_t cli_addr_size;
37
38
   } priv_data_st;
39
   static int pull_timeout_func(gnutls_transport_ptr_t ptr, unsigned int ms);
40
   static ssize_t push_func(gnutls_transport_ptr_t p, const void *data,
41
                             size_t size);
   static ssize_t pull_func(gnutls_transport_ptr_t p, void *data,
43
44
                             size_t size);
45
   static const char *human_addr(const struct sockaddr *sa, socklen_t salen,
                                  char *buf, size_t buflen);
   static int wait_for_connection(int fd);
   static int generate_dh_params(void);
48
49
   /* Use global credentials and parameters to simplify
50
    * the example. */
51
   static gnutls_certificate_credentials_t x509_cred;
52
   static gnutls_priority_t priority_cache;
   static gnutls_dh_params_t dh_params;
54
55
   int main(void)
56
57
           int listen_sd;
58
           int sock, ret;
           struct sockaddr_in sa_serv;
61
           struct sockaddr_in cli_addr;
           socklen_t cli_addr_size;
62
63
           gnutls_session_t session;
           char buffer[MAX_BUFFER];
64
65
           priv_data_st priv;
           gnutls_datum_t cookie_key;
66
           gnutls_dtls_prestate_st prestate;
67
```

```
int mtu = 1400;
68
            unsigned char sequence[8];
69
70
            /* this must be called once in the program
71
             */
72
            gnutls_global_init();
73
 74
            gnutls_certificate_allocate_credentials(&x509_cred);
 75
            gnutls_certificate_set_x509_trust_file(x509_cred, CAFILE,
 76
                                                      GNUTLS_X509_FMT_PEM);
 77
 79
            gnutls_certificate_set_x509_crl_file(x509_cred, CRLFILE,
                                                    GNUTLS_X509_FMT_PEM);
80
81
            ret =
82
                gnutls_certificate_set_x509_key_file(x509_cred, CERTFILE,
83
                                                        KEYFILE.
84
                                                        GNUTLS_X509_FMT_PEM);
 85
            if (ret < 0) {
 86
                     printf("No certificate or key were found\n");
 87
88
                     exit(1);
 89
 90
            generate_dh_params();
93
            gnutls_certificate_set_dh_params(x509_cred, dh_params);
94
            gnutls_priority_init(&priority_cache,
95
                                   "PERFORMANCE:-VERS-TLS-ALL:+VERS-DTLS1.0:%SERVER_PRECEDENCE",
96
                                   NULL):
97
98
            gnutls_key_generate(&cookie_key, GNUTLS_COOKIE_KEY_SIZE);
99
100
            /* Socket operations
101
102
            listen_sd = socket(AF_INET, SOCK_DGRAM, 0);
103
104
            memset(&sa_serv, '\0', sizeof(sa_serv));
105
            sa_serv.sin_family = AF_INET;
106
            sa_serv.sin_addr.s_addr = INADDR_ANY;
107
            sa_serv.sin_port = htons(PORT);
108
109
                                      /* DTLS requires the IP don't fragment (DF) bit to be set */
110
    #if defined(IP_DONTFRAG)
111
112
                     int optval = 1;
                     setsockopt(listen_sd, IPPROTO_IP, IP_DONTFRAG,
113
                                 (const void *) &optval, sizeof(optval));
114
    #elif defined(IP_MTU_DISCOVER)
115
                     int optval = IP_PMTUDISC_DO;
116
117
                     setsockopt(listen_sd, IPPROTO_IP, IP_MTU_DISCOVER,
                                 (const void *) &optval, sizeof(optval));
118
119
    #endif
120
            }
121
            bind(listen_sd, (struct sockaddr *) &sa_serv, sizeof(sa_serv));
122
123
            printf("UDP server ready. Listening to port '%d'.\n\n", PORT);
124
125
```

```
for (;;) {
126
                     printf("Waiting for connection...\n");
127
                     sock = wait_for_connection(listen_sd);
128
                     if (sock < 0)
129
                             continue:
130
131
                     cli_addr_size = sizeof(cli_addr);
132
                     ret = recvfrom(sock, buffer, sizeof(buffer), MSG_PEEK,
133
                                     (struct sockaddr *) &cli_addr,
134
135
                                     &cli_addr_size);
                     if (ret > 0) {
136
137
                             memset(&prestate, 0, sizeof(prestate));
138
139
                                  gnutls_dtls_cookie_verify(&cookie_key,
                                                              &cli addr.
140
                                                              sizeof(cli_addr),
141
                                                              buffer, ret,
142
                                                              &prestate);
143
                             if (ret < 0) { /* cookie not valid */
144
                                      priv_data_st s;
145
146
                                      memset(&s, 0, sizeof(s));
147
                                      s.fd = sock;
148
                                      s.cli_addr = (void *) &cli_addr;
                                      s.cli_addr_size = sizeof(cli_addr);
150
151
                                      printf
152
                                           ("Sending hello verify request to %s\n",
153
                                           human_addr((struct sockaddr *)
154
                                                       &cli addr.
155
                                                       sizeof(cli_addr), buffer,
156
                                                       sizeof(buffer)));
157
158
                                      gnutls_dtls_cookie_send(&cookie_key,
159
160
                                                                &cli_addr,
                                                                sizeof(cli_addr),
161
162
                                                                &prestate,
                                                                (gnutls_transport_ptr_t)
163
                                                                & s, push_func);
164
165
                                      /* discard peeked data */
166
                                      recvfrom(sock, buffer, sizeof(buffer), 0,
167
                                                (struct sockaddr *) &cli_addr,
168
                                                &cli_addr_size);
169
                                      usleep(100);
170
                                      continue;
171
172
173
                             printf("Accepted connection from %s\n",
                                     human_addr((struct sockaddr *)
174
                                                 &cli_addr, sizeof(cli_addr),
175
176
                                                 buffer, sizeof(buffer)));
177
                     } else
                              continue;
178
179
                     gnutls_init(&session, GNUTLS_SERVER | GNUTLS_DATAGRAM);
180
181
                     gnutls_priority_set(session, priority_cache);
                     gnutls_credentials_set(session, GNUTLS_CRD_CERTIFICATE,
182
                                              x509_cred);
183
```

```
184
                     gnutls_dtls_prestate_set(session, &prestate);
185
                     gnutls_dtls_set_mtu(session, mtu);
186
187
                     priv.session = session;
188
                     priv.fd = sock;
189
                     priv.cli_addr = (struct sockaddr *) &cli_addr;
190
                     priv.cli_addr_size = sizeof(cli_addr);
191
192
                     gnutls_transport_set_ptr(session, &priv);
193
                     gnutls_transport_set_push_function(session, push_func);
                     gnutls_transport_set_pull_function(session, pull_func);
                     gnutls_transport_set_pull_timeout_function(session,
196
197
                                                                   pull_timeout_func);
198
                     do {
199
                              ret = gnutls_handshake(session);
200
201
                     while (ret == GNUTLS_E_INTERRUPTED
202
                            || ret == GNUTLS_E_AGAIN);
203
                     /* Note that DTLS may also receive GNUTLS_E_LARGE_PACKET.
204
                      * In that case the MTU should be adjusted.
205
206
                     if (ret < 0) {
209
                              fprintf(stderr, "Error in handshake(): %s\n",
                                      gnutls_strerror(ret));
210
                              gnutls_deinit(session);
211
212
                              continue;
                     }
213
214
                     printf("- Handshake was completed\n");
215
216
                     for (;;) {
217
218
                              do {
219
                                      ret =
220
                                           gnutls_record_recv_seq(session, buffer,
221
                                                                   MAX_BUFFER,
                                                                   sequence);
223
224
                              while (ret == GNUTLS_E_AGAIN
                                     || ret == GNUTLS_E_INTERRUPTED);
225
226
                              if (ret < 0 && gnutls_error_is_fatal(ret) == 0) {</pre>
227
                                      fprintf(stderr, "*** Warning: %s\n",
228
                                               gnutls_strerror(ret));
229
                                      continue;
230
231
                              } else if (ret < 0) {
                                      fprintf(stderr, "Error in recv(): %s\n",
232
233
                                               gnutls_strerror(ret));
234
                                      break;
                              }
236
237
                              if (ret == 0) {
                                      printf("EOF\n\n");
238
239
                                      break;
                              }
240
241
```

```
buffer[ret] = 0;
242
                              printf
243
                                   ("received[%.2x%.2x%.2x%.2x%.2x%.2x%.2x%.2x]: %s\n",
244
                                   sequence[0], sequence[1], sequence[2],
245
                                   sequence[3], sequence[4], sequence[5],
246
                                   sequence[6], sequence[7], buffer);
247
248
                              /* reply back */
249
                              ret = gnutls_record_send(session, buffer, ret);
250
                              if (ret < 0) {
251
                                      fprintf(stderr, "Error in send(): %s\n",
253
                                               gnutls_strerror(ret));
                                      break;
254
                              }
255
                     }
256
257
                     gnutls_bye(session, GNUTLS_SHUT_WR);
258
                     gnutls_deinit(session);
259
260
261
             close(listen_sd);
262
263
264
             gnutls_certificate_free_credentials(x509_cred);
265
             gnutls_priority_deinit(priority_cache);
266
267
             gnutls_global_deinit();
268
             return 0;
269
270
271
272
    static int wait_for_connection(int fd)
273
274
             fd_set rd, wr;
275
             int n;
276
277
278
             FD_ZERO(&rd);
279
            FD_ZERO(&wr);
280
             FD_SET(fd, &rd);
281
282
             /* waiting part */
283
             n = select(fd + 1, &rd, &wr, NULL, NULL);
284
             if (n == -1 \&\& errno == EINTR)
285
                     return -1;
286
             if (n < 0) {
287
                     perror("select()");
288
289
                     exit(1);
             }
290
291
292
            return fd;
293
294
295
    /* Wait for data to be received within a timeout period in milliseconds
296
297
    static int pull_timeout_func(gnutls_transport_ptr_t ptr, unsigned int ms)
    {
298
            fd_set rfds;
299
```

```
struct timeval tv;
300
            priv_data_st *priv = ptr;
301
            struct sockaddr_in cli_addr;
302
            socklen_t cli_addr_size;
303
            int ret;
304
            char c;
305
306
            FD_ZERO(&rfds);
307
            FD_SET(priv->fd, &rfds);
308
309
            tv.tv_sec = 0;
311
            tv.tv\_usec = ms * 1000;
312
313
            while (tv.tv_usec >= 1000000) {
                     tv.tv_usec -= 1000000;
314
                     tv.tv_sec++;
315
316
317
            ret = select(priv->fd + 1, &rfds, NULL, NULL, &tv);
318
319
            if (ret <= 0)
320
                     return ret;
321
322
            /* only report ok if the next message is from the peer we expect
             */
            cli_addr_size = sizeof(cli_addr);
            ret =
327
328
                recvfrom(priv->fd, &c, 1, MSG_PEEK,
                          (struct sockaddr *) &cli_addr, &cli_addr_size);
329
            if (ret > 0) {
330
                     if (cli_addr_size == priv->cli_addr_size
331
                         && memcmp(&cli_addr, priv->cli_addr,
332
                                    sizeof(cli_addr)) == 0)
333
334
                             return 1;
            }
335
336
337
            return 0;
338
339
    static ssize_t
340
    push_func(gnutls_transport_ptr_t p, const void *data, size_t size)
341
342
            priv_data_st *priv = p;
343
344
            return sendto(priv->fd, data, size, 0, priv->cli_addr,
345
                           priv->cli_addr_size);
346
347
    }
348
349
    static ssize_t pull_func(gnutls_transport_ptr_t p, void *data, size_t size)
350
351
            priv_data_st *priv = p;
352
            struct sockaddr_in cli_addr;
353
            socklen_t cli_addr_size;
            char buffer[64];
354
355
            int ret;
356
            cli_addr_size = sizeof(cli_addr);
357
```

```
ret =
358
                 recvfrom(priv->fd, data, size, 0,
359
                           (struct sockaddr *) &cli_addr, &cli_addr_size);
360
             if (ret == -1)
361
                     return ret;
362
363
             if (cli_addr_size == priv->cli_addr_size
364
                 && memcmp(&cli_addr, priv->cli_addr, sizeof(cli_addr)) == 0)
365
                     return ret;
366
367
            printf("Denied connection from %s\n",
368
369
                    human_addr((struct sockaddr *)
                                &cli_addr, sizeof(cli_addr), buffer,
370
371
                                sizeof(buffer)));
372
             gnutls_transport_set_errno(priv->session, EAGAIN);
373
             return -1:
374
375
376
    static const char *human_addr(const struct sockaddr *sa, socklen_t salen,
377
                                    char *buf, size_t buflen)
378
379
380
             const char *save_buf = buf;
             size_t 1;
381
382
             if (!buf || !buflen)
383
                     return NULL;
384
385
             *buf = '\0';
386
387
             switch (sa->sa_family) {
388
    #if HAVE_IPV6
389
             case AF_INET6:
390
                     snprintf(buf, buflen, "IPv6 ");
391
392
                     break;
    #endif
393
394
             case AF_INET:
395
                     snprintf(buf, buflen, "IPv4 ");
396
                     break;
397
             }
398
399
             1 = strlen(buf);
400
             buf += 1:
401
            buflen -= 1;
402
403
             if (getnameinfo(sa, salen, buf, buflen, NULL, 0, NI_NUMERICHOST) !=
404
                 0)
405
                     return NULL;
406
407
             1 = strlen(buf);
408
409
             buf += 1;
410
            buflen -= 1;
411
             strncat(buf, " port ", buflen);
412
413
            1 = strlen(buf);
414
             buf += 1;
415
```

```
416
            buflen -= 1;
417
            if (getnameinfo(sa, salen, NULL, 0, buf, buflen, NI_NUMERICSERV) !=
418
419
                     return NULL;
420
421
422
            return save_buf;
423
424
    static int generate_dh_params(void)
425
426
            int bits = gnutls_sec_param_to_pk_bits(GNUTLS_PK_DH,
                                                      GNUTLS_SEC_PARAM_LEGACY);
428
429
            /* Generate Diffie-Hellman parameters - for use with DHE
430
             * kx algorithms. When short bit length is used, it might
431
             * be wise to regenerate parameters often.
432
433
            gnutls_dh_params_init(&dh_params);
434
            gnutls_dh_params_generate2(dh_params, bits);
435
436
437
            return 0;
438
```

## 6.3. OCSP example

### **Generate OCSP request**

A small tool to generate OCSP requests.

```
/* This example code is placed in the public domain. */
  #ifdef HAVE_CONFIG_H
  #include <config.h>
5 #endif
7 | #include <stdio.h>
8 #include <stdlib.h>
9 #include <string.h>
10 #include <gnutls/gnutls.h>
#include <gnutls/crypto.h>
12 #include <gnutls/ocsp.h>
  #ifndef NO_LIBCURL
  #include <curl/curl.h>
  #endif
  #include "read-file.h"
  size_t get_data(void *buffer, size_t size, size_t nmemb, void *userp);
  static gnutls_x509_crt_t load_cert(const char *cert_file);
  static void _response_info(const gnutls_datum_t * data);
  static void
  _generate_request(gnutls_datum_t * rdata, gnutls_x509_crt_t cert,
                     gnutls_x509_crt_t issuer, gnutls_datum_t *nonce);
```

```
static int
25
   _verify_response(gnutls_datum_t * data, gnutls_x509_crt_t cert,
                     gnutls_x509_crt_t signer, gnutls_datum_t *nonce);
26
27
   /* This program queries an OCSP server.
28
      It expects three files. argv[1] containing the certificate to
29
      be checked, argv[2] holding the issuer for this certificate,
30
      and argv[3] holding a trusted certificate to verify OCSP's response.
31
32
      argv[4] is optional and should hold the server host name.
33
      For simplicity the libcurl library is used.
34
35
36
37
   int main(int argc, char *argv[])
38
           gnutls_datum_t ud, tmp;
39
            int ret:
40
           gnutls_datum_t req;
41
           gnutls_x509_crt_t cert, issuer, signer;
42
   #ifndef NO_LIBCURL
43
           CURL *handle;
44
           struct curl_slist *headers = NULL;
45
46
   #endif
           int v, seq;
47
           const char *cert_file = argv[1];
48
49
           const char *issuer_file = argv[2];
           const char *signer_file = argv[3];
50
           char *hostname = NULL;
51
52
           unsigned char noncebuf[23];
           gnutls_datum_t nonce = { noncebuf, sizeof(noncebuf) };
53
54
           gnutls_global_init();
55
56
           if (argc > 4)
57
58
                    hostname = argv[4];
59
           ret = gnutls_rnd(GNUTLS_RND_NONCE, nonce.data, nonce.size);
60
            if (ret < 0)
61
                    exit(1);
62
63
            cert = load_cert(cert_file);
64
            issuer = load_cert(issuer_file);
65
           signer = load_cert(signer_file);
66
67
           if (hostname == NULL) {
68
69
                    for (seq = 0;; seq++) {
70
71
                            ret =
                                 gnutls_x509_crt_get_authority_info_access(cert,
72
73
                                                                             GNUTLS_IA_OCSP_URI,
74
75
                                                                             &tmp,
                                                                             NULL);
76
77
                            if (ret == GNUTLS_E_UNKNOWN_ALGORITHM)
                                     continue;
78
79
                            if (ret == GNUTLS_E_REQUESTED_DATA_NOT_AVAILABLE) {
                                     fprintf(stderr,
80
                                             "No URI was found in the certificate.\n");
81
```

```
exit(1);
82
83
                             if (ret < 0) {
84
                                      fprintf(stderr, "error: %s\n",
85
                                              gnutls_strerror(ret));
86
                                      exit(1):
87
                             }
 89
                             printf("CA issuers URI: %.*s\n", tmp.size,
 90
                                     tmp.data);
93
                             hostname = malloc(tmp.size + 1);
                             memcpy(hostname, tmp.data, tmp.size);
95
                             hostname[tmp.size] = 0;
96
                             gnutls_free(tmp.data);
97
                             break:
98
                     }
99
100
            }
101
102
            /* Note that the OCSP servers hostname might be available
103
104
             * using gnutls_x509_crt_get_authority_info_access() in the issuer's
             * certificate */
106
107
            memset(&ud, 0, sizeof(ud));
            fprintf(stderr, "Connecting to %s\n", hostname);
108
109
110
            _generate_request(&req, cert, issuer, &nonce);
111
    #ifndef NO_LIBCURL
112
            curl_global_init(CURL_GLOBAL_ALL);
113
114
            handle = curl_easy_init();
115
            if (handle == NULL)
116
                     exit(1):
117
            headers =
                 curl_slist_append(headers,
                                    "Content-Type: application/ocsp-request");
121
122
            curl_easy_setopt(handle, CURLOPT_HTTPHEADER, headers);
123
            curl_easy_setopt(handle, CURLOPT_POSTFIELDS, (void *) req.data);
124
            curl_easy_setopt(handle, CURLOPT_POSTFIELDSIZE, req.size);
125
            curl_easy_setopt(handle, CURLOPT_URL, hostname);
126
            curl_easy_setopt(handle, CURLOPT_WRITEFUNCTION, get_data);
127
            curl_easy_setopt(handle, CURLOPT_WRITEDATA, &ud);
128
129
            ret = curl_easy_perform(handle);
130
131
            if (ret != 0) {
                     fprintf(stderr, "curl[%d] error %d\n", __LINE__, ret);
132
133
                     exit(1);
134
            }
135
            curl_easy_cleanup(handle);
136
137
    #endif
138
            _response_info(&ud);
139
```

```
140
             v = _verify_response(&ud, cert, signer, &nonce);
141
142
             gnutls_x509_crt_deinit(cert);
143
             gnutls_x509_crt_deinit(issuer);
144
             gnutls_x509_crt_deinit(signer);
145
             gnutls_global_deinit();
146
147
148
             return v;
149
150
151
    static void _response_info(const gnutls_datum_t * data)
152
153
             gnutls_ocsp_resp_t resp;
             int ret:
154
             gnutls_datum buf;
155
156
             ret = gnutls_ocsp_resp_init(&resp);
157
             if (ret < 0)
158
                     exit(1);
159
160
             ret = gnutls_ocsp_resp_import(resp, data);
161
162
             if (ret < 0)
                     exit(1);
163
164
165
             ret = gnutls_ocsp_resp_print(resp, GNUTLS_OCSP_PRINT_FULL, &buf);
             if (ret != 0)
166
                     exit(1);
167
168
            printf("%.*s", buf.size, buf.data);
169
             gnutls_free(buf.data);
170
171
172
             gnutls_ocsp_resp_deinit(resp);
173
174
    static gnutls_x509_crt_t load_cert(const char *cert_file)
175
176
             gnutls_x509_crt_t crt;
177
             int ret;
178
             gnutls_datum_t data;
179
             size_t size;
180
181
             ret = gnutls_x509_crt_init(&crt);
182
             if (ret < 0)
183
                     exit(1);
184
185
             data.data = (void *) read_binary_file(cert_file, &size);
186
187
             data.size = size;
188
189
             if (!data.data) {
                     fprintf(stderr, "Cannot open file: %s\n", cert_file);
190
191
                     exit(1);
192
             }
193
            ret = gnutls_x509_crt_import(crt, &data, GNUTLS_X509_FMT_PEM);
194
195
             free(data.data);
             if (ret < 0) {
196
                     fprintf(stderr, "Cannot import certificate in %s: %s\n",
197
```

```
198
                              cert_file, gnutls_strerror(ret));
                     exit(1);
199
200
201
            return crt;
202
203
204
    static void
205
    _generate_request(gnutls_datum_t * rdata, gnutls_x509_crt_t cert,
206
                       gnutls_x509_crt_t issuer, gnutls_datum_t *nonce)
207
208
            gnutls_ocsp_req_t req;
            int ret;
211
            ret = gnutls_ocsp_req_init(&req);
212
            if (ret < 0)
213
                     exit(1):
214
215
            ret = gnutls_ocsp_req_add_cert(req, GNUTLS_DIG_SHA1, issuer, cert);
216
            if (ret < 0)
217
                     exit(1);
218
219
220
221
            ret = gnutls_ocsp_req_set_nonce(req, 0, nonce);
            if (ret < 0)
                     exit(1);
            ret = gnutls_ocsp_req_export(req, rdata);
225
            if (ret != 0)
226
                     exit(1):
227
228
            gnutls_ocsp_req_deinit(req);
229
230
            return;
231
    }
232
233
    static int
    _verify_response(gnutls_datum_t * data, gnutls_x509_crt_t cert,
                      gnutls_x509_crt_t signer, gnutls_datum_t *nonce)
237
            gnutls_ocsp_resp_t resp;
238
            int ret;
239
            unsigned verify;
240
            gnutls_datum_t rnonce;
241
242
            ret = gnutls_ocsp_resp_init(&resp);
243
            if (ret < 0)
244
^{245}
                     exit(1);
246
247
            ret = gnutls_ocsp_resp_import(resp, data);
            if (ret < 0)
248
                     exit(1);
250
251
            ret = gnutls_ocsp_resp_check_crt(resp, 0, cert);
            if (ret < 0)
252
253
                     exit(1);
254
            ret = gnutls_ocsp_resp_get_nonce(resp, NULL, &rnonce);
255
```

```
if (ret < 0)
256
257
                     exit(1);
258
            if (rnonce.size != nonce->size || memcmp(nonce->data, rnonce.data,
259
                     nonce->size) != 0) {
260
                     exit(1):
261
            }
262
263
264
            ret = gnutls_ocsp_resp_verify_direct(resp, signer, &verify, 0);
            if (ret < 0)
265
                     exit(1);
266
267
            printf("Verifying OCSP Response: ");
268
269
             if (verify == 0)
                     printf("Verification success!\n");
270
            else
271
                     printf("Verification error!\n");
272
273
            if (verify & GNUTLS_OCSP_VERIFY_SIGNER_NOT_FOUND)
274
                     printf("Signer cert not found\n");
275
276
             if (verify & GNUTLS_OCSP_VERIFY_SIGNER_KEYUSAGE_ERROR)
277
278
                     printf("Signer cert keyusage error\n");
279
             if (verify & GNUTLS_OCSP_VERIFY_UNTRUSTED_SIGNER)
280
281
                     printf("Signer cert is not trusted\n");
282
             if (verify & GNUTLS_OCSP_VERIFY_INSECURE_ALGORITHM)
283
284
                     printf("Insecure algorithm\n");
285
             if (verify & GNUTLS_OCSP_VERIFY_SIGNATURE_FAILURE)
286
                     printf("Signature failure\n");
287
288
             if (verify & GNUTLS_OCSP_VERIFY_CERT_NOT_ACTIVATED)
289
290
                     printf("Signer cert not yet activated\n");
291
             if (verify & GNUTLS_OCSP_VERIFY_CERT_EXPIRED)
292
                     printf("Signer cert expired\n");
293
294
             gnutls_free(rnonce.data);
295
            gnutls_ocsp_resp_deinit(resp);
296
297
            return verify;
298
299
300
    size_t get_data(void *buffer, size_t size, size_t nmemb, void *userp)
301
302
303
            gnutls_datum_t *ud = userp;
304
305
            size *= nmemb;
306
307
            ud->data = realloc(ud->data, size + ud->size);
308
             if (ud->data == NULL) {
309
                     fprintf(stderr, "Not enough memory for the request\n");
                     exit(1);
310
311
            }
312
            memcpy(&ud->data[ud->size], buffer, size);
313
```

```
314 ud->size += size;
315 
316 return size;
317 }
```

## 6.4. Miscellaneous examples

### 6.4.1. Checking for an alert

This is a function that checks if an alert has been received in the current session.

```
/* This example code is placed in the public domain. */
   #ifdef HAVE_CONFIG_H
  #include <config.h>
   #endif
   #include <stdio.h>
   #include <stdlib.h>
   #include <gnutls/gnutls.h>
10
   #include "examples.h"
11
12
   /* This function will check whether the given return code from
13
   * a gnutls function (recv/send), is an alert, and will print
14
    * that alert.
15
16
   void check_alert(gnutls_session_t session, int ret)
17
18
           int last_alert;
19
           if (ret == GNUTLS_E_WARNING_ALERT_RECEIVED
               || ret == GNUTLS_E_FATAL_ALERT_RECEIVED) {
                   last_alert = gnutls_alert_get(session);
24
                   /* The check for renegotiation is only useful if we are
25
                    * a server, and we had requested a rehandshake.
26
                    */
27
                   if (last_alert == GNUTLS_A_NO_RENEGOTIATION &&
28
                       ret == GNUTLS_E_WARNING_ALERT_RECEIVED)
29
                            printf("* Received NO_RENEGOTIATION alert. "
30
                                   "Client Does not support renegotiation.\n");
31
                   else
32
                            printf("* Received alert '%d': %s.\n", last_alert,
33
34
                                   gnutls_alert_get_name(last_alert));
           }
35
   }
36
```

#### 6.4.2. X.509 certificate parsing example

To demonstrate the X.509 parsing capabilities an example program is listed below. That program reads the peer's certificate, and prints information about it.

```
/* This example code is placed in the public domain. */
   #ifdef HAVE_CONFIG_H
   #include <config.h>
   #endif
   #include <stdio.h>
   #include <stdlib.h>
   #include <gnutls/gnutls.h>
   #include <gnutls/x509.h>
10
   #include "examples.h"
12
13
14
   static const char *bin2hex(const void *bin, size_t bin_size)
15
16
           static char printable[110];
           const unsigned char *_bin = bin;
17
           char *print;
18
           size_t i;
19
20
           if (bin size > 50)
21
                    bin_size = 50;
22
23
           print = printable;
24
           for (i = 0; i < bin_size; i++) {
25
                    sprintf(print, "%.2x ", _bin[i]);
26
27
                    print += 2;
           }
28
           return printable;
30
31
32
   /* This function will print information about this session's peer
33
    * certificate.
34
35
   void print_x509_certificate_info(gnutls_session_t session)
36
37
           char serial[40];
38
39
           char dn[256];
           size_t size;
40
           unsigned int algo, bits;
41
42
           time_t expiration_time, activation_time;
           const gnutls_datum_t *cert_list;
43
           unsigned int cert_list_size = 0;
44
           gnutls_x509_crt_t cert;
45
           gnutls_datum_t cinfo;
46
47
           /* This function only works for X.509 certificates.
48
            */
49
           if (gnutls_certificate_type_get(session) != GNUTLS_CRT_X509)
50
51
                    return;
52
```

```
cert_list = gnutls_certificate_get_peers(session, &cert_list_size);
53
54
            printf("Peer provided %d certificates.\n", cert_list_size);
55
56
            if (cert_list_size > 0) {
57
                    int ret;
58
                    /* we only print information about the first certificate.
60
                    gnutls_x509_crt_init(&cert);
62
63
64
                    gnutls_x509_crt_import(cert, &cert_list[0],
                                            GNUTLS_X509_FMT_DER);
65
66
                    printf("Certificate info:\n");
67
68
                    /* This is the preferred way of printing short information about
69
                       a certificate. */
70
71
                    ret =
72
                        gnutls_x509_crt_print(cert, GNUTLS_CRT_PRINT_ONELINE,
73
                                               &cinfo);
74
                    if (ret == 0) {
75
                             printf("\t%s\n", cinfo.data);
                             gnutls_free(cinfo.data);
                    }
                    /* If you want to extract fields manually for some other reason,
80
81
                        below are popular example calls. */
82
                    expiration_time =
83
                         gnutls_x509_crt_get_expiration_time(cert);
84
85
                    activation_time =
                        gnutls_x509_crt_get_activation_time(cert);
86
87
                    printf("\tCertificate is valid since: %s",
                            ctime(&activation_time));
                    printf("\tCertificate expires: %s",
                            ctime(&expiration_time));
92
                    /* Print the serial number of the certificate.
93
94
                    size = sizeof(serial);
95
                    gnutls_x509_crt_get_serial(cert, serial, &size);
96
97
                    printf("\tCertificate serial number: %s\n",
98
                            bin2hex(serial, size));
99
100
                    /* Extract some of the public key algorithm's parameters
101
102
                    algo = gnutls_x509_crt_get_pk_algorithm(cert, &bits);
103
104
105
                    printf("Certificate public key: %s",
106
                            gnutls_pk_algorithm_get_name(algo));
107
108
                    /* Print the version of the X.509
                     * certificate.
109
                     */
110
```

```
printf("\tCertificate version: #%d\n",
111
                             gnutls_x509_crt_get_version(cert));
112
113
                     size = sizeof(dn);
114
                     gnutls_x509_crt_get_dn(cert, dn, &size);
115
                     printf("\tDN: %s\n", dn);
116
117
                     size = sizeof(dn);
118
                     gnutls_x509_crt_get_issuer_dn(cert, dn, &size);
119
                     printf("\tIssuer's DN: %s\n", dn);
120
122
                     gnutls_x509_crt_deinit(cert);
123
            }
124
125
```

#### 6.4.3. Listing the ciphersuites in a priority string

This is a small program to list the enabled ciphersuites by a priority string.

```
/* This example code is placed in the public domain. */
3
   #include <config.h>
   #include <stdio.h>
4
   #include <stdlib.h>
   #include <string.h>
   #include <gnutls/gnutls.h>
   static void print_cipher_suite_list(const char *priorities)
10
11
           size_t i;
12
           int ret;
13
           unsigned int idx;
14
           const char *name;
           const char *err;
15
16
           unsigned char id[2];
17
           gnutls_protocol_t version;
           gnutls_priority_t pcache;
18
19
           if (priorities != NULL) {
20
                    printf("Cipher suites for %s\n", priorities);
^{21}
22
                    ret = gnutls_priority_init(&pcache, priorities, &err);
23
                    if (ret < 0) {
25
                            fprintf(stderr, "Syntax error at: %s\n", err);
                            exit(1);
26
27
28
                    for (i = 0; i++) {
29
                            ret =
30
                                 gnutls_priority_get_cipher_suite_index(pcache,
31
32
                                                                          i,
33
                                                                          &idx):
                            if (ret == GNUTLS_E_REQUESTED_DATA_NOT_AVAILABLE)
34
                                     break;
```

```
if (ret == GNUTLS_E_UNKNOWN_CIPHER_SUITE)
36
                                      continue;
37
38
                             name =
39
                                 gnutls_cipher_suite_info(idx, id, NULL, NULL,
40
                                                            NULL, &version);
41
42
                             if (name != NULL)
43
                                      printf("%-50s\t0x%02x, 0x%02x\t%s\n",
44
                                             name, (unsigned char) id[0],
45
                                             (unsigned char) id[1],
46
                                             gnutls_protocol_get_name(version));
                    }
48
49
                    return:
50
           }
51
52
53
   int main(int argc, char **argv)
54
55
            if (argc > 1)
56
                    print_cipher_suite_list(argv[1]);
57
            return 0;
   }
```

### 6.4.4. PKCS #12 structure generation example

This small program demonstrates the usage of the PKCS #12 API, by generating such a structure.

```
/* This example code is placed in the public domain. */
  #ifdef HAVE_CONFIG_H
  #include <config.h>
5 #endif
  #include <stdio.h>
   #include <stdlib.h>
   #include <gnutls/gnutls.h>
  #include <gnutls/pkcs12.h>
12
   #include "examples.h"
13
   #define OUTFILE "out.p12"
15
   /* This function will write a pkcs12 structure into a file.
    * cert: is a DER encoded certificate
17
    * pkcs8_key: is a PKCS #8 encrypted key (note that this must be
    * encrypted using a PKCS #12 cipher, or some browsers will crash)
19
    st password: is the password used to encrypt the PKCS #12 packet.
20
21
   int
22
23
   write_pkcs12(const gnutls_datum_t * cert,
24
                const gnutls_datum_t * pkcs8_key, const char *password)
25 {
```

```
gnutls_pkcs12_t pkcs12;
26
           int ret, bag_index;
27
           gnutls_pkcs12_bag_t bag, key_bag;
28
           char pkcs12_struct[10 * 1024];
29
           size_t pkcs12_struct_size;
30
           FILE *fd:
31
32
           /* A good idea might be to use gnutls_x509_privkey_get_key_id()
33
34
            * to obtain a unique ID.
35
           gnutls_datum_t key_id = { (void *) "\x00\x00\x07", 3 };
36
37
           gnutls_global_init();
38
39
            /* Firstly we create two helper bags, which hold the certificate,
40
            * and the (encrypted) key.
41
42
43
           gnutls_pkcs12_bag_init(&bag);
44
           gnutls_pkcs12_bag_init(&key_bag);
45
46
47
           ret =
               gnutls_pkcs12_bag_set_data(bag, GNUTLS_BAG_CERTIFICATE, cert);
48
            if (ret < 0) {
                    fprintf(stderr, "ret: %s\n", gnutls_strerror(ret));
50
51
                    return 1;
           }
52
53
54
           /* ret now holds the bag's index.
            */
55
           bag_index = ret;
56
57
58
            /* Associate a friendly name with the given certificate. Used
            * by browsers.
59
60
           gnutls_pkcs12_bag_set_friendly_name(bag, bag_index, "My name");
61
62
            /* Associate the certificate with the key using a unique key
63
            * ID.
64
            */
65
           gnutls_pkcs12_bag_set_key_id(bag, bag_index, &key_id);
66
67
            /* use weak encryption for the certificate.
68
            */
69
           gnutls_pkcs12_bag_encrypt(bag, password,
70
                                       GNUTLS_PKCS_USE_PKCS12_RC2_40);
71
72
73
            /* Now the key.
74
            */
75
76
           ret = gnutls_pkcs12_bag_set_data(key_bag,
77
                                              GNUTLS_BAG_PKCS8_ENCRYPTED_KEY,
                                              pkcs8_key);
78
79
           if (ret < 0) {
                    fprintf(stderr, "ret: %s\n", gnutls_strerror(ret));
80
81
                    return 1;
           }
82
83
```

```
/* Note that since the PKCS #8 key is already encrypted we don't
84
             * bother encrypting that bag.
85
             */
86
            bag_index = ret;
87
88
            gnutls_pkcs12_bag_set_friendly_name(key_bag, bag_index, "My name");
89
90
            gnutls_pkcs12_bag_set_key_id(key_bag, bag_index, &key_id);
91
92
93
            /* The bags were filled. Now create the PKCS #12 structure.
95
            gnutls_pkcs12_init(&pkcs12);
96
97
            /* Insert the two bags in the PKCS #12 structure.
98
99
100
            gnutls_pkcs12_set_bag(pkcs12, bag);
101
            gnutls_pkcs12_set_bag(pkcs12, key_bag);
102
103
104
            /* Generate a message authentication code for the PKCS #12
105
             * structure.
106
             */
            gnutls_pkcs12_generate_mac(pkcs12, password);
108
109
            pkcs12_struct_size = sizeof(pkcs12_struct);
110
            ret =
111
                gnutls_pkcs12_export(pkcs12, GNUTLS_X509_FMT_DER,
112
                                       pkcs12_struct, &pkcs12_struct_size);
113
            if (ret < 0) {
114
                     fprintf(stderr, "ret: %s\n", gnutls_strerror(ret));
115
                     return 1;
116
            }
117
118
            fd = fopen(OUTFILE, "w");
119
120
            if (fd == NULL) {
121
                     fprintf(stderr, "cannot open file\n");
                     return 1;
123
124
            fwrite(pkcs12_struct, 1, pkcs12_struct_size, fd);
            fclose(fd);
125
126
            gnutls_pkcs12_bag_deinit(bag);
127
            gnutls_pkcs12_bag_deinit(key_bag);
128
            gnutls_pkcs12_deinit(pkcs12);
129
130
131
            return 0;
    }
132
```

# Other included programs

Included with GnuTLS are also a few command line tools that let you use the library for common tasks without writing an application. The applications are discussed in this chapter.

## 7.1. Invoking gnutls-cli

Simple client program to set up a TLS connection to some other computer. It sets up a TLS connection and forwards data from the standard input to the secured socket and vice versa.

This section was generated by **AutoGen**, using the agtexi-cmd template and the option descriptions for the gnutls-cli program. This software is released under the GNU General Public License, version 3 or later.

### gnutls-cli help/usage ("--help")

This is the automatically generated usage text for gnutls-cli.

The text printed is the same whether selected with the help option ("--help") or the more-help option ("--more-help"). more-help will print the usage text by passing it through a pager program. more-help is disabled on platforms without a working fork(2) function. The PAGER environment variable is used to select the program, defaulting to "more". Both will exit with a status code of 0.

```
gnutls-cli - GnuTLS client
  Usage: gnutls-cli [ -<flag> [<val>] | --<name>[{=| }<val>] ]... [hostname]
      -d, --debug=num
                                 Enable debugging
5
                                   - it must be in the range:
                                      0 to 9999
6
      -V, --verbose
                                 More verbose output
                                   - may appear multiple times
                                 Enable trust on first use authentication
          --tofu
9
                                    - disabled as '--no-tofu'
10
          --strict-tofu
                                 Fail to connect if a known certificate has changed
11
                                    - disabled as '--no-strict-tofu'
12
                                 Enable DANE certificate verification (DNSSEC)
13
          --dane
                                   - disabled as '--no-dane'
14
                                 Use the local DNS server for DNSSEC resolving
15
          --local-dns
```

```
- disabled as '--no-local-dns'
16
          --ca-verification
                                  Enable CA certificate verification
17
                                    - disabled as '--no-ca-verification'
18
                                    - enabled by default
19
                                  Enable OCSP certificate verification
          --ocsp
20
                                    - disabled as '--no-ocsp'
21
                                  Establish a session and resume
      -r, --resume
22
      -e, --rehandshake
                                  Establish a session and rehandshake
23
      -s. --starttls
                                  Connect, establish a plain session and start TLS
24
          --app-proto=str
                                  an alias for the 'starttls-proto' option
25
          --starttls-proto=str
                                  The application protocol to be used to obtain the server's certificate
26
27
   (https, ftp, smtp, imap, ldap, xmpp)
                                     - prohibits the option 'starttls'
28
29
      -u, --udp
                                  Use DTLS (datagram TLS) over UDP
          --mtu=num
                                  Set MTU for datagram TLS
30
                                     - it must be in the range:
31
                                      0 to 17000
32
          --crlf
                                  Send CR LF instead of LF
33
                                  Enable TCP Fast Open
          --fastopen
34
          --x509fmtder
                                  Use DER format for certificates to read from
35
      -f, --fingerprint
                                  Send the openpgp fingerprint, instead of the key
36
          --print-cert
                                  Print peer's certificate in PEM format
37
          --save-cert=str
                                  Save the peer's certificate chain in the specified file in PEM format
38
          --save-ocsp=str
                                  Save the peer's OCSP status response in the provided file
          --dh-bits=num
                                  The minimum number of bits allowed for DH
41
          --priority=str
                                  Priorities string
          --x509cafile=str
                                  Certificate file or PKCS #11 URL to use
          --x509crlfile=file
                                  CRL file to use
43
44
                                    - file must pre-exist
          --pgpkeyfile=file
                                  PGP Kev file to use
45
                                    - file must pre-exist
46
          --pgpkeyring=file
                                  PGP Key ring file to use
47
48
                                    - file must pre-exist
          --pgpcertfile=file
                                  PGP Public Key (certificate) file to use
49
50
                                    - requires the option 'pgpkeyfile'
51

    file must pre-exist

          --x509keyfile=str
                                  X.509 key file or PKCS #11 URL to use
52
          --x509certfile=str
                                  X.509 Certificate file or PKCS #11 URL to use
53
                                    - requires the option 'x509keyfile'
54
                                  PGP subkey to use (hex or auto)
          --pgpsubkey=str
55
          --srpusername=str
                                  SRP username to use
56
          --srppasswd=str
                                  SRP password to use
57
          --pskusername=str
                                  PSK username to use
58
          --pskkey=str
                                  PSK key (in hex) to use
59
      -p, --port=str
                                  The port or service to connect to
60
          --insecure
                                  Don't abort program if server certificate can't be validated
61
                                  Use length-hiding padding to prevent traffic analysis
          --ranges
62
63
          --benchmark-ciphers
                                  Benchmark individual ciphers
      -!, --benchmark-tls-kx
                                  Benchmark TLS key exchange methods
64
65
      -", --benchmark-tls-ciphers Benchmark TLS ciphers
      -1, --list
                                  Print a list of the supported algorithms and modes
66
67
                                    - prohibits the option 'port'
      -#, --priority-list
                                  Print a list of the supported priority strings
68
      -$, --noticket
                                  Don't allow session tickets
69
      -%, --srtp-profiles=str
                                  Offer SRTP profiles
70
71
      -&, --alpn=str
                                  Application layer protocol
                                    - may appear multiple times
72
                                  Activate heartbeat support
      -b, --heartbeat
73
```

```
-', --recordsize=num
                                 The maximum record size to advertize
                                    - it must be in the range:
75
                                     0 to 4096
76
      -(, --disable-sni
                                 Do not send a Server Name Indication (SNI)
77
      -), --disable-extensions
                                 Disable all the TLS extensions
78
      -*, --inline-commands
                                 Inline commands of the form ^<cmd>^
79
      -+, --inline-commands-prefix=str Change the default delimiter for inline commands.
80
      -,, --provider=file
                                 Specify the PKCS #11 provider library
82
                                   - file must pre-exist
      --, --fips140-mode
                                 Reports the status of the FIPS140-2 mode in gnutls library
      -v, --version[=arg]
                                 output version information and exit
85
      -h, --help
                                 display extended usage information and exit
      -!, --more-help
                                 extended usage information passed thru pager
86
   Options are specified by doubled hyphens and their name or by a single
88
   hyphen and the flag character.
89
   Operands and options may be intermixed. They will be reordered.
  Simple client program to set up a TLS connection to some other computer.
   sets up a TLS connection and forwards data from the standard input to the
   secured socket and vice versa.
```

### debug option (-d)

This is the "enable debugging" option. This option takes a number argument. Specifies the debug level.

### tofu option

This is the "enable trust on first use authentication" option.

This option has some usage constraints. It:

• can be disabled with -no-tofu.

This option will, in addition to certificate authentication, perform authentication based on previously seen public keys, a model similar to SSH authentication. Note that when tofu is specified (PKI) and DANE authentication will become advisory to assist the public key acceptance process.

### strict-tofu option

This is the "fail to connect if a known certificate has changed" option.

This option has some usage constraints. It:

• can be disabled with -no-strict-tofu.

This option will perform authentication as with option—tofu; however, while—tofu asks whether to trust a changed public key, this option will fail in case of public key changes.

#### dane option

This is the "enable dane certificate verification (dnssec)" option.

This option has some usage constraints. It:

• can be disabled with -no-dane.

This option will, in addition to certificate authentication using the trusted CAs, verify the server certificates using on the DANE information available via DNSSEC.

#### local-dns option

This is the "use the local dns server for dnssec resolving" option.

This option has some usage constraints. It:

• can be disabled with -no-local-dns.

This option will use the local DNS server for DNSSEC. This is disabled by default due to many servers not allowing DNSSEC.

### ca-verification option

This is the "enable ca certificate verification" option.

This option has some usage constraints. It:

- can be disabled with -no-ca-verification.
- It is enabled by default.

This option can be used to enable or disable CA certificate verification. It is to be used with the –dane or –tofu options.

### ocsp option

This is the "enable ocsp certificate verification" option.

This option has some usage constraints. It:

• can be disabled with -no-ocsp.

This option will enable verification of the peer's certificate using ocsp

### resume option (-r)

This is the "establish a session and resume" option. Connect, establish a session, reconnect and resume.

### rehandshake option (-e)

This is the "establish a session and rehandshake" option. Connect, establish a session and rehandshake immediately.

### starttls option (-s)

This is the "connect, establish a plain session and start tls" option. The TLS session will be initiated when EOF or a SIGALRM is received.

### app-proto option

This is an alias for the starttls-proto option, section 7.1.

### starttls-proto option

This is the "the application protocol to be used to obtain the server's certificate (https, ftp, smtp, imap, ldap, xmpp)" option. This option takes a string argument.

This option has some usage constraints. It:

• must not appear in combination with any of the following options: starttls.

Specify the application layer protocol for STARTTLS. If the protocol is supported, gnutls-cli will proceed to the TLS negotiation.

### dh-bits option

This is the "the minimum number of bits allowed for dh" option. This option takes a number argument. This option sets the minimum number of bits allowed for a Diffie-Hellman key exchange. You may want to lower the default value if the peer sends a weak prime and you get an connection error with unacceptable prime.

#### priority option

This is the "priorities string" option. This option takes a string argument. TLS algorithms and protocols to enable. You can use predefined sets of ciphersuites such as PERFORMANCE, NORMAL, PFS, SECURE128, SECURE256. The default is NORMAL.

Check the GnuTLS manual on section "Priority strings" for more information on the allowed keywords

#### ranges option

This is the "use length-hiding padding to prevent traffic analysis" option. When possible (e.g., when using CBC ciphersuites), use length-hiding padding to prevent traffic analysis.

### benchmark-ciphers option

This is the "benchmark individual ciphers" option. By default the benchmarked ciphers will utilize any capabilities of the local CPU to improve performance. To test against the raw software implementation set the environment variable GNUTLS\_CPUID\_OVERRIDE to 0x1.

### benchmark-tls-ciphers option

This is the "benchmark tls ciphers" option. By default the benchmarked ciphers will utilize any capabilities of the local CPU to improve performance. To test against the raw software implementation set the environment variable GNUTLS\_CPUID\_OVERRIDE to 0x1.

## list option (-I)

This is the "print a list of the supported algorithms and modes" option.

This option has some usage constraints. It:

• must not appear in combination with any of the following options: port.

Print a list of the supported algorithms and modes. If a priority string is given then only the enabled ciphersuites are shown.

### priority-list option

This is the "print a list of the supported priority strings" option. Print a list of the supported priority strings. The ciphersuites corresponding to each priority string can be examined using -l -p.

#### alpn option

This is the "application layer protocol" option. This option takes a string argument.

This option has some usage constraints. It:

• may appear an unlimited number of times.

This option will set and enable the Application Layer Protocol Negotiation (ALPN) in the TLS protocol.

#### disable-extensions option

This is the "disable all the tls extensions" option. This option disables all TLS extensions. Deprecated option. Use the priority string.

#### inline-commands option

This is the "inline commands of the form

textasciicircum<cmd>

textasciicircum" option. Enable inline commands of the form

textasciicircum<cmd>

textasciicircum. The inline commands are expected to be in a line by themselves. The available commands are: resume and renegotiate.

### inline-commands-prefix option

This is the "change the default delimiter for inline commands." option. This option takes a string argument. Change the default delimiter (

textasciicircum) used for inline commands. The delimiter is expected to be a single US-ASCII character (octets 0 - 127). This option is only relevant if inline commands are enabled via the inline-commands option

### provider option

This is the "specify the pkcs #11 provider library" option. This option takes a file argument. This will override the default options in /etc/gnutls/pkcs11.conf

#### gnutls-cli exit status

One of the following exit values will be returned:

• 0 (EXIT\_SUCCESS) Successful program execution.

• 1 (EXIT\_FAILURE) The operation failed or the command syntax was not valid.

#### gnutls-cli See Also

```
gnutls-cli-debug(1), gnutls-serv(1)
```

#### gnutls-cli Examples

### Connecting using PSK authentication

To connect to a server using PSK authentication, you need to enable the choice of PSK by using a cipher priority parameter such as in the example below.

```
$ ./gnutls-cli -p 5556 localhost --pskusername psk_identity \
       --pskkey 88f3824b3e5659f52d00e959bacab954b6540344 \
2
       --priority NORMAL:-KX-ALL:+ECDHE-PSK:+DHE-PSK:+PSK
  Resolving 'localhost'...
  Connecting to '127.0.0.1:5556'...
  - PSK authentication.
   - Version: TLS1.1
  - Key Exchange: PSK
  - Cipher: AES-128-CBC
10 - MAC: SHA1
  - Compression: NULL
11
  - Handshake was completed
12
   - Simple Client Mode:
```

By keeping the –pskusername parameter and removing the –pskkey parameter, it will query only for the password during the handshake.

### Connecting to STARTTLS services

You could also use the client to connect to services with starttle capability.

```
gnutls-cli --starttls-proto smtp --port 25 localhost
```

### Listing ciphersuites in a priority string

To list the ciphersuites in a priority string:

### Connecting using a PKCS #11 token

To connect to a server using a certificate and a private key present in a PKCS #11 token you need to substitute the PKCS 11 URLs in the x509certfile and x509keyfile parameters.

Those can be found using "p11tool –list-tokens" and then listing all the objects in the needed token, and using the appropriate.

```
$ p11tool --list-tokens
   Token 0:
   URL: pkcs11:model=PKCS15;manufacturer=MyMan;serial=1234;token=Test
   Label: Test
   Manufacturer: EnterSafe
   Model: PKCS15
   Serial: 1234
   $ p11tool --login --list-certs "pkcs11:model=PKCS15;manufacturer=MyMan;serial=1234;token=Test"
10
11
12 Object 0:
13 URL: pkcs11:model=PKCS15;manufacturer=MyMan;serial=1234;token=Test;object=client;type=cert
14 Type: X.509 Certificate
15 Label: client
16 | ID: 2a:97:0d:58:d1:51:3c:23:07:ae:4e:0d:72:26:03:7d:99:06:02:6a
18 S MYCERT="pkcs11:model=PKCS15;manufacturer=MyMan;serial=1234;token=Test;object=client;type=cert
19 | MYKEY="pkcs11:model=PKCS15;manufacturer=MyMan;serial=1234;token=Test;object=client;type=private"
20 $ export MYCERT MYKEY
  $ gnutls-cli www.example.com --x509keyfile $MYKEY --x509certfile $MYCERT
```

Notice that the private key only differs from the certificate in the type.

### 7.2. Invoking gnutls-serv

Server program that listens to incoming TLS connections.

This section was generated by **AutoGen**, using the agtexi-cmd template and the option descriptions for the gnutls-serv program. This software is released under the GNU General Public License, version 3 or later.

### gnutls-serv help/usage ("--help")

This is the automatically generated usage text for gnutls-serv.

The text printed is the same whether selected with the help option ("--help") or the more-help option ("--more-help"). more-help will print the usage text by passing it through a pager program. more-help is disabled on platforms without a working fork(2) function. The PAGER environment variable is used to select the program, defaulting to "more". Both will exit with a status code of 0.

```
gnutls-serv - GnuTLS server
   Usage: gnutls-serv [ -<flag> [<val>] | --<name>[{=| }<val>] ] ...
      -d, --debug=num
                                  Enable debugging
4
5
                                    - it must be in the range:
                                      0 to 9999
6
7
          --sni-hostname=str
                                  Server's hostname for server name extension
          --sni-hostname-fatal
                                  Send fatal alert on sni-hostname mismatch
9
          --noticket
                                  Don't accept session tickets
                                  Generate Diffie-Hellman parameters
10
      -g, --generate
      -q, --quiet
11
                                  Suppress some messages
           --nodb
                                  Do not use a resumption database
12
13
          --http
                                  Act as an HTTP server
          --echo
                                  Act as an Echo server
14
      -u, --udp
                                  Use DTLS (datagram TLS) over UDP
15
          --mtu=num
                                  Set MTU for datagram TLS
16
                                    - it must be in the range:
17
                                      0 to 17000
18
                                  Offer SRTP profiles
19
          --srtp-profiles=str
      -a, --disable-client-cert Do not request a client certificate
20
      -r, --require-client-cert Require a client certificate
21
22
          --verify-client-cert
                                  If a client certificate is sent then verify it.
      -b, --heartbeat
                                  Activate heartbeat support
23
          --x509fmtder
                                  Use DER format for certificates to read from
24
          --priority=str
25
                                  Priorities string
26
          --dhparams=file
                                  DH params file to use
                                    - file must pre-exist
27
28
          --x509cafile=str
                                  Certificate file or PKCS #11 URL to use
          --x509crlfile=file
                                  CRL file to use
29
                                    - file must pre-exist
30
          --pgpkeyfile=file
                                  PGP Key file to use
31
                                    - file must pre-exist
32
          --pgpkeyring=file
                                  PGP Key ring file to use
33
                                    - file must pre-exist
34
          --pgpcertfile=file
                                  PGP Public Key (certificate) file to use
35
                                    - file must pre-exist
37
          --x509keyfile=str
                                  X.509 key file or PKCS #11 URL to use
          --x509certfile=str
                                  X.509 Certificate file or PKCS #11 URL to use
38
          --x509dsakeyfile=str
                                  Alternative X.509 key file or PKCS #11 URL to use
39
                                 Alternative X.509 Certificate file or PKCS #11 URL to use
40
          --x509dsacertfile=str
          --x509ecckeyfile=str
                                  Alternative X.509 key file or PKCS #11 URL to use
41
          --x509ecccertfile=str
                                  Alternative X.509 Certificate file or PKCS #11 URL to use
42
                                  PGP subkey to use (hex or auto)
43
          --pgpsubkey=str
                                  SRP password file to use
          --srppasswd=file
44
45
                                    - file must pre-exist
                                  SRP password configuration file to use
46
          --srppasswdconf=file
                                    - file must pre-exist
```

```
--pskpasswd=file
                                  PSK password file to use
48
                                    - file must pre-exist
49
          --pskhint=str
                                  PSK identity hint to use
50
          --ocsp-response=file
                                 The OCSP response to send to client
51
                                    - file must pre-exist
52
      -p, --port=num
                                  The port to connect to
53
      -1, --list
                                  Print a list of the supported algorithms and modes
54
          --provider=file
                                  Specify the PKCS #11 provider library
55
56
                                    - file must pre-exist
      -v, --version[=arg]
57
                                  output version information and exit
      -h, --help
                                  display extended usage information and exit
58
      -!, --more-help
                                  extended usage information passed thru pager
60
61
   Options are specified by doubled hyphens and their name or by a single
   hyphen and the flag character.
63
   Server program that listens to incoming TLS connections.
64
65
```

### debug option (-d)

This is the "enable debugging" option. This option takes a number argument. Specifies the debug level.

#### sni-hostname option

This is the "server's hostname for server name extension" option. This option takes a string argument. Server name of type host\_name that the server will recognise as its own. If the server receives client hello with different name, it will send a warning-level unrecognized\_name alert.

### verify-client-cert option

This is the "if a client certificate is sent then verify it." option. Do not require, but if a client certificate is sent then verify it and close the connection if invalid.

## heartbeat option (-b)

This is the "activate heartbeat support" option. Regularly ping client via heartbeat extension messages

### priority option

This is the "priorities string" option. This option takes a string argument. TLS algorithms and protocols to enable. You can use predefined sets of ciphersuites such as PERFORMANCE,

NORMAL, SECURE128, SECURE256. The default is NORMAL.

Check the GnuTLS manual on section "Priority strings" for more information on allowed keywords

#### ocsp-response option

This is the "the ocsp response to send to client" option. This option takes a file argument. If the client requested an OCSP response, return data from this file to the client.

### list option (-I)

This is the "print a list of the supported algorithms and modes" option. Print a list of the supported algorithms and modes. If a priority string is given then only the enabled ciphersuites are shown.

#### provider option

This is the "specify the pkcs #11 provider library" option. This option takes a file argument. This will override the default options in /etc/gnutls/pkcs11.conf

#### gnutls-serv exit status

One of the following exit values will be returned:

- 0 (EXIT\_SUCCESS) Successful program execution.
- 1 (EXIT\_FAILURE) The operation failed or the command syntax was not valid.

#### gnutls-serv See Also

gnutls-cli-debug(1), gnutls-cli(1)

### gnutls-serv Examples

Running your own TLS server based on GnuTLS can be useful when debugging clients and/or GnuTLS itself. This section describes how to use gnutls-serv as a simple HTTPS server.

The most basic server can be started as:

```
gnutls-serv --http --priority "NORMAL:+ANON-ECDH:+ANON-DH"
```

It will only support anonymous ciphersuites, which many TLS clients refuse to use.

The next step is to add support for X.509. First we generate a CA:

```
$ certtool --generate-privkey > x509-ca-key.pem
$ echo 'cn = GnuTLS test CA' > ca.tmpl
$ echo 'ca' >> ca.tmpl
$ echo 'cert_signing_key' >> ca.tmpl
$ certtool --generate-self-signed --load-privkey x509-ca-key.pem \
--template ca.tmpl --outfile x509-ca.pem
...
```

Then generate a server certificate. Remember to change the dns\_name value to the name of your server host, or skip that command to avoid the field.

```
$ certtool --generate-privkey > x509-server-key.pem

$ echo 'organization = GnuTLS test server' > server.tmpl

$ echo 'cn = test.gnutls.org' >> server.tmpl

$ echo 'tls_www_server' >> server.tmpl

$ echo 'encryption_key' >> server.tmpl

$ echo 'signing_key' >> server.tmpl

$ echo 'dns_name = test.gnutls.org' >> server.tmpl

$ certtool --generate-certificate --load-privkey x509-server-key.pem \
--load-ca-certificate x509-ca.pem --load-ca-privkey x509-ca-key.pem \
--template server.tmpl --outfile x509-server.pem

...
```

For use in the client, you may want to generate a client certificate as well.

```
$ certtool --generate-privkey > x509-client-key.pem
$ echo 'cn = GnuTLS test client' > client.tmpl
$ echo 'tls_www_client' >> client.tmpl
$ echo 'encryption_key' >> client.tmpl
$ echo 'signing_key' >> client.tmpl
$ certtool --generate-certificate --load-privkey x509-client-key.pem \
--load-ca-certificate x509-ca.pem --load-ca-privkey x509-ca-key.pem \
--template client.tmpl --outfile x509-client.pem
...
```

To be able to import the client key/certificate into some applications, you will need to convert them into a PKCS#12 structure. This also encrypts the security sensitive key with a password.

```
$ certtool --to-p12 --load-ca-certificate x509-ca.pem \
--load-privkey x509-client-key.pem --load-certificate x509-client.pem \
--outder --outfile x509-client.p12
```

For icing, we'll create a proxy certificate for the client too.

```
$ certtool --generate-privkey > x509-proxy-key.pem
$ echo 'cn = GnuTLS test client proxy' > proxy.tmpl
$ certtool --generate-proxy --load-privkey x509-proxy-key.pem \
--load-ca-certificate x509-client.pem --load-ca-privkey x509-client-key.pem \
--load-certificate x509-client.pem --template proxy.tmpl \
--outfile x509-proxy.pem
...
```

Then start the server again:

Try connecting to the server using your web browser. Note that the server listens to port 5556 by default.

While you are at it, to allow connections using DSA, you can also create a DSA key and certificate for the server. These credentials will be used in the final example below.

```
$ certtool --generate-privkey --dsa > x509-server-key-dsa.pem
$ certtool --generate-certificate --load-privkey x509-server-key-dsa.pem \
--load-ca-certificate x509-ca.pem --load-ca-privkey x509-ca-key.pem \
--template server.tmpl --outfile x509-server-dsa.pem
...
```

The next step is to create OpenPGP credentials for the server.

```
gpg --gen-key
...enter whatever details you want, use 'test.gnutls.org' as name...
```

Make a note of the OpenPGP key identifier of the newly generated key, here it was 5D1D14D8. You will need to export the key for GnuTLS to be able to use it.

```
gpg -a --export 5D1D14D8 > openpgp-server.txt
gpg --export 5D1D14D8 > openpgp-server.bin
gpg --export-secret-keys 5D1D14D8 > openpgp-server-key.bin
gpg -a --export-secret-keys 5D1D14D8 > openpgp-server-key.txt
```

Let's start the server with support for OpenPGP credentials:

```
gnutls-serv --http --priority NORMAL:+CTYPE-OPENPGP \
--pgpkeyfile openpgp-server-key.txt \
--pgpcertfile openpgp-server.txt
```

The next step is to add support for SRP authentication. This requires an SRP password file created with srptool. To start the server with SRP support:

```
gnutls-serv --http --priority NORMAL:+SRP-RSA:+SRP \
--srppasswdconf srp-tpasswd.conf \
--srppasswd srp-passwd.txt
```

Let's also start a server with support for PSK. This would require a password file created with psktool.

```
gnutls-serv --http --priority NORMAL:+ECDHE-PSK:+PSK \
--pskpasswd psk-passwd.txt
```

Finally, we start the server with all the earlier parameters and you get this command:

```
gnutls-serv --http --priority NORMAL:+PSK:+SRP:+CTYPE-OPENPGP \
               --x509cafile x509-ca.pem \
2
               --x509keyfile x509-server-key.pem \
3
               --x509certfile x509-server.pem \
4
               --x509dsakeyfile x509-server-key-dsa.pem \
5
               --x509dsacertfile x509-server-dsa.pem \
6
               --pgpkeyfile openpgp-server-key.txt \
               --pgpcertfile openpgp-server.txt \
               --srppasswdconf srp-tpasswd.conf \
               --srppasswd srp-passwd.txt \
10
               --pskpasswd psk-passwd.txt
```

## 7.3. Invoking gnutls-cli-debug

TLS debug client. It sets up multiple TLS connections to a server and queries its capabilities. It was created to assist in debugging GnuTLS, but it might be useful to extract a TLS server's capabilities. It connects to a TLS server, performs tests and print the server's capabilities. If called with the '-v' parameter more checks will be performed. Can be used to check for servers with special needs or bugs.

This section was generated by **AutoGen**, using the agtexi-cmd template and the option descriptions for the gnutls-cli-debug program. This software is released under the GNU General Public License, version 3 or later.

### gnutls-cli-debug help/usage ("--help")

This is the automatically generated usage text for gnutls-cli-debug.

The text printed is the same whether selected with the help option ("--help") or the more-help option ("--more-help"). more-help will print the usage text by passing it through a pager program. more-help is disabled on platforms without a working fork(2) function. The PAGER environment variable is used to select the program, defaulting to "more". Both will exit with a status code of 0.

```
gnutls-cli-debug - GnuTLS debug client
  Usage: gnutls-cli-debug [ -<flag> [<val>] | --<name>[{=| }<val>] ]...
      -d, --debug=num
                                 Enable debugging
5
                                    - it must be in the range:
                                     0 to 9999
6
      -V, --verbose
                                 More verbose output
                                    - may appear multiple times
                                 The port to connect to
9
      -p, --port=num
                                    - it must be in the range:
10
                                     0 to 65536
11
                                 an alias for the 'starttls-proto' option
          --app-proto=str
12
                                 The application protocol to be used to obtain the server's certificate
13
          --starttls-proto=str
  (https, ftp, smtp, imap, ldap, xmpp)
14
15
      -v, --version[=arg]
                                 output version information and exit
```

```
-h, --help
                                 display extended usage information and exit
16
      -!, --more-help
                                 extended usage information passed thru pager
17
18
  Options are specified by doubled hyphens and their name or by a single
19
20 hyphen and the flag character.
  Operands and options may be intermixed. They will be reordered.
21
22
  TLS debug client. It sets up multiple TLS connections to a server and
   queries its capabilities. It was created to assist in debugging GnuTLS,
   but it might be useful to extract a TLS server's capabilities. It connects
   to a TLS server, performs tests and print the server's capabilities. If
   called with the '-v' parameter more checks will be performed. Can be used
   to check for servers with special needs or bugs.
```

### debug option (-d)

This is the "enable debugging" option. This option takes a number argument. Specifies the debug level.

#### app-proto option

This is an alias for the starttls-proto option, section 7.3.

#### starttls-proto option

This is the "the application protocol to be used to obtain the server's certificate (https, ftp, smtp, imap, ldap, xmpp)" option. This option takes a string argument. Specify the application layer protocol for STARTTLS. If the protocol is supported, gnutls-cli will proceed to the TLS negotiation.

### gnutls-cli-debug exit status

One of the following exit values will be returned:

- 0 (EXIT\_SUCCESS) Successful program execution.
- 1 (EXIT\_FAILURE) The operation failed or the command syntax was not valid.

#### gnutls-cli-debug See Also

```
gnutls-cli(1), gnutls-serv(1)
```

#### gnutls-cli-debug Examples

```
$ gnutls-cli-debug localhost
   GnuTLS debug client 3.5.0
   Checking localhost:443
                                 for SSL 3.0 (RFC6101) support... yes
                           whether we need to disable TLS 1.2... no
                            whether we need to disable TLS 1.1... no
6
                           whether we need to disable TLS 1.0... no
                           whether %NO_EXTENSIONS is required... no
                                   whether %COMPAT is required... no
                                 for TLS 1.0 (RFC2246) support... yes
10
                                 for TLS 1.1 (RFC4346) support... yes
11
                                 for TLS 1.2 (RFC5246) support... yes
12
                                      fallback from TLS 1.6 to... TLS1.2
13
                           for RFC7507 inappropriate fallback... yes
                                         for HTTPS server name... Local
                                   for certificate chain order... sorted
                     for safe renegotiation (RFC5746) support... yes
                         for Safe renegotiation support (SCSV)... no
                       for encrypt-then-MAC (RFC7366) support... no
19
                      for ext master secret (RFC7627) support... no
20
                               for heartbeat (RFC6520) support... no
21
                           for version rollback bug in RSA PMS... dunno
22
                     for version rollback bug in Client Hello... no
23
               whether the server ignores the RSA PMS version... yes
24
   whether small records (512 bytes) are tolerated on handshake... yes
25
       whether cipher suites not in SSL 3.0 spec are accepted... yes
26
   whether a bogus TLS record version in the client hello is accepted... yes
27
            whether the server understands TLS closure alerts... partially
               whether the server supports session resumption... yes
30
                         for anonymous authentication support... no
                         for ephemeral Diffie-Hellman support... no
31
                      for ephemeral EC Diffie-Hellman support... yes
32
                       ephemeral EC Diffie-Hellman group info... SECP256R1
33
                     for AES-128-GCM cipher (RFC5288) support... yes
34
                     for AES-128-CCM cipher (RFC6655) support... no
35
                   for AES-128-CCM-8 cipher (RFC6655) support... no
36
                     for AES-128-CBC cipher (RFC3268) support... yes
37
                for CAMELLIA-128-GCM cipher (RFC6367) support... no
38
                for CAMELLIA-128-CBC cipher (RFC5932) support... no
39
                        for 3DES-CBC cipher (RFC2246) support... yes
41
                     for ARCFOUR 128 cipher (RFC2246) support... yes
                                           for MD5 MAC support... yes
                                          for SHA1 MAC support... yes
                                        for SHA256 MAC support... yes
44
                                  for ZLIB compression support... no
45
                        for max record size (RFC6066) support... no
46
47
                   for OCSP status response (RFC6066) support... no
                 for OpenPGP authentication (RFC6091) support... no
```

You could also use the client to debug services with starttle capability.

```
s gnutls-cli-debug --starttls-proto smtp --port 25 localhost
```

# Internal Architecture of GnuTLS

This chapter is to give a brief description of the way GnuTLS works. The focus is to give an idea to potential developers and those who want to know what happens inside the black box.

### 8.1. The TLS Protocol

The main use case for the TLS protocol is shown in Figure 8.1. A user of a library implementing the protocol expects no less than this functionality, i.e., to be able to set parameters such as the accepted security level, perform a negotiation with the peer and be able to exchange data.

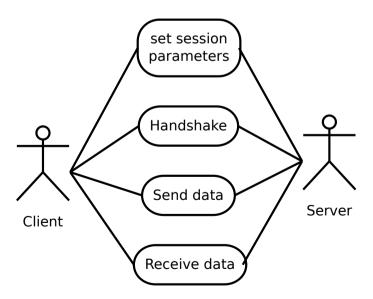

Figure 8.1.: TLS protocol use case.

### 8.2. TLS Handshake Protocol

The GnuTLS handshake protocol is implemented as a state machine that waits for input or returns immediately when the non-blocking transport layer functions are used. The main idea is shown in Figure 8.2.

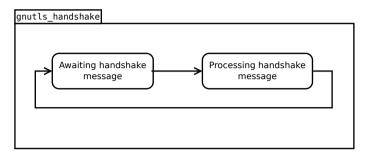

Figure 8.2.: GnuTLS handshake state machine.

Also the way the input is processed varies per ciphersuite. Several implementations of the internal handlers are available and gnutls\_handshake only multiplexes the input to the appropriate handler. For example a PSK ciphersuite has a different implementation of the process\_client\_key\_exchange than a certificate ciphersuite. We illustrate the idea in Figure 8.3.

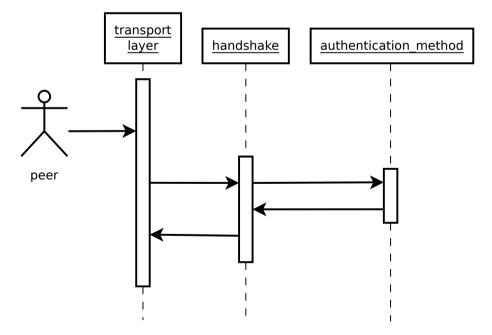

Figure 8.3.: GnuTLS handshake process sequence.

#### 8.3. TLS Authentication Methods

In GnuTLS authentication methods can be implemented quite easily. Since the required changes to add a new authentication method affect only the handshake protocol, a simple interface is used. An authentication method needs to implement the functions shown below.

```
typedef struct
  const char *name:
  int (*gnutls_generate_server_certificate) (gnutls_session_t, gnutls_buffer_st*);
  int (*gnutls_generate_client_certificate) (gnutls_session_t, gnutls_buffer_st*);
  int (*gnutls_generate_server_kx) (gnutls_session_t, gnutls_buffer_st*);
  int (*gnutls_generate_client_kx) (gnutls_session_t, gnutls_buffer_st*);
  int (*gnutls_generate_client_cert_vrfy) (gnutls_session_t, gnutls_buffer_st *);
  int (*gnutls_generate_server_certificate_request) (gnutls_session_t,
                                                     gnutls_buffer_st *);
  int (*gnutls_process_server_certificate) (gnutls_session_t, opaque *,
                                            size_t);
  int (*gnutls_process_client_certificate) (gnutls_session_t, opaque *,
                                            size_t);
  int (*gnutls_process_server_kx) (gnutls_session_t, opaque *, size_t);
  int (*gnutls_process_client_kx) (gnutls_session_t, opaque *, size_t);
  int (*gnutls_process_client_cert_vrfy) (gnutls_session_t, opaque *, size_t);
  int (*gnutls_process_server_certificate_request) (gnutls_session_t,
                                                    opaque *, size_t);
} mod_auth_st;
```

Those functions are responsible for the interpretation of the handshake protocol messages. It is common for such functions to read data from one or more credentials\_t structures<sup>1</sup> and write data, such as certificates, usernames etc. to auth\_info\_t structures.

Simple examples of existing authentication methods can be seen in auth/psk.c for PSK ciphersuites and auth/srp.c for SRP ciphersuites. After implementing these functions the structure holding its pointers has to be registered in gnutls\_algorithms.c in the \_gnutls\_-kx\_algorithms structure.

## 8.4. TLS Extension Handling

As with authentication methods, the TLS extensions handlers can be implemented using the interface shown below.

<sup>&</sup>lt;sup>1</sup>such as the gnutls\_certificate\_credentials\_t structures

```
gnutls_buffer_st *extdata);
```

Here there are two functions, one for receiving the extension data and one for sending. These functions have to check internally whether they operate in client or server side.

A simple example of an extension handler can be seen in ext/srp.c in GnuTLS' source code. After implementing these functions, together with the extension number they handle, they have to be registered using \_gnutls\_ext\_register in gnutls\_extensions.c typically within \_gnutls\_ext\_init.

#### Adding a new TLS extension

Adding support for a new TLS extension is done from time to time, and the process to do so is not difficult. Here are the steps you need to follow if you wish to do this yourself. For sake of discussion, let's consider adding support for the hypothetical TLS extension foobar. The following section is about adding an extension to GnuTLS, for custom application extensions you should check the exported function gnutls\_ext\_register.

#### Add configure option like --enable-foobar or --disable-foobar.

This step is useful when the extension code is large and it might be desirable to disable the extension under some circumstances. Otherwise it can be safely skipped.

Whether to chose enable or disable depends on whether you intend to make the extension be enabled by default. Look at existing checks (i.e., SRP, authz) for how to model the code. For example:

```
AC_MSG_CHECKING([whether to disable foobar support])
  AC_ARG_ENABLE(foobar,
           AS_HELP_STRING([--disable-foobar],
3
4
                   [disable foobar support]),
5
           ac_enable_foobar=no)
  if test x$ac_enable_foobar != xno; then
6
   AC_MSG_RESULT(no)
7
    AC_DEFINE(ENABLE_FOOBAR, 1, [enable foobar])
9
  else
   ac_full=0
   AC_MSG_RESULT(yes)
12 | fi
  AM_CONDITIONAL(ENABLE_FOOBAR, test "$ac_enable_foobar" != "no")
```

These lines should go in m4/hooks.m4.

#### Add IANA extension value to extensions\_t in gnutls\_int.h.

A good name for the value would be GNUTLS\_EXTENSION\_FOOBAR. Check with http://www.iana.org/assignments/tls-extensiontype-values for allocated values. For experiments, you could pick a number but remember that some consider it a bad idea to deploy

such modified version since it will lead to interoperability problems in the future when the IANA allocates that number to someone else, or when the foobar protocol is allocated another number.

### Add an entry to \_gnutls\_extensions in gnutls\_extensions.c.

A typical entry would be:

```
int ret;

#if ENABLE_FOOBAR

ret = _gnutls_ext_register (&foobar_ext);

if (ret != GNUTLS_E_SUCCESS)

return ret;

#endif
```

Most likely you'll need to add an #include "ext/foobar.h", that will contain something like like:

```
extension_entry_st foobar_ext = {

.name = "FOOBAR",

.type = GNUTLS_EXTENSION_FOOBAR,

.parse_type = GNUTLS_EXT_TLS,

.recv_func = _foobar_recv_params,

.send_func = _foobar_send_params,

.pack_func = _foobar_pack,

.unpack_func = _foobar_unpack,

.deinit_func = NULL

}
```

The GNUTLS\_EXTENSION\_FOOBAR is the integer value you added to <code>gnutls\_int.h</code> earlier. In this structure you specify the functions to read the extension from the hello message, the function to send the reply to, and two more functions to pack and unpack from stored session data (e.g. when resumming a session). The <code>deinit</code> function will be called to deinitialize the extension's private parameters, if any.

Note that the conditional ENABLE\_FOOBAR definition should only be used if step 1 with the configure options has taken place.

### Add new files that implement the extension.

The functions you are responsible to add are those mentioned in the previous step. They should be added in a file such as ext/foobar.c and headers should be placed in ext/foobar.h. As a starter, you could add this:

```
7
   _foobar_send_params (gnutls_session_t session, gnutls_buffer_st* data)
9
   {
10
     return 0;
11
   }
12
13
14
   int
   _foobar_pack (extension_priv_data_t epriv, gnutls_buffer_st * ps)
15
16
      /* Append the extension's internal state to buffer */
17
18
      return 0:
19
20
21
   _foobar_unpack (gnutls_buffer_st * ps, extension_priv_data_t * epriv)
22
23
      /* Read the internal state from buffer */
24
      return 0:
25
   }
26
```

The \_foobar\_recv\_params function is responsible for parsing incoming extension data (both in the client and server).

The \_foobar\_send\_params function is responsible for sending extension data (both in the client and server).

If you receive length fields that don't match, return <code>GNUTLS\_E\_UNEXPECTED\_PACKET\_LENGTH</code>. If you receive invalid data, return <code>GNUTLS\_E\_RECEIVED\_ILLEGAL\_PARAMETER</code>. You can use other error codes from the list in <code>Appendix D</code>. Return 0 on success.

An extension typically stores private information in the session data for later usage. That can be done using the functions <code>\_gnutls\_ext\_set\_session\_data</code> and <code>\_gnutls\_ext\_get\_session\_data</code>. You can check simple examples at <code>ext/max\_record.c</code> and <code>ext/server\_name.c</code> extensions. That private information can be saved and restored across session resumption if the following functions are set:

The \_foobar\_pack function is responsible for packing internal extension data to save them in the session resumption storage.

The \_foobar\_unpack function is responsible for restoring session data from the session resumption storage.

Recall that both the client and server, send and receive parameters, and your code most likely will need to do different things depending on which mode it is in. It may be useful to make this distinction explicit in the code. Thus, for example, a better template than above would be:

```
else
       return foobar_recv_server (session, data, data_size);
9
   }
10
11
   int
12
13
   _gnutls_foobar_send_params (gnutls_session_t session,
                                gnutls_buffer_st * data)
14
15
     if (session->security_parameters.entity == GNUTLS_CLIENT)
16
       return foobar_send_client (session, data);
17
18
19
       return foobar_send_server (session, data);
20
```

The functions used would be declared as static functions, of the appropriate prototype, in the same file. When adding the files, you'll need to add them to ext/Makefile.am as well, for example:

```
if ENABLE_FOOBAR
libgnutls_ext_la_SOURCES += ext/foobar.c ext/foobar.h
endif
```

### Add API functions to enable/disable the extension.

It might be desirable to allow users of the extension to request use of the extension, or set extension specific data. This can be implemented by adding extension specific function calls that can be added to includes/gnutls/gnutls.h, as long as the LGPLv2.1+ applies. The implementation of the function should lie in the ext/foobar.c file.

To make the API available in the shared library you need to add the symbol in lib/-libgnutls.map, so that the symbol is exported properly.

When writing GTK-DOC style documentation for your new APIs, don't forget to add Since: tags to indicate the GnuTLS version the API was introduced in.

### Heartbeat extension.

One such extension is HeartBeat protocol (RFC6520: https://tools.ietf.org/html/rfc6520) implementation. To enable it use option –heartbeat with example client and server supplied with gnutls:

```
./doc/credentials/gnutls-http-serv --priority "NORMAL:-CIPHER-ALL:+NULL" -d 100 \
--heartbeat --echo
./src/gnutls-cli --priority "NORMAL:-CIPHER-ALL:+NULL" -d 100 localhost -p 5556 \
--insecure --heartbeat
```

After that pasting

```
1 **HEARTBEAT**
```

command into gnutls-cli will trigger corresponding command on the server and it will send HeartBeat Request with random length to client.

Another way is to run capabilities check with:

```
./doc/credentials/gnutls-http-serv -d 100 --heartbeat
2 ./src/gnutls-cli-debug localhost -p 5556
```

### Adding a new Supplemental Data Handshake Message

TLS handshake extensions allow to send so called supplemental data handshake messages [35]. This short section explains how to implement a supplemental data handshake message for a given TLS extension.

First of all, modify your extension foobar in the way, to instruct the handshake process to send and receive supplemental data, as shown below.

```
2
   _gnutls_foobar_recv_params (gnutls_session_t session, const opaque * data,
                                      size_t _data_size)
3
4
5
      gnutls_supplemental_recv(session, 1);
6
7
8
9
10
   _gnutls_foobar_send_params (gnutls_session_t session, gnutls_buffer_st *extdata)
11
12
13
      gnutls_supplemental_send(session, 1);
14
15
  }
16
```

Furthermore you'll need two new functions \_foobar\_supp\_recv\_params and \_foobar\_supp\_send\_params, which must conform to the following prototypes.

The following example code shows how to send a "Hello World" string in the supplemental data handshake message.

```
int
__foobar_supp_recv_params(gnutls_session_t session, const opaque *data, size_t _data_size)
{
    uint8_t len = _data_size;
    unsigned char *msg;

    msg = gnutls_malloc(len);
```

```
if (msg == NULL) return GNUTLS_E_MEMORY_ERROR;
8
      memcpy(msg, data, len);
10
      msg[len] = '\0';
11
19
      /* do something with msg */
13
      gnutls_free(msg);
14
15
16
      return len;
   }
17
18
19
   _foobar_supp_send_params(gnutls_session_t session, gnutls_buffer_t buf)
20
21
      unsigned char *msg = "hello world":
22
      int len = strlen(msg);
23
24
      if (gnutls_buffer_append_data(buf, msg, len) < 0)
25
           abort();
26
27
      return len;
28
   }
29
```

Afterwards, register the new supplemental data using gnutls\_supplemental\_register, at some point in your program.

## 8.5. Cryptographic Backend

Today most new processors, either for embedded or desktop systems include either instructions intended to speed up cryptographic operations, or a co-processor with cryptographic capabilities. Taking advantage of those is a challenging task for every cryptographic application or library. GnuTLS handles the cryptographic provider in a modular way, following a layered approach to access cryptographic operations as in Figure 8.4.

The TLS layer uses a cryptographic provider layer, that will in turn either use the default crypto provider – a software crypto library, or use an external crypto provider, if available in the local system. The reason of handling the external cryptographic provider in GnuTLS and not delegating it to the cryptographic libraries, is that none of the supported cryptographic libraries support /dev/crypto or CPU-optimized cryptography in an efficient way.

## Cryptographic library layer

The Cryptographic library layer, currently supports only libnettle. Older versions of GnuTLS used to support libgcrypt, but it was switched with nettle mainly for performance reasons<sup>2</sup> and secondary because it is a simpler library to use. In the future other cryptographic libraries might be supported as well.

<sup>&</sup>lt;sup>2</sup>See http://lists.gnu.org/archive/html/gnutls-devel/2011-02/msg00079.html.

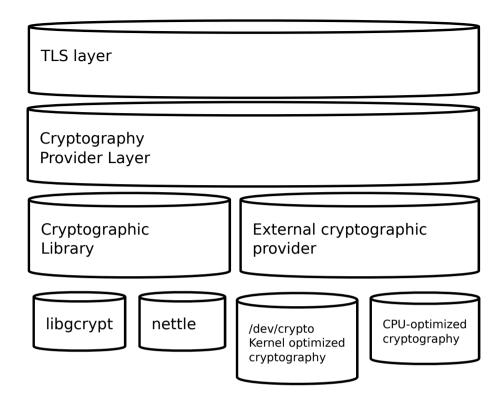

Figure 8.4.: GnuTLS cryptographic back-end design.

## External cryptography provider

Systems that include a cryptographic co-processor, typically come with kernel drivers to utilize the operations from software. For this reason GnuTLS provides a layer where each individual algorithm used can be replaced by another implementation, i.e., the one provided by the driver. The FreeBSD, OpenBSD and Linux kernels<sup>3</sup> include already a number of hardware assisted implementations, and also provide an interface to access them, called /dev/crypto. GnuTLS will take advantage of this interface if compiled with special options. That is because in most systems where hardware-assisted cryptographic operations are not available, using this interface might actually harm performance.

In systems that include cryptographic instructions with the CPU's instructions set, using the kernel interface will introduce an unneeded layer. For this reason GnuTLS includes such optimizations found in popular processors such as the AES-NI or VIA PADLOCK instruction sets. This is achieved using a mechanism that detects CPU capabilities and overrides parts of crypto back-end at runtime. The next section discusses the registration of a detected algorithm optimization. For more information please consult the GnuTLS source code in lib/accelerated/.

<sup>&</sup>lt;sup>3</sup>Check http://home.gna.org/cryptodev-linux/ for the Linux kernel implementation of /dev/crypto.

### Overriding specific algorithms

When an optimized implementation of a single algorithm is available, say a hardware assisted version of AES-CBC then the following functions, from crypto.h, can be used to register those algorithms.

- gnutls\_crypto\_register\_cipher: To register a cipher algorithm.
- gnutls\_crypto\_register\_aead\_cipher: To register an AEAD cipher algorithm.
- gnutls\_crypto\_register\_mac: To register a MAC algorithm.
- gnutls\_crypto\_register\_digest: To register a hash algorithm.

Those registration functions will only replace the specified algorithm and leave the rest of subsystem intact.

## Protecting keys through isolation

For asymmetric or public keys, GnuTLS supports PKCS #11 which allows operation without access to long term keys, in addition to CPU offloading. For more information see chapter 4.

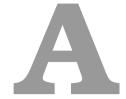

# **Upgrading from previous versions**

The GnuTLS library typically maintains binary and source code compatibility across versions. The releases that have the major version increased break binary compatibility but source compatibility is provided. This section lists exceptional cases where changes to existing code are required due to library changes.

## Upgrading to 2.12.x from previous versions

GnuTLS 2.12.x is binary compatible with previous versions but changes the semantics of gnutls\_transport\_set\_lowat, which might cause breakage in applications that relied on its default value be 1. Two fixes are proposed:

- Quick fix. Explicitly call gnutls\_transport\_set\_lowat (session, 1); after gnutls\_init.
- Long term fix. Because later versions of gnutls abolish the functionality of using the system call select to check for gnutls pending data, the function gnutls\_record\_check\_pending has to be used to achieve the same functionality as described in subsection 5.5.1.

## Upgrading to 3.0.x from 2.12.x

GnuTLS 3.0.x is source compatible with previous versions except for the functions listed below.

| Old function             | Replacement                                             |
|--------------------------|---------------------------------------------------------|
| gnutls_transport_set     | To replace its functionality the function gnutls        |
| lowat                    | record_check_pending has to be used, as described in    |
|                          | subsection 5.5.1                                        |
| gnutls_session_get       | They are replaced by the safer function gnutls          |
| server_random, gnutls    | session_get_random                                      |
| session_get_client       |                                                         |
| random                   |                                                         |
| gnutls_session_get       | Replaced by the keying material exporters discussed in  |
| master_secret            | subsection 5.12.5                                       |
| gnutls_transport_set     | Replaced by using the system's errno facility or gnutls |
| global_errno             | transport_set_errno.                                    |
| gnutls_x509_privkey      | Replaced by gnutls_pubkey_verify_data2.                 |
| verify_data              |                                                         |
| gnutls_certificate       | Replaced by gnutls_certificate_verify_peers2.           |
| verify_peers             |                                                         |
| gnutls_psk_netconf       | Removed. The key derivation function was never stan-    |
| derive_key               | dardized.                                               |
| gnutls_session_set       | Removed.                                                |
| finished_function        |                                                         |
| gnutls_ext_register      | Removed. Extension registration API is now internal to  |
|                          | allow easier changes in the API.                        |
| gnutls_certificate       | Removed to allow updating the internal structures. Re-  |
| get_x509_crls, gnutls    | placed by gnutls_certificate_get_issuer.                |
| certificate_get_x509_cas |                                                         |
| gnutls_certificate_get   | Removed.                                                |
| openpgp_keyring          |                                                         |
| gnutls_ia_               | Removed. The inner application extensions were com-     |
|                          | pletely removed (they failed to be standardized).       |

# Upgrading to 3.1.x from 3.0.x

 ${\it GnuTLS~3.1.x}$  is source and binary compatible with  ${\it GnuTLS~3.0.x}$  releases. Few functions have been deprecated and are listed below.

| Old function         | Replacement                                         |
|----------------------|-----------------------------------------------------|
| gnutls_pubkey_verify | The function gnutls_pubkey_verify_hash2 is provided |
| hash                 | and is functionally equivalent and safer to use.    |
| gnutls_pubkey_verify | The function gnutls_pubkey_verify_data2 is provided |
| data                 | and is functionally equivalent and safer to use.    |

## Upgrading to 3.2.x from 3.1.x

GnuTLS 3.2.x is source and binary compatible with GnuTLS 3.1.x releases. Few functions have been deprecated and are listed below.

| Old function I | Replacement                                                                                                    |
|----------------|----------------------------------------------------------------------------------------------------|
| raw_data v     | The function gnutls_privkey_sign_hash is equivalent when the flag GNUTLS_PRIVKEY_SIGN_FLAG_TLS1_RSA is specified. |

## Upgrading to 3.3.x from 3.2.x

GnuTLS 3.3.x is source and binary compatible with GnuTLS 3.2.x releases; however there few changes in semantics which are listed below.

| Old function         | Replacement                                                          |
|----------------------|----------------------------------------------------------------------|
| gnutls_global_init   | No longer required. The library is initialized using a constructor.  |
| gnutls_global_deinit | No longer required. The library is deinitialized using a destructor. |

## Upgrading to 3.4.x from 3.3.x

GnuTLS 3.4.x is source compatible with GnuTLS 3.3.x releases; however, several deprecated functions were removed, and are listed below.

| Old function                        | Replacement                                           |
|-------------------------------------|-------------------------------------------------------|
| Priority string "NORMAL"            | The following string emulates the 3.3.x behav-        |
| has been modified                   | ior "NORMAL:+VERS-SSL3.0:+ARCFOUR-                    |
|                                     | 128:+DHE-DSS:+SIGN-DSA-SHA512:+SIGN-DSA-              |
|                                     | SHA256:+SIGN-DSA-SHA1"                                |
| gnutls_certificate                  | gnutls_certificate_set_retrieve_function              |
| client_set_retrieve                 | 8                                                     |
| function, gnutls                    |                                                       |
| certificate_server                  |                                                       |
| set_retrieve_function               |                                                       |
| gnutls_certificate                  | No replacement; the library does not support the RSA- |
| set_rsa_export_params,              | EXPORT ciphersuites.                                  |
| gnutls_rsa_export_get               | •                                                     |
| modulus_bits, gnutls                |                                                       |
| rsa_export_get_pubkey,              |                                                       |
| gnutls_rsa_params_cpy,              |                                                       |
| gnutls_rsa_params                   |                                                       |
| deinit, gnutls_rsa                  |                                                       |
| params_export_pkcs1,                |                                                       |
| gnutls_rsa_params                   |                                                       |
| export_raw, gnutls                  |                                                       |
| rsa_params_generate2,               |                                                       |
| gnutls_rsa_params                   |                                                       |
| <pre>import_pkcs1, gnutls</pre>     |                                                       |
| rsa_params_import_raw,              |                                                       |
| gnutls_rsa_params_init              |                                                       |
| gnutls_pubkey_verify                | gnutls_pubkey_verify_hash2.                           |
| hash,                               |                                                       |
| gnutls_pubkey_verify                | gnutls_pubkey_verify_data2.                           |
| data,                               |                                                       |
| gnutls_x509_crt_get                 | No replacement; a similar function is gnutls_x509_crt |
| verify_algorithm,                   | get_signature_algorithm.                              |
| gnutls_pubkey_get                   | No replacement; a similar function is gnutls_pubkey   |
| verify_algorithm,                   | get_preferred_hash_algorithm.                         |
| gnutls_certificate                  | gnutls_priority_set_direct.                           |
| type_set_priority,                  |                                                       |
| gnutls_cipher_set                   |                                                       |
| priority, gnutls<br>compression_set |                                                       |
| priority, gnutls_kx_set             |                                                       |
| priority, gnutls_mac                |                                                       |
| set_priority, gnutls                |                                                       |
| protocol_set_priority               |                                                       |
| gnutls_sign_callback                | gnutls_privkey_import_ext3                            |
| get, gnutls_sign                    | 0                                                     |
| callback_set                        |                                                       |
| gnutls_x509_crt_verify              | gnutls_pubkey_verify_hash2                            |
| hash                                |                                                       |
| gnutls_x509_crt_verify              | gnutls_pubkey_verify_data2                            |
| data                                | 280                                                   |
| gnutls_privkey_sign                 | <pre>gnutls_privkey_sign_hash with the flag</pre>     |
| raw data                            | CNUTLS PRIVKEY SIGN FLAG TLS1 RSA                     |

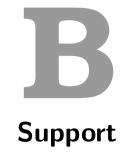

## **B.1.** Getting Help

A mailing list where users may help each other exists, and you can reach it by sending email to gnutls-help@gnutls.org. Archives of the mailing list discussions, and an interface to manage subscriptions, is available through the World Wide Web at http://lists.gnutls.org/pipermail/gnutls-help/.

A mailing list for developers are also available, see http://www.gnutls.org/lists.html. Bug reports should be sent to bugs@gnutls.org, see section B.3.

## **B.2. Commercial Support**

Commercial support is available for users of GnuTLS. The kind of support that can be purchased may include:

- Implement new features. Such as a new TLS extension.
- Port GnuTLS to new platforms. This could include porting to an embedded platforms that may need memory or size optimization.
- Integrating TLS as a security environment in your existing project.
- System design of components related to TLS.

If you are interested, please write to:

Simon Josefsson Datakonsult Hagagatan 24 113 47 Stockholm Sweden

E-mail: simon@josefsson.org

If your company provides support related to GnuTLS and would like to be mentioned here, contact the authors.

## **B.3.** Bug Reports

If you think you have found a bug in GnuTLS, please investigate it and report it.

- Please make sure that the bug is really in GnuTLS, and preferably also check that it hasn't already been fixed in the latest version.
- You have to send us a test case that makes it possible for us to reproduce the bug.
- You also have to explain what is wrong; if you get a crash, or if the results printed are not good and in that case, in what way. Make sure that the bug report includes all information you would need to fix this kind of bug for someone else.

Please make an effort to produce a self-contained report, with something definite that can be tested or debugged. Vague queries or piecemeal messages are difficult to act on and don't help the development effort.

If your bug report is good, we will do our best to help you to get a corrected version of the software; if the bug report is poor, we won't do anything about it (apart from asking you to send better bug reports).

If you think something in this manual is unclear, or downright incorrect, or if the language needs to be improved, please also send a note.

Send your bug report to:

bugs@gnutls.org

## **B.4.** Contributing

If you want to submit a patch for inclusion – from solving a typo you discovered, up to adding support for a new feature – you should submit it as a bug report, using the process in section B.3. There are some things that you can do to increase the chances for it to be included in the official package.

Unless your patch is very small (say, under 10 lines) we require that you assign the copyright of your work to the Free Software Foundation. This is to protect the freedom of the project. If you have not already signed papers, we will send you the necessary information when you submit your contribution.

For contributions that doesn't consist of actual programming code, the only guidelines are common sense. For code contributions, a number of style guides will help you:

- Coding Style. Follow the GNU Standards document.
  - If you normally code using another coding standard, there is no problem, but you should use indent to reformat the code before submitting your work.
- Use the unified diff format diff -u.

- Return errors. No reason whatsoever should abort the execution of the library. Even memory allocation errors, e.g. when malloc return NULL, should work although result in an error code.
- Design with thread safety in mind. Don't use global variables. Don't even write to perhandle global variables unless the documented behaviour of the function you write is to write to the per-handle global variable.
- Avoid using the C math library. It causes problems for embedded implementations, and in most situations it is very easy to avoid using it.
- Document your functions. Use comments before each function headers, that, if properly formatted, are extracted into Texinfo manuals and GTK-DOC web pages.
- Supply a ChangeLog and NEWS entries, where appropriate.

### **B.5.** Certification

Many cryptographic libraries claim certifications from national or international bodies. These certifications are tied on a specific (and often restricted) version of the library or a specific product using the library, and typically in the case of software they assure that the algorithms implemented are correct. The major certifications known are:

- USA's FIPS 140-2 at Level 1 which certifies that approved algorithms are used (see http://en.wikipedia.org/wiki/FIPS\_140-2);
- Common Criteria for Information Technology Security Evaluation (CC), an international standard for verification of elaborate security claims (see http://en.wikipedia.org/wiki/Common\_Criteria).

Obtaining such a certification is an expensive and elaborate job that has no immediate value for a continuously developed free software library (as the certification is tied to the particular version tested). While, as a free software project, we are not actively pursuing this kind of certification, GnuTLS has been FIPS-140-2 certified in several systems by third parties. If you are, interested, see section B.2.

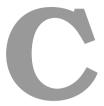

# **Supported Ciphersuites**

| Ciphersuite name                    | TLS ID    | Since  |
|-------------------------------------|-----------|--------|
| TLS_RSA_NULL_MD5                    | 0x00 0x01 | SSL3.0 |
| TLS_RSA_NULL_SHA1                   | 0x00 0x02 | SSL3.0 |
| TLS_RSA_NULL_SHA256                 | 0x00 0x3B | TLS1.2 |
| TLS_RSA_ARCFOUR_128_SHA1            | 0x00 0x05 | SSL3.0 |
| TLS_RSA_ARCFOUR_128_MD5             | 0x00 0x04 | SSL3.0 |
| TLS_RSA_3DES_EDE_CBC_SHA1           | A0x0 00x0 | SSL3.0 |
| TLS_RSA_AES_128_CBC_SHA1            | 0x00 0x2F | SSL3.0 |
| TLS_RSA_AES_256_CBC_SHA1            | 0x00 0x35 | SSL3.0 |
| TLS_RSA_CAMELLIA_128_CBC_SHA256     | OxOO OxBA | TLS1.2 |
| TLS_RSA_CAMELLIA_256_CBC_SHA256     | 0x00 0xC0 | TLS1.2 |
| TLS_RSA_CAMELLIA_128_CBC_SHA1       | 0x00 0x41 | SSL3.0 |
| TLS_RSA_CAMELLIA_256_CBC_SHA1       | 0x00 0x84 | SSL3.0 |
| TLS_RSA_AES_128_CBC_SHA256          | 0x00 0x3C | TLS1.2 |
| TLS_RSA_AES_256_CBC_SHA256          | 0x00 0x3D | TLS1.2 |
| TLS_RSA_AES_128_GCM_SHA256          | 0x00 0x9C | TLS1.2 |
| TLS_RSA_AES_256_GCM_SHA384          | 0x00 0x9D | TLS1.2 |
| TLS_RSA_CAMELLIA_128_GCM_SHA256     | 0xC0 0x7A | TLS1.2 |
| TLS_RSA_CAMELLIA_256_GCM_SHA384     | 0xC0 0x7B | TLS1.2 |
| TLS_RSA_AES_128_CCM                 | 0xC0 0x9C | TLS1.2 |
| TLS_RSA_AES_256_CCM                 | 0xC0 0x9D | TLS1.2 |
| TLS_RSA_AES_128_CCM_8               | OxCO OxAO | TLS1.2 |
| TLS_RSA_AES_256_CCM_8               | OxCO OxA1 | TLS1.2 |
| TLS_DHE_DSS_ARCFOUR_128_SHA1        | 0x00 0x66 | SSL3.0 |
| TLS_DHE_DSS_3DES_EDE_CBC_SHA1       | 0x00 0x13 | SSL3.0 |
| TLS_DHE_DSS_AES_128_CBC_SHA1        | 0x00 0x32 | SSL3.0 |
| TLS_DHE_DSS_AES_256_CBC_SHA1        | 0x00 0x38 | SSL3.0 |
| TLS_DHE_DSS_CAMELLIA_128_CBC_SHA256 | 0x00 0xBD | TLS1.2 |
| TLS_DHE_DSS_CAMELLIA_256_CBC_SHA256 | 0x00 0xC3 | TLS1.2 |
| TLS_DHE_DSS_CAMELLIA_128_CBC_SHA1   | 0x00 0x44 | SSL3.0 |
| TLS_DHE_DSS_CAMELLIA_256_CBC_SHA1   | 0x00 0x87 | SSL3.0 |

| TLS_DHE_DSS_AES_128_CBC_SHA256          | 0x00 0x40 | TLS1.2 |
|-----------------------------------------|-----------|--------|
| TLS_DHE_DSS_AES_256_CBC_SHA256          | 0x00 0x6A | TLS1.2 |
| TLS_DHE_DSS_AES_128_GCM_SHA256          | 0x00 0xA2 | TLS1.2 |
| TLS_DHE_DSS_AES_256_GCM_SHA384          | 0x00 0xA3 | TLS1.2 |
| TLS_DHE_DSS_CAMELLIA_128_GCM_SHA256     | 0xC0 0x80 | TLS1.2 |
| TLS_DHE_DSS_CAMELLIA_256_GCM_SHA384     | 0xC0 0x81 | TLS1.2 |
| TLS_DHE_RSA_3DES_EDE_CBC_SHA1           | 0x00 0x16 | SSL3.0 |
| TLS_DHE_RSA_AES_128_CBC_SHA1            | 0x00 0x33 | SSL3.0 |
| TLS_DHE_RSA_AES_256_CBC_SHA1            | 0x00 0x39 | SSL3.0 |
| TLS_DHE_RSA_CAMELLIA_128_CBC_SHA256     | 0x00 0xBE | TLS1.2 |
| TLS_DHE_RSA_CAMELLIA_256_CBC_SHA256     | 0x00 0xC4 | TLS1.2 |
| TLS_DHE_RSA_CAMELLIA_128_CBC_SHA1       | 0x00 0x45 | SSL3.0 |
| TLS_DHE_RSA_CAMELLIA_256_CBC_SHA1       | 0x00 0x88 | SSL3.0 |
| TLS_DHE_RSA_AES_128_CBC_SHA256          | 0x00 0x67 | TLS1.2 |
| TLS_DHE_RSA_AES_256_CBC_SHA256          | 0x00 0x6B | TLS1.2 |
| TLS_DHE_RSA_AES_128_GCM_SHA256          | 0x00 0x9E | TLS1.2 |
| TLS_DHE_RSA_AES_256_GCM_SHA384          | 0x00 0x9F | TLS1.2 |
| TLS_DHE_RSA_CAMELLIA_128_GCM_SHA256     | 0xC0 0x7C | TLS1.2 |
| TLS_DHE_RSA_CAMELLIA_256_GCM_SHA384     | 0xC0 0x7D | TLS1.2 |
| TLS_DHE_RSA_CHACHA20_POLY1305           | OxCC OxAA | TLS1.2 |
| TLS_DHE_RSA_AES_128_CCM                 | 0xC0 0x9E | TLS1.2 |
| TLS_DHE_RSA_AES_256_CCM                 | 0xC0 0x9F | TLS1.2 |
| TLS_DHE_RSA_AES_128_CCM_8               | 0xC0 0xA2 | TLS1.2 |
| TLS_DHE_RSA_AES_256_CCM_8               | 0xC0 0xA3 | TLS1.2 |
| TLS_ECDHE_RSA_NULL_SHA1                 | 0xC0 0x10 | SSL3.0 |
| TLS_ECDHE_RSA_3DES_EDE_CBC_SHA1         | 0xC0 0x12 | SSL3.0 |
| TLS_ECDHE_RSA_AES_128_CBC_SHA1          | 0xC0 0x13 | SSL3.0 |
| TLS_ECDHE_RSA_AES_256_CBC_SHA1          | 0xC0 0x14 | SSL3.0 |
| TLS_ECDHE_RSA_AES_256_CBC_SHA384        | 0xC0 0x28 | TLS1.2 |
| TLS_ECDHE_RSA_ARCFOUR_128_SHA1          | 0xC0 0x11 | SSL3.0 |
| TLS_ECDHE_RSA_CAMELLIA_128_CBC_SHA256   | 0xC0 0x76 | TLS1.2 |
| TLS_ECDHE_RSA_CAMELLIA_256_CBC_SHA384   | 0xC0 0x77 | TLS1.2 |
| TLS_ECDHE_ECDSA_NULL_SHA1               | 0xC0 0x06 | SSL3.0 |
| TLS_ECDHE_ECDSA_3DES_EDE_CBC_SHA1       | 0xC0 0x08 | SSL3.0 |
| TLS_ECDHE_ECDSA_AES_128_CBC_SHA1        | 0xC0 0x09 | SSL3.0 |
| TLS_ECDHE_ECDSA_AES_256_CBC_SHA1        | OxCO OxOA | SSL3.0 |
| TLS_ECDHE_ECDSA_ARCFOUR_128_SHA1        | 0xC0 0x07 | SSL3.0 |
| TLS_ECDHE_ECDSA_CAMELLIA_128_CBC_SHA256 | 0xC0 0x72 | TLS1.2 |
| TLS_ECDHE_ECDSA_CAMELLIA_256_CBC_SHA384 | 0xC0 0x73 | TLS1.2 |
| TLS_ECDHE_ECDSA_AES_128_CBC_SHA256      | 0xC0 0x23 | TLS1.2 |
| TLS_ECDHE_RSA_AES_128_CBC_SHA256        | 0xC0 0x27 | TLS1.2 |

| TLS_ECDHE_ECDSA_CAMELLIA_128_GCM_SHA256 | 0xC0 0x86 | TLS1.2 |
|-----------------------------------------|-----------|--------|
| TLS_ECDHE_ECDSA_CAMELLIA_256_GCM_SHA384 | 0xC0 0x80 | TLS1.2 |
| TLS_ECDHE_ECDSA_AES_128_GCM_SHA256      | 0xC0 0x07 | TLS1.2 |
| TLS_ECDHE_ECDSA_AES_256_GCM_SHA384      | 0xC0 0x2C | TLS1.2 |
| TLS_ECDHE_RSA_AES_128_GCM_SHA256        | 0xC0 0x2F | TLS1.2 |
| TLS_ECDHE_RSA_AES_256_GCM_SHA384        | 0xC0 0x30 | TLS1.2 |
| TLS_ECDHE_ECDSA_AES_256_CBC_SHA384      | 0xC0 0x24 | TLS1.2 |
| TLS_ECDHE_RSA_CAMELLIA_128_GCM_SHA256   | 0xC0 0x8A | TLS1.2 |
| TLS_ECDHE_RSA_CAMELLIA_256_GCM_SHA384   | 0xC0 0x8B | TLS1.2 |
| TLS_ECDHE_RSA_CHACHA20_POLY1305         | 0xCC 0xA8 | TLS1.2 |
| TLS_ECDHE_ECDSA_CHACHA20_POLY1305       | OxCC OxA9 | TLS1.2 |
| TLS_ECDHE_ECDSA_AES_128_CCM             | OxCO OxAC | TLS1.2 |
| TLS_ECDHE_ECDSA_AES_256_CCM             | OxCO OxAD | TLS1.2 |
| TLS ECDHE ECDSA AES_128_CCM_8           | OxCO OxAE | TLS1.2 |
| TLS_ECDHE_ECDSA_AES_256_CCM_8           | OxCO OxAF | TLS1.2 |
| TLS_ECDHE_PSK_3DES_EDE_CBC_SHA1         | 0xC0 0x34 | SSL3.0 |
| TLS_ECDHE_PSK_AES_128_CBC_SHA1          | 0xC0 0x35 | SSL3.0 |
| TLS_ECDHE_PSK_AES_256_CBC_SHA1          | 0xC0 0x36 | SSL3.0 |
| TLS_ECDHE_PSK_AES_128_CBC_SHA256        | 0xC0 0x37 | TLS1.2 |
| TLS_ECDHE_PSK_AES_256_CBC_SHA384        | 0xC0 0x38 | TLS1.2 |
| TLS_ECDHE_PSK_ARCFOUR_128_SHA1          | 0xC0 0x33 | SSL3.0 |
| TLS_ECDHE_PSK_NULL_SHA1                 | 0xC0 0x39 | SSL3.0 |
| TLS_ECDHE_PSK_NULL_SHA256               | 0xC0 0x3A | TLS1.2 |
| TLS_ECDHE_PSK_NULL_SHA384               | 0xC0 0x3B | TLS1.0 |
| TLS_ECDHE_PSK_CAMELLIA_128_CBC_SHA256   | 0xC0 0x9A | TLS1.2 |
| TLS_ECDHE_PSK_CAMELLIA_256_CBC_SHA384   | 0xC0 0x9B | TLS1.2 |
| TLS_PSK_ARCFOUR_128_SHA1                | 0x00 0x8A | SSL3.0 |
| TLS_PSK_3DES_EDE_CBC_SHA1               | 0x00 0x8B | SSL3.0 |
| TLS_PSK_AES_128_CBC_SHA1                | 0x00 0x8C | SSL3.0 |
| TLS_PSK_AES_256_CBC_SHA1                | 0x00 0x8D | SSL3.0 |
| TLS_PSK_AES_128_CBC_SHA256              | 0x00 0xAE | TLS1.2 |
| TLS_PSK_AES_256_GCM_SHA384              | 0x00 0xA9 | TLS1.2 |
| TLS_PSK_CAMELLIA_128_GCM_SHA256         | 0xC0 0x8E | TLS1.2 |
| TLS_PSK_CAMELLIA_256_GCM_SHA384         | 0xC0 0x8F | TLS1.2 |
| TLS_PSK_AES_128_GCM_SHA256              | 0x00 0xA8 | TLS1.2 |
| TLS_PSK_NULL_SHA1                       | 0x00 0x2C | SSL3.0 |
| TLS_PSK_NULL_SHA256                     | 0x00 0xB0 | TLS1.2 |
| TLS_PSK_CAMELLIA_128_CBC_SHA256         | 0xC0 0x94 | TLS1.2 |
| TLS_PSK_CAMELLIA_256_CBC_SHA384         | 0xC0 0x95 | TLS1.2 |
| TLS_PSK_AES_256_CBC_SHA384              | 0x00 0xAF | TLS1.2 |
| TLS_PSK_NULL_SHA384                     | 0x00 0xB1 | TLS1.2 |

| TLS_RSA_PSK_ARCFOUR_128_SHA1        | 0x00 0x92 | TLS1.0 |
|-------------------------------------|-----------|--------|
| TLS_RSA_PSK_3DES_EDE_CBC_SHA1       | 0x00 0x93 | TLS1.0 |
| TLS_RSA_PSK_AES_128_CBC_SHA1        | 0x00 0x94 | TLS1.0 |
| TLS_RSA_PSK_AES_256_CBC_SHA1        | 0x00 0x95 | TLS1.0 |
| TLS_RSA_PSK_CAMELLIA_128_GCM_SHA256 | 0xC0 0x92 | TLS1.2 |
| TLS_RSA_PSK_CAMELLIA_256_GCM_SHA384 | 0xC0 0x93 | TLS1.2 |
| TLS_RSA_PSK_AES_128_GCM_SHA256      | OxOO OxAC | TLS1.2 |
| TLS_RSA_PSK_AES_128_CBC_SHA256      | 0x00 0xB6 | TLS1.2 |
| TLS_RSA_PSK_NULL_SHA1               | 0x00 0x2E | TLS1.0 |
| TLS_RSA_PSK_NULL_SHA256             | 0x00 0xB8 | TLS1.2 |
| TLS_RSA_PSK_AES_256_GCM_SHA384      | OxOO OxAD | TLS1.2 |
| TLS_RSA_PSK_AES_256_CBC_SHA384      | 0x00 0xB7 | TLS1.2 |
| TLS_RSA_PSK_NULL_SHA384             | 0x00 0xB9 | TLS1.2 |
| TLS_RSA_PSK_CAMELLIA_128_CBC_SHA256 | 0xC0 0x98 | TLS1.2 |
| TLS_RSA_PSK_CAMELLIA_256_CBC_SHA384 | 0xC0 0x99 | TLS1.2 |
| TLS_DHE_PSK_ARCFOUR_128_SHA1        | 0x00 0x8E | SSL3.0 |
| TLS_DHE_PSK_3DES_EDE_CBC_SHA1       | 0x00 0x8F | SSL3.0 |
| TLS_DHE_PSK_AES_128_CBC_SHA1        | 0x00 0x90 | SSL3.0 |
| TLS_DHE_PSK_AES_256_CBC_SHA1        | 0x00 0x91 | SSL3.0 |
| TLS_DHE_PSK_AES_128_CBC_SHA256      | 0x00 0xB2 | TLS1.2 |
| TLS_DHE_PSK_AES_128_GCM_SHA256      | OxOO OxAA | TLS1.2 |
| TLS_DHE_PSK_NULL_SHA1               | 0x00 0x2D | SSL3.0 |
| TLS_DHE_PSK_NULL_SHA256             | 0x00 0xB4 | TLS1.2 |
| TLS_DHE_PSK_NULL_SHA384             | 0x00 0xB5 | TLS1.2 |
| TLS_DHE_PSK_AES_256_CBC_SHA384      | 0x00 0xB3 | TLS1.2 |
| TLS_DHE_PSK_AES_256_GCM_SHA384      | OxOO OxAB | TLS1.2 |
| TLS_DHE_PSK_CAMELLIA_128_CBC_SHA256 | 0xC0 0x96 | TLS1.2 |
| TLS_DHE_PSK_CAMELLIA_256_CBC_SHA384 | 0xC0 0x97 | TLS1.2 |
| TLS_DHE_PSK_CAMELLIA_128_GCM_SHA256 | 0xC0 0x90 | TLS1.2 |
| TLS_DHE_PSK_CAMELLIA_256_GCM_SHA384 | 0xC0 0x91 | TLS1.2 |
| TLS_PSK_AES_128_CCM                 | 0xC0 0xA4 | TLS1.2 |
| TLS_PSK_AES_256_CCM                 | 0xC0 0xA5 | TLS1.2 |
| TLS_DHE_PSK_AES_128_CCM             | 0xC0 0xA6 | TLS1.2 |
| TLS_DHE_PSK_AES_256_CCM             | OxCO OxA7 | TLS1.2 |
| TLS_PSK_AES_128_CCM_8               | 0xC0 0xA8 | TLS1.2 |
| TLS_PSK_AES_256_CCM_8               | 0xC0 0xA9 | TLS1.2 |
| TLS_DHE_PSK_AES_128_CCM_8           | OxCO OxAA | TLS1.2 |
| TLS_DHE_PSK_AES_256_CCM_8           | OxCO OxAB | TLS1.2 |
| TLS_DHE_PSK_CHACHA20_POLY1305       | OxCC OxAD | TLS1.2 |
| TLS_ECDHE_PSK_CHACHA20_POLY1305     | OxCC OxAC | TLS1.2 |
| TLS_RSA_PSK_CHACHA20_POLY1305       | OxCC OxAE | TLS1.2 |

| TLS_PSK_CHACHA20_POLY1305           | OxCC OxAB | TLS1.2 |
|-------------------------------------|-----------|--------|
| TLS_DH_ANON_ARCFOUR_128_MD5         | 0x00 0x18 | SSL3.0 |
| TLS_DH_ANON_3DES_EDE_CBC_SHA1       | 0x00 0x1B | SSL3.0 |
| TLS_DH_ANON_AES_128_CBC_SHA1        | 0x00 0x34 | SSL3.0 |
| TLS_DH_ANON_AES_256_CBC_SHA1        | 0x00 0x3A | SSL3.0 |
| TLS_DH_ANON_CAMELLIA_128_CBC_SHA256 | 0x00 0xBF | TLS1.2 |
| TLS_DH_ANON_CAMELLIA_256_CBC_SHA256 | 0x00 0xC5 | TLS1.2 |
| TLS_DH_ANON_CAMELLIA_128_CBC_SHA1   | 0x00 0x46 | SSL3.0 |
| TLS_DH_ANON_CAMELLIA_256_CBC_SHA1   | 0x00 0x89 | SSL3.0 |
| TLS_DH_ANON_AES_128_CBC_SHA256      | 0x00 0x6C | TLS1.2 |
| TLS_DH_ANON_AES_256_CBC_SHA256      | 0x00 0x6D | TLS1.2 |
| TLS_DH_ANON_AES_128_GCM_SHA256      | 0x00 0xA6 | TLS1.2 |
| TLS_DH_ANON_AES_256_GCM_SHA384      | 0x00 0xA7 | TLS1.2 |
| TLS_DH_ANON_CAMELLIA_128_GCM_SHA256 | 0xC0 0x84 | TLS1.2 |
| TLS_DH_ANON_CAMELLIA_256_GCM_SHA384 | 0xC0 0x85 | TLS1.2 |
| TLS_ECDH_ANON_NULL_SHA1             | 0xC0 0x15 | SSL3.0 |
| TLS_ECDH_ANON_3DES_EDE_CBC_SHA1     | 0xC0 0x17 | SSL3.0 |
| TLS_ECDH_ANON_AES_128_CBC_SHA1      | 0xC0 0x18 | SSL3.0 |
| TLS_ECDH_ANON_AES_256_CBC_SHA1      | 0xC0 0x19 | SSL3.0 |
| TLS_ECDH_ANON_ARCFOUR_128_SHA1      | 0xC0 0x16 | SSL3.0 |
| TLS_SRP_SHA_3DES_EDE_CBC_SHA1       | 0xC0 0x1A | SSL3.0 |
| TLS_SRP_SHA_AES_128_CBC_SHA1        | 0xC0 0x1D | SSL3.0 |
| TLS_SRP_SHA_AES_256_CBC_SHA1        | 0xC0 0x20 | SSL3.0 |
| TLS_SRP_SHA_DSS_3DES_EDE_CBC_SHA1   | 0xC0 0x1C | SSL3.0 |
| TLS_SRP_SHA_RSA_3DES_EDE_CBC_SHA1   | 0xC0 0x1B | SSL3.0 |
| TLS_SRP_SHA_DSS_AES_128_CBC_SHA1    | 0xC0 0x1F | SSL3.0 |
| TLS_SRP_SHA_RSA_AES_128_CBC_SHA1    | 0xC0 0x1E | SSL3.0 |
| TLS_SRP_SHA_DSS_AES_256_CBC_SHA1    | 0xC0 0x22 | SSL3.0 |
| TLS_SRP_SHA_RSA_AES_256_CBC_SHA1    | 0xC0 0x21 | SSL3.0 |

Table C.1.: The ciphersuites table

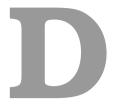

# **Error Codes and Descriptions**

The error codes used throughout the library are described below. The return code <code>GNUTLS\_E\_SUCCESS</code> indicates a successful operation, and is guaranteed to have the value 0, so you can use it in logical expressions.

| Code | Name                                           | Description                                        |
|------|------------------------------------------------|----------------------------------------------------|
| 0    | GNUTLS_E_SUCCESS                               | Success.                                           |
| -3   | GNUTLS_E_UNKNOWN_COMPRESSION                   | Could not negotiate a supported compres-           |
|      | ALGORITHM                                      | sion method.                                       |
| -6   | GNUTLS_E_UNKNOWN_CIPHER_TYPE                   | The cipher type is unsupported.                    |
| -7   | GNUTLS_E_LARGE_PACKET                          | The transmitted packet is too large (EMS-GSIZE).   |
| -8   | GNUTLS_E_UNSUPPORTED_VERSION                   | A packet with illegal or unsupported ver-          |
|      | PACKET                                         | sion was received.                                 |
| -9   | GNUTLS_E_UNEXPECTED_PACKET                     | A TLS packet with unexpected length was            |
|      | LENGTH                                         | received.                                          |
| -10  | GNUTLS_E_INVALID_SESSION                       | The specified session has been invalidated         |
|      |                                                | for some reason.                                   |
| -12  | ${\tt GNUTLS\_E\_FATAL\_ALERT\_RECEIVED}$      | A TLS fatal alert has been received.               |
| -15  | GNUTLS_E_UNEXPECTED_PACKET                     | An unexpected TLS packet was received.             |
| -16  | ${\tt GNUTLS\_E\_WARNING\_ALERT\_RECEIVED}$    | A TLS warning alert has been received.             |
| -18  | ${\tt GNUTLS\_E\_ERROR\_IN\_FINISHED\_PACKET}$ | An error was encountered at the TLS Fin-           |
|      |                                                | ished packet calculation.                          |
| -19  | ${\tt GNUTLS\_E\_UNEXPECTED\_HANDSHAKE\}$      | An unexpected TLS handshake packet was             |
|      | PACKET                                         | received.                                          |
| -21  | GNUTLS_E_UNKNOWN_CIPHER_SUITE                  | Could not negotiate a supported cipher suite.      |
| -22  | GNUTLS_E_UNWANTED_ALGORITHM                    | An algorithm that is not enabled was negotiated.   |
| -23  | GNUTLS_E_MPI_SCAN_FAILED                       | The scanning of a large integer has failed.        |
| -24  | GNUTLS_E_DECRYPTION_FAILED                     | Decryption has failed.                             |
| -25  | GNUTLS_E_MEMORY_ERROR                          | Internal error in memory allocation.               |
| -26  | ${\tt GNUTLS\_E\_DECOMPRESSION\_FAILED}$       | Decompression of the TLS record packet has failed. |

| -27 | GNUTLS_E_COMPRESSION_FAILED       | Compression of the TLS record packet has failed.                         |
|-----|-----------------------------------|--------------------------------------------------------------------------|
| -28 | GNUTLS_E_AGAIN                    | Resource temporarily unavailable, try again.                             |
| -29 | GNUTLS_E_EXPIRED                  | The requested session has expired.                                       |
| -30 | GNUTLS_E_DB_ERROR                 | Error in Database backend.                                               |
| -31 | GNUTLS_E_SRP_PWD_ERROR            | Error in password file.                                                  |
| -32 | GNUTLS_E_INSUFFICIENT_CREDENTIALS | Insufficient credentials for that request.                               |
| -33 | GNUTLS_E_HASH_FAILED              | Hashing has failed.                                                      |
| -34 | GNUTLS_E_BASE64_DECODING_ERROR    | Base64 decoding error.                                                   |
| -35 | GNUTLS_E_MPI_PRINT_FAILED         | Could not export a large integer.                                        |
| -37 | GNUTLS_E_REHANDSHAKE              | Rehandshake was requested by the peer.                                   |
| -38 | GNUTLS_E_GOT_APPLICATION_DATA     | TLS Application data were received, while                                |
|     |                                   | expecting handshake data.                                                |
| -39 | GNUTLS_E_RECORD_LIMIT_REACHED     | The upper limit of record packet sequence numbers has been reached. Wow! |
| -40 | GNUTLS_E_ENCRYPTION_FAILED        | Encryption has failed.                                                   |
| -43 | GNUTLS_E_CERTIFICATE_ERROR        | Error in the certificate.                                                |
| -44 | GNUTLS_E_PK_ENCRYPTION_FAILED     | Public key encryption has failed.                                        |
| -45 | GNUTLS_E_PK_DECRYPTION_FAILED     | Public key decryption has failed.                                        |
| -46 | GNUTLS_E_PK_SIGN_FAILED           | Public key signing has failed.                                           |
| -47 | GNUTLS_E_X509_UNSUPPORTED         | Unsupported critical extension in X.509                                  |
|     | CRITICAL_EXTENSION                | certificate.                                                             |
| -48 | GNUTLS_E_KEY_USAGE_VIOLATION      | Key usage violation in certificate has been detected.                    |
| -49 | GNUTLS_E_NO_CERTIFICATE_FOUND     | No certificate was found.                                                |
| -50 | GNUTLS_E_INVALID_REQUEST          | The request is invalid.                                                  |
| -51 | GNUTLS_E_SHORT_MEMORY_BUFFER      | The given memory buffer is too short to hold parameters.                 |
| -52 | GNUTLS_E_INTERRUPTED              | Function was interrupted.                                                |
| -53 | GNUTLS_E_PUSH_ERROR               | Error in the push function.                                              |
| -54 | GNUTLS_E_PULL_ERROR               | Error in the pull function.                                              |
| -55 | GNUTLS_E_RECEIVED_ILLEGAL         | An illegal parameter has been received.                                  |
|     | PARAMETER                         |                                                                          |
| -56 | GNUTLS_E_REQUESTED_DATA_NOT       | The requested data were not available.                                   |
|     | AVAILABLE                         | 1                                                                        |
| -57 | GNUTLS_E_PKCS1_WRONG_PAD          | Wrong padding in PKCS1 packet.                                           |
| -58 | GNUTLS_E_RECEIVED_ILLEGAL         | An illegal TLS extension was received.                                   |
|     | EXTENSION                         |                                                                          |
| -59 | GNUTLS_E_INTERNAL_ERROR           | GnuTLS internal error.                                                   |
| -60 | GNUTLS_E_CERTIFICATE_KEY          | The certificate and the given key do not                                 |
|     | MISMATCH                          | match.                                                                   |
| I   |                                   | 1                                                                        |

| -61 | GNUTLS_E_UNSUPPORTED            | The certificate type is not supported.                   |
|-----|---------------------------------|----------------------------------------------------------|
|     | CERTIFICATE_TYPE                |                                                          |
| -62 | GNUTLS_E_X509_UNKNOWN_SAN       | Unknown Subject Alternative name in                      |
| -63 | GNUTLS_E_DH_PRIME_UNACCEPTABLE  | X.509 certificate.  The Diffie-Hellman prime sent by the |
|     |                                 | server is not acceptable (not long enough).              |
| -64 | GNUTLS_E_FILE_ERROR             | Error while reading file.                                |
| -67 | GNUTLS_E_ASN1_ELEMENT_NOT_FOUND | ASN1 parser: Element was not found.                      |
| -68 | GNUTLS_E_ASN1_IDENTIFIER_NOT    | ASN1 parser: Identifier was not found                    |
|     | FOUND                           |                                                          |
| -69 | GNUTLS_E_ASN1_DER_ERROR         | ASN1 parser: Error in DER parsing.                       |
| -70 | GNUTLS_E_ASN1_VALUE_NOT_FOUND   | ASN1 parser: Value was not found.                        |
| -71 | GNUTLS_E_ASN1_GENERIC_ERROR     | ASN1 parser: Generic parsing error.                      |
| -72 | GNUTLS_E_ASN1_VALUE_NOT_VALID   | ASN1 parser: Value is not valid.                         |
| -73 | GNUTLS_E_ASN1_TAG_ERROR         | ASN1 parser: Error in TAG.                               |
| -74 | GNUTLS_E_ASN1_TAG_IMPLICIT      | ASN1 parser: error in implicit tag                       |
| -75 | GNUTLS_E_ASN1_TYPE_ANY_ERROR    | ASN1 parser: Error in type 'ANY'.                        |
| -76 | GNUTLS_E_ASN1_SYNTAX_ERROR      | ASN1 parser: Syntax error.                               |
| -77 | GNUTLS_E_ASN1_DER_OVERFLOW      | ASN1 parser: Overflow in DER parsing.                    |
| -78 | GNUTLS_E_TOO_MANY_EMPTY_PACKETS | Too many empty record packets have been                  |
|     |                                 | received.                                                |
| -79 | GNUTLS_E_OPENPGP_UID_REVOKED    | The OpenPGP User ID is revoked.                          |
| -80 | GNUTLS_E_UNKNOWN_PK_ALGORITHM   | An unknown public key algorithm was en-                  |
|     |                                 | countered.                                               |
| -81 | GNUTLS_E_TOO_MANY_HANDSHAKE     | Too many handshake packets have been re-                 |
|     | PACKETS                         | ceived.                                                  |
| -84 | GNUTLS_E_NO_TEMPORARY_RSA       | No temporary RSA parameters were                         |
|     | PARAMS                          | found.                                                   |
| -86 | GNUTLS_E_NO_COMPRESSION         | No supported compression algorithms have                 |
|     | ALGORITHMS                      | been found.                                              |
| -87 | GNUTLS_E_NO_CIPHER_SUITES       | No supported cipher suites have been                     |
|     |                                 | found.                                                   |
| -88 | GNUTLS_E_OPENPGP_GETKEY_FAILED  | Could not get OpenPGP key.                               |
| -89 | GNUTLS_E_PK_SIG_VERIFY_FAILED   | Public key signature verification has failed.            |
| -90 | GNUTLS_E_ILLEGAL_SRP_USERNAME   | The SRP username supplied is illegal.                    |
| -91 | GNUTLS_E_SRP_PWD_PARSING_ERROR  | Parsing error in password file.                          |
| -93 | GNUTLS_E_NO_TEMPORARY_DH_PARAMS | No temporary DH parameters were found.                   |
| -94 | GNUTLS_E_OPENPGP_FINGERPRINT    | The OpenPGP fingerprint is not sup-                      |
|     | UNSUPPORTED                     | ported.                                                  |
| -95 | GNUTLS_E_X509_UNSUPPORTED       | The certificate has unsupported attributes.              |
|     | ATTRIBUTE                       |                                                          |
| 1   | 1                               | ı                                                        |

| -96  | GNUTLS_E_UNKNOWN_HASH                                                                                                    | The hash algorithm is unknown.                                                 |
|------|----------------------------------------------------------------------------------------------------|--------------------------------------------------------------------------------|
|      | ALGORITHM                                                                                                    |                                                                                |
| -97  | GNUTLS_E_UNKNOWN_PKCS_CONTENT                                                                                                    | The PKCS structure's content type is un-                                       |
|      | TYPE                                                                                                    | known.                                                                         |
| -98  | GNUTLS_E_UNKNOWN_PKCS_BAG_TYPE                                                                                                    | The PKCS structure's bag type is un-                                           |
|      |                                                                                                    | known.                                                                         |
| -99  | GNUTLS_E_INVALID_PASSWORD                                                                                                    | The given password contains invalid char-                                      |
|      |                                                                                                    | acters.                                                                        |
| -100 | GNUTLS_E_MAC_VERIFY_FAILED                                                                                                    | The Message Authentication Code verifi-                                        |
| 101  |                                                                                                    | cation failed.                                                                 |
| -101 | GNUTLS_E_CONSTRAINT_ERROR                                                                                                    | Some constraint limits were reached.                                           |
| -104 | GNUTLS_E_IA_VERIFY_FAILED                                                                                                    | Verifying TLS/IA phase checksum failed                                         |
| -105 | GNUTLS_E_UNKNOWN_ALGORITHM                                                                                                    | The specified algorithm or protocol is un-                                     |
| 400  |                                                                                                    | known.                                                                         |
| -106 | GNUTLS_E_UNSUPPORTED_SIGNATURE                                                                                                    | The signature algorithm is not supported.                                      |
| 107  | ALGORITHM                                                                                                    |                                                                                |
| -107 | GNUTLS_E_SAFE_RENEGOTIATION                                                                                                    | Safe renegotiation failed.                                                     |
| 100  | FAILED                                                                                                    | IIf                                                                            |
| -108 | GNUTLS_E_UNSAFE_RENEGOTIATION                                                                                                    | Unsafe renegotiation denied.                                                   |
| -109 | DENIED CANADA A PROPERTIES OF THE PROPERTY OF THE PROPERTY OF | The CDD userness supplied is unlinerum                                         |
| -109 | GNUTLS_E_UNKNOWN_SRP_USERNAME                                                                                                    | The SRP username supplied is unknown. The TLS connection was non-properly ter- |
| -110 | GNUTLS_E_PREMATURE_TERMINATION                                                                                                    | minated.                                                                       |
| -111 | CNUTICE MALEODMED CIDE                                                                                                    | CIDR name constraint is malformed in size                                      |
| -111 | GNUTLS_E_MALFORMED_CIDR                                                                                                    | or structure.                                                                  |
| -201 | GNUTLS_E_BASE64_ENCODING_ERROR                                                                                                    | Base64 encoding error.                                                         |
| -202 | GNUTLS.E.INCOMPATIBLE_GCRYPT                                                                                                    | The crypto library version is too old.                                         |
| -202 | LIBRARY                                                                                                    | The crypto instary version is too oid.                                         |
| -203 | GNUTLS_E_INCOMPATIBLE_LIBTASN1                                                                                                    | The tasn1 library version is too old.                                          |
| 200  | LIBRARY                                                                                                    | The tabili library version is too old.                                         |
| -204 | GNUTLS_E_OPENPGP_KEYRING_ERROR                                                                                                    | Error loading the keyring.                                                     |
| -205 | GNUTLS_E_X509_UNSUPPORTED_OID                                                                                                    | The OID is not supported.                                                      |
| -206 | GNUTLS_E_RANDOM_FAILED                                                                                                    | Failed to acquire random data.                                                 |
| -207 | GNUTLS_E_BASE64_UNEXPECTED                                                                                                    | Base64 unexpected header error.                                                |
|      | HEADER_ERROR                                                                                                    | 1                                                                              |
| -208 | GNUTLS_E_OPENPGP_SUBKEY_ERROR                                                                                                    | Could not find OpenPGP subkey.                                                 |
| -209 | GNUTLS_E_CRYPTO_ALREADY                                                                                                    | There is already a crypto algorithm with                                       |
|      | REGISTERED                                                                                                    | lower priority.                                                                |
| -210 | GNUTLS_E_HANDSHAKE_TOO_LARGE                                                                                                    | The handshake data size is too large.                                          |
| -211 | GNUTLS_E_CRYPTODEV_IOCTL_ERROR                                                                                                    | Error interfacing with /dev/crypto                                             |
| -212 | GNUTLS_E_CRYPTODEV_DEVICE_ERROR                                                                                                    | Error opening /dev/crypto                                                      |
| -213 | GNUTLS_E_CHANNEL_BINDING_NOT                                                                                                    | Channel binding data not available                                             |
|      | AVAILABLE                                                                                                    |                                                                                |
| •    | •                                                                                                    | · '                                                                            |

| -215 GNUTLS.E.OPENPGP.PREFERRED.KEY- ERROR -216 GNUTLS.E.INCOMPAT.DSA.KEY.WITH- TLS.PROTOCOL -217 GNUTLS.E.INSUFFICIENT.SECURITY -229 GNUTLS.E.HEARTBEAT.PONG- RECEIVED -230 GNUTLS.E.HEARTBEAT.PING.RECEIVED -240 GNUTLS.E.HEARTBEAT.PING.RECEIVED -251 GNUTLS.E.JEARTBEAT.PING.RECEIVED -252 GNUTLS.E.PROSIL.ERROR -300 GNUTLS.E.PKCSIL.ERROR -301 GNUTLS.E.PKCSIL.DAD.ERROR -302 GNUTLS.E.PKCSIL.JIN.ERROR -303 GNUTLS.E.PKCSIL.JIN.ERROR -304 GNUTLS.E.PKCSIL.JIN.ERROR -305 GNUTLS.E.PKCSIL.ATTRIBUTE.ERROR -306 GNUTLS.E.PKCSIL.ATTRIBUTE.ERROR -307 GNUTLS.E.PKCSIL.DAT.ERROR -308 GNUTLS.E.PKCSIL.DAT.ERROR -309 GNUTLS.E.PKCSIL.DAT.ERROR -300 GNUTLS.E.PKCSIL.DAT.ERROR -301 GNUTLS.E.PKCSIL.DAT.ERROR -302 GNUTLS.E.PKCSIL.DAT.ERROR -303 GNUTLS.E.PKCSIL.DAT.ERROR -304 GNUTLS.E.PKCSIL.DAT.ERROR -305 GNUTLS.E.PKCSIL.DAT.ERROR -306 GNUTLS.E.PKCSIL.DAT.ERROR -307 GNUTLS.E.PKCSIL.DAT.ERROR -308 GNUTLS.E.PKCSIL.DAT.ERROR -309 GNUTLS.E.PKCSIL.DAT.ERROR -300 GNUTLS.E.PKCSIL.DAT.ERROR -301 GNUTLS.E.PKCSIL.DAT.ERROR -302 GNUTLS.E.PKCSIL.DAT.ERROR -303 GNUTLS.E.PKCSIL.DAT.ERROR -304 GNUTLS.E.PKCSIL.DAT.ERROR -305 GNUTLS.E.PKCSIL.DAT.ERROR -306 GNUTLS.E.PKCSIL.DAT.ERROR -307 GNUTLS.E.PKCSIL.DAT.ERROR -308 GNUTLS.E.PKCSIL.DAT.ERROR -309 GNUTLS.E.PKCSIL.DAT.ERROR -300 GNUTLS.E.PKCSIL.DAT.ERROR -301 GNUTLS.E.PKCSIL.DAT.ERROR -302 GNUTLS.E.PKCSIL.DAT.ERROR -303 GNUTLS.E.PKCSIL.DAT.ERROR -304 GNUTLS.E.PKCSIL.DAT.ERROR -305 GNUTLS.E.PKCSIL.DAT.ERROR -306 GNUTLS.E.PKCSIL.DAT.ERROR -307 GNUTLS.E.PKCSIL.DAT.ERROR -308 GNUTLS.E.PKCSIL.DAT.ERROR -309 GNUTLS.E.PKCSIL.DAT.ERROR -309 GNUTLS.E.PKCSIL.DAT.ERROR -309 GNUTLS.E.PKCSIL.DAT.ERROR -309 GNUTLS.E.PKCSIL.DAT.ERROR -309 GNUTLS.E.PKCSIL.DAT.ERROR -309 GNUTLS.E.PKCSIL.DAT.ERROR -300 GNUTLS.E.PKCSIL.DAT.ERROR -301 GNUTLS.E.PKCSIL.DAT.ERROR -302 GNUTLS.E.PKCSIL.DAT.ERROR -303 GNUTLS.E.PKCSIL.DAT.ERROR -304 GNUTLS.E.PKCSIL.DAT.ERROR -305 GNUTLS.E.PKCSIL.DAT.ERROR -306 GNUTLS.E.PKCSIL.DAT.ERROR -307 GNUTLS.E.PKCSIL.DAT.ERROR -308 GNUTLS.E.PKCSIL.DAT.ERROR -309 GNUTLS.E.PKCSIL.DAT.ERROR -300 GNUTLS.E.PKCSIL.DAT | -214 | GNUTLS_E_BAD_COOKIE              | The cookie was bad.                                                                                                    |
|----------------------------------------------------------------------------------------------------|------|----------------------------------|----------------------------------------------------------------------------------------------------|
| -216 GNUTLS.E.INCOMPAT.DSA.KEY.WITH. TLS.PROTOCOL -217 GNUTLS.E.INSUFFICIENT.SECURITY -228 GNUTLS.E.HEARTBEAT.PONG RECEIVED -229 GNUTLS.E.HEARTBEAT.PING.RECEIVED -230 GNUTLS.E.JNRECOGNIZED.NAME -300 GNUTLS.E.PKCS11.ERROR -301 GNUTLS.E.PKCS11.ERROR -302 GNUTLS.E.PKCS11.LOAD.ERROR -303 GNUTLS.E.PKCS11.PIN.ERROR -304 GNUTLS.E.PKCS11.DAD.ERROR -305 GNUTLS.E.PKCS11.PIN.ERROR -306 GNUTLS.E.PKCS11.DAT.ERROR -307 GNUTLS.E.PKCS11.ATTRIBUTE.ERROR -308 GNUTLS.E.PKCS11.ATTRIBUTE.ERROR -309 GNUTLS.E.PKCS11.DATA.ERROR -300 GNUTLS.E.PKCS11.DATA.ERROR -310 GNUTLS.E.PKCS11.UNSUPPORTED FEATURE.ERROR -311 GNUTLS.E.PKCS11.PIN.EXPIRED -312 GNUTLS.E.PKCS11.PIN.EXPIRED -313 GNUTLS.E.PKCS11.PIN.EXPIRED -314 GNUTLS.E.PKCS11.SESSION.ERROR -315 GNUTLS.E.PKCS11.TOKEN.ERROR -316 GNUTLS.E.PKCS11.USER.PROR -317 GNUTLS.E.PKCS11.USER.PROR -318 GNUTLS.E.PKCS11.TOKEN.ERROR -319 GNUTLS.E.PKCS11.TOKEN.ERROR -310 GNUTLS.E.PKCS11.USER.PROR -311 GNUTLS.E.PKCS11.TOKEN.ERROR -312 GNUTLS.E.PKCS11.USER.PROR -313 GNUTLS.E.PKCS11.TOKEN.ERROR -314 GNUTLS.E.PKCS11.TOKEN.ERROR -315 GNUTLS.E.PKCS11.TOKEN.ERROR -316 GNUTLS.E.PKCS11.TOKEN.ERROR -317 GNUTLS.E.PKCS11.TOKEN.ERROR -318 GNUTLS.E.PKCS11.TOKEN.ERROR -319 GNUTLS.E.PKCS11.TOKEN.ERROR -310 GNUTLS.E.PKCS11.TOKEN.ERROR -311 GNUTLS.E.PKCS11.TOKEN.ERROR -312 GNUTLS.E.PKCS11.TOKEN.ERROR -313 GNUTLS.E.PKCS11.TOKEN.ERROR -314 GNUTLS.E.PKCS11.TOKEN.ERROR -315 GNUTLS.E.PKCS11.TOKEN.ERROR -316 GNUTLS.E.PKCS11.TOKEN.ERROR -317 GNUTLS.E.PKCS11.TOKEN.ERROR -318 GNUTLS.E.PKCS11.TOKEN.ERROR -319 GNUTLS.E.PKCS11.TOKEN.ERROR -310 GNUTLS.E.PKCS11.TOKEN.ERROR -311 GNUTLS.E.PKCS11.TOKEN.ERROR -312 GNUTLS.E.PKCS11.TOKEN.ERROR -313 GNUTLS.E.PKCS11.TOKEN.ERROR -314 GNUTLS.E.PKCS11.TOKEN.ERROR -315 GNUTLS.E.PKCS11.TOKEN.ERROR -316 GNUTLS.E.PKCS11.TOKEN.ERROR -317 GNUTLS.E.PKCS11.TOKEN.ERROR -318 GNUTLS.E.PKCS11.TOKEN.ERROR -319 GNUTLS.E.PKCS11.TOKEN.ERROR -310 GNUTLS.E.PKCS11.TOKEN.ERROR -311 GNUTLS.E.PKCS11.TOKEN.ERROR -312 GNUTLS.E.PKCS11.TOKEN.ERROR -313 GNUTLS.E.PKCS11.TOKEN.ERROR -314 GNUTLS.E.PKCS11.TOKEN.ERROR -315 GN     | -215 | GNUTLS_E_OPENPGP_PREFERRED_KEY   | The OpenPGP key has not a preferred key                                                                                                    |
| TLS_PROTOCOL  -217 GNUTLS_E_INSUFFICIENT_SECURITY  -298 GNUTLS_E_HEARTBEAT_PONG RECEIVED  -299 GNUTLS_E_HEARTBEAT_PING_RECEIVED -294 GNUTLS_E_PRCSIL_EAROR -290 GNUTLS_E_PRCSIL_LOAD_ERROR -301 GNUTLS_E_PRCSIL_SE_PRCSIL -302 GNUTLS_E_PRCSIL_SE_PRCSIL -303 GNUTLS_E_PRCSIL_SE_PRCSIL -304 GNUTLS_E_PRCSIL_SE_PRCSIL -305 GNUTLS_E_PRCSIL_SE_PRCSIL -306 GNUTLS_E_PRCSIL_SE_PRCSIL -307 GNUTLS_E_PRCSIL_SE_PRCSIL -308 GNUTLS_E_PRCSIL_SE_PRCSIL -309 GNUTLS_E_PRCSIL_DEVICE_ERROR -309 GNUTLS_E_PRCSIL_DEVICE_ERROR -300 GNUTLS_E_PRCSIL_DEVICE_ERROR -301 GNUTLS_E_PRCSIL_DEVICE_ERROR -302 GNUTLS_E_PRCSIL_SE_PRCSIL -310 GNUTLS_E_PRCSIL_DEVICE_ERROR -310 GNUTLS_E_PRCSIL_SE_PRCSIL -311 GNUTLS_E_PRCSIL_SE_PRCSIL -312 GNUTLS_E_PRCSIL_SESSION_ERROR -313 GNUTLS_E_PRCSIL_SESSION_ERROR -314 GNUTLS_E_PRCSIL_SESSION_ERROR -315 GNUTLS_E_PRCSIL_SESSION_ERROR -316 GNUTLS_E_PRCSIL_SESSION_ERROR -317 GNUTLS_E_PRCSIL_SESSION_ERROR -318 GNUTLS_E_PRCSIL_SESSION_ERROR -319 GNUTLS_E_PRCSIL_SESSION_ERROR -310 GNUTLS_E_PRCSIL_SESSION_ERROR -311 GNUTLS_E_PRCSIL_SESSION_ERROR -312 GNUTLS_E_PRCSIL_SESSION_ERROR -313 GNUTLS_E_PRCSIL_SESSION_ERROR -314 GNUTLS_E_PRCSIL_SESSION_ERROR -315 GNUTLS_E_PRCSIL_SESSION_ERROR -316 GNUTLS_E_PRCSIL_SESSION_ERROR -317 GNUTLS_E_PRCSIL_SESSION_ERROR -318 GNUTLS_E_PRCSIL_SESSION_ERROR -319 GNUTLS_E_PRCSIL_SESSION_ERROR -310 GNUTLS_E_PRCSIL_SESSION_ERROR -311 GNUTLS_E_PRCSIL_SESSION_ERROR -312 GNUTLS_E_CRUPPOLINIT_FAILED -313 GNUTLS_E_CRUPPOLINIT_FAILED -314 GNUTLS_E_CRUPPOLINIT_FAILED -315 GNUTLS_E_CRUPPORTED_CURVES -320 GNUTLS_E_CC_UNSUPPORTED_CURVES -321 GNUTLS_E_CC_UNSUPPORTED_CURVES -322 GNUTLS_E_CC_UNSUPPORTED_CURVE -323 GNUTLS_E_CC_UNSUPPORTED_CURVE -324 GNUTLS_E_CEC_TIFICATE_LIST325 GNUTLS_E_CRUPTICATE_LIST326 GNUTLS_E_CRUPTICATE_LIST327 GNUTLS_E_CRUPTICATE_LIST328 GNUTLS_E_CRUPTICATE_LIST329 GNUTLS_E_CRUPTICATE_LIST320 GNUTLS_E_CRUPTICATE_LIST321 GNUTLS_E_CRUPTICATE_LIST322 GNUTLS_E_CRUPTICATE_LIST323 GNUTLS_E_CRUPTICATE_LIST324 GNUTLS_E_CRUPTICATE_LIST325 GNUTLS_E_CRUPT                                               |      | ERROR                            | set.                                                                                                    |
| -292 GNUTLS_E_HEARTBEAT_PONG RECEIVED  -293 GNUTLS_E_HEARTBEAT_PING_RECEIVED -294 GNUTLS_E_PRCSIL_ERROR -300 GNUTLS_E_PRCSIL_ERROR -301 GNUTLS_E_PRCSIL_ERROR -302 GNUTLS_E_PRCSIL_ERROR -303 GNUTLS_E_PRCSIL_SLOT_ERROR -304 GNUTLS_E_PRCSIL_SLOT_ERROR -305 GNUTLS_E_PRCSIL_DATA_ERROR -306 GNUTLS_E_PRCSIL_DATA_ERROR -307 GNUTLS_E_PRCSIL_NEXPLED -524 GNUTLS_E_PRCSIL_INEXPIRED -316 GNUTLS_E_PRCSIL_INEXPIRED -317 GNUTLS_E_PRCSIL_INEXPIRED -318 GNUTLS_E_PRCSIL_SIGNATURE_ERROR -319 GNUTLS_E_PRCSIL_SIGNATURE_ERROR -310 GNUTLS_E_PRCSIL_SIGNATURE_ERROR -311 GNUTLS_E_PRCSIL_INEXPLED -322 GNUTLS_E_RCSIL_TMEDOUT -320 GNUTLS_E_RCSIL_TMEDOUT -320 GNUTLS_E_RCSIL_SERROR -311 GNUTLS_E_RCSIL_TOKEN_ERROR -312 GNUTLS_E_RCSIL_TOKEN_ERROR -313 GNUTLS_E_RCSIL_TOKEN_ERROR -314 GNUTLS_E_RCSIL_TOKEN_ERROR -315 GNUTLS_E_PRCSIL_SIGNATURE_ERROR -316 GNUTLS_E_PRCSIL_SIGNATURE_ERROR -317 GNUTLS_E_PRCSIL_TOKEN_ERROR -318 GNUTLS_E_RCSIL_TOKEN_ERROR -319 GNUTLS_E_RCSIL_TOKEN_ERROR -310 GNUTLS_E_RCSIL_TOKEN_ERROR -311 GNUTLS_E_RCSIL_TOKEN_ERROR -312 GNUTLS_E_RCSIL_TOKEN_ERROR -313 GNUTLS_E_RCSIL_TOKEN_ERROR -314 GNUTLS_E_RCSIL_TOKEN_ERROR -315 GNUTLS_E_PRCSIL_TOKEN_ERROR -316 GNUTLS_E_PRCSIL_TOKEN_ERROR -317 GNUTLS_E_PRCSIL_TOKEN_ERROR -318 GNUTLS_E_RCSIL_TOKEN_ERROR -319 GNUTLS_E_RCSIL_TOKEN_ERROR -310 GNUTLS_E_RCSIL_TOKEN_ERROR -311 GNUTLS_E_RCSIL_TOKEN_ERROR -312 GNUTLS_E_RCSIL_TOKEN_ERROR -313 GNUTLS_E_RCSIL_TOKEN_ERROR -314 GNUTLS_E_RCSIL_TOKEN_ERROR -315 GNUTLS_E_RCSIL_TOKEN_ERROR -316 GNUTLS_E_PRCSIL_TOKEN_ERROR -317 GNUTLS_E_PRCSIL_TOKEN_ERROR -318 GNUTLS_E_RCSIL_TOKEN_ERROR -319 GNUTLS_E_RCSIL_TOKEN_ERROR -310 GNUTLS_E_RCSIL_TOKEN_ERROR -311 GNUTLS_E_RCSIL_TOKEN_ERROR -312 GNUTLS_E_RCSIL_TOKEN_ERROR -313 GNUTLS_E_RCSIL_TOKEN_ERROR -314 GNUTLS_E_PRCSIL_TOKEN_ERROR -315 GNUTLS_E_PRCSIL_TOKEN_ERROR -316 GNUTLS_E_PRCSIL_TOKEN_ERROR -317 GNUTLS_E_PRCSIL_TOKEN_ERROR -318 GNUTLS_E_PRCSIL_TOKEN_ERROR -319 GNUTLS_E_PRCSIL_TOKEN_ERROR -310 GNUTLS_E_RCSIL_TOKEN_ERROR -311 GNUTLS_E_PRCSIL_TOKEN_ERROR -312 GNUTLS_E_RCSIL_TOKEN_ERROR -313 GNUTLS_E_RCSI   | -216 | GNUTLS_E_INCOMPAT_DSA_KEY_WITH   | The given DSA key is incompatible with                                                                                                    |
| cient security level.  A heartbeat pong message was received.  A heartbeat pong message was received.  A heartbeat ping message was received.  A heartbeat ping message was received.  A heartbeat ping message was received.  A heartbeat ping message was received.  The SNI host name not recognised.  PKCS #11 error.  PKCS #11 error.  PKCS #11 error in parsing.  Error in parsing.  Error in provided PIN.  PKCS #11 error in slot  Thread locking error  PKCS #11 error in attribute  PKCS #11 error in attribute  PKCS #11 error in device  PKCS #11 error in data  PKCS #11 error in device  PKCS #11 error in data  PKCS #11 error in in device  PKCS #11 error in in device  PKCS #11 error in device  PKCS #11 error in in device  PKCS #11 error in device  PKCS #11 error in device  PKCS #11 error in device  P |      | TLS_PROTOCOL                     | the selected TLS protocol.                                                                                                    |
| -292 GNUTLS_E_HEARTBEAT_PONG_RECEIVED -293 GNUTLS_E_HEARTBEAT_PING_RECEIVED -294 GNUTLS_E_NCS11_ERROR -305 GNUTLS_E_PKCS11_LOAD_ERROR -306 GNUTLS_E_PKCS11_LOAD_ERROR -307 GNUTLS_E_PKCS11_PIN_ERROR -308 GNUTLS_E_PKCS11_PIN_ERROR -309 GNUTLS_E_PKCS11_DEVICE_ERROR -300 GNUTLS_E_PKCS11_DATA_ERROR -301 GNUTLS_E_PKCS11_DATA_ERROR -302 GNUTLS_E_PKCS11_DATA_ERROR -303 GNUTLS_E_PKCS11_DATA_ERROR -304 GNUTLS_E_PKCS11_DATA_ERROR -305 GNUTLS_E_PKCS11_DATA_ERROR -306 GNUTLS_E_PKCS11_DATA_ERROR -307 GNUTLS_E_PKCS11_DATA_ERROR -308 GNUTLS_E_PKCS11_DATA_ERROR -310 GNUTLS_E_PKCS11_PIN_EXPIRED -311 GNUTLS_E_PKCS11_PIN_EXPIRED -312 GNUTLS_E_PKCS11_PIN_EXPIRED -313 GNUTLS_E_PKCS11_PIN_EXPIRED -314 GNUTLS_E_PKCS11_DEVICE_ERROR -315 GNUTLS_E_PKCS11_DEVICE_ERROR -316 GNUTLS_E_PKCS11_FIN_EXPIRED -317 GNUTLS_E_PKCS11_FIN_EXPIRED -318 GNUTLS_E_PKCS11_USER_ERROR -319 GNUTLS_E_PKCS11_USER_ERROR -310 GNUTLS_E_PKCS11_USER_ERROR -311 GNUTLS_E_PKCS11_USER_ERROR -312 GNUTLS_E_PKCS11_USER_ERROR -313 GNUTLS_E_PKCS11_USER_ERROR -314 GNUTLS_E_PKCS11_USER_ERROR -315 GNUTLS_E_PKCS11_TOKEN_ERROR -316 GNUTLS_E_PKCS11_USER_ERROR -317 GNUTLS_E_PKCS11_USER_ERROR -318 GNUTLS_E_PKCS11_USER_ERROR -319 GNUTLS_E_PKCS11_USER_ERROR -310 GNUTLS_E_PKCS11_USER_ERROR -311 GNUTLS_E_PKCS11_USER_ERROR -312 GNUTLS_E_PKCS11_TOKEN_ERROR -313 GNUTLS_E_PKCS11_TOKEN_ERROR -314 GNUTLS_E_PKCS11_TOKEN_ERROR -315 GNUTLS_E_PKCS11_TOKEN_ERROR -316 GNUTLS_E_PKCS11_TOKEN_ERROR -317 GNUTLS_E_PKCS11_TOKEN_ERROR -318 GNUTLS_E_PKCS11_TOKEN_ERROR -319 GNUTLS_E_PKCS11_TOKEN_ERROR -310 GNUTLS_E_PKCS11_TOKEN_ERROR -311 GNUTLS_E_PKCS11_TOKEN_ERROR -312 GNUTLS_E_PKCS11_TOKEN_ERROR -313 GNUTLS_E_PKCS11_TOKEN_ERROR -314 GNUTLS_E_PKCS11_TOKEN_ERROR -315 GNUTLS_E_PKCS11_TOKEN_ERROR -316 GNUTLS_E_PKCS11_TOKEN_ERROR -317 GNUTLS_E_PKCS11_TOKEN_ERROR -318 GNUTLS_E_PKCS11_TOKEN_ERROR -319 GNUTLS_E_PKCS11_TOKEN_ERROR -310 GNUTLS_E_PKCS11_TOKEN_ERROR -311 GNUTLS_E_PKCS11_TOKEN_ERROR -312 GNUTLS_E_PKCS11_TOKEN_ERROR -313 GNUTLS_E_PKCS11_TOKEN_ERROR -314 GNUTLS_E_PKCS11_TOKEN_ERROR -315 GNUTLS_E_PKCS11_T | -217 | GNUTLS_E_INSUFFICIENT_SECURITY   | One of the involved algorithms has insuffi-                                                                                                    |
| RECEIVED  -293 GNUTLS.E.HEARTBEAT.PING.RECEIVED -294 GNUTLS.E.UNRECOGNIZED.NAME -300 GNUTLS.E.PKCSILLERROR -301 GNUTLS.E.PKCSILLERROR -302 GNUTLS.E.PKCSILLERROR -303 GNUTLS.E.PKCSILJERROR -304 GNUTLS.E.PKCSILJERROR -305 GNUTLS.E.PKCSILJERROR -306 GNUTLS.E.PKCSILJERROR -307 GNUTLS.E.PKCSILJERROR -308 GNUTLS.E.PKCSILJERROR -309 GNUTLS.E.PKCSILJERROR -309 GNUTLS.E.PKCSILJERROR -310 GNUTLS.E.PKCSILJERROR -311 GNUTLS.E.PKCSILJERROR -312 GNUTLS.E.PKCSILJERROR -313 GNUTLS.E.PKCSILJERROR -314 GNUTLS.E.PKCSILJENGERROR -315 GNUTLS.E.PKCSILJENGERROR -316 GNUTLS.E.PKCSILJENGERROR -317 GNUTLS.E.PKCSILJENGERROR -318 GNUTLS.E.PKCSILJERROR -319 GNUTLS.E.PKCSILJERROR -310 GNUTLS.E.PKCSILJERROR -311 GNUTLS.E.PKCSILJERROR -312 GNUTLS.E.PKCSILJERROR -313 GNUTLS.E.PKCSILJERROR -314 GNUTLS.E.PKCSILJERROR -315 GNUTLS.E.PKCSILJERROR -316 GNUTLS.E.PKCSILJERROR -317 GNUTLS.E.PKCSILJERROR -318 GNUTLS.E.PKCSILJERROR -319 GNUTLS.E.PKCSILJERROR -310 GNUTLS.E.PKCSILJERROR -311 GNUTLS.E.PKCSILJERROR -312 GNUTLS.E.PKCSILJERROR -313 GNUTLS.E.PKCSILJERROR -314 GNUTLS.E.PKCSILJERROR -315 GNUTLS.E.PKCSILJERROR -316 GNUTLS.E.PKCSILJERROR -317 GNUTLS.E.PKCSILJERROR -318 GNUTLS.E.PKCSILJERROR -319 GNUTLS.E.PKCSILJERROR -310 GNUTLS.E.PKCSILJERROR -311 GNUTLS.E.PKCSILJERROR -312 GNUTLS.E.PKCSILJERROR -313 GNUTLS.E.PKCSILJERROR -314 GNUTLS.E.PKCSILJERROR -315 GNUTLS.E.PKCSILJERROR -316 GNUTLS.E.PKCSILJERROR -317 GNUTLS.E.PKCSILJERROR -318 GNUTLS.E.PKCSILJERROR -319 GNUTLS.E.PKCSILJERROR -310 GNUTLS.E.PKCSILJERROR -311 error in data -312 PKCS #11 error in key -313 error in provided PKCS #11 error in device -326 HKCS #11 error in device -327 FKCS #11 error in device -328 FKCS #11 error in device -329 FKCS #11 error in device -320 FKCS #11 error in device -320 FKCS #11 error in device -321 FKCS #11 error in device -322 FKCS #11 error in device -323 GNUTLS.E.PKCSILJERROR -324 FKCS #11 error in device -325 FKCS #11 error in device -326 FKCS #11 error in device -327 FKCS #11 error in device -328 FKCS #11 error in device -329 FKCS #11 error in device -320 FKCS |      |                                  | cient security level.                                                                                                    |
| -293 GNUTLS_E_HEARTBEAT_PING_RECEIVED -294 GNUTLS_E_NECGIL_ERROR -300 GNUTLS_E_PKCS11_ERROR -301 GNUTLS_E_PKCS11_ERROR -302 GNUTLS_E_PKCS11_LOAD_ERROR -303 GNUTLS_E_PKCS11_PIN_ERROR -305 GNUTLS_E_PKCS11_SLOT_ERROR -306 GNUTLS_E_PKCS11_ATTRIBUTE_ERROR -307 GNUTLS_E_PKCS11_DEVICE_ERROR -308 GNUTLS_E_PKCS11_DEVICE_ERROR -309 GNUTLS_E_PKCS11_DEVICE_ERROR -300 GNUTLS_E_PKCS11_DEVICE_ERROR -301 GNUTLS_E_PKCS11_DEVICE_ERROR -302 GNUTLS_E_PKCS11_DEVICE_ERROR -313 GNUTLS_E_PKCS11_IN_EXPIRED -314 GNUTLS_E_PKCS11_PIN_EXPIRED -315 GNUTLS_E_PKCS11_PIN_EXPIRED -316 GNUTLS_E_PKCS11_SIGNATURE_ERROR -317 GNUTLS_E_PKCS11_TOKEN_ERROR -318 GNUTLS_E_PKCS11_TOKEN_ERROR -319 GNUTLS_E_PKCS11_TOKEN_ERROR -310 GNUTLS_E_PKCS11_TOKEN_ERROR -311 GNUTLS_E_PKCS11_TOKEN_ERROR -312 GNUTLS_E_CCYPTO_INIT_FAILED -320 GNUTLS_E_CC_NO_SUPPORTED_CURVES -321 GNUTLS_E_PKCS11_REQUESTED OBJECT_NOT_AVAILBLE -324 GNUTLS_E_CRETIFICATE_LIST UNSORTED  A heartbeat ping message was reccived. The SNI host name not recognised. PKCS #11 error.  PKCS #11 error.  PKCS #11 error in slot Thread locking error PKCS #11 error in attribute PKCS #11 error in device PKCS #11 error in in device PKCS #11 error in in device PKCS #11 error in in device PKCS #11 error in in device PKCS #11 error in in device PKCS #11 error in in device PKCS #11 error in in device PKCS #11 error in in device PKCS #11 error in in device PKCS #11 error in in device PKCS #11 error in in device PKCS #11 error in in device PKCS #11 error in key PKCS #11 error in key PKCS #11 erro     | -292 | GNUTLS_E_HEARTBEAT_PONG          | A heartbeat pong message was received.                                                                                                    |
| -294 GNUTLS.E.UNRECOGNIZED.NAME -300 GNUTLS.E.PKCS11.ERROR -301 GNUTLS.E.PKCS11.ERROR -302 GNUTLS.E.PKCS11.LOAD.ERROR -303 GNUTLS.E.PKCS11.LOAD.ERROR -304 GNUTLS.E.PKCS11.LOAD.ERROR -305 GNUTLS.E.PKCS11.PIN.ERROR -306 GNUTLS.E.PKCS11.SLOT.ERROR -307 GNUTLS.E.PKCS11.ATTRIBUTE.ERROR -308 GNUTLS.E.PKCS11.ATTRIBUTE.ERROR -309 GNUTLS.E.PKCS11.DATA.ERROR -310 GNUTLS.E.PKCS11.DATA.ERROR -311 GNUTLS.E.PKCS11.LNSUPPORTED FEATURE.ERROR -312 GNUTLS.E.PKCS11.PIN.EXPIRED -313 GNUTLS.E.PKCS11.PIN.EXPIRED -314 GNUTLS.E.PKCS11.PIN.EXPIRED -315 GNUTLS.E.PKCS11.SESSION.ERROR -316 GNUTLS.E.PKCS11.SESSION.ERROR -317 GNUTLS.E.PKCS11.SGNATURE.ERROR -318 GNUTLS.E.PKCS11.SGNATURE.ERROR -319 GNUTLS.E.PKCS11.USER.ERROR -310 GNUTLS.E.PKCS11.SESSION.ERROR -317 GNUTLS.E.PKCS11.TOKEN.ERROR -318 GNUTLS.E.PKCS11.TOKEN.ERROR -319 GNUTLS.E.PKCS11.SESSION.ERROR -310 GNUTLS.E.PKCS11.SESSION.ERROR -311 GNUTLS.E.PKCS11.TOKEN.ERROR -312 GNUTLS.E.PKCS11.TOKEN.ERROR -313 GNUTLS.E.PKCS11.TOKEN.ERROR -314 GNUTLS.E.PKCS11.TOKEN.ERROR -315 GNUTLS.E.PKCS11.TOKEN.ERROR -316 GNUTLS.E.PKCS11.TOKEN.ERROR -317 GNUTLS.E.PKCS11.TOKEN.ERROR -318 GNUTLS.E.PKCS11.TOKEN.ERROR -319 GNUTLS.E.PKCS11.LOKEN.ERROR -310 GNUTLS.E.PKCS11.TOKEN.ERROR -311 GNUTLS.E.PKCS11.TOKEN.ERROR -312 GNUTLS.E.PKCS11.TOKEN.ERROR -313 GNUTLS.E.PKCS11.TOKEN.ERROR -314 GNUTLS.E.PKCS11.TOKEN.ERROR -315 GNUTLS.E.PKCS11.TOKEN.ERROR -316 GNUTLS.E.PKCS11.TOKEN.ERROR -317 GNUTLS.E.PKCS11.TOKEN.ERROR -318 GNUTLS.E.PKCS11.TOKEN.ERROR -319 GNUTLS.E.PKCS11.TOKEN.ERROR -310 GNUTLS.E.PKCS11.TOKEN.ERROR -311 GNUTLS.E.PKCS11.TOKEN.ERROR -312 GNUTLS.E.PKCS11.TOKEN.ERROR -313 GNUTLS.E.TIMEDOUT -320 GNUTLS.E.CRYPTO.INIT.FAILED                                                                                                    |      | RECEIVED                         |                                                                                                    |
| -300 GNUTLS.E.PKCS11.ERROR -301 GNUTLS.E.PKCS11.LOAD.ERROR -302 GNUTLS.E.PARSING.ERROR -303 GNUTLS.E.PARSING.ERROR -304 GNUTLS.E.PKCS11.PIN.ERROR -305 GNUTLS.E.PKCS11.SLOT.ERROR -306 GNUTLS.E.PKCS11.SLOT.ERROR -307 GNUTLS.E.PKCS11.ATTRIBUTE.ERROR -308 GNUTLS.E.PKCS11.ATTRIBUTE.ERROR -309 GNUTLS.E.PKCS11.DEVICE.ERROR -310 GNUTLS.E.PKCS11.LOATA.ERROR -311 GNUTLS.E.PKCS11.LOATA.ERROR -312 GNUTLS.E.PKCS11.LOATA.ERROR -313 GNUTLS.E.PKCS11.PIN.EXPIRED -314 GNUTLS.E.PKCS11.PIN.EXPIRED -315 GNUTLS.E.PKCS11.PIN.LOCKED -316 GNUTLS.E.PKCS11.SIGNATURE.ERROR -317 GNUTLS.E.PKCS11.SIGNATURE.ERROR -318 GNUTLS.E.PKCS11.USER.ERROR -319 GNUTLS.E.PKCS11.USER.ERROR -310 GNUTLS.E.PKCS11.USER.ERROR -311 GNUTLS.E.PKCS11.SERSION.ERROR -312 GNUTLS.E.PKCS11.SERSOR -313 GNUTLS.E.PKCS11.SERSOR -314 GNUTLS.E.PKCS11.SERSOR -315 GNUTLS.E.PKCS11.SIGNATURE.ERROR -316 GNUTLS.E.PKCS11.SERSOR -317 GNUTLS.E.PKCS11.SERSOR -318 GNUTLS.E.PKCS11.SERSOR -319 GNUTLS.E.PKCS11.LOKED.ERROR -310 GNUTLS.E.PKCS11.LOKED.ERROR -311 GNUTLS.E.PKCS11.SERSOR -312 GNUTLS.E.PKCS11.SERSOR -313 GNUTLS.E.PKCS11.SERSOR -314 GNUTLS.E.PKCS11.SERSOR -315 GNUTLS.E.PKCS11.SERSOR -316 GNUTLS.E.PKCS11.SERSOR -317 GNUTLS.E.PKCS11.SERSOR -318 GNUTLS.E.PKCS11.SERSOR -319 GNUTLS.E.PKCS11.LOKED.ERROR -310 GNUTLS.E.PKCS11.SERSOR -311 GNUTLS.E.PKCS11.SERSOR -312 GNUTLS.E.PKCS11.SERSOR -313 GNUTLS.E.PKCS11.SERSOR -314 GNUTLS.E.PKCS11.SERSOR -315 GNUTLS.E.PKCS11.SERSOR -316 GNUTLS.E.PKCS11.SERSOR -317 GNUTLS.E.PKCS11.SERSOR -318 GNUTLS.E.PKCS11.SERSOR -319 GNUTLS.E.PKCS11.SERSOR -310 GNUTLS.E.PKCS11.SERSOR -311 Error in attribute -312 PKCS #11 error in key -313 PKCS #11 error in key -314 Error in session -315 PKCS #11 error in key -316 FKCS #11 error in key -317 PKCS #11 error in key -318 GNUTLS.E.PKCS11.PIN.LOCKED -319 GNUTLS.E.PKCS11.PIN.LOCKED -310 GNUTLS.E.PKCS11.PIN.LOCKED -311 GNUTLS.E.PKCS11.PIN.LOCKED -312 GNUTLS.E.PKCS11.PIN.LOCKED -313 GNUTLS.E.PKCS11.PIN.LOCKED -314 GNUTLS.E.PKCS11.PIN.LOCKED -315 GNUTLS.E.PKCS11.PIN.LOCKED -316 GNUTLS.E.PKCS11.PIN.LOCKED -317 GNUTLS.E.PKCS11. | I    | GNUTLS_E_HEARTBEAT_PING_RECEIVED |                                                                                                    |
| -301 GNUTLS.E.PKCS11_LOAD_ERROR -302 GNUTLS.E.PARSING_ERROR -303 GNUTLS.E.PKCS11_PIN_ERROR -305 GNUTLS.E.PKCS11_SLOT_ERROR -306 GNUTLS.E.PKCS11_SLOT_ERROR -307 GNUTLS.E.PKCS11_SLOT_ERROR -308 GNUTLS.E.PKCS11_ATTRIBUTE_ERROR -309 GNUTLS.E.PKCS11_DEVICE_ERROR -309 GNUTLS.E.PKCS11_DATA_ERROR -310 GNUTLS.E.PKCS11_UNSUPPORTED FEATURE_ERROR -311 GNUTLS.E.PKCS11_UNSUPPORTED FEATURE_ERROR -312 GNUTLS.E.PKCS11_PIN_EXPIRED -313 GNUTLS.E.PKCS11_PIN_EXPIRED -314 GNUTLS.E.PKCS11_SESSION_ERROR -315 GNUTLS.E.PKCS11_SESSION_ERROR -316 GNUTLS.E.PKCS11_SIGNATURE_ERROR -317 GNUTLS.E.PKCS11_SIGNATURE_ERROR -318 GNUTLS.E.PKCS11_USER_ERROR -319 GNUTLS.E.PKCS11_USER_ERROR -310 GNUTLS.E.PKCS11_USER_ERROR -311 GNUTLS.E.PKCS11_USER_ERROR -312 GNUTLS.E.CRYPTO_INIT_FAILED -320 GNUTLS.E.USER_ERROR -321 GNUTLS.E.USER_ERROR -322 GNUTLS.E.CC_UNSUPPORTED_CURVES -323 GNUTLS.E.ECC_UNSUPPORTED_CURVES -324 GNUTLS.E.CEC_UNSUPPORTED_CURVES -325 GNUTLS.E.CECT_INEDED -326 GNUTLS.E.CEC_UNSUPPORTED_CURVES -327 GNUTLS.E.CECT_INEDED -328 GNUTLS.E.CEC_UNSUPPORTED_CURVES -329 GNUTLS.E.CEC_UNSUPPORTED_CURVES -320 GNUTLS.E.CEC_UNSUPPORTED_CURVES -321 GNUTLS.E.CEC_UNSUPPORTED_CURVES -322 GNUTLS.E.CEC_UNSUPPORTED_CURVES -323 GNUTLS.E.CEC_UNSUPPORTED_CURVES -324 GNUTLS.E.CEC_UNSUPPORTED_CURVES -325 GNUTLS.E.CEC_UNSUPPORTED_CURVES -326 GNUTLS.E.CEC_UNSUPPORTED_CURVES -327 GNUTLS.E.CEC_UNSUPPORTED_CURVES -328 GNUTLS.E.CEC_UNSUPPORTED_CURVES -329 GNUTLS.E.CEC_UNSUPPORTED_CURVES -320 GNUTLS.E.CEC_UNSUPPORTED_CURVES -321 GNUTLS.E.CEC_UNSUPPORTED_CURVES -322 GNUTLS.E.CEC_UNSUPPORTED_CURVES -323 GNUTLS.E.CEC_UNSUPPORTED_CURVES -324 GNUTLS.E.CEC_UNSUPPORTED_CURVES -325 GNUTLS.E.CEC_UNSUPPORTED_CURVES -326 GNUTLS.E.CEC_UNSUPPORTED_CURVES -327 GNUTLS.E.CEC_UNSUPPORTED_CURVES -328 GNUTLS.E.CEC_UNSUPPORTED_CURVES -329 GNUTLS.E.CEC_UNSUPPORTED_CURVES -320 GNUTLS.E.CEC_UNSUPPORTED_CURVES -321 GNUTLS.E.CEC_UNSUPPORTED_CURVES -322 GNUTLS.E.CEC_UNSUPPORTED_CURVES -323 GNUTLS.E.CEC_UNSUPPORTED_CURVES -324 GNUTLS.E.CEC_UNSUPPORTED_CURVES -325 GNUTLS.E.CEC_UNSUPPORTED_CURVES -3     |      | GNUTLS_E_UNRECOGNIZED_NAME       |                                                                                                    |
| -302 GNUTLS.E.PARSING.ERROR -303 GNUTLS.E.PKCS11.PIN.ERROR -305 GNUTLS.E.PKCS11.SLOT.ERROR -306 GNUTLS.E.DKCSI1.SLOT.ERROR -307 GNUTLS.E.PKCS11.ATTRIBUTE.ERROR -308 GNUTLS.E.PKCS11.DATA.ERROR -309 GNUTLS.E.PKCS11.DATA.ERROR -300 GNUTLS.E.PKCS11.DATA.ERROR -310 GNUTLS.E.PKCS11.UNSUPPORTED FEATURE.ERROR -311 GNUTLS.E.PKCS11.LINSUPPORTED312 GNUTLS.E.PKCS11.PIN.EXPIRED -313 GNUTLS.E.PKCS11.PIN.LOCKED -314 GNUTLS.E.PKCS11.SIGNATURE.ERROR -315 GNUTLS.E.PKCS11.SIGNATURE.ERROR -316 GNUTLS.E.PKCS11.TOKEN.ERROR -317 GNUTLS.E.PKCS11.USER.ERROR -318 GNUTLS.E.PKCS11.USER.ERROR -319 GNUTLS.E.PKCS11.USER.ERROR -310 GNUTLS.E.PKCS11.USER.ERROR -311 GNUTLS.E.PKCS11.TOKEN.ERROR -312 GNUTLS.E.CRYPTO.INIT.FAILED -320 GNUTLS.E.CRYPTO.INIT.FAILED -321 GNUTLS.E.DER.ERROR -322 GNUTLS.E.ECC.UNSUPPORTED.CURVES -323 GNUTLS.E.PKCS11.REQUESTED OBJECT.NOT.AVAILBLE -324 GNUTLS.E.CERTIFICATE.LIST UNSORTED -306 GNUTLS.E.PKCS11.SIG.PRCROR -307 GNUTLS.E.PKCS11.ATTRIBUTE.ERROR -308 GNUTLS.E.PKCS11.DATA.ERROR -310 GNUTLS.E.PKCS11.NEQUESTED OBJECT.NOT.AVAILBLE -324 GNUTLS.E.CERTIFICATE.LIST UNSORTED -309 GNUTLS.E.PKCS11.DATA.ERROR -310 GNUTLS.E.PKCS11.NEQUESTED OBJECT.NOT.AVAILBLE -324 GNUTLS.E.CERTIFICATE.LIST UNSORTED -309 GNUTLS.E.PKCS11.DATA.ERROR -310 GNUTLS.E.PKCS11.NUSUPPORTED.CURVE -309 GNUTLS.E.PKCS11.NUSUPPORTED.CURVE -309 GNUTLS.E.PKCS11.TREQUESTED OBJECT.NOT.AVAILBLE -324 GNUTLS.E.CERTIFICATE.LIST UNSORTED -300 GNUTLS.E.PKCS11.SIO.ATTRIBUTE.ERROR -300 GNUTLS.E.PKCS11.ATTRIBUTE.ERROR -300 GNUTLS.E.PKCS11.DATA.ERROR -311 error in device -YKCS #11 error in device -YKCS #11 error in devi                      |      | GNUTLS_E_PKCS11_ERROR            |                                                                                                    |
| -303 GNUTLS.E.PKCS11.PIN.ERROR -305 GNUTLS.E.PKCS11.SLOT.ERROR -306 GNUTLS.E.PKCS11.SLOT.ERROR -307 GNUTLS.E.PKCS11.ATTRIBUTE.ERROR -308 GNUTLS.E.PKCS11.DEVICE.ERROR -309 GNUTLS.E.PKCS11.DEVICE.ERROR -310 GNUTLS.E.PKCS11.DEVICE.ERROR -311 GNUTLS.E.PKCS11.UNSUPPORTED FEATURE.ERROR -312 GNUTLS.E.PKCS11.KEY_ERROR -313 GNUTLS.E.PKCS11.FIN.EXPIRED -314 GNUTLS.E.PKCS11.FIN.LOCKED -315 GNUTLS.E.PKCS11.FIN.LOCKED -316 GNUTLS.E.PKCS11.SESSION_ERROR -317 GNUTLS.E.PKCS11.USER.ERROR -318 GNUTLS.E.PKCS11.USER.ERROR -317 GNUTLS.E.PKCS11.USER.ERROR -318 GNUTLS.E.PKCS11.USER.ERROR -319 GNUTLS.E.CRYPTO.INIT.FAILED -320 GNUTLS.E.CRYPTO.INIT.FAILED -321 GNUTLS.E.ECC.NO.SUPPORTED.CURVES -322 GNUTLS.E.ECC.NO.SUPPORTED.CURVES -323 GNUTLS.E.ECC.NO.SUPPORTED.CURVES -324 GNUTLS.E.ECC.LNSUPPORTED.CURVES -325 GNUTLS.E.ECC.LNSUPPORTED.CURVES -326 GNUTLS.E.ECC.LNSUPPORTED.CURVES -327 GNUTLS.E.ECC.NO.SUPPORTED.CURVES -328 GNUTLS.E.ECC.NO.SUPPORTED.CURVES -329 GNUTLS.E.ECC.NO.SUPPORTED.CURVES -320 GNUTLS.E.ECC.NO.SUPPORTED.CURVES -321 GNUTLS.E.ECC.NO.SUPPORTED.CURVES -322 GNUTLS.E.ECC.NO.SUPPORTED.CURVES -323 GNUTLS.E.PKCS11.REQUESTED OBJECT.NOT.AVAILBLE -324 GNUTLS.E.CRYFIFICATE.LIST UNSORTED                                                                                                    | I    | GNUTLS_E_PKCS11_LOAD_ERROR       |                                                                                                    |
| -305 GNUTLS_E_PKCS11_SLOT_ERROR -306 GNUTLS_E_LOCKING_ERROR -307 GNUTLS_E_PKCS11_ATTRIBUTE_ERROR -308 GNUTLS_E_PKCS11_DEVICE_ERROR -309 GNUTLS_E_PKCS11_DEVICE_ERROR -310 GNUTLS_E_PKCS11_DATA_ERROR -310 GNUTLS_E_PKCS11_UNSUPPORTED FEATURE_ERROR -311 GNUTLS_E_PKCS11_VERROR -312 GNUTLS_E_PKCS11_PIN_EXPIRED -313 GNUTLS_E_PKCS11_PIN_EXPIRED -314 GNUTLS_E_PKCS11_SISNATURE_ERROR -315 GNUTLS_E_PKCS11_SISNATURE_ERROR -316 GNUTLS_E_PKCS11_SIGNATURE_ERROR -317 GNUTLS_E_PKCS11_TOKEN_ERROR -318 GNUTLS_E_PKCS11_USER_ERROR -319 GNUTLS_E_PKCS11_USER_ERROR -310 GNUTLS_E_USER_ERROR -311 GNUTLS_E_USER_ERROR -312 GNUTLS_E_CRYPTO_INIT_FAILED -313 GNUTLS_E_USER_ERROR -314 GNUTLS_E_USER_ERROR -315 GNUTLS_E_USER_ERROR -316 GNUTLS_E_PKCS11_TOKEN_ERROR -317 GNUTLS_E_PKCS11_TOKEN_ERROR -318 GNUTLS_E_PKCS11_USER_ERROR -319 GNUTLS_E_CRYPTO_INIT_FAILED -310 GNUTLS_E_USER_ERROR -311 GNUTLS_E_USER_ERROR -312 GNUTLS_E_USER_ERROR -313 GNUTLS_E_USER_ERROR -314 GNUTLS_E_USER_ERROR -315 GNUTLS_E_USER_ERROR -316 GNUTLS_E_PKCS11_USER_ERROR -317 GNUTLS_E_PKCS11_TOKEN_ERROR -318 GNUTLS_E_PKCS11_TOKEN_ERROR -319 GNUTLS_E_PKCS11_USER_ERROR -310 GNUTLS_E_USER_ERROR -311 error in device -YKCS #11 error in device -YKCS #11 error in key -YKCS #11 error in key -YKCS #11 error in key -YKCS #11 error in key -YKCS #11 error in key -YKCS #11 error in key -YKCS #11 error in key -YKCS #11 error in key -YKCS #11 error in key -YKCS #11 error in device -YKCS #11 error in device -YKCS #11 error in device -YKCS #11 error in device -YKCS #11 error in device -YKCS #11 error in session -YKCS #11 error in key -YKCS #11 error in key -YKCS #11 error in key -YKCS #11 error in key -YKCS #11 error in key -YKCS #11 error in key -YKCS #11 error in key -YKCS #11 error in key -YKCS #11 error in key -YKCS #11 error in key -YKCS #11 error in key -YKCS #11 error in key -YKCS #11 error in session -YKCS #11 error in session -YKCS #11 error in session -YKCS #11 error in session -YKCS #11 error in session -YKCS #11 error in session -YKCS #11 error in session -YKCS #11 error in session -   | -302 | GNUTLS_E_PARSING_ERROR           |                                                                                                    |
| -306 GNUTLS_E_LOCKING_ERROR -307 GNUTLS_E_PKCS11_ATTRIBUTE_ERROR -308 GNUTLS_E_PKCS11_DEVICE_ERROR -309 GNUTLS_E_PKCS11_DATA_ERROR -310 GNUTLS_E_PKCS11_UNSUPPORTED FEATURE_ERROR -311 GNUTLS_E_PKCS11_KEY_ERROR -312 GNUTLS_E_PKCS11_EN_EXPIRED -313 GNUTLS_E_PKCS11_PIN_EXPIRED -314 GNUTLS_E_PKCS11_PIN_EXPIRED -315 GNUTLS_E_PKCS11_SIGNATURE_ERROR -316 GNUTLS_E_PKCS11_SIGNATURE_ERROR -317 GNUTLS_E_PKCS11_TOKEN_ERROR -318 GNUTLS_E_PKCS11_USER_ERROR -319 GNUTLS_E_PKCS11_USER_ERROR -319 GNUTLS_E_CRYPTO_INIT_FAILED -320 GNUTLS_E_USER_ERROR -321 GNUTLS_E_USER_ERROR -322 GNUTLS_E_CUNSUPPORTED_CURVES -322 GNUTLS_E_PKCS11_REQUESTED OBJECT_NOT_AVAILBLE -324 GNUTLS_E_CERTIFICATE_LIST UNSORTED  Thread locking error PKCS #11 error in device PKCS #11 error in key PKCS #11 PIN locked PKCS #11 PIN locked PKCS #11 error in session PKCS #11 error in session PKCS #11 error in session PKCS #11 error in session PKCS #11 error in session PKCS #11 error in session PKCS #11 error in session PKCS #11 error in session PKCS #11 error in session PKCS #11 error in session PKCS #11 error in session PKCS #11 error in key PKCS #11 error in key PKCS #11 error in key PKCS #11 error in key PKCS #11 error in key PKCS #11 error in key PKCS #11 error in key PKCS #11 error in key PKCS #11 error in key PKCS #11 error in session PKCS #11 error in session PKCS #1       | 1    | GNUTLS_E_PKCS11_PIN_ERROR        |                                                                                                    |
| -307 GNUTLS.E.PKCS11.ATTRIBUTE.ERROR -308 GNUTLS.E.PKCS11.DEVICE.ERROR -309 GNUTLS.E.PKCS11.DATA.ERROR -310 GNUTLS.E.PKCS11.UNSUPPORTED FEATURE.ERROR -311 GNUTLS.E.PKCS11.KEY.ERROR -312 GNUTLS.E.PKCS11.PIN.EXPIRED -313 GNUTLS.E.PKCS11.PIN.LOCKED -314 GNUTLS.E.PKCS11.SESSION.ERROR -315 GNUTLS.E.PKCS11.SESSION.ERROR -316 GNUTLS.E.PKCS11.TOKEN.ERROR -317 GNUTLS.E.PKCS11.TOKEN.ERROR -318 GNUTLS.E.PKCS11.USER.ERROR -319 GNUTLS.E.CRYPTO.INIT.FAILED -320 GNUTLS.E.TIMEDOUT -320 GNUTLS.E.USER.ERROR -321 GNUTLS.E.SECC.UNSUPPORTED.CURVES -322 GNUTLS.E.ECC.UNSUPPORTED.CURVES -323 GNUTLS.E.PKCS11.REQUESTED OBJECT.NOT.AVAILBLE -324 GNUTLS.E.CERTIFICATE.LIST UNSORTED  PKCS #11 error in attribute PKCS #11 error in device PKCS #11 error in key PKCS #11 error in key PKCS #11 error in key PKCS #11 error in key PKCS #11 error in key PKCS #11 error in key PKCS #11 error in key PKCS #11 error in key PKCS #11 error in key PKCS #11 error in key PKCS #11 error in key PKCS #11 error in key PKCS #11 error in device PKCS #11 error in device PKCS #11 error in device PKCS #11 error in device PKCS #11 error in device PKCS #11 error in device PKCS #11 error in device PKCS #11 error in device PKCS #11 error in device PKCS #11 error in device PKCS #11 error in device PKCS #11 error in key PKCS #11 error in key PKCS #11 error in key PKCS #11 error in key PKCS #11 error in key PKCS #11 error in device PKCS #11 error in device PKCS #11 error in device PKCS #11 error in device PKCS #11 error in device PKCS #11 error in key PKCS #11 error in key PKCS #11 error in key PKCS #11 error in key PKCS #11 error in device PKCS #11 error in device PKCS #11 error in device PKCS #11 error in device PKCS #11 error in device PKCS #11 error in device PKCS #11 error in device PKCS #11 error in device PKCS #11 error in device PKCS #11 error in device PKCS #11 error in ession PKCS #11 error in ession PKCS #11 error in ession PKCS #11 error in ession PKCS #11 error in ession PKCS #11 error in ession PKCS #11 error in ession PKCS #11 error in ession PKCS #11 erro       |      | GNUTLS_E_PKCS11_SLOT_ERROR       | **                                                                                                    |
| -308 GNUTLS_E_PKCS11_DEVICE_ERROR -309 GNUTLS_E_PKCS11_DATA_ERROR -310 GNUTLS_E_PKCS11_UNSUPPORTED FEATURE_ERROR -311 GNUTLS_E_PKCS11_KEY_ERROR -312 GNUTLS_E_PKCS11_FIN_EXPIRED -313 GNUTLS_E_PKCS11_PIN_EXPIRED -314 GNUTLS_E_PKCS11_SESSION_ERROR -315 GNUTLS_E_PKCS11_SESSION_ERROR -316 GNUTLS_E_PKCS11_SIGNATURE_ERROR -317 GNUTLS_E_PKCS11_TOKEN_ERROR -318 GNUTLS_E_PKCS11_USER_ERROR -319 GNUTLS_E_PKCS11_USER_ERROR -319 GNUTLS_E_CRYPTO_INIT_FAILED -320 GNUTLS_E_USER_ERROR -321 GNUTLS_E_USER_ERROR -322 GNUTLS_E_ECC_UNSUPPORTED_CURVES -323 GNUTLS_E_PKCS11_REQUESTED OBJECT_NOT_AVAILBLE -324 GNUTLS_E_CRTIFICATE_LIST UNSORTED  PKCS #11 error in device PKCS #11 error in key PKCS #11 PIN locked PKCS #11 error in session PKCS #11 error in session PKCS #11 error in session PKCS #11 error in session PKCS #11 error in session PKCS #11 error in device PKCS #11 error in device PKCS #11 error in        | !    | GNUTLS_E_LOCKING_ERROR           | ~                                                                                                    |
| -309 GNUTLS_E_PKCS11_DATA_ERROR -310 GNUTLS_E_PKCS11_UNSUPPORTED FEATURE_ERROR  -311 GNUTLS_E_PKCS11_KEY_ERROR -312 GNUTLS_E_PKCS11_PIN_EXPIRED -313 GNUTLS_E_PKCS11_PIN_EXPIRED -314 GNUTLS_E_PKCS11_SESSION_ERROR -315 GNUTLS_E_PKCS11_SESSION_ERROR -316 GNUTLS_E_PKCS11_SIGNATURE_ERROR -317 GNUTLS_E_PKCS11_TOKEN_ERROR -318 GNUTLS_E_PKCS11_USER_ERROR -319 GNUTLS_E_PKCS11_USER_ERROR -319 GNUTLS_E_CRYPTO_INIT_FAILED -320 GNUTLS_E_USER_ERROR -321 GNUTLS_E_USER_ERROR -322 GNUTLS_E_ECC_UNSUPPORTED_CURVES -323 GNUTLS_E_PKCS11_REQUESTED OBJECT_NOT_AVAILBLE -324 GNUTLS_E_CRTIFICATE_LIST UNSORTED  PKCS #11 error in key PKCS #11 PIN locked PKCS #11 error in session PKCS #11 error in session PKCS #11 error in session PKCS #11 error in token PKCS #11 error in token PKCS #11 error in session PKCS #11 error in session PKCS #11 error in session PKCS #11 error in token PKCS #11 error in token PKCS #11 error in token PKCS #11 error in token PKCS #11 error in token PKCS #11 error in data PKCS #11 error in data PKCS #11 error in deta PKCS #11 error in deta PKCS #11 error in key PKCS #11 error in key PKCS #11 error in sesion PKCS #11 error in sesion PKCS #11 error in sesion PKCS #11 error in sesion PKCS #11 error in sesion PKCS #11 error in sesion PKCS #11 error in sesion PKCS #11 error in sesion PKCS #11 error in sesion PKCS #11 error in sesion PKCS #11 error       |      | GNUTLS_E_PKCS11_ATTRIBUTE_ERROR  |                                                                                                    |
| -310 GNUTLS.E.PKCS11.UNSUPPORTED FEATURE_ERROR  -311 GNUTLS.E.PKCS11.KEY_ERROR -312 GNUTLS.E.PKCS11.PIN.EXPIRED -313 GNUTLS.E.PKCS11.PIN.LOCKED -314 GNUTLS.E.PKCS11.SESSION_ERROR -315 GNUTLS.E.PKCS11.SIGNATURE_ERROR -316 GNUTLS.E.PKCS11.SIGNATURE_ERROR -317 GNUTLS.E.PKCS11.TOKEN_ERROR -318 GNUTLS.E.PKCS11.USER_ERROR -319 GNUTLS.E.CRYPTO_INIT_FAILED -320 GNUTLS.E.USER_ERROR -321 GNUTLS.E.USER_ERROR -322 GNUTLS.E.USER_ERROR -323 GNUTLS.E.PKCS11.REQUESTED OBJECT_NOT_AVAILBLE -324 GNUTLS.E.CRYPTICATE_LIST UNSORTED  PKCS #11 error in key PKCS #11 PIN locked PKCS #11 error in session PKCS #11 error in token PKCS #11 error in token PKCS #11 error in token PKCS #11 error in token PKCS #11 error in session PKCS #11 error in session PKCS #11 error in session PKCS #11 error in token PKCS #11 error in token PKCS #11 error in token PKCS #11 error in token PKCS #11 error in token PKCS #11 error in token PKCS #11 error in token PKCS #11 error in session PKCS #11 error in session PKCS #11 error in token PKCS #11 error in token PKCS #11 error in token PKCS #11 error in token PKCS #11 error in token PKCS #11 error in session PKCS #11 error in session PKCS        | 1    | GNUTLS_E_PKCS11_DEVICE_ERROR     |                                                                                                    |
| FEATURE_ERROR  -311 GNUTLS_E_PKCS11_KEY_ERROR  -312 GNUTLS_E_PKCS11_PIN_EXPIRED  -313 GNUTLS_E_PKCS11_PIN_LOCKED  -314 GNUTLS_E_PKCS11_SESSION_ERROR  -315 GNUTLS_E_PKCS11_SIGNATURE_ERROR  -316 GNUTLS_E_PKCS11_SIGNATURE_ERROR  -317 GNUTLS_E_PKCS11_TOKEN_ERROR  -318 GNUTLS_E_PKCS11_USER_ERROR  -319 GNUTLS_E_CRYPTO_INIT_FAILED  -319 GNUTLS_E_CRYPTO_INIT_FAILED  -320 GNUTLS_E_USER_ERROR  -321 GNUTLS_E_USER_ERROR  -322 GNUTLS_E_ECC_NO_SUPPORTED_CURVES  -323 GNUTLS_E_PKCS11_REQUESTED  OBJECT_NOT_AVAILBLE  -324 GNUTLS_E_CERTIFICATE_LIST  UNSORTED  -317 GNUTLS_E_CRYPTICATE_LIST  OBJECT_NOT_AVAILBLE  -328 GNUTLS_E_CERTIFICATE_LIST  UNSORTED  -329 FEATURE PROS    PKCS #11 error in key  PKCS #11 PIN locked  PKCS #11 error in session  PKCS #11 error in token  PKCS #11 error in token  PKCS #11 error in token  PKCS #11 error in token  PKCS #11 error in token  PKCS #11 error in token  PKCS #11 error in session  PKCS #11 error in session  PKCS #11 error in session  PKCS #11 error in session  PKCS #11 error in session  PKCS #11 error in session  PKCS #11 error in session  PKCS #11 error in session  PKCS #11 error in session  PKCS #11 error in token  PKCS #11 error in token  PKCS #11 error in token  PKCS #11 error in token  PKCS #11 error in session  PKCS #11 error in token  PKCS #11 error in token  PKCS #11 e         |      | GNUTLS_E_PKCS11_DATA_ERROR       |                                                                                                    |
| -311 GNUTLS_E_PKCS11_KEY_ERROR -312 GNUTLS_E_PKCS11_PIN_EXPIRED -313 GNUTLS_E_PKCS11_PIN_EXPIRED -314 GNUTLS_E_PKCS11_SESSION_ERROR -315 GNUTLS_E_PKCS11_SIGNATURE_ERROR -316 GNUTLS_E_PKCS11_SIGNATURE_ERROR -317 GNUTLS_E_PKCS11_TOKEN_ERROR -318 GNUTLS_E_PKCS11_USER_ERROR -319 GNUTLS_E_CRYPTO_INIT_FAILED -320 GNUTLS_E_USER_ERROR -321 GNUTLS_E_USER_ERROR -322 GNUTLS_E_ECC_UNSUPPORTED_CURVES -323 GNUTLS_E_PKCS11_REQUESTED324 GNUTLS_E_CRYPTIRED324 GNUTLS_E_CRYPTIRED324 GNUTLS_E_CRYPTIRED325 GNUTLS_E_CRYPTIRED326 GNUTLS_E_CRYPTIRED327 GNUTLS_E_CRYPTIRED328 GNUTLS_E_CRYPTIRED329 GNUTLS_E_CRYPTIRED320 GNUTLS_E_CRYPTIRED320 GNUTLS_E_CRYPTIRED321 GNUTLS_E_CRYPTIRED322 GNUTLS_E_CRYPTIRED323 GNUTLS_E_CRYPTIRED324 GNUTLS_E_CRYPTIRED325 GNUTLS_E_CRYPTIRED326 GNUTLS_E_CRYPTIRED327 GNUTLS_E_CRYPTIRED328 GNUTLS_E_CRYPTIRED329 GNUTLS_E_CRYPTIRED320 GNUTLS_E_CRYPTIRED320 GNUTLS_E_CRYPTIRED321 GNUTLS_E_CRYPTIRED322 GNUTLS_E_CRYPTIRED323 GNUTLS_E_CRYPTIRED324 GNUTLS_E_CRYPTIRED325 GNUTLS_E_CRYPTIRED326 GNUTLS_E_CRYPTIRED327 GNUTLS_E_CRYPTIRED328 GNUTLS_E_CRYPTIRED329 GNUTLS_E_CRYPTIRED320 GNUTLS_E_CRYPTIRED320 GNUTLS_E_CRYPTO321 GNUTLS_E_CRYPTO321 GNUTLS_E_CRYPTO322 GNUTLS_E_CRYPTO323 GNUTLS_E_CRYPTO324 GNUTLS_E_CRYPTO325 GNUTLS_E_CRYPTO326 GNUTLS_E_CRYPTO327 GNUTLS_E_CRYPTO328 GNUTLS_E_CRYPTO329 GNUTLS_E_CRYPTO320 GNUTLS_E_CRYPTO320 GNUTLS_E_CRYPTO321 GNUTLS_E_CRYPTO322 GNUTLS_E_CRYPTO323 GNUTLS_E_CRYPTO324 GNUTLS_E_CRYPTO325 GNUTLS_E_CRYPTO326 GNUTLS_E_CRYPTO327 GNUTLS_E_CRYPTO328 GNUTLS_E_CRYPTO329 GNUTLS_E_CRYPTO320 GNUTLS_E_CRYPTO320 GNUTLS_E_CRYPTO320 GNUTLS_E_CRYPTO320 GNUTLS_E_CRYPTO320 GNUTLS_E_CRYPTO320 GNUTLS_E_CRYPTO320 GNUTLS_E_CRYPTO320 GNUTLS_E_CRYPTO320 GNUTLS_E_CRYPTO320 GNUTLS_E_CRYPTO320 GNUTLS_E_CRYPTO320 GNUTLS_E_CRYPTO320 GNUTLS_E_CRYPTO320 GNUTLS                                                                                                    | -310 | GNUTLS_E_PKCS11_UNSUPPORTED      | PKCS #11 unsupported feature                                                                                                    |
| -312 GNUTLS_E_PKCS11_PIN_EXPIRED -313 GNUTLS_E_PKCS11_PIN_LOCKED -314 GNUTLS_E_PKCS11_SESSION_ERROR -315 GNUTLS_E_PKCS11_SIGNATURE_ERROR -316 GNUTLS_E_PKCS11_TOKEN_ERROR -317 GNUTLS_E_PKCS11_USER_ERROR -318 GNUTLS_E_PKCS11_USER_ERROR -319 GNUTLS_E_CRYPTO_INIT_FAILED -320 GNUTLS_E_USER_ERROR -321 GNUTLS_E_USER_ERROR -322 GNUTLS_E_ECC_NO_SUPPORTED_CURVES -323 GNUTLS_E_PKCS11_REQUESTED OBJECT_NOT_AVAILBLE -324 GNUTLS_E_CERTIFICATE_LIST UNSORTED  PKCS #11 PIN expired PKCS #11 error in session PKCS #11 error in token PKCS #11 error in token PKCS #11 error in token PKCS #11 error in token PKCS #11 error in token PKCS #11 error in session PKCS #11 error in session PKCS #11 error in session PKCS #11 error in session PKCS #11 error in session PKCS #11 error in token PKCS #11 error in token PKCS #11 error in token PKCS #11 error in session PKCS #11 error in session PKCS     |      | FEATURE_ERROR                    |                                                                                                    |
| -313 GNUTLS_E_PKCS11_PIN_LOCKED -314 GNUTLS_E_PKCS11_SESSION_ERROR -315 GNUTLS_E_PKCS11_SIGNATURE_ERROR -316 GNUTLS_E_PKCS11_TOKEN_ERROR -317 GNUTLS_E_PKCS11_USER_ERROR -318 GNUTLS_E_PKCS11_USER_ERROR -319 GNUTLS_E_CRYPTO_INIT_FAILED -320 GNUTLS_E_USER_ERROR -321 GNUTLS_E_USER_ERROR -322 GNUTLS_E_ECC_NO_SUPPORTED_CURVES -323 GNUTLS_E_PKCS11_REQUESTED OBJECT_NOT_AVAILBLE -324 GNUTLS_E_CERTIFICATE_LIST UNSORTED  -317 GNUTLS_E_CRYPTO_INIT_FAILED -328 GNUTLS_E_CC_UNSUPPORTED_CURVES -329 GNUTLS_E_CC_UNSUPPORTED_CURVES -320 GNUTLS_E_CC_UNSUPPORTED_CURVES -321 GNUTLS_E_CC_UNSUPPORTED_CURVES -322 GNUTLS_E_CC_UNSUPPORTED_CURVES -323 GNUTLS_E_CC_UNSUPPORTED_CURVE -324 GNUTLS_E_CERTIFICATE_LIST UNSORTED  -318 GNUTLS_E_PKCS11_REQUESTED OBJECT_NOT_AVAILBLE -329 GNUTLS_E_CERTIFICATE_LIST UNSORTED  -320 GNUTLS_E_CERTIFICATE_LIST UNSORTED  -321 GNUTLS_E_CERTIFICATE_LIST OBJECT_NOT_AVAILBLE -322 GNUTLS_E_CERTIFICATE_LIST UNSORTED  -324 GNUTLS_E_CERTIFICATE_LIST UNSORTED  -325 GNUTLS_E_CERTIFICATE_LIST UNSORTED  -326 GNUTLS_E_CERTIFICATE_LIST UNSORTED  -327 GNUTLS_E_CERTIFICATE_LIST OBJECT_NOT_AVAILBLE -328 GNUTLS_E_CERTIFICATE_LIST UNSORTED  -329 GNUTLS_E_CERTIFICATE_LIST UNSORTED  -320 GNUTLS_E_CERTIFICATE_LIST UNSORTED  -321 GNUTLS_E_CERTIFICATE_LIST UNSORTED  -322 GNUTLS_E_CERTIFICATE_LIST UNSORTED  -323 GNUTLS_E_CERTIFICATE_LIST UNSORTED  -324 GNUTLS_E_CERTIFICATE_LIST UNSORTED  -325 GNUTLS_E_CERTIFICATE_LIST UNSORTED  -326 GNUTLS_E_CERTIFICATE_LIST UNSORTED  -327 GNUTLS_E_CERTIFICATE_LIST UNSORTED  -328 GNUTLS_E_CERTIFICATE_LIST UNSORTED  -329 GNUTLS_E_CERTIFICATE_LIST UNSORTED  -320 GNUTLS_E_CERTIFICATE_LIST UNSORTED  -327 GNUTLS_E_CERTIFICATE_LIST UNSORTED  -327 GNUTLS_E_CERTIFICATE_LIST UNSORTED  -328 GNUTLS_E_CERTIFICATE_LIST UNSORTED  -329 GNUTLS_E_CERTIFICATE_LIST UNSORTED  -320 GNUTLS_E_CERTIFICATE_LIST UNSORTED  -320 GNUTLS_E_CERTIFICATE_LIST UNSORTED  -320 GNUTLS_E_CERTIFICATE_LIST UNSORTED  -320 GNUTLS_E_CERTIFICATE_LIST UNSORTED  -320 GNUTLS_E_CER                                                                   | 1    | GNUTLS_E_PKCS11_KEY_ERROR        | *                                                                                                    |
| -314 GNUTLS_E_PKCS11_SESSION_ERROR -315 GNUTLS_E_PKCS11_SIGNATURE_ERROR -316 GNUTLS_E_PKCS11_TOKEN_ERROR -317 GNUTLS_E_PKCS11_USER_ERROR -318 GNUTLS_E_PKCS11_USER_ERROR -319 GNUTLS_E_CRYPTO_INIT_FAILED -320 GNUTLS_E_USER_ERROR -321 GNUTLS_E_USER_ERROR -322 GNUTLS_E_ECC_UNSUPPORTED_CURVES -323 GNUTLS_E_PKCS11_REQUESTED OBJECT_NOT_AVAILBLE -324 GNUTLS_E_CERTIFICATE_LIST UNSORTED -325 GNUTLS_E_CERTIFICATE_LIST UNSORTED -326 GNUTLS_E_CERTIFICATE_LIST UNSORTED -327 GNUTLS_E_CERTIFICATE_LIST UNSORTED -328 GNUTLS_E_CERTIFICATE_LIST UNSORTED -329 GNUTLS_E_CERTIFICATE_LIST UNSORTED -320 GNUTLS_E_CERTIFICATE_LIST UNSORTED -321 GNUTLS_E_CERTIFICATE_LIST UNSORTED -322 GNUTLS_E_CERTIFICATE_LIST UNSORTED -323 GNUTLS_E_CERTIFICATE_LIST UNSORTED -324 GNUTLS_E_CERTIFICATE_LIST UNSORTED -325 #11 error in session PKCS #11 error in session PKCS #11 error in session PKCS #11 error in session PKCS #11 error in session PKCS #11 error in session PKCS #11 error in session PKCS #11 error in session PKCS #11 error in session PKCS #11 error in session PKCS #11 error in session PKCS #11 error in signature PKCS #11 error in signature PKCS #11 error in session PKCS #11 error in session PKCS #11 error i                         |      | GNUTLS_E_PKCS11_PIN_EXPIRED      |                                                                                                    |
| -315 GNUTLS_E_PKCS11_SIGNATURE_ERROR -316 GNUTLS_E_PKCS11_TOKEN_ERROR -317 GNUTLS_E_PKCS11_USER_ERROR -318 GNUTLS_E_PKCS11_USER_ERROR -319 GNUTLS_E_CRYPTO_INIT_FAILED -320 GNUTLS_E_USER_ERROR -321 GNUTLS_E_USER_ERROR -321 GNUTLS_E_ECC_NO_SUPPORTED_CURVES -322 GNUTLS_E_ECC_UNSUPPORTED_CURVES -323 GNUTLS_E_PKCS11_REQUESTED OBJECT_NOT_AVAILBLE -324 GNUTLS_E_CERTIFICATE_LIST UNSORTED -326 GNUTLS_E_CERTIFICATE_LIST UNSORTED -327 GNUTLS_E_CERTIFICATE_LIST UNSORTED -328 GNUTLS_E_CERTIFICATE_LIST UNSORTED -329 GNUTLS_E_CERTIFICATE_LIST UNSORTED -320 GNUTLS_E_CERTIFICATE_LIST UNSORTED -321 GNUTLS_E_CERTIFICATE_LIST UNSORTED -322 GNUTLS_E_CERTIFICATE_LIST UNSORTED -323 GNUTLS_E_CERTIFICATE_LIST UNSORTED -324 GNUTLS_E_CERTIFICATE_LIST UNSORTED -325 GNUTLS_E_CERTIFICATE_LIST UNSORTED -326 GNUTLS_E_CERTIFICATE_LIST UNSORTED -327 GNUTLS_E_CERTIFICATE_LIST UNSORTED -328 GNUTLS_E_CERTIFICATE_LIST UNSORTED -329 GNUTLS_E_CERTIFICATE_LIST UNSORTED -320 GNUTLS_E_CERTIFICATE_LIST UNSORTED -321 GNUTLS_E_CERTIFICATE_LIST UNSORTED -322 GNUTLS_E_CERTIFICATE_LIST UNSORTED -323 GNUTLS_E_CERTIFICATE_LIST UNSORTED -324 GNUTLS_E_CERTIFICATE_LIST UNSORTED -325 #11 error in token - PKCS #11 error in token - PKCS #11 error in token - PKC                                           | 1    | GNUTLS_E_PKCS11_PIN_LOCKED       | The state of the state of the s |
| -316 GNUTLS_E_PKCS11_TOKEN_ERROR -317 GNUTLS_E_PKCS11_USER_ERROR -318 GNUTLS_E_CRYPTO_INIT_FAILED -319 GNUTLS_E_TIMEDOUT -320 GNUTLS_E_USER_ERROR -321 GNUTLS_E_CC_NO_SUPPORTED_CURVES -322 GNUTLS_E_ECC_UNSUPPORTED_CURVES -323 GNUTLS_E_PKCS11_REQUESTED OBJECT_NOT_AVAILBLE -324 GNUTLS_E_CERTIFICATE_LIST UNSORTED -326 GNUTLS_E_CERTIFICATE_LIST UNSORTED -327 GNUTLS_E_CERTIFICATE_LIST UNSORTED -328 GNUTLS_E_CERTIFICATE_LIST UNSORTED -329 GNUTLS_E_CERTIFICATE_LIST UNSORTED -320 GNUTLS_E_CERTIFICATE_LIST UNSORTED -321 GNUTLS_E_CERTIFICATE_LIST UNSORTED -322 GNUTLS_E_CERTIFICATE_LIST UNSORTED -323 GNUTLS_E_CERTIFICATE_LIST UNSORTED -324 GNUTLS_E_CERTIFICATE_LIST UNSORTED -325 GNUTLS_E_CERTIFICATE_LIST UNSORTED -326 GNUTLS_E_CERTIFICATE_LIST UNSORTED -327 GNUTLS_E_CERTIFICATE_LIST UNSORTED -328 GNUTLS_E_CERTIFICATE_LIST UNSORTED -329 GNUTLS_E_CERTIFICATE_LIST UNSORTED -320 GNUTLS_E_CERTIFICATE_LIST UNSORTED -321 GNUTLS_E_CERTIFICATE_LIST UNSORTED -322 GNUTLS_E_CERTIFICATE_LIST UNSORTED -323 GNUTLS_E_CERTIFICATE_LIST UNSORTED -324 GNUTLS_E_CERTIFICATE_LIST UNSORTED -325 GNUTLS_E_CERTIFICATE_LIST UNSORTED -326 GNUTLS_E_CERTIFICATE_LIST UNSORTED -327 GNUTLS_E_CERTIFICATE_LIST UNSORTED -328 GNUTLS_E_CERTIFICATE_LIST UNSORTED -329 GNUTLS_E_CERTIFICATE_LIST UNSORTED -320 GNUTLS_E_CERTIFICATE_LIST UNSORTED -320 GNUTLS_E_CERTIFICATE_LIST UNSORTED -321 GNUTLS_E_CERTIFICATE_LIST UNSORTED -322 GNUTLS_E_CERTIFICATE_LIST UNSORTED -323 GNUTLS_E_CERTIFICATE_LIST UNSORTED -324 GNUTLS_E_CERTIFICATE_LIST UNSORTED -325 GNUTLS_E_CERTIFICATE_LIST UNSORTED -326 GNUTLS_E_CERTIFICATE_LIST UNSORTED -327 GNUTLS_E_CERTIFICATE_LIST UNSORTED -327 GNUTLS_E_CERTIFICATE_LIST UNSORTED -327 GNUTLS_E_CERTIFICATE_LIST UNSORTED -327 GNUTLS_E_CERTIFICATE_ERROR -327 GNUTLS_E_CERTIFICATE_ERROR -327 GNUTLS_E_CERTIFICATE_ERROR -327 GNUTLS_E_CERTIFICATE_ERROR -327 GNUTLS_E_CERTIFICATE_ERROR -328 GNUTLS_E_CERTIFICATE_ERROR -329 GNUTLS_E_CERTIFICATE_ERROR -320 GNUTLS_E_CERTIFICATE_ERROR -320                                                                            | _    | GNUTLS_E_PKCS11_SESSION_ERROR    |                                                                                                    |
| -317 GNUTLS_E_PKCS11_USER_ERROR -318 GNUTLS_E_CRYPTO_INIT_FAILED  -319 GNUTLS_E_TIMEDOUT -320 GNUTLS_E_USER_ERROR  -321 GNUTLS_E_CC_NO_SUPPORTED_CURVES -322 GNUTLS_E_ECC_UNSUPPORTED_CURVES -323 GNUTLS_E_PKCS11_REQUESTED OBJECT_NOT_AVAILBLE  -324 GNUTLS_E_CERTIFICATE_LIST UNSORTED  -327 GNUTLS_E_CERTIFICATE_LIST OBJECT_SOT_AVAILBLE -328 GNUTLS_E_CERTIFICATE_LIST UNSORTED  -329 GNUTLS_E_CERTIFICATE_LIST OBJECT_SOT_AVAILBLE -320 GNUTLS_E_CERTIFICATE_LIST UNSORTED  -320 GNUTLS_E_CERTIFICATE_LIST OBJECT_SOT_AVAILBLE -321 GNUTLS_E_CERTIFICATE_LIST OBJECT_SOT_AVAILBLE -322 GNUTLS_E_CERTIFICATE_LIST OBJECT_SOT_AVAILBLE -323 GNUTLS_E_CERTIFICATE_LIST OBJECT_SOT_AVAILBLE -324 GNUTLS_E_CERTIFICATE_LIST UNSORTED  -325 GNUTLS_E_CERTIFICATE_LIST OBJECT_SOT_AVAILBLE -326 GNUTLS_E_CERTIFICATE_LIST OBJECT_SOT_AVAILBLE -327 GNUTLS_E_CERTIFICATE_LIST OBJECT_SOT_AVAILBLE -328 GNUTLS_E_CERTIFICATE_LIST OBJECT_SOT_AVAILBLE -329 GNUTLS_E_CERTIFICATE_LIST OBJECT_SOT_AVAILBLE -320 GNUTLS_E_CERTIFICATE_LIST OBJECT_SOT_AVAILBLE -321 GNUTLS_E_CERTIFICATE_LIST OBJECT_SOT_AVAILBLE -322 GNUTLS_E_CERTIFICATE_LIST OBJECT_SOT_AVAILBLE -324 GNUTLS_E_CERTIFICATE_LIST OBJECT_SOT_AVAILBLE -325 GNUTLS_E_CERTIFICATE_LIST OBJECT_SOT_AVAILBLE -326 GNUTLS_E_CERTIFICATE_LIST OBJECT_SOT_AVAILBLE -327 GNUTLS_E_CERTIFICATE_LIST OBJECT_SOT_AVAILBLE -328 GNUTLS_E_CERTIFICATE_LIST OBJECT_SOT_AVAILBLE -329 GNUTLS_E_CERTIFICATE_LIST OBJECT_SOT_AVAILBLE -320 GNUTLS_E_CERTIFICATE_LIST OBJECT_SOT_AVAILBLE -321 GNUTLS_E_CERTIFICATE_LIST OBJECT_SOT_AVAILBLE -329 GNUTLS_E_CERTIFICATE_LIST OBJECT_SOT_AVAILBLE -320 GNUTLS_E_CERTIFICATE_LIST OBJECT_SOT_AVAILBLE -320 GNUTLS_E_CERTIFICATE_LIST OBJECT_SOT_AVAILBLE -320 GNUTLS_E_CERTIFICATE_LIST OBJECT_SOT_AVAILBLE -320 GNUTLS_E_CERTIFICATE_LIST OBJECT_SOT_AVAILBLE -320 GNUTLS_E_CERTIFICATE_LIST OBJECT_SOT_AVAILBLE -320 GNUTLS_E_CERTIFICATE_LIST OBJECT_SOT_AVAILBLE -321 GNUTLS_E_CERTIFICATE_LIST OBJECT_SOT_AVAILBLE -320 GNUTLS_E_CERTIFICATE_LIST OBJECT_S                                                                         |      | GNUTLS_E_PKCS11_SIGNATURE_ERROR  |                                                                                                    |
| -318 GNUTLS_E_CRYPTO_INIT_FAILED  -319 GNUTLS_E_TIMEDOUT  -320 GNUTLS_E_USER_ERROR  -321 GNUTLS_E_ECC_NO_SUPPORTED_CURVES -322 GNUTLS_E_ECC_UNSUPPORTED_CURVE  -323 GNUTLS_E_PKCS11_REQUESTED OBJECT_NOT_AVAILBLE  -324 GNUTLS_E_CERTIFICATE_LIST UNSORTED  The initialization of crypto backend has failed.  The operation was cancelled due to user error  No supported ECC curves were found  The curve is unsupported  The requested PKCS #11 object is not available  The provided X.509 certificate list is not sorted (in subject to issuer order)                                                                                                    | 1    | GNUTLS_E_PKCS11_TOKEN_ERROR      |                                                                                                    |
| -319 GNUTLS_E_TIMEDOUT -320 GNUTLS_E_USER_ERROR  -321 GNUTLS_E_ECC_NO_SUPPORTED_CURVES -322 GNUTLS_E_ECC_UNSUPPORTED_CURVE -323 GNUTLS_E_PKCS11_REQUESTED OBJECT_NOT_AVAILBLE -324 GNUTLS_E_CERTIFICATE_LIST UNSORTED  failed.  The operation timed out The operation was cancelled due to user error  No supported ECC curves were found The curve is unsupported The requested PKCS #11 object is not available  The provided X.509 certificate list is not sorted (in subject to issuer order)                                                                                                    | 1    | GNUTLS_E_PKCS11_USER_ERROR       | The state of the state of the s |
| -319 GNUTLS_E_TIMEDOUT -320 GNUTLS_E_USER_ERROR  -321 GNUTLS_E_CC_NO_SUPPORTED_CURVES -322 GNUTLS_E_CC_UNSUPPORTED_CURVE -323 GNUTLS_E_PKCS11_REQUESTED OBJECT_NOT_AVAILBLE -324 GNUTLS_E_CERTIFICATE_LIST UNSORTED  The operation timed out The operation was cancelled due to user error No supported ECC curves were found The curve is unsupported The requested PKCS #11 object is not available The provided X.509 certificate list is not sorted (in subject to issuer order)                                                                                                    | -318 | GNUTLS_E_CRYPTO_INIT_FAILED      | v -                                                                                                    |
| -320 GNUTLS_E_USER_ERROR The operation was cancelled due to user error  -321 GNUTLS_E_ECC_NO_SUPPORTED_CURVES -322 GNUTLS_E_ECC_UNSUPPORTED_CURVE -323 GNUTLS_E_PKCS11_REQUESTED OBJECT_NOT_AVAILBLE -324 GNUTLS_E_CERTIFICATE_LIST UNSORTED  The operation was cancelled due to user error No supported ECC curves were found The curve is unsupported The requested PKCS #11 object is not available The provided X.509 certificate list is not sorted (in subject to issuer order)                                                                                                    |      |                                  |                                                                                                    |
| -321 GNUTLS_E_ECC_NO_SUPPORTED_CURVES -322 GNUTLS_E_ECC_UNSUPPORTED_CURVE -323 GNUTLS_E_PKCS11_REQUESTED OBJECT_NOT_AVAILBLE -324 GNUTLS_E_CERTIFICATE_LIST UNSORTED  error No supported ECC curves were found The curve is unsupported The requested PKCS #11 object is not available The provided X.509 certificate list is not sorted (in subject to issuer order)                                                                                                    |      |                                  | -                                                                                                    |
| -321 GNUTLS_E_ECC_NO_SUPPORTED_CURVES -322 GNUTLS_E_ECC_UNSUPPORTED_CURVE -323 GNUTLS_E_PKCS11_REQUESTED OBJECT_NOT_AVAILBLE -324 GNUTLS_E_CERTIFICATE_LIST UNSORTED  No supported ECC curves were found The curve is unsupported The requested PKCS #11 object is not available The provided X.509 certificate list is not sorted (in subject to issuer order)                                                                                                    | -320 | GNUTLS_E_USER_ERROR              | _                                                                                                    |
| -322 GNUTLS_E_ECC_UNSUPPORTED_CURVE -323 GNUTLS_E_PKCS11_REQUESTED OBJECT_NOT_AVAILBLE -324 GNUTLS_E_CERTIFICATE_LIST UNSORTED  The curve is unsupported The requested PKCS #11 object is not available The provided X.509 certificate list is not sorted (in subject to issuer order)                                                                                                    |      |                                  |                                                                                                    |
| -323 GNUTLS_E_PKCS11_REQUESTED OBJECT_NOT_AVAILBLE -324 GNUTLS_E_CERTIFICATE_LIST UNSORTED  The requested PKCS #11 object is not available The provided X.509 certificate list is not sorted (in subject to issuer order)                                                                                                    |      |                                  |                                                                                                    |
| OBJECT_NOT_AVAILBLE available  GNUTLS_E_CERTIFICATE_LIST UNSORTED available  The provided X.509 certificate list is not sorted (in subject to issuer order)                                                                                                    | 1    |                                  |                                                                                                    |
| -324 GNUTLS_E_CERTIFICATE_LIST UNSORTED The provided X.509 certificate list is not sorted (in subject to issuer order)                                                                                                    | -323 |                                  |                                                                                                    |
| UNSORTED sorted (in subject to issuer order)                                                                                                    |      |                                  |                                                                                                    |
|                                                                                                    | -324 |                                  | _                                                                                                    |
| -325   GNUTLS_E_ILLEGAL_PARAMETER   An illegal parameter was found.                                                                                                    | 005  |                                  |                                                                                                    |
|                                                                                                    | -325 | GNUTLS_E_ILLEGAL_PARAMETER       | An illegal parameter was found.                                                                                                    |

| -326 | GNUTLS_E_NO_PRIORITIES_WERE_SET  | No or insufficient priorities were set.                          |
|------|----------------------------------|------------------------------------------------------------------|
| -327 | GNUTLS_E_X509_UNSUPPORTED        | Unsupported extension in X.509 certifi-                          |
|      | EXTENSION                        | cate.                                                            |
| -328 | GNUTLS_E_SESSION_EOF             | Peer has terminated the connection                               |
| -329 | GNUTLS_E_TPM_ERROR               | TPM error.                                                       |
| -330 | GNUTLS_E_TPM_KEY_PASSWORD_ERROR  | Error in provided password for key to be loaded in TPM.          |
| -331 | GNUTLS_E_TPM_SRK_PASSWORD_ERROR  | Error in provided SRK password for TPM.                          |
| -332 | GNUTLS_E_TPM_SESSION_ERROR       | Cannot initialize a session with the TPM.                        |
| -333 | GNUTLS_E_TPM_KEY_NOT_FOUND       | TPM key was not found in persistent stor-                        |
|      |                                  | age.                                                             |
| -334 | GNUTLS_E_TPM_UNINITIALIZED       | TPM is not initialized.                                          |
| -335 | GNUTLS_E_TPM_NO_LIB              | The TPM library (trousers) cannot be                             |
|      |                                  | found.                                                           |
| -340 | GNUTLS_E_NO_CERTIFICATE_STATUS   | There is no certificate status (OCSP).                           |
| -341 | GNUTLS_E_OCSP_RESPONSE_ERROR     | The OCSP response is invalid                                     |
| -342 | GNUTLS_E_RANDOM_DEVICE_ERROR     | Error in the system's randomness device.                         |
| -343 | GNUTLS_E_AUTH_ERROR              | Could not authenticate peer.                                     |
| -344 | GNUTLS_E_NO_APPLICATION_PROTOCOL | No common application protocol could be negotiated.              |
| -345 | GNUTLS_E_SOCKETS_INIT_ERROR      | Error in sockets initialization.                                 |
| -346 | GNUTLS_E_KEY_IMPORT_FAILED       | Failed to import the key into store.                             |
| -347 | GNUTLS_E_INAPPROPRIATE_FALLBACK  | A connection with inappropriate fallback                         |
|      |                                  | was attempted.                                                   |
| -348 | GNUTLS_E_CERTIFICATE             | Error in the certificate verification.                           |
|      | VERIFICATION_ERROR               |                                                                  |
| -349 | GNUTLS_E_PRIVKEY_VERIFICATION    | Error in the private key verification; seed                      |
|      | ERROR                            | doesn't match.                                                   |
| -350 | GNUTLS_E_UNEXPECTED_EXTENSIONS   | Invalid TLS extensions length field.                             |
|      | LENGTH                           |                                                                  |
| -351 | GNUTLS_E_ASN1_EMBEDDED_NULL_IN   | The provided string has an embedded null.                        |
| 400  | STRING                           |                                                                  |
| -400 | GNUTLS_E_SELF_TEST_ERROR         | Error while performing self checks.                              |
| -401 | GNUTLS_E_NO_SELF_TEST            | There is no self test for this algorithm.                        |
| -402 | GNUTLS_E_LIB_IN_ERROR_STATE      | An error has been detected in the library                        |
| 402  |                                  | and cannot continue operations.                                  |
| -403 | GNUTLS_E_PK_GENERATION_ERROR     | Error in public key generation.                                  |
| -404 | GNUTLS_E_IDNA_ERROR              | There was an issue converting to or from UTF8.                   |
| -406 | GNUTLS_E_SESSION_USER_ID_CHANGED | Peer's certificate or username has changed during a rehandshake. |
| -400 | GNUILS_E_SESSION_USER_ID_CHANGED |                                                                  |

## APPENDIX D. ERROR CODES AND DESCRIPTIONS

| -407 | GNUTLS_E_HANDSHAKE_DURING   | Attempted handshake during false start. |
|------|-----------------------------|-----------------------------------------|
|      | FALSE_START                 |                                         |
| -408 | GNUTLS_E_UNAVAILABLE_DURING | Cannot obtain resumption parameters     |
|      | HANDSHAKE                   | while handshake is incomplete.          |

Table D.1.: The error codes table

# **GNU Free Documentation License**

Version 1.3, 3 November 2008

Copyright © 2000, 2001, 2002, 2007, 2008 Free Software Foundation, Inc.

http://fsf.org/

Everyone is permitted to copy and distribute verbatim copies of this license document, but changing it is not allowed.

### Preamble

The purpose of this License is to make a manual, textbook, or other functional and useful document "free" in the sense of freedom: to assure everyone the effective freedom to copy and redistribute it, with or without modifying it, either commercially or noncommercially. Secondarily, this License preserves for the author and publisher a way to get credit for their work, while not being considered responsible for modifications made by others.

This License is a kind of "copyleft", which means that derivative works of the document must themselves be free in the same sense. It complements the GNU General Public License, which is a copyleft license designed for free software.

We have designed this License in order to use it for manuals for free software, because free software needs free documentation: a free program should come with manuals providing the same freedoms that the software does. But this License is not limited to software manuals; it can be used for any textual work, regardless of subject matter or whether it is published as a printed book. We recommend this License principally for works whose purpose is instruction or reference.

### 1. APPLICABILITY AND DEFINITIONS

This License applies to any manual or other work, in any medium, that contains a notice placed by the copyright holder saying it can be distributed under the terms of this License. Such a notice grants a world-wide, royalty-free license, unlimited in duration, to use that work under the conditions stated herein. The "**Document**", below, refers to any such manual or work. Any member of the public is a licensee, and is addressed as "you". You accept the license if you copy, modify or distribute the work in a way requiring permission under copyright law.

A "Modified Version" of the Document means any work containing the Document or a portion of it, either copied verbatim, or with modifications and/or translated into another language.

A "Secondary Section" is a named appendix or a front-matter section of the Document that deals exclusively with the relationship of the publishers or authors of the Document to the Document's overall subject (or to related matters) and contains nothing that could fall directly within that overall subject. (Thus, if the Document is in part a textbook of mathematics, a Secondary Section may not explain any mathematics.) The relationship could be a matter of historical connection with the subject or with related matters, or of legal, commercial, philosophical, ethical or political position regarding them.

The "Invariant Sections" are certain Secondary Sections whose titles are designated, as being those of Invariant Sections, in the notice that says that the Document is released under this License. If a section does not fit the above definition of Secondary then it is not allowed to be designated as Invariant. The Document may contain zero Invariant Sections. If the Document does not identify any Invariant Sections then there are none.

The "Cover Texts" are certain short passages of text that are listed, as Front-Cover Texts or Back-Cover Texts, in the notice that says that the Document is released under this License. A Front-Cover Text may be at most 5 words, and a Back-Cover Text may be at most 25 words.

A "Transparent" copy of the Document means a machine-readable copy, represented in a format whose specification is available to the general public, that is suitable for revising the document straightforwardly with generic text editors or (for images composed of pixels) generic paint programs or (for drawings) some widely available drawing editor, and that is suitable for input to text formatters or for automatic translation to a variety of formats suitable for input to text formatters. A copy made in an otherwise Transparent file format whose markup, or absence of markup, has been arranged to thwart or discourage subsequent modification by readers is not Transparent. An image format is not Transparent if used for any substantial amount of text. A copy that is not "Transparent" is called "Opaque".

Examples of suitable formats for Transparent copies include plain ASCII without markup, Texinfo input format, LaTeX input format, SGML or XML using a publicly available DTD, and standard-conforming simple HTML, PostScript or PDF designed for human modification. Examples of transparent image formats include PNG, XCF and JPG. Opaque formats include proprietary formats that can be read and edited only by proprietary word processors, SGML or XML for which the DTD and/or processing tools are not generally available, and the machine-generated HTML, PostScript or PDF produced by some word processors for output purposes only.

The "Title Page" means, for a printed book, the title page itself, plus such following pages as are needed to hold, legibly, the material this License requires to appear in the title page. For works in formats which do not have any title page as such, "Title Page" means the text near the most prominent appearance of the work's title, preceding the beginning of the body of the text.

The "publisher" means any person or entity that distributes copies of the Document to the public.

A section "Entitled XYZ" means a named subunit of the Document whose title either is precisely XYZ or contains XYZ in parentheses following text that translates XYZ in another language. (Here XYZ stands for a specific section name mentioned below, such as "Acknowledgements", "Dedications", "Endorsements", or "History".) To "Preserve the Title" of such a section when you modify the Document means that it remains a section "Entitled XYZ" according to this definition.

The Document may include Warranty Disclaimers next to the notice which states that this License applies to the Document. These Warranty Disclaimers are considered to be included by reference in this License, but only as regards disclaiming warranties: any other implication that these Warranty Disclaimers may have is void and has no effect on the meaning of this License.

### 2. VERBATIM COPYING

You may copy and distribute the Document in any medium, either commercially or noncommercially, provided that this License, the copyright notices, and the license notice saying this License applies to the Document are reproduced in all copies, and that you add no other conditions whatsoever to those of this License. You may not use technical measures to obstruct or control the reading or further copying of the copies you make or distribute. However, you may accept compensation in exchange for copies. If you distribute a large enough number of copies you must also follow the conditions in section 3.

You may also lend copies, under the same conditions stated above, and you may publicly display copies.

### 3. COPYING IN QUANTITY

If you publish printed copies (or copies in media that commonly have printed covers) of the Document, numbering more than 100, and the Document's license notice requires Cover Texts, you must enclose the copies in covers that carry, clearly and legibly, all these Cover Texts: Front-Cover Texts on the front cover, and Back-Cover Texts on the back cover. Both covers must also clearly and legibly identify you as the publisher of these copies. The front cover must present the full title with all words of the title equally prominent and visible. You may add other material on the covers in addition. Copying with changes limited to the covers, as long as they preserve the title of the Document and satisfy these conditions, can be treated as verbatim copying in other respects.

If the required texts for either cover are too voluminous to fit legibly, you should put the first ones listed (as many as fit reasonably) on the actual cover, and continue the rest onto adjacent pages.

If you publish or distribute Opaque copies of the Document numbering more than 100, you must either include a machine-readable Transparent copy along with each Opaque copy, or state in or with each Opaque copy a computer-network location from which the general network-using public has access to download using public-standard network protocols a complete Transparent copy of the Document, free of added material. If you use the latter option, you must take reasonably prudent steps, when you begin distribution of Opaque copies in quantity, to ensure that this Transparent copy will remain thus accessible at the stated location until at least one year after the last time you distribute an Opaque copy (directly or through your agents or retailers) of that edition to the public.

It is requested, but not required, that you contact the authors of the Document well before redistributing any large number of copies, to give them a chance to provide you with an updated version of the Document.

### 4. MODIFICATIONS

You may copy and distribute a Modified Version of the Document under the conditions of sections 2 and 3 above, provided that you release the Modified Version under precisely this License, with the Modified Version filling the role of the Document, thus licensing distribution and modification of the Modified Version to whoever possesses a copy of it. In addition, you must do these things in the Modified Version:

- A. Use in the Title Page (and on the covers, if any) a title distinct from that of the Document, and from those of previous versions (which should, if there were any, be listed in the History section of the Document). You may use the same title as a previous version if the original publisher of that version gives permission.
- B. List on the Title Page, as authors, one or more persons or entities responsible for authorship of the modifications in the Modified Version, together with at least five of the principal authors of the Document (all of its principal authors, if it has fewer than five), unless they release you from this requirement.
- C. State on the Title page the name of the publisher of the Modified Version, as the publisher.
- D. Preserve all the copyright notices of the Document.
- E. Add an appropriate copyright notice for your modifications adjacent to the other copyright notices.
- F. Include, immediately after the copyright notices, a license notice giving the public permission to use the Modified Version under the terms of this License, in the form shown in the Addendum below.
- G. Preserve in that license notice the full lists of Invariant Sections and required Cover Texts given in the Document's license notice.
- H. Include an unaltered copy of this License.
- I. Preserve the section Entitled "History", Preserve its Title, and add to it an item stating at least the title, year, new authors, and publisher of the Modified Version as given on the Title Page. If there is no section Entitled "History" in the Document, create one stating the title, year, authors, and publisher of the Document as given on its Title Page, then add an item describing the Modified Version as stated in the previous sentence.
- J. Preserve the network location, if any, given in the Document for public access to a Transparent copy of the Document, and likewise the network locations given in the Document for previous versions it was based on. These may be placed in the "History" section. You may omit a network location for a work that was published at least four years before the Document itself, or if the original publisher of the version it refers to gives permission.
- K. For any section Entitled "Acknowledgements" or "Dedications", Preserve the Title of the section, and preserve in the section all the substance and tone of each of the contributor acknowledgements and/or dedications given therein.
- L. Preserve all the Invariant Sections of the Document, unaltered in their text and in their titles. Section numbers or the equivalent are not considered part of the section titles.
- M. Delete any section Entitled "Endorsements". Such a section may not be included in the Modified Version.
- N. Do not retitle any existing section to be Entitled "Endorsements" or to conflict in title with any Invariant Section.
- O. Preserve any Warranty Disclaimers.

If the Modified Version includes new front-matter sections or appendices that qualify as Secondary Sections and contain no material copied from the Document, you may at your option designate some or all of these sections as invariant. To do this, add their titles to the list of Invariant Sections in the Modified Version's license notice. These titles must be distinct from any other section titles.

You may add a section Entitled "Endorsements", provided it contains nothing but endorsements of your Modified Version by various parties—for example, statements of peer review or that the text has been approved by an organization as the authoritative definition of a standard.

You may add a passage of up to five words as a Front-Cover Text, and a passage of up to 25 words as a Back-Cover Text, to the end of the list of Cover Texts in the Modified Version. Only one passage of Front-Cover Text and one of Back-Cover Text may be added by (or through arrangements made by) any one entity. If the Document already includes a cover text for the same cover, previously added by you or by arrangement made by the same entity you are acting on behalf of, you may not add another; but you may replace the old one, on explicit permission from the previous publisher that added the old one.

The author(s) and publisher(s) of the Document do not by this License give permission to use their names for publicity for or to assert or imply endorsement of any Modified Version.

### 5. COMBINING DOCUMENTS

You may combine the Document with other documents released under this License, under the terms defined in section 4 above for modified versions, provided that you include in the combination all of the Invariant Sections of all of the original documents, unmodified, and list them all as Invariant Sections of your combined work in its license notice, and that you preserve all their Warranty Disclaimers.

The combined work need only contain one copy of this License, and multiple identical Invariant Sections may be replaced with a single copy. If there are multiple Invariant Sections with the same name but different contents, make the title of each such section unique by adding at the end of it, in parentheses, the name of the original author or publisher of that section if known, or else a unique number. Make the same adjustment to the section titles in the list of Invariant Sections in the license notice of the combined work.

In the combination, you must combine any sections Entitled "History" in the various original documents, forming one section Entitled "History"; likewise combine any sections Entitled "Acknowledgements", and any sections Entitled "Dedications". You must delete all sections Entitled "Endorsements".

### 6. COLLECTIONS OF DOCUMENTS

You may make a collection consisting of the Document and other documents released under this License, and replace the individual copies of this License in the various documents with a single copy that is included in the collection, provided that you follow the rules of this License for verbatim copying of each of the documents in all other respects.

You may extract a single document from such a collection, and distribute it individually under this License, provided you insert a copy of this License into the extracted document, and follow this License in all other respects regarding verbatim copying of that document.

### 7. AGGREGATION WITH INDEPENDENT WORKS

A compilation of the Document or its derivatives with other separate and independent documents or works, in or on a volume of a storage or distribution medium, is called an "aggregate" if the copyright resulting from the compilation is not used to limit the legal rights of the compilation's users beyond what the individual works permit. When the Document is included in an aggregate, this License does not apply to the other works in the aggregate which are not themselves derivative works of the Document.

If the Cover Text requirement of section 3 is applicable to these copies of the Document, then if the Document is less than one half of the entire aggregate, the Document's Cover Texts may be placed on covers that bracket the Document within the aggregate, or the electronic equivalent of covers if the Document is in electronic form. Otherwise they must appear on printed covers that bracket the whole aggregate.

### 8. TRANSLATION

Translation is considered a kind of modification, so you may distribute translations of the Document under the terms of section 4. Replacing Invariant Sections with translations requires special permission from their copyright holders, but you may include translations of some or all Invariant Sections in addition to the original versions of these Invariant Sections. You may include a translation of this License, and all the license notices in the Document, and any Warranty Disclaimers, provided that you also include the original English version of this License and the original versions of those notices and disclaimers. In case of a disagreement between the translation and the original version of this License or a notice or disclaimer, the original version will prevail.

If a section in the Document is Entitled "Acknowledgements", "Dedications", or "History", the requirement (section 4) to Preserve its Title (section 1) will typically require changing the actual title.

### 9. TERMINATION

You may not copy, modify, sublicense, or distribute the Document except as expressly provided under this License. Any attempt otherwise to copy, modify, sublicense, or distribute it is void, and will automatically terminate your rights under this License.

However, if you cease all violation of this License, then your license from a particular copyright holder is reinstated (a) provisionally, unless and until the copyright holder explicitly and finally terminates your license, and (b) permanently, if the copyright holder fails to notify you of the violation by some reasonable means prior to 60 days after the cessation.

Moreover, your license from a particular copyright holder is reinstated permanently if the copyright holder notifies you of the violation by some reasonable means, this is the first time you have received notice of violation of this License (for any work) from that copyright holder, and you cure the violation prior to 30 days after your receipt of the notice.

Termination of your rights under this section does not terminate the licenses of parties who have received copies or rights from you under this License. If your rights have been terminated and not permanently reinstated, receipt of a copy of some or all of the same material does not give you any rights to use it.

### 10. FUTURE REVISIONS OF THIS LICENSE

The Free Software Foundation may publish new, revised versions of the GNU Free Documentation License from time to time. Such new versions will be similar in spirit to the present version, but may differ in detail to address new problems or concerns. See http://www.gnu.org/copyleft/.

Each version of the License is given a distinguishing version number. If the Document specifies that a particular numbered version of this License "or any later version" applies to it, you have the option of following the terms and conditions either of that specified version or of any later version that has been published (not as a draft) by the Free Software Foundation. If the Document does not specify a version number of this License, you may choose any version ever published (not as a draft) by the Free Software Foundation. If the Document specifies that a proxy can decide which future versions of this License can be used, that proxy's public statement of acceptance of a version permanently authorizes you to choose that version for the Document.

### 11. RELICENSING

"Massive Multiauthor Collaboration Site" (or "MMC Site") means any World Wide Web server that publishes copyrightable works and also provides prominent facilities for anybody to edit those works. A public wiki that anybody can edit is an example of such a server. A "Massive Multiauthor Collaboration" (or "MMC") contained in the site means any set of copyrightable works thus published on the MMC site.

"CC-BY-SA" means the Creative Commons Attribution-Share Alike 3.0 license published by Creative Commons Corporation, a not-for-profit corporation with a principal place of business in San Francisco, California, as well as future copyleft versions of that license published by that same organization.

"Incorporate" means to publish or republish a Document, in whole or in part, as part of another Document.

An MMC is "eligible for relicensing" if it is licensed under this License, and if all works that were first published under this License somewhere other than this MMC, and subsequently incorporated in whole or in part into the MMC, (1) had no cover texts or invariant sections, and (2) were thus incorporated prior to November 1, 2008.

The operator of an MMC Site may republish an MMC contained in the site under CC-BY-SA on the same site at any time before August 1, 2009, provided the MMC is eligible for relicensing.

### ADDENDUM: How to use this License for your documents

To use this License in a document you have written, include a copy of the License in the document and put the following copyright and license notices just after the title page:

Copyright © YEAR YOUR NAME. Permission is granted to copy, distribute and/or modify this document under the terms of the GNU Free Documentation License, Version 1.3 or any later version published by the Free Software Foundation; with no Invariant Sections, no Front-Cover Texts, and no Back-Cover Texts. A copy of the license is included in the section entitled "GNU Free Documentation License".

If you have Invariant Sections, Front-Cover Texts and Back-Cover Texts, replace the "with ... Texts." line with this:

with the Invariant Sections being LIST THEIR TITLES, with the Front-Cover Texts being LIST, and with the Back-Cover Texts being LIST.

If you have Invariant Sections without Cover Texts, or some other combination of the three, merge those two alternatives to suit the situation.

If your document contains nontrivial examples of program code, we recommend releasing these examples in parallel under your choice of free software license, such as the GNU General Public License, to permit their use in free software.

# **Bibliography**

- [1] NIST Special Publication 800-57, Recommendation for Key Management Part 1: General (Revised), March 2007.
- [2] PKCS #11 Base Functionality v2.30: Cryptoki Draft 4, July 2009.
- [3] ECRYPT II Yearly Report on Algorithms and Keysizes (2009-2010), 2010.
- [4] J. Altman, N. Williams, and L. Zhu. Channel bindings for TLS, July 2010. Available from http://www.ietf.org/rfc/rfc5929.
- [5] R. J. Anderson. Security Engineering: A Guide to Building Dependable Distributed Systems. John Wiley & Sons, Inc., New York, NY, USA, 1st edition, 2001.
- [6] S. Blake-Wilson, M. Nystrom, D. Hopwood, J. Mikkelsen, and T. Wright. Transport layer security (TLS) extensions, June 2003. Available from http://www.ietf.org/rfc/ rfc3546.
- [7] J. Callas, L. Donnerhacke, H. Finney, D. Shaw, and R. Thayer. OpenPGP message format, November 2007. Available from http://www.ietf.org/rfc/rfc4880.
- [8] D. Cooper, S. Santesson, S. Farrell, S. Boeyen, R. Housley, and W. Polk. Internet X.509 Public Key Infrastructure Certificate and Certificate Revocation List (CRL) Profile. RFC 5280 (Proposed Standard), May 2008. Available from http://www.ietf.org/rfc/ rfc5280.
- [9] T. Dierks and E. Rescorla. The TLS protocol version 1.1, April 2006. Available from http://www.ietf.org/rfc/rfc4346.
- [10] T. Dierks and E. Rescorla. The TLS Protocol Version 1.2, August 2008. Available from http://www.ietf.org/rfc/rfc5246.
- [11] P. Eronen and H. Tschofenig. Pre-shared key ciphersuites for TLS, December 2005. Available from http://www.ietf.org/rfc/rfc4279.
- [12] C. Evans and C. Palmer. Public Key Pinning Extension for HTTP, December 2011. Available from http://tools.ietf.org/html/draft-ietf-websec-key-pinning-01.
- [13] A. Freier, P. Karlton, and P. Kocher. The secure sockets layer (ssl) protocol version 3.0, August 2011. Available from http://www.ietf.org/rfc/rfc6101.
- [14] P. Gutmann. Everything you never wanted to know about PKI but were forced to find out, 2002. Available from http://www.cs.auckland.ac.nz/~pgut001/pubs/pkitutorial.pdf.
- [15] S. Hollenbeck. Transport layer security protocol compression methods, May 2004. Available from http://www.ietf.org/rfc/rfc3749.
- [16] R. Housley, T. Polk, W. Ford, and D. Solo. Internet X.509 public key infrastructure

- certificate and certificate revocation list (CRL) profile, April 2002. Available from http://www.ietf.org/rfc3280.
- [17] R. Khare and S. Lawrence. Upgrading to TLS within HTTP/1.1, May 2000. Available from http://www.ietf.org/rfc/rfc2817.
- [18] R. Laboratories. PKCS 12 v1.0: Personal information exchange syntax, June 1999.
- [19] A. Langley. A Transport Layer Security (TLS) ClientHello Padding Extension, October 2015. Available from http://www.ietf.org/rfc/rfc7685.
- [20] C. Latze and N. Mavrogiannopoulos. The TPMKEY URI Scheme, January 2013. Work in progress, available from http://tools.ietf.org/html/draft-mavrogiannopoulos-tpmuri-01.
- [21] A. Lenstra, X. Wang, and B. de Weger. Colliding X.509 Certificates, 2005. Available from http://eprint.iacr.org/2005/067.
- [22] M. Mathis and J. Heffner. Packetization Layer Path MTU Discovery, March 2007. Available from http://www.ietf.org/rfc/rfc4821.
- [23] D. McGrew and E. Rescorla. Datagram Transport Layer Security (DTLS) Extension to Establish Keys for the Secure Real-time Transport Protocol (SRTP), May 2010. Available from http://www.ietf.org/rfc/rfc5764.
- [24] B. Moeller. Security of CBC ciphersuites in SSL/TLS: Problems and countermeasures, 2002. Available from http://www.openssl.org/~bodo/tls-cbc.txt.
- [25] M. Myers, R. Ankney, A. Malpani, S. Galperin, and C. Adams. X.509 Internet Public Key Infrastructure Online Certificate Status Protocol - OCSP, June 1999. Available from http://www.ietf.org/rfc/rfc2560.
- [26] M. Nystrom and B. Kaliski. PKCS 10 v1.7: certification request syntax specification, November 2000. Available from http://www.ietf.org/rfc2986.
- [27] J. Pechanec and D. J. Moffat. The PKCS 11 URI Scheme. RFC 7512 (Standards Track), Apr. 2015.
- [28] M. T. R. Seggelmann and M. Williams. Transport Layer Security (TLS) and Datagram Transport Layer Security (DTLS) Heartbeat Extension, February 2012. Available from <a href="http://www.ietf.org/rfc/rfc6520">http://www.ietf.org/rfc/rfc6520</a>.
- [29] E. Rescola. HTTP over TLS, May 2000. Available from http://www.ietf.org/rfc/rfc2818.
- [30] E. Rescorla and N. Modadugu. Datagram transport layer security, April 2006. Available from http://www.ietf.org/rfc/rfc4347.
- [31] E. Rescorla, M. Ray, S. Dispensa, and N. Oskov. Transport layer security (TLS) renegotiation indication extension, February 2010. Available from http://www.ietf.org/rfc/rfc5746.

- [32] R. L. Rivest. Can We Eliminate Certificate Revocation Lists?, February 1998. Available from http://people.csail.mit.edu/rivest/Rivest-CanWeEliminateCertificateRevocationLists.pdf.
- [33] P. Saint-Andre and J. Hodges. Representation and Verification of Domain-Based Application Service Identity within Internet Public Key Infrastructure Using X.509 (PKIX) Certificates in the Context of Transport Layer Security (TLS), March 2011. Available from http://www.ietf.org/rfc/rfc6125.
- [34] J. Salowey, H. Zhou, P. Eronen, and H. Tschofenig. Transport layer security (TLS) session resumption without server-side state, January 2008. Available from http://www.ietf.org/rfc/rfc5077.
- [35] S. Santesson. TLS Handshake Message for Supplemental Data, September 2006. Available from http://www.ietf.org/rfc/rfc4680.
- [36] W. R. Stevens. UNIX Network Programming, Volume 1. Prentice Hall, 1998.
- [37] D. Taylor, T. Perrin, T. Wu, and N. Mavrogiannopoulos. Using SRP for TLS authentication, November 2007. Available from http://www.ietf.org/rfc/rfc5054.
- [38] S. Tuecke, V. Welch, D. Engert, L. Pearlman, and M. Thompson. Internet X.509 public key infrastructure (PKI) proxy certificate profile, June 2004. Available from http://www.ietf.org/rfc/rfc3820.
- [39] N. Williams. On the use of channel bindings to secure channels, November 2007. Available from http://www.ietf.org/rfc7rfc5056.
- [40] T. Wu. The stanford SRP authentication project. Available from http://srp.stanford.edu/.
- [41] T. Wu. The SRP authentication and key exchange system, September 2000. Available from http://www.ietf.org/rfc/rfc2945.
- [42] K. D. Zeilenga. Lightweight Directory Access Protocol (LDAP): String Representation of Distinguished Names, June 2006. Available from http://www.ietf.org/rfc/rfc4514.

# Index

| abstract types, 101                                                                                                    | example programs, 187                                                                                                    |
|----------------------------------------------------------------------------------------------------|----------------------------------------------------------------------------------------------------|
| alert protocol, 9                                                                                                    | examples, 187                                                                                                    |
| ALPN, 17                                                                                                    | exporting keying material, 184                                                                                                    |
| anonymous authentication, 92                                                                                                    | ,                                                                                                    |
| Application Layer Protocol Negotiation, 17                                                                                                    | False Start, 17                                                                                                    |
| Application-specific keys, 109                                                                                                    | fork, 142                                                                                                    |
| authentication methods, 23                                                                                                    | ,                                                                                                    |
| bad_record_mac, 9  callback functions, 142 certificate authentication, 23, 43 certificate requests, 43 certificate revocation lists, 46 certificate status, 49, 53 Certificate status request, 15 Certificate verification, 40 certification, 289 certtool, 58 certtool help, 59 channel bindings, 184 ciphersuites, 291 client certificate authentication, 11 compression algorithms, 8 | generating parameters, 182 gnutls-cli, 253 gnutls-cli help, 253 gnutls-cli-debug, 267 gnutls-cli-debug help, 267 gnutls-serv, 261 gnutls-serv help, 262 gnutls_alert_get, 168 gnutls_alert_get_name, 168 gnutls_alert_send, 168 gnutls_alpn_get_selected_protocol, 18 gnutls_alpn_set_protocols, 18 gnutls_anon_allocate_client_credentials, 155 gnutls_anon_free_client_credentials, 155 gnutls_anon_free_server_credentials, 155 gnutls_anon_free_server_credentials, 155 |
| contributing, 288                                                                                                    | gnutls_anon_set_server_dh_params, 183                                                                                                    |
| CRL, 46                                                                                                    | gnutls_bye, 166                                                                                                    |
| ,                                                                                                    | gnutls_certificate_allocate_credentials, 146                                                                                                    |
| DANE, 41, 178                                                                                                    | gnutls_certificate_free_credentials, 146                                                                                                    |
| dane_strerror, 180                                                                                                    | gnutls_certificate_send_x509_rdn_sequence, 150                                                                                                    |
| dane_verify_crt, 181                                                                                                    | gnutls_certificate_server_set_request, 150                                                                                                    |
| dane_verify_session_crt, 180                                                                                                    | gnutls_certificate_set_dh_params, 183                                                                                                    |
| dane_verify_status_t, 182                                                                                                    | gnutls_certificate_set_key, 148<br>gnutls_certificate_set_ocsp_status_request_file,                                                                                                    |
| danetool, 81                                                                                                    | gnutis_certificate_set_ocsp_status_request_ine, 54                                                                                                    |
| danetool help, 81                                                                                                    | gnutls_certificate_set_ocsp_status_request_function                                                                                                    |
| deriving keys, 184                                                                                                    | 54                                                                                                    |
| digital signatures, 41                                                                                                    | gnutls_certificate_set_openpgp_key, 147                                                                                                    |
| DNSSEC, 41, 178                                                                                                    | gnutls_certificate_set_openpgp_key_file, 147                                                                                                    |
| download, 1                                                                                                    | gnutls_certificate_set_openpgp_key_mem, 147                                                                                                    |
| Encrypted keys, 54 error codes, 297                                                                                                    | gnutls_certificate_set_openpgp_keyring_file, 40,  151                                                                                                    |

| gnutls_certificate_set_params_function, 184      | gnutls_heartbeat_get_timeout, 13          |
|--------------------------------------------------|-------------------------------------------|
| gnutls_certificate_set_pin_function, 114, 148    | gnutls_heartbeat_ping, 13                 |
| gnutls_certificate_set_retrieve_function, 149    | gnutls_heartbeat_pong, 13                 |
| gnutls_certificate_set_retrieve_function2, 149   | gnutls_heartbeat_set_timeouts, 13         |
| gnutls_certificate_set_verify_function, 151      | gnutls_hex_decode, 91                     |
| gnutls_certificate_set_x509_crl_file, 37         | gnutls_hex_encode, 91                     |
| gnutls_certificate_set_x509_key, 147             | gnutls_init, 145                          |
| gnutls_certificate_set_x509_key_file2, 118, 147  | gnutls_key_generate, 91, 161              |
| gnutls_certificate_set_x509_key_mem2, 147        | gnutls_ocsp_req_add_cert, 51              |
| gnutls_certificate_set_x509_system_trust, 37,    | gnutls_ocsp_req_add_cert_id, 51           |
| 119, 151                                         | gnutls_ocsp_req_deinit, 51                |
| gnutls_certificate_set_x509_trust_dir, 37, 151   | gnutls_ocsp_req_export, 51                |
| gnutls_certificate_set_x509_trust_file, 37, 118, | gnutls_ocsp_req_get_cert_id, 51           |
| 151                                              | gnutls_ocsp_req_get_extension, 51         |
| gnutls_certificate_status_t, 95                  | gnutls_ocsp_req_get_nonce, 52             |
| gnutls_certificate_verify_flags, 36, 96, 178     | gnutls_ocsp_req_import, 51                |
| gnutls_certificate_verify_peers2, 163            | gnutls_ocsp_req_init, 51                  |
| gnutls_certificate_verify_peers3, 151            | gnutls_ocsp_req_print, 51                 |
| gnutls_compression_method_t, 8                   | gnutls_ocsp_req_randomize_nonce, 52       |
| gnutls_credentials_set, 146                      | gnutls_ocsp_req_set_extension, 51         |
| gnutls_db_check_entry, 177                       | gnutls_ocsp_req_set_nonce, 52             |
| gnutls_db_set_ptr, 177                           | gnutls_ocsp_resp_check_crt, 53            |
| gnutls_db_set_remove_function, 177               | gnutls_ocsp_resp_deinit, $52$             |
| gnutls_db_set_retrieve_function, 177             | gnutls_ocsp_resp_export, 52               |
| gnutls_db_set_store_function, 177                | gnutls_ocsp_resp_get_single, 53           |
| gnutls_deinit, 166                               | gnutls_ocsp_resp_import, 52               |
| gnutls_dh_params_generate2, 183                  | gnutls_ocsp_resp_init, 52                 |
| gnutls_dh_params_import_pkcs3, 183               | gnutls_ocsp_resp_print, 52                |
| gnutls_dh_set_prime_bits, 176                    | gnutls_ocsp_resp_verify, 53               |
| gnutls_dtls_cookie_send, 161                     | gnutls_ocsp_resp_verify_direct, 53        |
| gnutls_dtls_cookie_verify, 161                   | gnutls_ocsp_status_request_is_checked, 54 |
| gnutls_dtls_get_data_mtu, 162                    | gnutls_openpgp_crt_verify_ring, 40        |
| gnutls_dtls_get_mtu, 162                         | gnutls_openpgp_crt_verify_self, 40        |
| gnutls_dtls_get_timeout, 158                     | gnutls_pcert_deinit, 149                  |
| gnutls_dtls_prestate_set, 161                    | gnutls_pcert_import_openpgp, 149          |
| gnutls_dtls_set_mtu, 162                         | gnutls_pcert_import_openpgp_raw, 149      |
| gnutls_error_is_fatal, 165                       | gnutls_pcert_import_x509, 149             |
| gnutls_error_to_alert, 168                       | gnutls_pcert_import_x509_raw, 149         |
| gnutls_global_set_audit_log_function, 140        | gnutls_pin_flag_t, 114                    |
| gnutls_global_set_log_function, 139              | gnutls_pk_bits_to_sec_param, 175          |
| gnutls_global_set_log_level, 139                 | gnutls_pkcs11_add_provider, $112$ , $113$ |
| gnutls_global_set_mutex, 141                     | gnutls_pkcs11_copy_x509_crt2, 118         |
| gnutls_handshake, 163                            | gnutls_pkcs11_copy_x509_privkey2, 118     |
| gnutls_handshake_set_timeout, $163$              | gnutls_pkcs11_delete_url, 118             |
| gnutls_heartbeat_allowed, 13                     | gnutls_pkcs11_get_pin_function, 113       |
| gnutls_heartbeat_enable, 13                      | gnutls_pkcs11_init, 113                   |

| gnutls_pkcs11_obj_export_url, 115       | gnutls_privkey_status, 105                      |
|-----------------------------------------|-------------------------------------------------|
| gnutls_pkcs11_obj_get_info, 115         | gnutls_psk_allocate_client_credentials, 153     |
| gnutls_pkcs11_obj_import_url, 115       | gnutls_psk_allocate_server_credentials, 153     |
| gnutls_pkcs11_obj_list_import_url4, 115 | gnutls_psk_client_get_hint, 155                 |
| gnutls_pkcs11_obj_set_pin_function, 114 | gnutls_psk_free_client_credentials, 153         |
| gnutls_pkcs11_set_pin_function, 113     | gnutls_psk_free_server_credentials, 153         |
| gnutls_pkcs11_set_token_function, 113   | gnutls_psk_set_client_credentials, 154          |
| gnutls_pkcs11_token_get_flags, 116      | gnutls_psk_set_client_credentials_function, 154 |
| gnutls_pkcs11_token_get_info, 116       | gnutls_psk_set_server_credentials_file, 154     |
| gnutls_pkcs11_token_get_url, 116        | gnutls_psk_set_server_credentials_function, 155 |
| gnutls_pkcs11_token_init, 116           | gnutls_psk_set_server_credentials_hint, 155     |
| gnutls_pkcs11_token_set_pin, 116        | gnutls_pubkey_encrypt_data, 107                 |
| gnutls_pkcs12_bag_decrypt, 56           | gnutls_pubkey_export, 103                       |
| gnutls_pkcs12_bag_encrypt, 57           | gnutls_pubkey_export2, 103                      |
| gnutls_pkcs12_bag_get_count, 56         | gnutls_pubkey_export_dsa_raw, 104               |
| gnutls_pkcs12_bag_get_data, 56          | gnutls_pubkey_export_ecc_raw, 104               |
| gnutls_pkcs12_bag_get_friendly_name, 56 | gnutls_pubkey_export_ecc_x962, 104              |
| gnutls_pkcs12_bag_get_key_id, 56        | gnutls_pubkey_export_rsa_raw, 104               |
| gnutls_pkcs12_bag_set_crl, 58           | gnutls_pubkey_get_key_id, 104                   |
| gnutls_pkcs12_bag_set_crt, 58           | gnutls_pubkey_get_pk_algorithm, 104             |
| gnutls_pkcs12_bag_set_data, 58          | gnutls_pubkey_get_preferred_hash_algorithm,     |
| gnutls_pkcs12_bag_set_friendly_name, 58 | 104                                             |
| gnutls_pkcs12_bag_set_key_id, 58        | gnutls_pubkey_import, 103                       |
| gnutls_pkcs12_generate_mac, 57          | gnutls_pubkey_import_openpgp, 102               |
| gnutls_pkcs12_get_bag, 56               | gnutls_pubkey_import_openpgp_raw, 103           |
| gnutls_pkcs12_set_bag, 57               | gnutls_pubkey_import_pkcs11, 102                |
| gnutls_pkcs12_simple_parse, 57          | gnutls_pubkey_import_privkey, 103               |
| gnutls_pkcs12_verify_mac, 56            | gnutls_pubkey_import_tpm_raw, 131               |
| gnutls_pkcs_encrypt_flags_t, 99         | gnutls_pubkey_import_tpm_url, 131               |
| gnutls_priority_set, 169                | gnutls_pubkey_import_url, 103                   |
| gnutls_priority_set_direct, 169         | gnutls_pubkey_import_x509, 102                  |
| gnutls_privkey_decrypt_data, 108        | gnutls_pubkey_import_x509_raw, 103              |
| gnutls_privkey_get_pk_algorithm, 105    | gnutls_pubkey_set_pin_function, 114             |
| gnutls_privkey_get_type, 105            | gnutls_pubkey_verify_data2, 106                 |
| gnutls_privkey_import_ext3, 106         | gnutls_pubkey_verify_hash2, 107                 |
| gnutls_privkey_import_openpgp, 105      | gnutls_random_art, 104                          |
| gnutls_privkey_import_openpgp_raw, 105  | gnutls_record_check_pending, 166                |
| gnutls_privkey_import_pkcs11, 105       | gnutls_record_cork, 167                         |
| gnutls_privkey_import_tpm_raw, 131      | gnutls_record_get_direction, 160, 164           |
| gnutls_privkey_import_tpm_url, 131      | gnutls_record_get_max_size, 12                  |
| gnutls_privkey_import_url, 105          | gnutls_record_recv, 165                         |
| gnutls_privkey_import_x509, 105         | gnutls_record_recv_seq, 165                     |
| gnutls_privkey_import_x509_raw, 55, 105 | gnutls_record_send, 164                         |
| gnutls_privkey_set_pin_function, 114    | gnutls_record_set_max_size, 12                  |
| gnutls_privkey_sign_data, 107           | gnutls_record_uncork, 167                       |
| gnutls_privkev_sign_hash, 108           | gnutls_register_custom_url, 110                 |

| gnutls_rehandshake, 183                         | gnutls_tdb_set_store_func, 179                  |
|-------------------------------------------------|-------------------------------------------------|
| gnutls_safe_renegotiation_status, 182           | gnutls_tdb_set_verify_func, 179                 |
| gnutls_sec_param_get_name, 175                  | gnutls_tpm_get_registered, 130, 132             |
| gnutls_sec_param_to_pk_bits, 175                | gnutls_tpm_key_list_deinit, 130, 132            |
| gnutls_server_name_get, 12                      | gnutls_tpm_key_list_get_url, 130, 132           |
| gnutls_server_name_set, 12                      | gnutls_tpm_privkey_delete, 130, 132             |
| gnutls_session_get_data2, 176                   | gnutls_tpm_privkey_generate, 130                |
| gnutls_session_get_id2, 176                     | gnutls_transport_set_errno, 157                 |
| gnutls_session_is_resumed, 176                  | gnutls_transport_set_fastopen, 161              |
| gnutls_session_resumption_requested, 178        | gnutls_transport_set_int, 155                   |
| gnutls_session_set_data, 176                    | gnutls_transport_set_int2, 155                  |
| gnutls_session_set_verify_cert, 151, 163        | gnutls_transport_set_ptr, 156                   |
| gnutls_session_ticket_enable_server, 177        | gnutls_transport_set_ptr2, 156                  |
| gnutls_session_ticket_key_generate, 178         | gnutls_transport_set_pull_function, 143, 157    |
| gnutls_sign_algorithm_get_requested, 149        | gnutls_transport_set_pull_timeout_function, 157 |
| gnutls_srp_allocate_client_credentials, 152     | 158                                             |
| gnutls_srp_allocate_server_credentials, 152     | gnutls_transport_set_push_function, 143, 156    |
| gnutls_srp_base64_decode2, 87                   | gnutls_transport_set_vec_push_function, 156     |
| gnutls_srp_base64_encode2, 87                   | gnutls_url_is_supported, 104                    |
| gnutls_srp_free_client_credentials, 152         | gnutls_verify_stored_pubkey, 179                |
| gnutls_srp_free_server_credentials, 152         | gnutls_x509_crl_export, 47                      |
| gnutls_srp_set_client_credentials, 152          | gnutls_x509_crl_get_crt_count, 48               |
| gnutls_srp_set_client_credentials_function, 152 | gnutls_x509_crl_get_crt_serial, 47              |
| gnutls_srp_set_prime_bits, 176                  | gnutls_x509_crl_get_issuer_dn, 48               |
| gnutls_srp_set_server_credentials_file, 153     | gnutls_x509_crl_get_issuer_dn2, 48              |
| gnutls_srp_set_server_credentials_function, 153 | gnutls_x509_crl_get_next_update, 48             |
| gnutls_srp_verifier, 88                         | gnutls_x509_crl_get_this_update, 48             |
| gnutls_srtp_get_keys, 16                        | gnutls_x509_crl_get_version, 48                 |
| gnutls_srtp_get_profile_id, 17                  | gnutls_x509_crl_import, 47                      |
| gnutls_srtp_get_profile_name, 17                | gnutls_x509_crl_init, 47                        |
| gnutls_srtp_get_selected_profile, 17            | gnutls_x509_crl_privkey_sign, 49, 107           |
| gnutls_srtp_profile_t, 16                       | gnutls_x509_crl_reason_t, 99                    |
| gnutls_srtp_set_profile, 16                     | gnutls_x509_crl_set_authority_key_id, 49        |
| gnutls_srtp_set_profile_direct, 16              | gnutls_x509_crl_set_crt, 48                     |
| gnutls_store_commitment, 180                    | gnutls_x509_crl_set_crt_serial, 48              |
| gnutls_store_pubkey, 179                        | gnutls_x509_crl_set_next_update, 48             |
| gnutls_subject_alt_names_get, 27                | gnutls_x509_crl_set_number, 49                  |
| gnutls_subject_alt_names_init, 27               | gnutls_x509_crl_set_this_update, 48             |
| gnutls_subject_alt_names_set, 27                | gnutls_x509_crl_set_version, 48                 |
| gnutls_system_key_add_x509, 109                 | $gnutls_x509_crl_sign2, 49$                     |
| gnutls_system_key_delete, 109                   | gnutls_x509_crq_privkey_sign, 107               |
| gnutls_system_key_iter_deinit, 109              | gnutls_x509_crq_set_basic_constraints, 44       |
| gnutls_system_key_iter_get_info, 109            | gnutls_x509_crq_set_dn, 44                      |
| gnutls_tdb_deinit, 179                          | gnutls_x509_crq_set_dn_by_oid, 44               |
| gnutls_tdb_init, 179                            | gnutls_x509_crq_set_key, 44                     |
| gnutls_tdb_set_store_commitment_func, 179       | gnutls_x509_crq_set_key_purpose_oid, 44         |

| gnutls_x509_crq_set_key_usage, 44             | gnutls_x509_name_constraints_add_permitted.        |
|-----------------------------------------------|----------------------------------------------------|
| gnutls_x509_crq_set_pubkey, 108               | 30                                                 |
| gnutls_x509_crq_set_version, 44               | gnutls_x509_name_constraints_check, 30             |
| gnutls_x509_crq_sign2, 44                     | gnutls_x509_name_constraints_check_crt, 30         |
| gnutls_x509_crt_deinit, 26                    | gnutls_x509_name_constraints_deinit, 30            |
| gnutls_x509_crt_get_authority_info_access, 50 | $gnutls\_x509\_name\_constraints\_get\_excluded,$  |
| gnutls_x509_crt_get_basic_constraints, 32     | 30                                                 |
| gnutls_x509_crt_get_dn, 27                    | $gnutls\_x509\_name\_constraints\_get\_permitted,$ |
| gnutls_x509_crt_get_dn2, 27                   | 30                                                 |
| gnutls_x509_crt_get_dn_by_oid, 27             | gnutls_x509_name_constraints_init, 30              |
| gnutls_x509_crt_get_dn_oid, 27                | gnutls_x509_privkey_export2_pkcs8, 55              |
| gnutls_x509_crt_get_extension_by_oid2, 29     | gnutls_x509_privkey_export_dsa_raw, 33             |
| gnutls_x509_crt_get_extension_data2, 29       | gnutls_x509_privkey_export_ecc_raw, 33             |
| gnutls_x509_crt_get_extension_info, 29        | gnutls_x509_privkey_export_pkcs8, 55               |
| gnutls_x509_crt_get_issuer, 28                | gnutls_x509_privkey_export_rsa_raw2, 33            |
| gnutls_x509_crt_get_issuer_dn, 28             | gnutls_x509_privkey_get_key_id, 33                 |
| gnutls_x509_crt_get_issuer_dn2, 28            | gnutls_x509_privkey_get_pk_algorithm2, 33          |
| gnutls_x509_crt_get_issuer_dn_by_oid, 28      | gnutls_x509_privkey_import2, 55                    |
| gnutls_x509_crt_get_issuer_dn_oid, 28         | gnutls_x509_privkey_import_openssl, 58             |
| gnutls_x509_crt_get_key_id, 32                | gnutls_x509_privkey_import_pkcs8, 55               |
| gnutls_x509_crt_get_key_usage, 32             | gnutls_x509_trust_list_add_cas, 33                 |
| gnutls_x509_crt_get_subject, 28               | gnutls_x509_trust_list_add_crls, 34                |
| gnutls_x509_crt_get_subject_alt_name2, 26     | gnutls_x509_trust_list_add_named_crt, 34           |
| gnutls_x509_crt_import, 26                    | gnutls_x509_trust_list_add_system_trust, 36        |
| gnutls_x509_crt_import_pkcs11, 115            | gnutls_x509_trust_list_add_trust_file, 36          |
| gnutls_x509_crt_import_url, 115               | gnutls_x509_trust_list_add_trust_mem, 36           |
| gnutls_x509_crt_init, 26                      | gnutls_x509_trust_list_verify_crt, 34              |
| gnutls_x509_crt_list_import, 26               | gnutls_x509_trust_list_verify_crt2, 35             |
| gnutls_x509_crt_list_import2, 26              | gnutls_x509_trust_list_verify_named_crt, 35        |
| gnutls_x509_crt_list_import_pkcs11, 115       | h h-i                                              |
| gnutls_x509_crt_privkey_sign, 107             | hacking, 288<br>handshake protocol, 10             |
| gnutls_x509_crt_set_basic_constraints, 32     | hardware security modules, 111                     |
| gnutls_x509_crt_set_key_usage, 32             | hardware tokens, 111                               |
| gnutls_x509_crt_set_pin_function, 114         | heartbeat, 13                                      |
| gnutls_x509_crt_set_pubkey, 108               | neartbeat, 15                                      |
| gnutls_x509_crt_set_subject_alt_name, 26      | installation, 1, 2                                 |
| gnutls_x509_dn_get_rdn_ava, 28                | internal architecture, 271                         |
| gnutls_x509_ext_export_basic_constraints, 29  | isolated mode, 141                                 |
| gnutls_x509_ext_export_key_usage, 29          | isolated filode; 111                               |
| gnutls_x509_ext_export_name_constraints, 30   | key extraction, 184                                |
| gnutls_x509_ext_import_basic_constraints, 29  | Key pinning, 41, 178                               |
| gnutls_x509_ext_import_key_usage, 29          | key sizes, 174                                     |
| gnutls_x509_ext_import_name_constraints, 30   | keying material exporters, 184                     |
| gnutls_x509_name_constraints_add_excluded,    |                                                    |
| 30                                            | maximum fragment length, 12                        |

| OCSP, 49                                   | thread safety, 141                      |
|--------------------------------------------|-----------------------------------------|
| OCSP stapling, 53                          | tickets, 13                             |
| OCSP status request, 15                    | TLS extensions, 12, 13                  |
| ocsptool, 77                               | TLS False Start, 17                     |
| ocsptool help, 77                          | TLS layers, 5                           |
| Online Certificate Status Protocol, 49, 53 | TPM, 129                                |
| OpenPGP certificates, 38                   | tpmtool, 132                            |
| OpenSSL, 185                               | tpmtool help, 132                       |
| OpenSSL encrypted keys, 58                 | transport layer, 5                      |
| T T T T T T T T T T T T T T T T T T T      | transport protocol, 5                   |
| p11tool, 119                               | Trust on first use, 41, 178             |
| p11tool help, 119                          | trusted platform module, 129            |
| parameter generation, 182                  |                                         |
| PCT, 21                                    | upgrading, 283                          |
| PKCS #10, 43                               |                                         |
| PKCS #11 tokens, 111                       | verifying certificate paths, 33, 36, 41 |
| PKCS #12, 56                               | verifying certificate with pkcs11, 37   |
| PKCS #8, 54                                | 77 700                                  |
| Priority strings, 169                      | X.509 certificate name, 26              |
| PSK authentication, 90                     | X.509 certificates, 23                  |
| psktool, 91                                | X.509 distinguished name, 27            |
| psktool help, 91                           | X.509 extensions, 29                    |
| reauthentication, 181                      |                                         |
| record padding, 9                          |                                         |
| record protocol, 6                         |                                         |
| renegotiation, 14, 181                     |                                         |
| reporting bugs, 288                        |                                         |
| resuming sessions, 11, 176                 |                                         |
| safe renegotiation, 14                     |                                         |
| seccomp, 141                               |                                         |
| Secure RTP, 15                             |                                         |
| server name indication, 12                 |                                         |
| session resumption, 11, 176                |                                         |
| session tickets, 13                        |                                         |
| Smart card example, 206                    |                                         |
| smart cards, 111                           |                                         |
| SRP authentication, 87                     |                                         |
| srptool, 88                                |                                         |
| srptool help, 88                           |                                         |
| SRTP, 15                                   |                                         |
| SSH-style authentication, 41, 178          |                                         |
| SSL 2, 20                                  |                                         |
| Supplemental data, 18                      |                                         |
| symmetric encryption algorithms, 6         |                                         |
| System-specific keys, 109                  |                                         |